# **UNIVERSIDAD MAYOR DE SAN ANDRÉS FACULTAD DE CIENCIAS PURAS Y NATURALES CARRERA DE BIOLOGÍA**

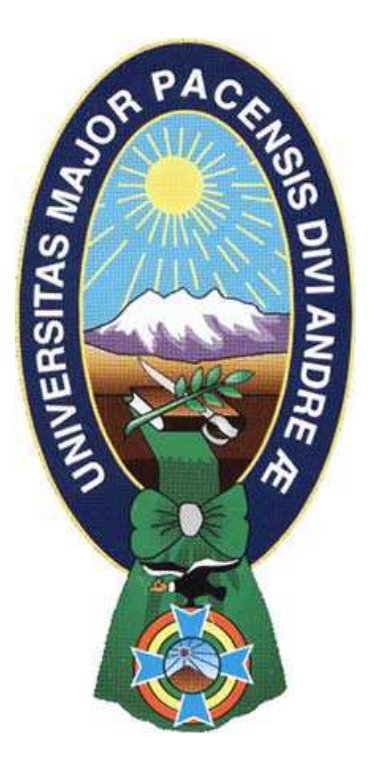

# **EL GÉNERO** *PRUNUS* **(ROSACEAE) EN BOLIVIA: NOVEDADES EN SU SISTEMÁTICA**

**Tesis de grado para optar al título de Licenciatura en Biología** 

**Presentada por: Serena Isabel Achá Macias** 

 **Tutora: Lic. Emilia García E. Asesores científicos: Ph. D. Stephan G. Beck M. Sc. Jorge Pérez Zabala** 

> **La Paz – Bolivia 2013**

# **UNIVERSIDAD MAYOR DE SAN ANDRÉS**

# **FACULTAD DE CIENCIAS PURAS Y NATURALES CARRERA DE BIOLOGÍA TESIS DE GRADO:**

# **EL GÉNERO** *PRUNUS* **(ROSACEAE) EN BOLIVIA: NOVEDADES EN SU SISTEMÁTICA**

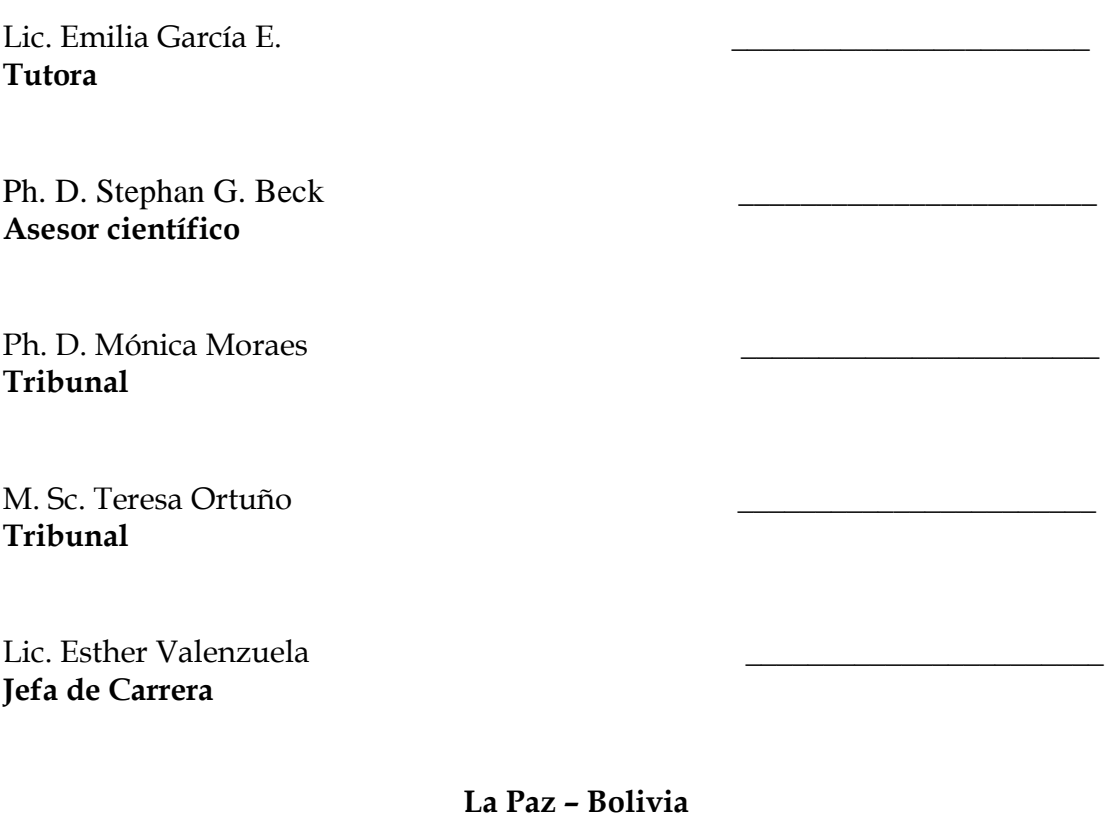

**2013**

### **AGRADECIMIENTOS**

Doy gracias las instituciones que me cobijaron: El Herbario Nacional de Bolivia, Missouri Botanical Garden y la Carrera de Biología.

A mi familia: Oscar, Margot, Dolly, Devi, Moisés, Corina y Santiago.

A quienes siempre me apoyaron: Peter, Emilia, Alfredo, Isabel, Maritza, Narel, Rainer, Leslie, Gabriela, Andrea, Luis, Verónica, Ana, Elizabeth, Adriana, Andrés, Heydi y Wilma. A mis asesores: Stephan Beck y Jorge Pérez, por su constante ayuda

A mis dos tribunales: Mónica Moraes y Teresa Ortuño, por sus correcciones.

Y sobretodo a los colectores de *Prunus* y a las ramitas que cayeron por el bien de la botánica.

> *Fueron necesarios para la realización de esta tesis: 9 kg de papel (1 árbol de 30 kg +9000 litros de agua) Consumo energético PC: 190 kWh Un cartucho de impresora láser: 3.5 l de petróleo*

> > *Además de:*

*10 litros de vino 15 kg de queso 1 kg de té 1 kg hierba mate 100 marraquetas* 

# **ÍNDICE**

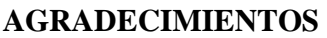

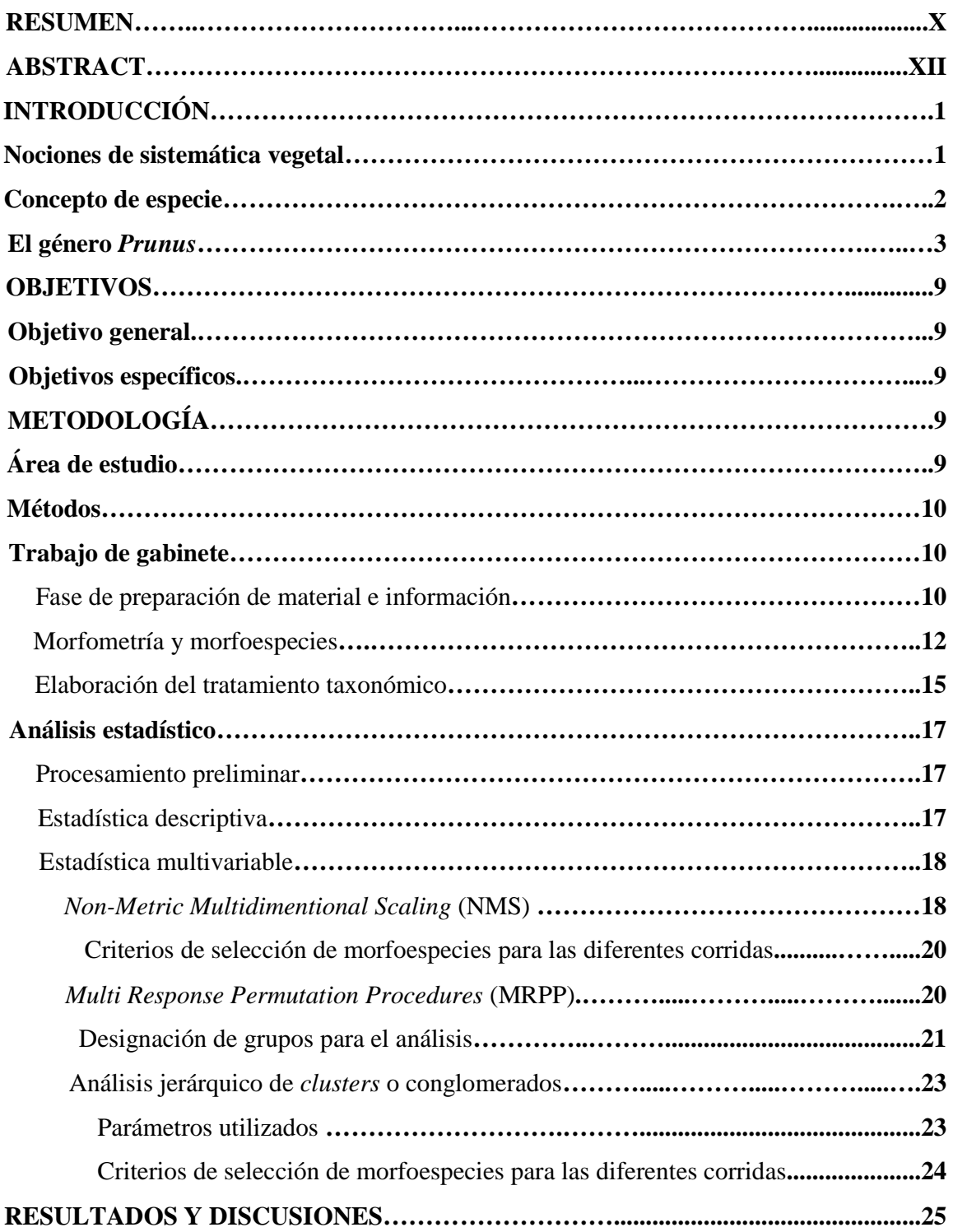

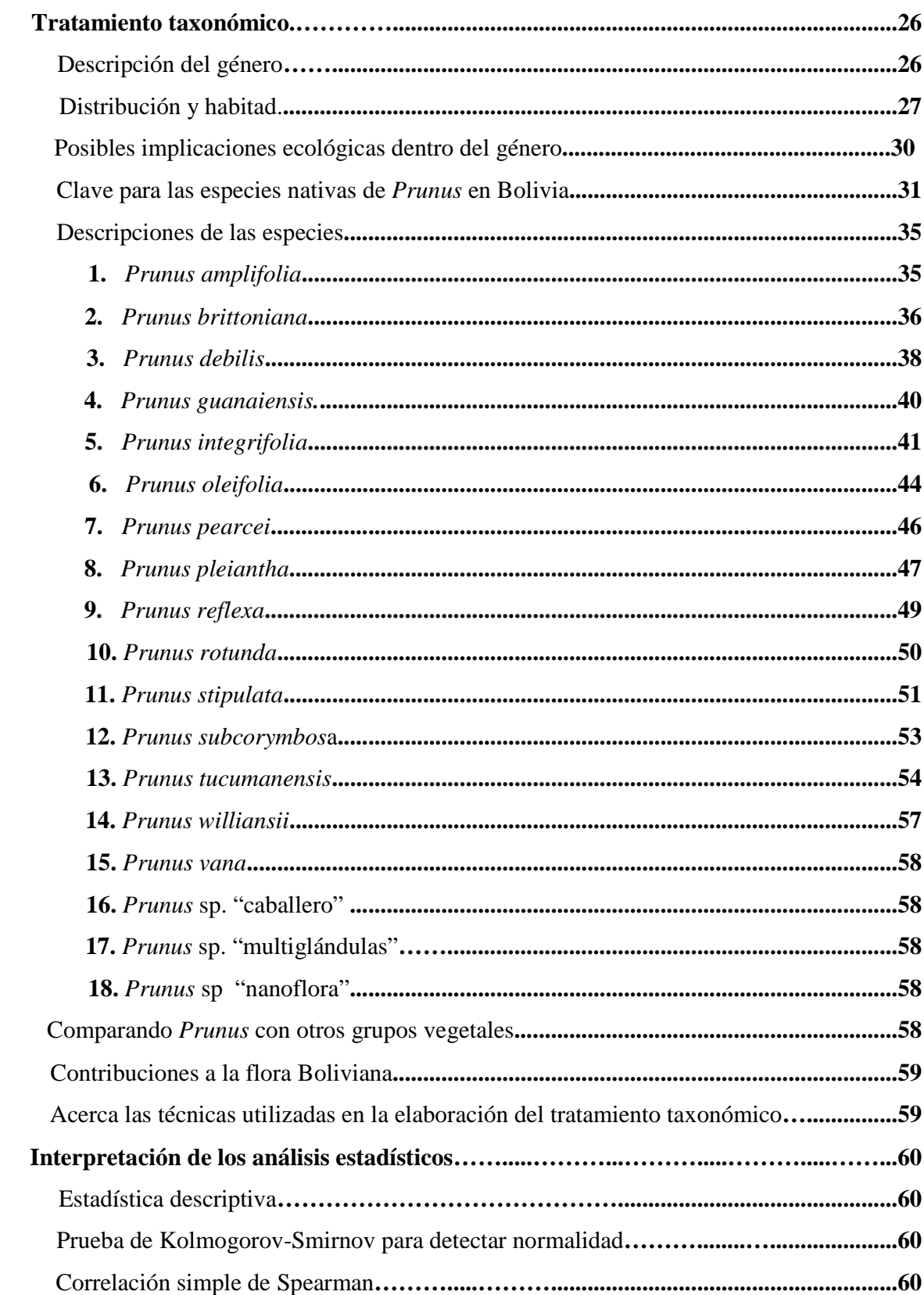

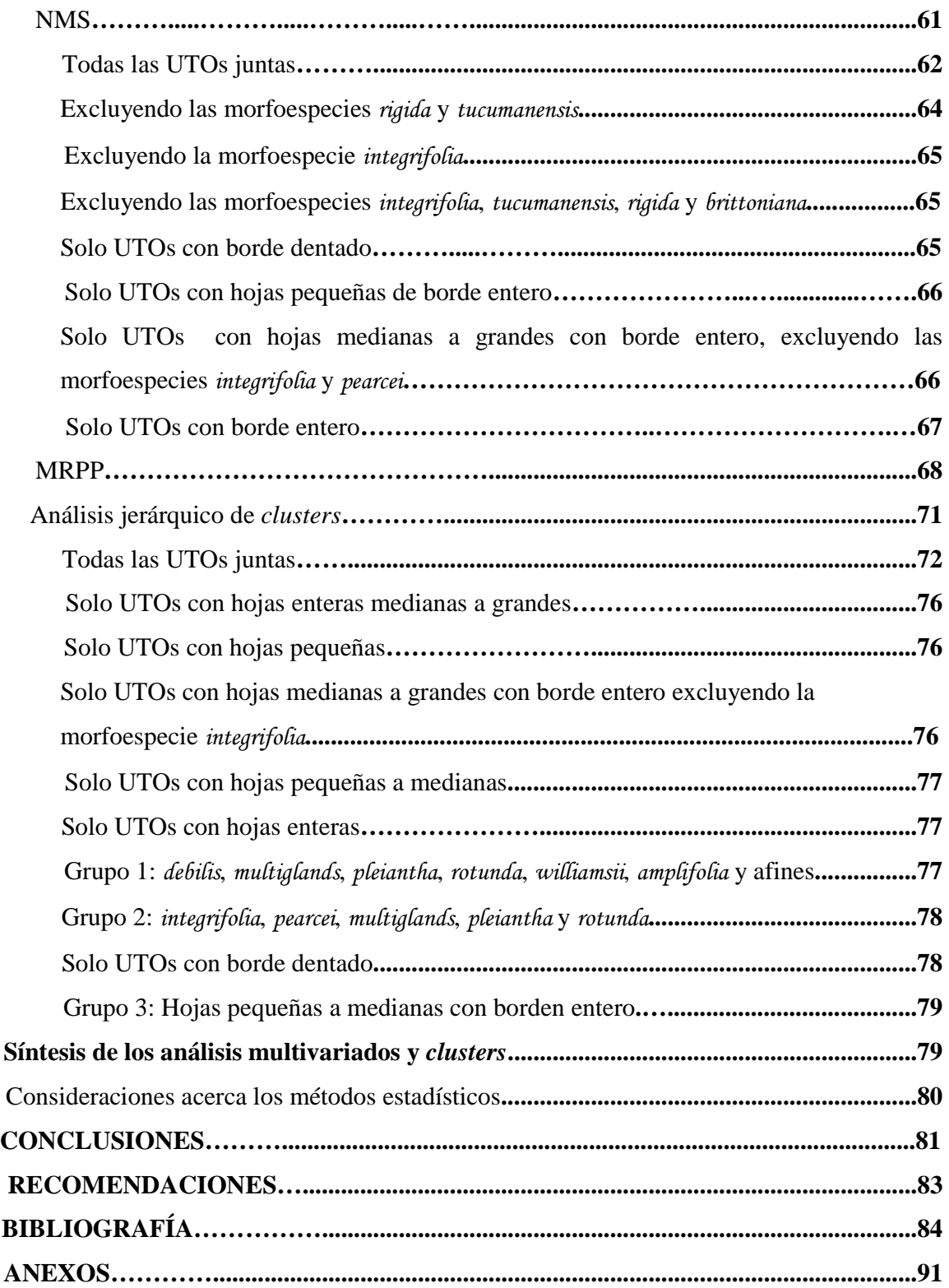

# **ÍNDICE DE TABLAS**

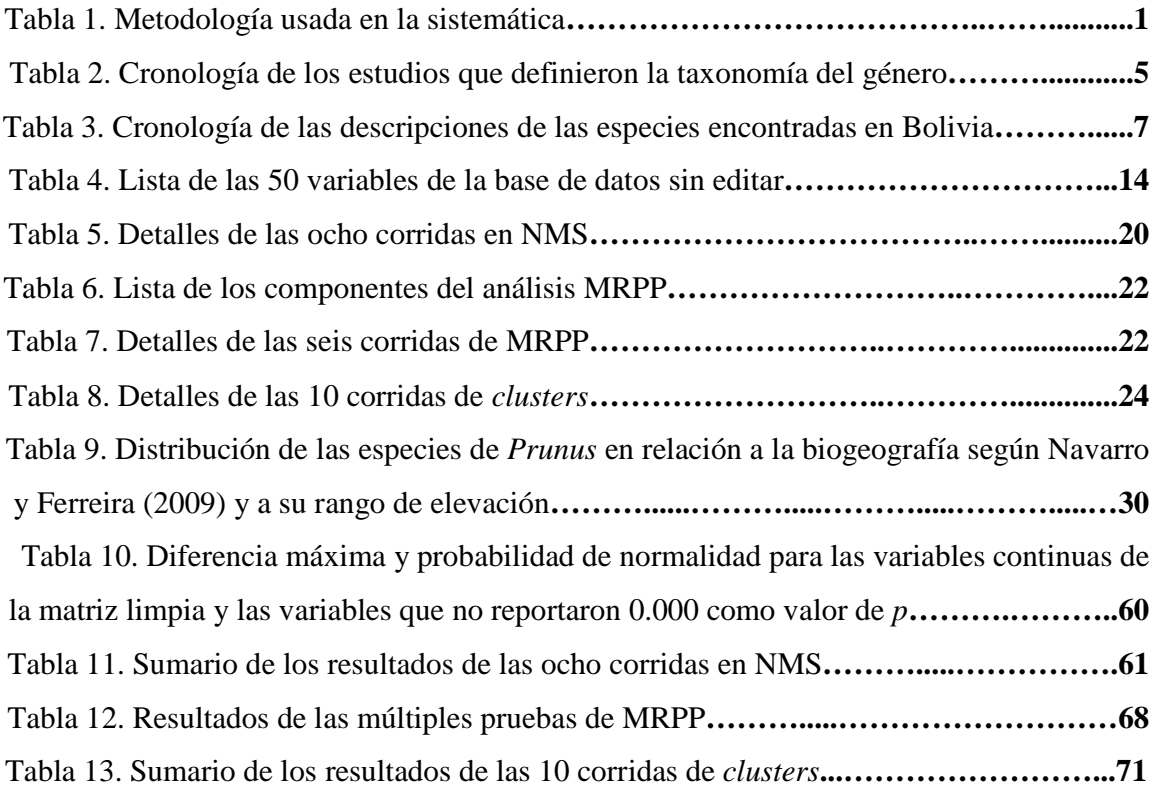

# **ÍNDICE DE FIGURAS**

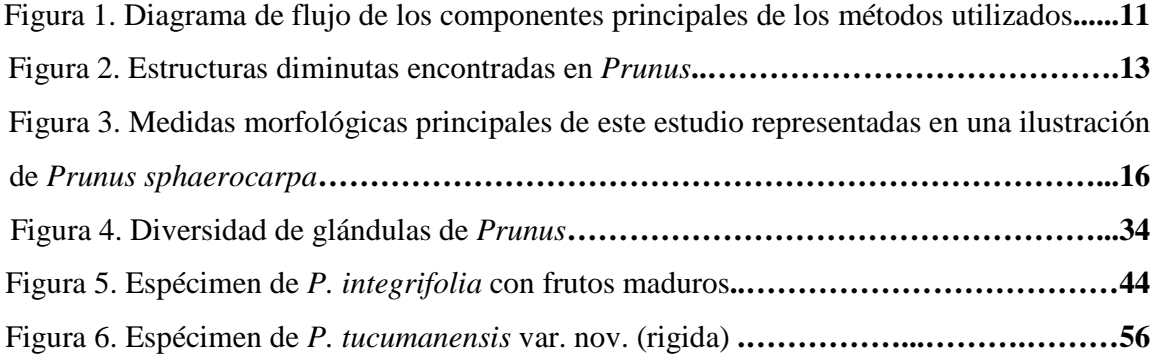

# **ÍNDICE DE GRÁFICOS**

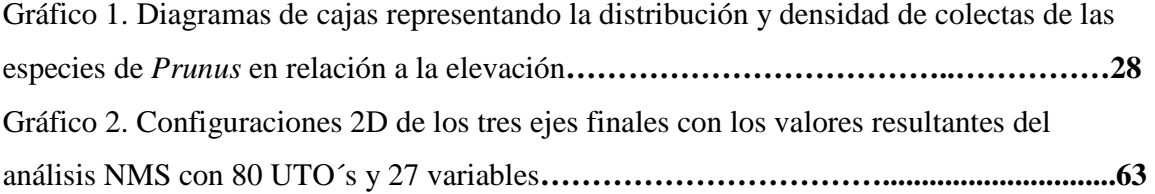

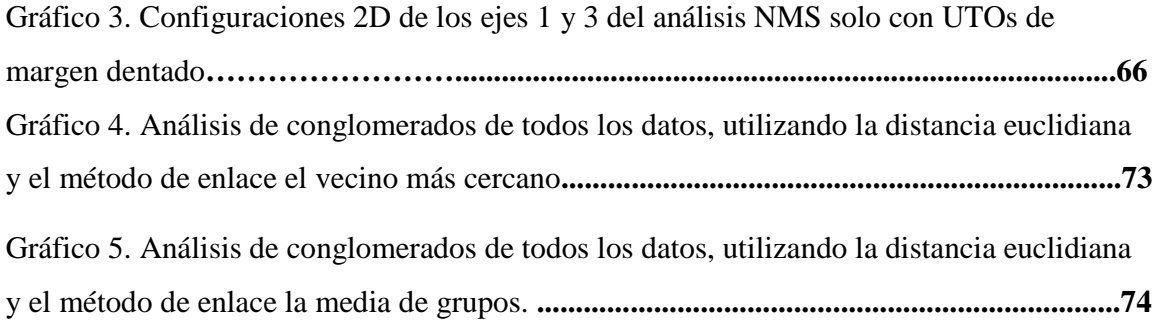

# **ÍNDICE DE MAPAS**

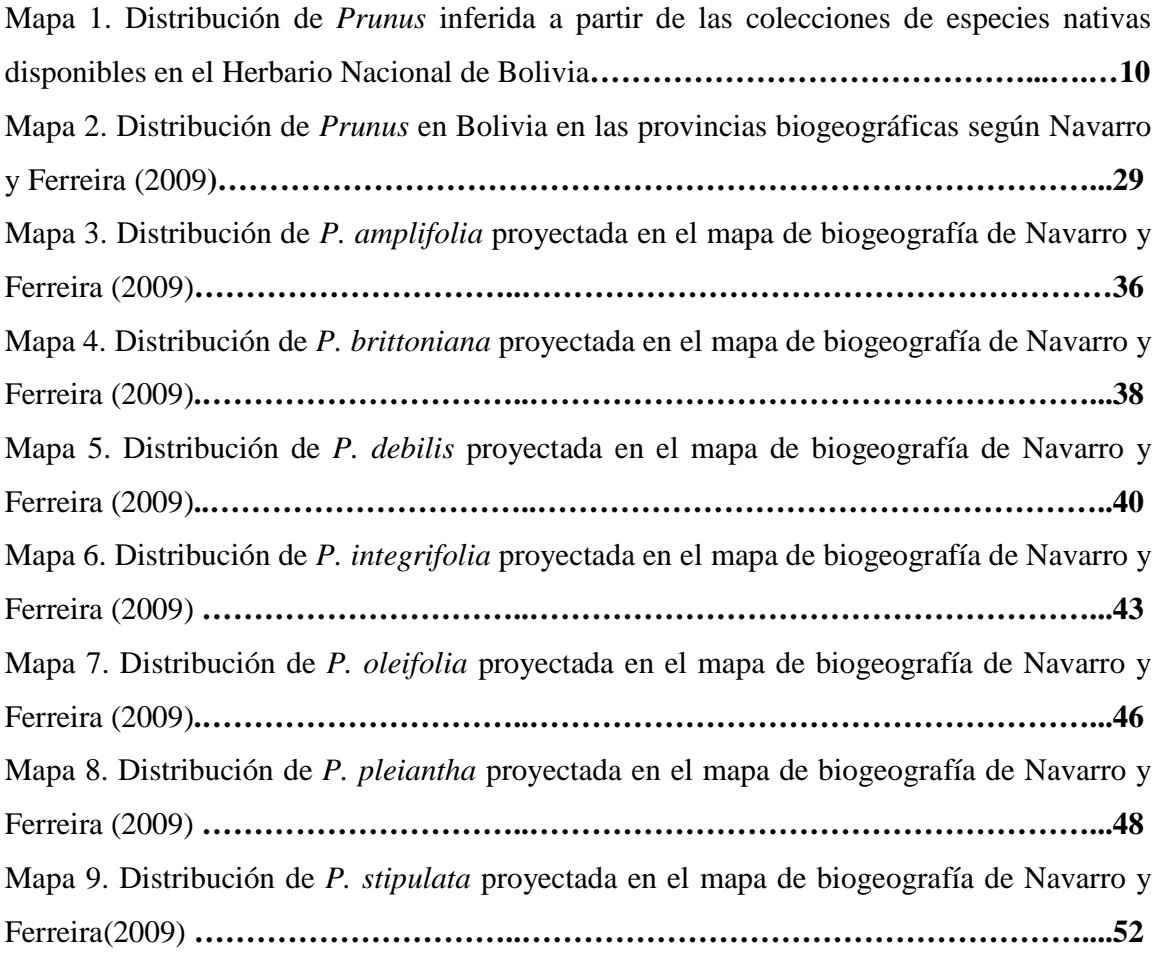

# **ÍNDICE DE ANEXOS**

# **Anexo 1. Material revisado.**

- 1. *P. amplifolia*
- 2. *P.* cf. *antioquensis*
- 3. *P. stipulata* var. nov**.**
- 4. *P.* aff. *brasiliensis*
- 5. *P. brittoniana*
- 6. *P. debilis*
- 7. *P.* aff. d*ebilis*
- 8. *P. guanaiensis*
- 9. *P. integrifolia*
- 10. *P. oleifolia*
- 11. *P. oleifolia*?
- 12. *P.* aff *oleifolia* (con dos glándulas basales)
- 13. *P*. aff. o*leifolia*
- 14. *P. oleifolia* var. *bangii*?
- 15. *P. pearcei*
- 16. *P.* aff. *pearcei*
- 17. *P. pleiantha*
- 18. *P. reflexa*
- 19. *P. rotunda*
- 20. *P.* aff. *ruiziana*
- 21. *P*. aff. *sana*
- 22. *P. stipulata*
- 23. *P. stipulata*?
- 24. *P.* aff. *stipulata*
- 25. *P. subcorymbosa*
- 26. *P. tucumanensis*
- 27. *P.* aff. *tucumanensis*
- 28. *P. williamsii*
- 29. *P*. cf. *williamsii*
- 30. *P.* sp. (2glb y 2glL: dos glándulas basales y dos glándulas laminares)
- 31. *P.* sp. (2 gl suba y 2gl lam: dos glándulas sub-basales y dos glándulas laminares)
- 32. *P.* sp. nov. "multiglandular"
- 33. *P.* vel. sp. nov. (nervaduras prominentes)

# **Anexo 2. Fotografías**

# **Anexo 3. Base de datos no refinada**

### **Anexo 4. Base de datos limpia, utilizada en los análisis NMS y** *Clusters*

# **Anexo 5. Resultados de la estadística descriptiva para las 25 variables continuas**

#### **Anexo 6. Resultados de la correlación simple de Spearman**

Coeficientes de correlación de Spearman entre 37 variables continuas de la matriz no refinada

Coeficientes de correlacione entre las 25 variables continuas la matriz limpia

# **Anexo 7. Lista de especímenes incluidos en el análisis MRPP**

## **Anexo 8. Resultados de la Prueba NMS**

Excluyendo las morfoespecies *rigida* y *tucumanensis*

Excluyendo la morfoespecie *integrifolia*

Excluyendo las morfoespecies *integrifolia*, *tucumanensis*, *rigida* y *brittoniana*

Solo UTOs con borde dentado

Solo UTOs con hojas pequeñas de borde entero

 Solo UTOs con hojas medianas a grandes con borde entero excluyendo las morfoespecies *integrifolia* y *pearcei*.

Solo UTOs con borde entero

#### **Anexo 9. Resultados del análisis jerárquico de conglomerados**

Solo UTOs con hojas enteras medianas a grandes

Solo UTOs con hojas pequeñas

Solo UTOs con hojas medianas a grandes con borde entero excluyendo la morfoespecie *integrifolia*

Solo UTOs con hojas pequeñas a medianas

Solo UTOs con hojas enteras

Grupo 1: *debilis*, *multiglands*, *pleiantha*, *rotunda*, *williamsii*, *amplifolia* y afines

Grupo 2: *Integrifolia*, *pearcei*, *multiglands*, *pleiantha* y *rotunda*

Solo UTOs con borde dentado

Grupo 3: Hojas pequeñas a medianas con borden entero

# **Anexo 10 (CD-ROM). Resultados completos de las corridas en PC-ORD para los análisis NMS**

**-** Todas las morfoespecies juntas

Corridas con datos aleatorios

Corridas con datos reales

Prueba de Montecarlo

Gráfico del estrés como una función de dimensionalidad del modelo gradiente

Gráfico de estrés vs. número de interacciones (pasos)

Coeficientes de las UTO´s para la configuración final

Coeficientes de las variables para la configuración final

**-** Excluyendo las morfoespecies *rigida* y *tucumanensis*

Corridas con datos aleatorios

Corridas con datos reales

Prueba de Montecarlo

Gráfico del estrés como una función de dimensionalidad del modelo gradiante

Gráfico de estrés vs. número de interacciones (pasos)

Coeficientes de las UTO´s para la configuración final**.**

Coeficientes de las variables para la configuración final**.**

**-** Excluyendo la morfoespecie *integrifolia*

Corridas con datos aleatorios

Corridas con datos reales

Prueba de Montecarlo

Gráfico del estrés como una función de dimensionalidad del modelo gradiante

Gráfico de estrés vs. número de interacciones (pasos)

Coeficientes de las UTO´s para la configuración final

Coeficientes de las variables para la configuración final

**-** Excluyendo las morfoespecies *integrifolia*, *tucumanensis*, *rigida* y *brittoniana*

Corridas con datos aleatorios

Corridas con datos reales

Prueba de Montecarlo

Gráfico del estrés como una función de dimensionalidad del modelo gradiante

Gráfico de estrés vs. número de interacciones (pasos)

Coeficientes de las UTO´s para la configuración final

Coeficientes de las variables para la configuración final

**-** Excluyendo las morfoespecies con la lámina de borde entero

Solo UTOs con borde dentado

Prueba de Montecarlo

**-** Solo UTOs con hojas pequeñas de borde entero

Corridas con datos aleatorios

Corridas con datos reales

Prueba de Montecarlo

Gráfico de estrés vs. número de interacciones (pasos)

Coeficientes de las UTO´s para la configuración final

**-**Solo UTOs con hojas medianas a grandes con borde entero excluyendo las morfoespecies

# *integrifolia* y *pearcei*

Corridas con datos aleatorios

Corridas con datos reales

Prueba de Montecarlo

Gráfico de estrés vs. número de interacciones (pasos)

Coeficientes de las UTO´s para la configuración final

**-**Solo UTOs con borde entero

Corridas con datos reales

Corridas con datos aleatorios

Prueba de Montecarlo

Gráfico de estrés vs. número de interacciones (pasos)

Coeficientes de las UTO´s para la configuración final

#### **RESUMEN**

# **EL GÉNERO** *PRUNUS* **(ROSACEAE) EN BOLIVIA: NOVEDADES EN SU SISTEMÁTICA**

# Serena Isabel Achá Macias

Universidad Mayor de San Andrés, Facultad de Ciencias Puras y Naturales, Carrera de Biología , La Paz, Bolivia Herbario Nacional de Bolivia P.O. Box 10077, La Paz, Bolivia serena.acha@gmail.com Missouri Botanical Garden, P.O. Box 299, St. Louis, Missouri, U.S.A

Recientes estudios del género *Prunus* (Rosaceae) en América, han descubierto que el número de especies de este género estuvo infravalorado en las regiones tropicales, estimándose actualmente unas 120 especies nativas en el neotrópico, en contraste a las 60 registradas antes. Hasta 2004, para Bolivia se tenían registradas 12 especies nativas, sin embargo los estudios escasos en este género y la diversidad de hábitats del país llevó a pensar que podrían existir muchas más. El objetivo de este trabajo es contribuir al conocimiento sistemático y ecológico del género *Prunus* en Bolivia. Revisé 250 especímenes del Herbario Nacional de Bolivia, de los cuales 150 fueron medidos con 100 características morfológicas, también examiné fotografías y material de otras instituciones. De cada uno de los especímenes obtuve información morfométrica, además de geográfica y ecológica. Utilicé tres métodos estadísticos (NMS, MRPP y *cluster*) para encontrar patrones de agregación y probar la consistencia de las especies existentes. Los resultados mostraron la existencia de 33 morfoespecies diferentes, de las cuales 18 son consideradas especies consistentes y con material suficiente para su inclusión en un tratamiento taxonómico. Entre estas, cinco especies están respaldadas por los análisis estadísticos (*P*. *pleiantha, P. rotunda, P. oleifolia, P. stipulata y P. debilis*). Redefiní cuatro especies por sinonimia (*P. brittoniana, P. huantensis*, *P. tucumanensis* y *P. rigida*), y documenté cuatro reportes nuevos (*P. pleiantha*, *P. rotunda*, *P. williamsii* y *P. vana*). Además, encontré tres especies nuevas (aun sin publicar). La presente investigación resulta en un tratamiento taxonómico completo y moderno de *Prunus* que incluye morfología, ecología y distribución de las especies nativas de Bolivia. Con este trabajo ahora existen precedentes del uso de técnicas estadísticas con un nuevo enfoque hacia la sistemática.

### **ABSTRACT**

# **THE GENUS** *PRUNUS* **(ROSACEAE) IN BOLIVIA: NOVELTIES IN SISTEMATICS**

# Serena Isabel Achá Macias

Universidad Mayor de San Andrés, Facultad de Ciencias Puras y Naturales, Carrera de Biología, La Paz, Bolivia Herbario Nacional de Bolivia P.O. Box 10077, La Paz, Bolivia serena.acha@gmail.com Missouri Botanical Garden, P.O. Box 299, St. Louis, Missouri, U.S.A

Recent studies in America have discovered that the number of species in *Prunus* (Rosaceae) within tropical regions has been undervalued nowadays, there are 120 estimated species for the Neotropics, in contrast to the 60 registered before. Bolivia had 12 registered native species until 2004, although the few studies and the huge habitats diversity made think there were a lot more. The aim of this research is make a contribution about the systematic and ecological knowledge of *Prunus* in Bolivia. I reviewed a total of 250 specimens of the genus *Prunus* in the National Herbarium of Bolivia, for each specimen were taken ecological and geographical data. For morphometric data was checked only 150 of the 250 specimens, because they lacked other material specimens in good condition. Three statistical methods were applied (NMS, MRPP and cluster), to analyze patterns of aggregation and test whether there was consistency in existing species. I found 33 morphospecies, of which 18 are considered whit enough consistency and herbarium material to include them in a taxonomic treatment. Within these, five species were statistically supported (*P*. *pleiantha, P. rotunda, P. oleifolia, P. stipulata y P. debilis*). Four species were synonymized (*P. brittoniana, P. huantensis*, *P. tucumanensis* and *P. rigida*), four new reports for Bolivian flora are documented (*P. pleiantha*, *P. rotunda*, *P. williamsii*, *P. vana*) and three new species are discovered. This research is a useful taxonomic treatment, modern and complete that includes morphology, ecology and distribution of the native *Prunus* species in Bolivia. Now there are precedents of using statistical probes with a new view in systematic.

# **INTRODUCCION**

### **Nociones de sistemática vegetal**

Sistemática es el estudio de la diversidad biológica que existe en la tierra y su historia evolutiva. Su propósito es descubrir todas las ramas del árbol evolutivo de la vida, así como documentar los cambios que han ocurrido durante la evolución de estas ramas y finalmente describir las especies (los extremos de las mismas) (Judd *et al.*, 1999). La sistemática se esfuerza en reconstruir la crónica de los eventos evolutivos, incluyendo la división de poblaciones en linajes separados, al igual que las modificaciones de las características de los organismos asociados con estos eventos (Judd *et al.*, 1999). Además mejora los conocimientos de la evolución porque establece un contexto histórico de entendimiento a una amplia variedad de fenómenos biológicos (Judd *et al.*, 1999). Esta disciplina juega un rol esencial en muchas iniciativas, por ejemplo, guía la búsqueda de plantas con potencial comercial importante (Judd *et al.*, 1999).

Los sistemáticos tienen varias herramientas de identificación disponibles, siendo las más importantes las claves dicotómicas (tabla 1) (Stuessy, 1990 y Judd *et al.*, 1999). La sistemática cobija la disciplina de la taxonomía, la misma consiste en la asignación de nombres científicos a grupos de organismos (Stuessy, 1990 y Judd *et al.*, 1999).

**Tabla 1. Metodología usada en la sistemática.** (traducido de: Stuessy (1990))

| I. Acumulación de datos comparativos                                              |  |  |  |  |
|-----------------------------------------------------------------------------------|--|--|--|--|
| A. Provenientes de los organismos                                                 |  |  |  |  |
| 1. Estructuras                                                                    |  |  |  |  |
| 2. Procesos (interacciones entre estructuras)                                     |  |  |  |  |
| B. A partir de interacciones organismo-ambiente                                   |  |  |  |  |
| 1. Distribución (incluyendo florística)                                           |  |  |  |  |
| 2. Ecología                                                                       |  |  |  |  |
| II. Uso de datos comparativos para responder preguntas específicas                |  |  |  |  |
| A. Clasificación (el sistema de clasificación más predictivo a todos los niveles) |  |  |  |  |
| 1. Método y resultado de agrupamiento de individuos                               |  |  |  |  |
| 2. Nivel en la jerarquía taxonómica en la cual los grupos deberían ser ordenados  |  |  |  |  |
| <b>B.</b> Proceso de evolución                                                    |  |  |  |  |
| 1. Naturaleza y origen de la variación individual                                 |  |  |  |  |
| 2. Organización de la variación genética dentro las poblaciones                   |  |  |  |  |
| 3. Diferenciación de poblaciones                                                  |  |  |  |  |
| 4. Naturaleza del aislamiento reproductivo y modelos de especiación               |  |  |  |  |
| 5. Hibridización                                                                  |  |  |  |  |
| C. Filogenia (divergencia y/o desarrollo de todos los grupos)                     |  |  |  |  |
| 1. Modo                                                                           |  |  |  |  |
|                                                                                   |  |  |  |  |

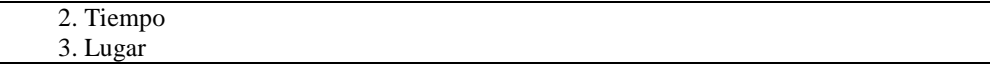

La sistemática biológica o taxonomía es la teoría y práctica de agrupar individuos en especies, distribuyendo estas especies en grupos más grandes y dando nombre a estos grupos, produciendo así una clasificación (Judd *et al.*, 1999). Las clasificaciones son usadas para organizar la información sobre plantas y las claves pueden ser construidas para identificarlas (Stuessy, 1990). Esta ciencia sintética no posee datos propios y se constituye en base a información de disciplinas diversas como la morfología, anatomía, citología, genética, citogenética y química (Stuessy, 1990 y Judd *et al.*, 1999). Cada desarrollo de técnicas nuevas en estas otras áreas de la ciencia ofrece promesas de representaciones mejores de las relaciones de los organismos (Stuessy, 1990).

#### **Concepto de especie**

El concepto morfológico de especie enfatiza en la definición de discontinuidad morfológica y consecuentemente también usa la relación entre especies para definir una entidad. De acuerdo a los seguidores de este concepto, especie es un grupo de organismos similares que son morfológicamente discontinuos y distintos (Mayr, 1942, 1958; Coyne, 1992; Tobias *et al*., 2010). También puede interpretarse como el grupo más pequeño distinto, consistente, persistente y distinguible por diferentes medios (Cronquist, 1978). La aplicación de este concepto resulta difícil en grupos que forman híbridos o especies polimórficas, además de encontrar especies que no son distinguibles de sus ancestros (Markolf *et al.*, 2011).

De Queiroz (2007) sugiere reconocer las especies como segmentos de linajes a nivel de metapoblación que evolucionan por separado, el término metapoblación se refiere a una población inclusiva formada por subpoblaciones conectadas (Levins, 1970; Hanski y Gaggiotti, 2004). Este autor provee un contexto para integrar información de fuentes diferentes con el propósito de inferir la separación de linajes y de ese modo evaluar las hipótesis sobre límites de especies. Sin embargo, esta "línea de trabajo" pluralística y unificante exige el uso y el desarrollo de un rango amplio de métodos para inferir el límite de las especies (Borcard y Legendre 2002, Dray *et al.* 2006, Griffith y Peres-Neto 2006).

Cualquier propiedad de las comunidades que provea evidencia de separación de linajes es relevante para inferir los límites y número de especies. Tomar estas propiedades como evidencia de separación de linajes tiene consecuencias adicionales, si cualquier evidencia de separación es suficiente para inferir la existencia de especies separadas (Mayden, 1999), no significa que las propiedades sean infalibles. Cualquier línea de evidencia puede estar mal encaminada si es interpretada inapropiadamente. La ausencia de alguna estas propiedades no constituye una evidencia que contradiga la hipótesis de separación de linajes. La complejidad en la delimitación de especies puede deberse a que los linajes todavía han desarrollado las propiedades que los separan, cosa que ocurre cuando se trabaja con grupos en estados tempranos de divergencia.

#### **El género** *Prunus*

Fue descrito por Lineo en 1753 como *Prunus domestica,* posteriormente un tipo fue dedignado por Britton y Brown en 1913. Sin embargo esta designación permanece dudosa, por la dificultad de ubicar los especímenes. El género *Prunus* L. tiene una edad evolutiva estimada de 80 m.a. e incluye 200-300 especies confirmadas y 1.000 nombres publicados (Pérez-Zabala, 2007 y Pérez-Zabala com. pers. 2011). Adicionalmente existen híbridos y variedades de las especies comestibles, ornamentales y maderables. (Lee *et al.,* 2001; Lu *et al*., 2003; Wen *et al.,* 2008; www.catalogueoflife.org). En sentido amplio, *Prunus* se caracteriza por incluir a árboles o arbustos con estípulas intrapeciolares, hojas alternas, simples, penninervadas con borde serrado o entero, glándulas sobre pecíolo y/o en la lámina (comúnmente asociadas con la presencia de hormigas), hipanto abierto sin epicáliz ni disco, pistilo ubicado al fondo del hipanto y libre, ovario súpero, unicarpelar y unilocular con dos óvulos descendentes anátropos o epítropos, fruto en drupa con mesocarpo carnoso o seco, la(s) semilla(s) sin endosperma (Kalkman, 1965; Blanca y Díaz,1998; Lu *et al*., 2003; Kalkman, 2004) x = 8. Muchas de las especies de *Prunus* pueden contener diferentes compuestos cianogénicos, por lo cual se las describe con un olor característico a almendra (Mateu y Villa, 1971).

El trabajo de Kunt (Kalkman, 2004) sobre ecología reproductiva del género en Europa muestra que este es polinizado generalmente por insectos, especialmente moscas y abejas

de lengua corta como *Anthrena* sp., en menor grado también abejas de lengua larga, escarabajos e incluso mariposas. Por la poca variación de las flores en las especies que crecen en el Neotrópico, no existe razón para creer que el tipo de polinización sea diferente al de sus parientes del viejo mundo (Cisneros, 2004). Por otro lado, se ha demostrado la presencia de ectomicorrizas en algunas especies de *Prunus en* Europa y Norteamérica, existiendo pocos trabajos en sobre el tema en especies neotropicales (Kalkman, 2004; Folta y Gardiner, 2009).

Folta y Gardiner (2009) explican en general que las rosáceas leñosas, incluyendo *Prunus* son especies pioneras, prominentes en estados tempranos de sucesión. Aunque también pueden ser componentes menores de bosques maduros deciduos*.* Esta facilidad a adaptarse a nuevos ambientes coadyuva a que el género *Prunus* sea cosmopolita, encontrándose especies nativas en África, América, Asia, NE Australia, Europa e islas del Pacífico (Guitián *et al*., 1992; Gentry, 1993; Gilman y Watson, 1994, Lee *et al.,* 2001; Wen *et al.,* 2008; www.catalogueoflife.org). Es evidente que los estudios sobre el género se concentran mayormente en las especies de zonas templadas y subtropicales del Hemisferio Norte en comparación a las del Neotrópico, aunque la riqueza estimada de especies entre estas dos regiones es similar (Robertson, 1974; Ali *et al.,* 2000 y Pérez-Zabala, 2007).

*Prunus* tradicionalmente ha sido incluido dentro de la familia Rosaceae (o rosáceas), dentro de la subfamilia Amygdaloideae o Prunoideae que ha además ha contenido tradicionalmente otros tres géneros: *Prinsepia* Royle, *Maddenia* Hook. f. y Thoms. y *Oemleria* Rchb. (sinónimo de *Osmaronia* Greene, *Nuttallia* Torrey y Gray) (Rehder, 1940, Landon, 1975). Además el género *Exochorda* Lindl. a veces es incluido dentro de la subfamilia, debido a que sus cinco carpelos producen frutos capsulares (Rehder, 1940; Lee *et al*., 2001). Otros géneros a veces incluidos formalmente en esta subfamilia son *Pygeum*  Gaertn. y *Plagiospermum* Oliver (Gaertner, 1788; Lee *et al*., 2001; Wen *et al.,* 2008). Algunos tratamientos de las rosáceas han sugerido que algunas subfamilias merecen el rango de familia (Hutchinson, 1964), mientras que otros obvian las subfamilas y trabajan solamente con tribus (GRIN, 2007). Kalkman (2004) trabajó con tribus y la tribu Pruneae Hutch (1964) engloba a todos las especies de *Prunus*, sin diferenciar entre subgéneros.

En 2007, Potter *et al.* propusieron una nueva clasificación de Rosaceae basada en análisis filogenéticos moleculares, en los cuales se reconocen tres subfamilias: Rosoideae, Dryadoideae y Spiraeoideae. La nueva definición de Spiraeoideae incluye a Amygdaloideae y Maloideae (Potter *et al.,* 2007). Aunque la definición clásica de las cuatro subfamilias de Rosaceae (incluyendo Prunoideae) esté actualmente perdiendo validez desde un punto de vista taxonómico, esta agrupación todavía tiene una gran utilidad desde un punto de vista económico y horticultural (Folta y Gardiner, 2009).

Siempre han existido dudas sobre la taxonomía de *Prunus* en sentido amplio, si debería ser considerado un género con cinco subgéneros: *Amygdalus* L.*, Cerasus* Miller*, Laurocerasus*  Duhamel*, Padus* y *Prunus* sentido estricto o cada uno de éstos formaría un género aparte (Rehder, 1940; Lee *et al*., 2001; Potter *et al.,* 2007). Sin embargo, los estudios filogenéticos recientes no apoyan la división clásica de *Prunus* en subgéneros (Bortiri *et al.,* 2001; Lu *et al.,* 2003; Potter *et al.,* 2007; Shulaev *et al.,* 2008 y Wen *et al.,* 2008). Según los estudios de Bortiri *et al.* (2001) y Dickinson *et al.* (2002, 2007) la monofilia de Amygdaloideae no está respaldada filogenéticamente. En la actualidad *Prunus* s. l. se incluye junto a *Maddenia* y *Pygeum* en la tribu Amygdaleae dentro de la subfamilia Spiraeoideae (Potter *et al.,* 2007). Para una perspectiva global de la evolución en la taxonomía del género, a continuación se presenta la tabla 2.

**Tabla 2. Cronología de los estudios que definieron la taxonomía del género.** En la primera columna se pueden observar en orden descendente el autor principal del estudio y el año de publicación. En la segunda columna se enlistan las novedades encontradas en cada publicación referentes al estado de la subfamilia Amygdaloideae. En la tercera columna se aprecian los géneros incluidos dentro del grupo. En la última columna se encuentra el estado de los subgéneros de *Prunus* según cada estudio.

| Autor                | Amygdaloideae:                | Géneros incluidos                                     | Subgéneros                                              |
|----------------------|-------------------------------|-------------------------------------------------------|---------------------------------------------------------|
| Gaertner (1788)      | Reconocida como<br>subfamilia | Pygeum y Prunus                                       | No reconocidos                                          |
| Koehne (1911)        |                               |                                                       | Amygdalus, Cerasus, Padus y<br>Prunophora               |
| Rehder (1940)        |                               | Prinsepia, Maddenia<br>Oemleria, Prunus<br>Exochorda? | Amygdalus, Cerasus, Laurocerasus,<br>Padus y Prunophora |
| Hutchinson<br>(1964) | Reconocida como familia       |                                                       | No reconocidos                                          |
| Bortiri (2001)       | No monofilética               | Prunus, Maddenia<br>Pygeum                            | No reconocidos                                          |
| Lee $(2001)$         |                               | Exochorda, Prunus                                     | Nuevos grupos: (Amygdalus–Prunus)                       |

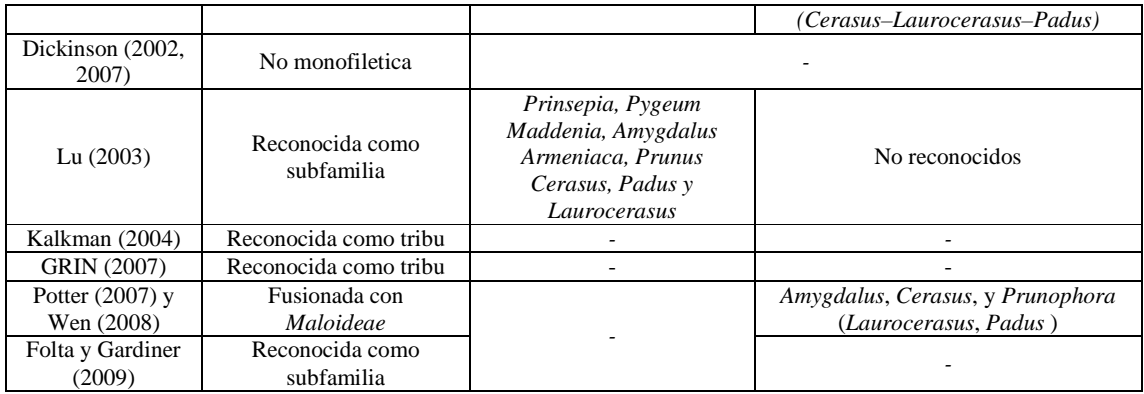

Las especies nativas encontradas en Bolivia corresponden al subgénero *Laurocerasus sensu* Rehder, que pese a no estar respaldado por las últimas filogenias de *Prunus* (Dickinson *et al.,* 2002; Potter *et al.,* 2007), todavía es utilizado por ser un grupo morfológico claro. Las características morfológicas principales de este subgénero son: corteza aromática, follaje siempre verde, estípulas pequeñas, libres, a veces connadas y caducas tempranamente, las hojas conduplicadas cuando jóvenes, con un par de glándulas en la base del envés la lámina; la inflorescencia axilar, en racimo, fascículo o panícula, con más de 10 flores y brácteas pequeñas caducas tempranamente; flores bisexuales, a veces con pistilodio, hipanto campanulado o en forma de copa; 5 sépalos, 5 pétalos blancos, más largos que los sépalos, 10-50 estambres dispuestos en dos ciclos, el más interno de menor longitud, el ovario glabro o ligeramente pubescente, estilo terminal, estigma discoideo u capitado, la semilla con endocarpo leñoso u óseo y superficie rugosa o lisa (Rehder, 1940) Koehne, 1915; Macbride, 1938; Schultes y García-Barriga*,* 1984; Romoleroux, 1996; Li *et al.,* 1997 y Lu *et al.,* 2003 ).

 El género *Prunus* se extiende por toda Bolivia gracias a las cinco especies introducidas cuales crecen en valles y zonas templadas por encima los 3000 m en todos los departamentos del país a excepción de Beni y Pando (Foster, 1958 y Killeen *et al.,* 1993), Las especies introducidas en Bolivia son: *P. cerasifera* Ehrh.*, P. salicina* Lindl.*, P. salicifolia* H. B. K.*, P. serrulata* Lindl. y *P. persica* (L.) Batsch (Foster, 1958 y Killeen *et al.,* 1993).

Las especies nativas de *Prunus* encontradas en los bosques de Bolivia, representan un 40 % de las especies de rosáceas nativas leñosas del país (Killeen *et al.* 1993 y Tropicos®, 2012). Encontrándose en casi todos los departamentos de Bolivia exceptuando Oruro y Potosí. Incluyendo un reporte nuevo (Achá y Fuentes, 2011), hasta el año 2011 existieron 11 registros de especies nativas (*P. amplifolia* Pilger*, P. brittoniana* Rusby*, P. guanaiensis*  Rusby*, P. huantensis* Pilger*, P. integrifolia* (Presl) Walpers*, P. oleifolia* Koehne*, P. pearcei*  Rusby*, P. reflexa* Walp.*, P. rigida* Koehne*, P. tucumanensis* Lillo *y P. subcorymbosa*) registradas en publicaciones en Bolivia, ver tabla 3 (Foster, 1958; Killeen *et al.,* 1993 y Nee, 1996*)*. También existe una especie naturalizada, *P. serotina* Ehrh*.* (Foster, 1958 y Killeen *et al.,* 1993*)*. La cronología de las especies descritas en Bolivia se muestra en la tabla 3 donde es remarcable el trabajo de Koehne que desde 1843 al 1911 describió el mayor número de especies.

La distribución de las especies de *Prunus* nativas en Bolivia abarca las regiones biogeográficas: amazónica, brasileño paranaense, chaqueña y andina (Navarro y Maldonado, 2002 y Jørgensen *et al.*, 2005). Las especies de nativas están presentes exclusivamente en las formaciones boscosas montanas, submontanas y de tierras bajas (Killeen *et al*., 1993; Smith y Killeen, 1998; Navarro, 2002; Navarro, 2007). La distribución del género *Prunus* de Bolivia se limita a los siguientes pisos ecológicos: ceja de monte superior (3.600-3.700 hasta 4.100-4.200 m), ceja de monte inferior (2.800- 3.100—3.600-3.700 m), andino montano (1.800-2.000—2.800-3.100 m) y subandino montano (500-800—1.800-2.000 m), que incluye Yungas y el bosque boliviano-tucumano.

**Tabla 3. Cronología de las descripciones de las especies encontradas en Bolivia.** En la primera columna se encuentran ordenados en orden descendente: el autor seguido por el año en que fue publicada la especie. La segunda columna enlista las especies descritas por publicación.

| Autor           | Especies descritas |
|-----------------|--------------------|
| Koehne (1843)   | P. reflexa         |
| Walp. (1852-53) | P. integrifolia    |
| Rusby (1893)    | P. brittoniana     |
|                 | P. pearcei         |
| Rusby (1896)    | P. guanaiensis     |
|                 | P. pleiantha       |
| Pilger (1906)   | P. amplifolia      |
| Lillo (1910)    | P. tucumanensis    |

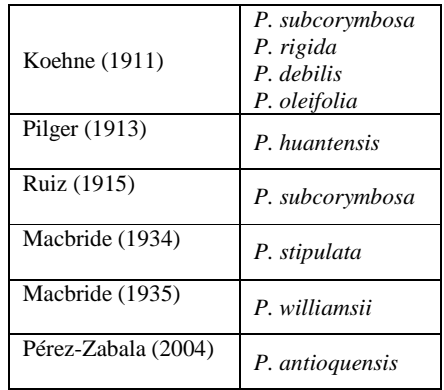

Los estudios sistemáticos referentes a las especies de *Prunus* del Neotrópico, son escasos y aislados (Koehne, 1915; Macbride, 1938; Nee, 1994; Romoleroux, 1996; Pérez-Zavala, 2007). Los mismos definen taxa enfatizando el uso de las técnicas clásicas, como resultado existen los tratamientos taxonómicos y floras que en la actualidad son utilizados y que en ocasiones son puramente descriptivos y/o están basados en pocas colectas.

En Bolivia falta unificar los datos sobre las especies nativas del género *Prunus*. La información se encuentra dispersa entre publicaciones, especímenes de herbario y bases de datos digitales. Es pertinente un trabajo que recopile la información referente y la uniformice, aportando actualización de la sistemática de las especies tropicales de este género, al igual que a su distribución y ecología (Pérez-Zavala, 2007).

Con este estudio se pretende aportar con un tratamiento taxonómico para las especies de Bolivia e información complementaría de cada especie, respondiendo a las siguientes interrogantes: ¿Qué especies del género *Prunus* se encuentran en Bolivia? y ¿Cómo se diferencian entre sí utilizando criterios morfológicos vegetativos y reproductivos? ¿Es posible definir los límites entre las especies de *Prunus* en base a métodos estadísticos y de clasificación? ¿Qué factores ambientales tales como altitud, relieve, humedad y temperatura pueden influir en la distribución de las especies de este género?

# **OBJETIVOS**

# **Objetivo general**

Contribuir al conocimiento sistemático y ecológico del género *Prunus* (Rosaceae) en Bolivia

# **Objetivos específicos**

- 1. Revisar criterios morfológicos útiles para diferenciar las especies de *Prunus* en Bolivia.
- 2. Contrastar la variación morfológica e incluirla en una revisión taxonómica moderna.
- 3. Conocer la distribución del género en relación a factores ambientales.
- 4. Apoyar la revisión taxonómica usando métodos estadísticos.

# **METODOLOGÍA**

# **Área de estudio**

En este trabajo el espacio geográfico tomado en cuenta es toda Bolivia, específicamente todas las áreas boscosas con o sin intervención y alrededores que incluyan en su composición algún espécimen nativo del género *Prunus* (mapa 1). Las especies nativas de este género crecen en los bosques montanos a lo largo de la cordillera de los andes y llegan incluso a la transición con los bosques amazónicos. Las provincias biogeográficas que albergan alguna especie nativa son (mapa 1): por encima de los 1000 m, Yungas Peruanos Bolivianos y Tucumana-Boliviana, por debajo de los 500 m Amazónica suroccidental (Acre Madre de Dios), Beniana y Cerradense occidental.

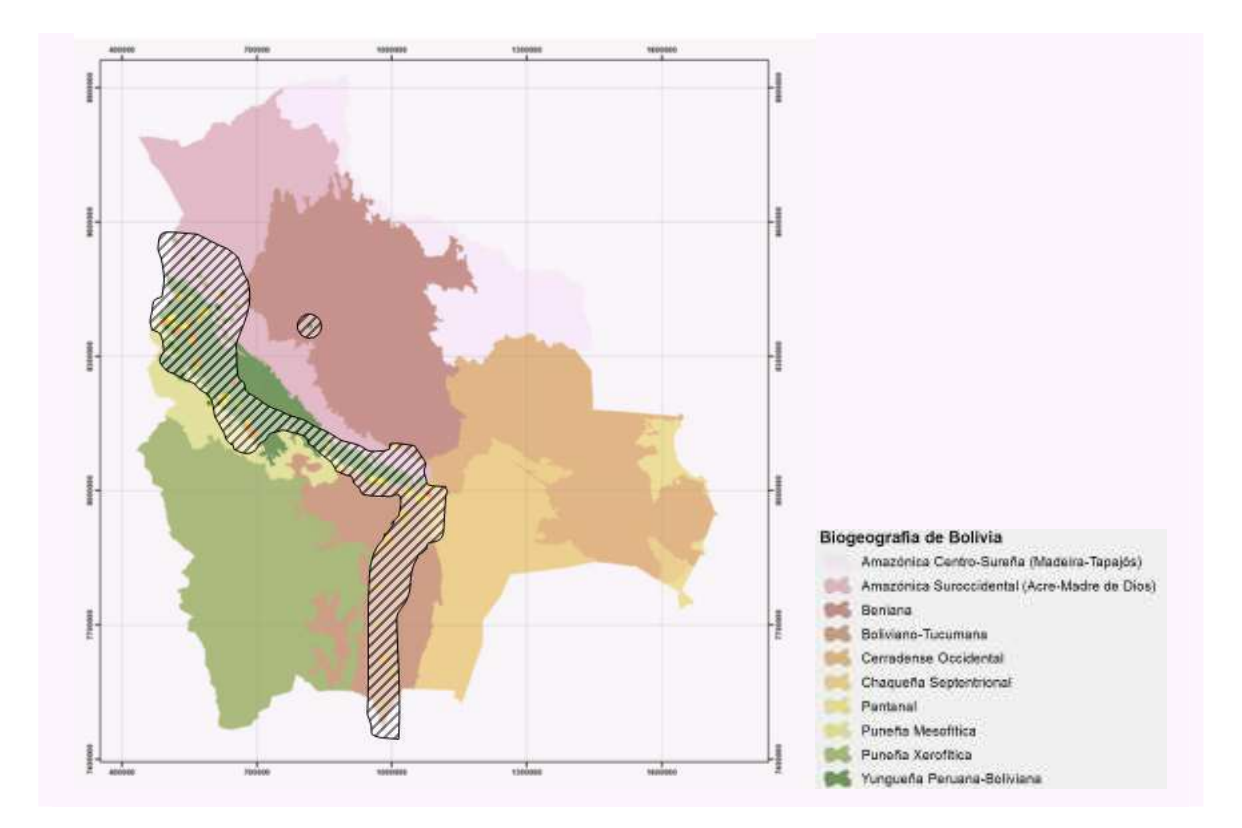

**Mapa 1. Distribución de** *Prunus* **inferida a partir de las colecciones de especies nativas disponibles en el Herbario Nacional de Bolivia.** El área rayada representa el área donde se puede encontrar las especies de *Prunus.* La leyenda explica las provincias correspondientes a cada color (mapa de biogeografía de Navarro y Ferreira (2009)).

# **Métodos**

En la figura 1 se presenta a manera de resumen un flujograma de las fuentes de información, métodos, así como los productos principales y algunas técnicas empleadas en este estudio.

# **Trabajo de gabinete**

# **Fase de preparación de material e información**

Como fase preliminar a la parte experimental realice una exhaustiva revisión bibliográfica sobre el género. Explore las floras y otras fuentes que reportan alguna especie potencialmente de Bolivia así como las descripciones originales y actualizadas de las especies confirmadas para el país (Koehne, 1915; Macbride, 1938; Romoleroux, 1996 y Pérez-Zabala, 2004). Concentré la información disponible de las colecciones de *Prunus* 

registradas en las bases de datos de Herbario Nacional de Bolivia (LPB) y Tropicos® en una base única. Toda captura de información fue realizada buscando siempre la mayor representación morfológica y ambiental (Borba *et al.*, 2002).

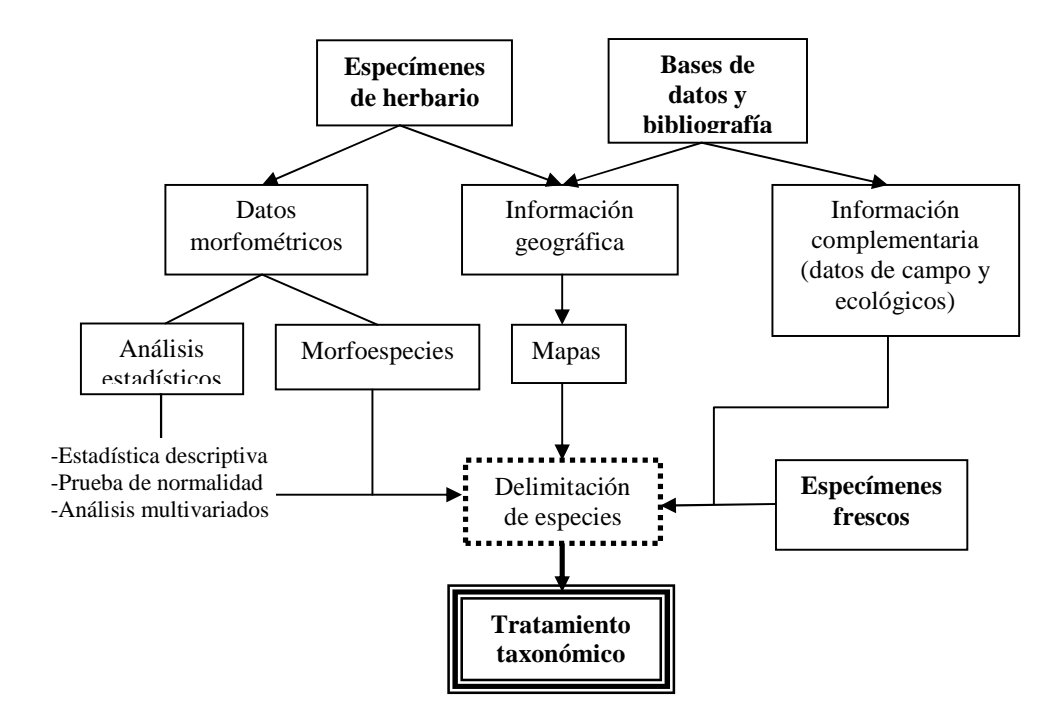

**Figura 1. Diagrama de flujo de los principales componentes de los métodos utilizados.** Los cuadros simples con texto en negrita representan las fuentes de información utilizadas, ya sea extraída por medio de experimentación como los datos morfométricos o recopilada como la información de colecta. En la fase final, todos los procesos confluyen a la discusión sobre delimitación de especies (cuadro de margen punteado), para luego llegar a la cúspide del trabajo: un tratamiento taxonómico (cuadro con triple margen).

Con el propósito de esclarecer la problemática existente en la diferenciación entre especies y para establecer los posibles contrastes más ventajosos entre grupos, elaboré una clave dicotómica preliminar, basada en las descripciones existentes de las especies reportadas en Bolivia. A partir de esta revisión, escogí los caracteres morfológicos útiles para describir y separar especies de *Prunus.* 

Esta revisión está basada en alrededor de 230 unidades taxonómicas operativas (UTOs) o especímenes de herbario, todos provenientes del LPB (anexo 1). Adicionalmente, estudié material fresco durante viajes de campo en alrededores de la carretera La Paz-Coroico y cuatro localidades de la región Madidi, todas dentro del departamento de La Paz. Pretendí siempre que las UTOs provengan de plantas maduras y bien desarrolladas (adultas y lo menos dañadas posible), los especímenes que no cumplieron estas condiciones fueron utilizados para complementar las descripciones.

En el caso de no contar con suficientes especímenes disponibles para las medidas en laboratorio, procedí a la revisión de fotografías digitales de otros herbarios en las páginas web de las siguientes instituciones: The Missouri Botanical Garden (MO), The Field Museum (F), The Smithsonian National Museum of Natural History (US) y el Herbario Nacional de Medellín (MEDEL) el cual contiene una amplia base de fotografías de especímenes revisados por el especialista en el género del Neotrópico (Jorge A. Pérez Zabala).

# **Morfometría y morfoespecies**

Medí por muestra entre 5-10 veces 100 caracteres morfológicos cuantitativos y cualitativos utilizando regla milimetrada, lupa, estereoscopio, cinta métrica y literatura especializada en descripciones morfológicas (Lindley, 1951 y Leaf Architecture Working Group, 1999, Kim *et al.* 2004). Las características más utilizadas son ilustradas en las figuras 2 y 3, al igual que la manera en que fueron medidas. Algunas de las características micro-morfológicas (p.e. tipo de tricomas, fusión de estípulas y forma de endospermo entre otros) son descritas a partir de cortes manuales longitudinales y transversales de flores, frutos y brotes foliares de especímenes rehidratados. Los resultados más sobresalientes fueron registrados en fotografías digitales bajo estereoscopio o a simple vista, como puede verse en la figura 2 al igual que en el anexo 2. La información de colección disponible en las fichas fue traslada a otra base de datos, destinada a la proyección de mapas y descripciones de hábitats.

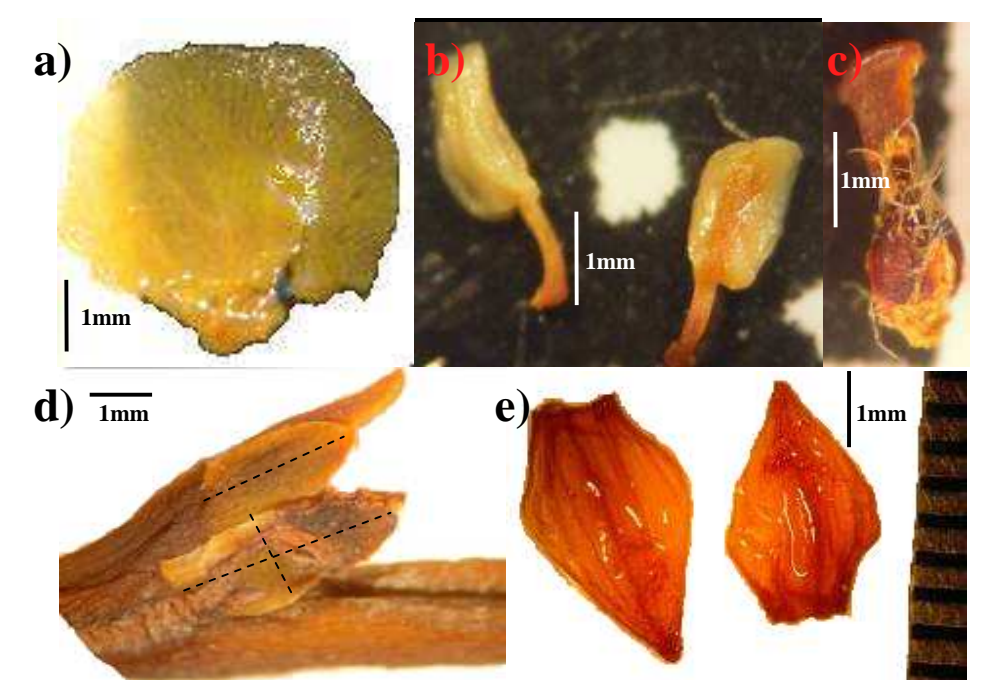

**Figura 2. Estructuras diminutas encontradas en** *Prunus.* a) pétalo rehidratado, b) estambres inmaduros rehidratados, c) gineceo totalmente desarrollado rehidratado, d) estípulas (las líneas cortadas indican el largo y ancho), e) brácteas florales.

A partir de los 100 caracteres medidos en la primera fase, seleccioné 50 características morfológicas factibles de encontrar en las 230 UTOs de *Prunus*, mismas que se detallan en la tabla 4. Toda esta información se organizó en la primera matriz (anexo 3) (Kaye, 2001). Seguidamente estructuré una segunda matriz, donde seleccioné los 25 caracteres presentes en la mayoría de especies de *Prunus* (tabla 4: caracteres con asterisco). Es relevante también mencionar que esta segunda matriz se construyó a partir de 80 UTOs, al ser estos los especímenes más óptimos para observar estas características. La selección de estos caracteres se realizó a partir de criterios morfológicos y estadísticos Las características no incluidas en la segunda matriz fueron utilizadas como complemento de las descripciones de las especies.

**Tabla 4. Las 50 variables de la base de datos sin editar.** En la primera columna están los nombres resumidos de las medidas morfológicas (la primera variable corresponde al código de la UTO), en la segunda columna se aprecia el código designado el cual se utilizó para todos los análisis estadísticos. Finalmente en la tercera columna se marca con asterisco aquellas variables utilizadas en la matriz editada (las celdas combinadas significan que se uso una relación de las variables originales).

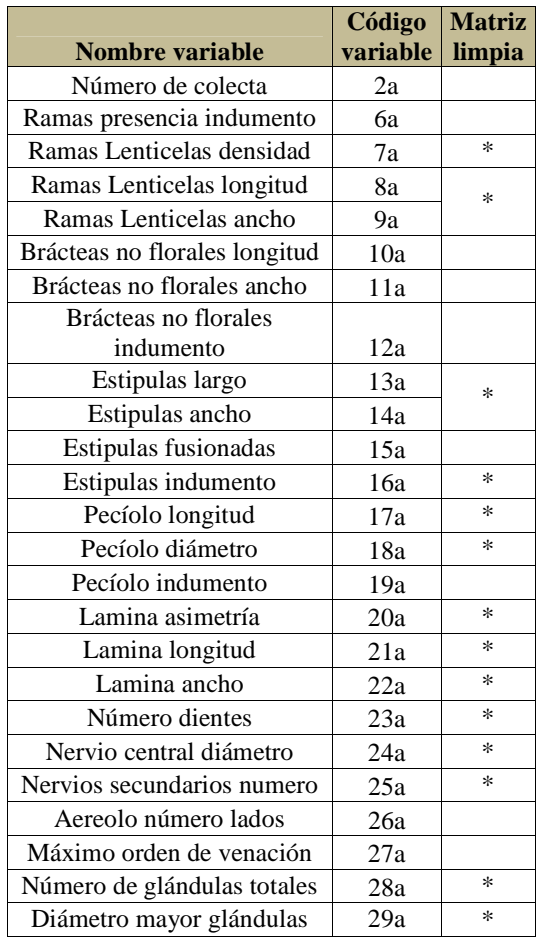

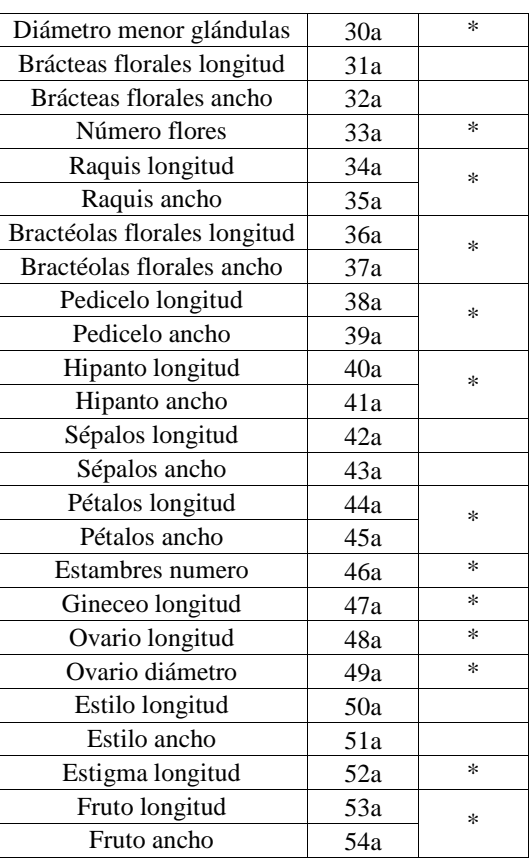

Después de la fase de morfometría, agrupé las UTOs en morfoespecies, comprendiendo como concepto de morfoespecie un grupo de plantas con caracteres morfológicos constantes que crecen en hábitats similares. Para esta fase utilicé todas las herramientas adquiridas hasta entonces en la realización de este estudio: mediciones de caracteres morfológicos, información de la distribución y hábitat, otra información de colecta, así como la clave dicotómica preliminar (no incluida en el documento).

Realicé tres revisiones de morfoespecies junto con varios especialistas del LPB y MEDEL. Primero hice la agrupación basándome en características netamente morfológicas, luego revise la información de la colecta para tomar en cuenta la distribución y hábitat. En la última encontré 33 morfoespecies, las cuales son utilizadas como línea base para definir los grupos que constituyen hipótesis de especies, los mismos fueron apoyados o rechazados con la ayuda de herramientas estadísticas, y geográficas. Para estas revisiones me base en mis conocimientos adquiridos durante el proceso se elaboración de la metodología.

# **Elaboración del tratamiento taxonómico**

Para la elaboración del tratamiento taxonómico resultante utilicé la información de la base de datos completa. El tratamiento está organizado en base a los trabajos de Flora Mesoamericana (1978) y Flora Neotrópica (1987) siguiendo la siguiente estructura:

> Publicación y descripción del género Distribución y hábitat Clave dicotómica Descripción de las especies (en orden alfabético): Publicación, tipos Sinónimos Diagnosis Fenología Nombres comunes y usos Distribución y hábitat (mapa) Comentarios taxonómicos

Existen casos donde se complementó con datos palinológicos (*P. integrifolia*) y anatómicos (*P. tucumanensis*).

La clave aquí propuesta ha sido diseñada principalmente para ser utilizada con especímenes estériles, que son los dominantes en las colecciones. Sin embargo en algunos niveles el uso de las características reproductivas fue inevitable. En estos casos, su uso en colecciones estériles puede llevar a identificaciones erróneas, debido a la gran similitud morfológica entre algunas especies al igual que a la gran variabilidad de las hojas en especímenes juveniles. Es importante tener en cuenta que en todo el material de herbario examinado siempre se encuentran especímenes atípicos que no pueden ser ubicados satisfactoriamente a través de la clave y que representan estados intermedios entre dos taxa e incluso hibridación.

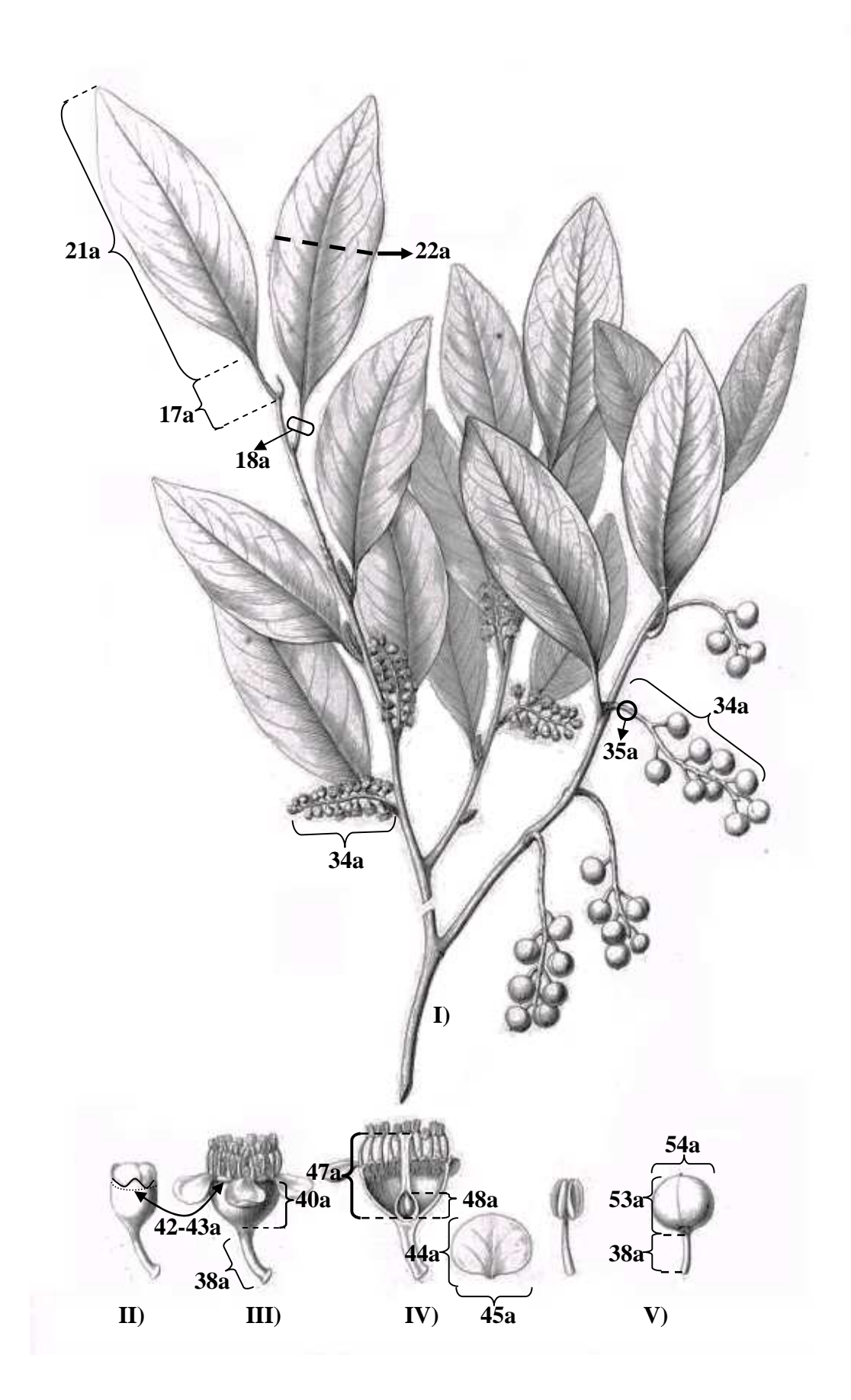

**(En la página anterior) Figura 3. Medidas morfológicas principales de este estudio representadas en una ilustración de** *Prunus sphaerocarpa* **(modificado de Hooker, 1867).** I): rama fértil con inflorescencias maduras e infrutescencias, se pueden observar señalados los lugares donde se tomaron las medidas de lámina, peciolo y raquis (revisar conjuntamente a tabla 4). II) botón floral. III) flor totalmente abierta con sépalos, hipanto y pedicelo señalados. IV) de izquierda a derecha: flor madura con un ciclo de estambres no desplegado, pétalo y estambre. V) fruto maduro con pedicelo.

### **Análisis estadístico**

#### **Procesamiento preliminar**

Una vez medidos todos los especímenes de herbario, la base de datos resultante contuvo varias mediciones de cada caracter por planta. Para construir una base de datos apta para los análisis estadísticos, modifique la base original y trabaje con la media para caracteres continuos y moda para caracteres discretos (Sneath y Sokal, 1973; Lefèbvre y Vekemans, 1995). Las variables discretas fueron codificadas como binarias o multiestados para poder utilizarlas en los análisis (Guerra-García *et al.*, 2008; Sneath y Sokal, 1973). Seguidamente quité la información que podría causar ruido en los análisis tomando en cuenta solo las variables ó caracteres que contenían más de 11 medidas, y los especímenes o UTOs con más de seis variables medidas. Luego, para evitar errores de distribución y utilizando un sumario del programa PC-ORD 4, eliminé las UTOs con valores extremos y con más de 70 % de ceros en sus datos. Esta depuración se hizo con el fin de obtener resultados con suficiente robustez y significancia estadística, obteniendo una matriz limpia. Las variables o especímenes discriminados en el proceso de edición fueron utilizados como complemento en el tratamiento taxonómico.

Luego de la fase preliminar de edición y limpieza, procedí a preparar los datos para los análisis estadísticos, en todas las técnicas estadísticas utilicé 25 variables continuas de las cuales: dos son discretas (presencia/ausencia de indumento y fusión de estípula), ocho son variables derivadas de relaciones entre otras dos y 17 son variables morfológicas originales (tabla 3).

### **Estadística descriptiva**

Con el propósito de ilustrar la variación de datos, cada variable continua fue analizada con estadística descriptiva, reportando los valores de: mínimos, máximos, la media, la varianza y la desviación estándar. Posteriormente examiné la normalidad de cada variable con

pruebas simples de Kolmogorov Smirnov (RAC-START, 2003), para detectar la distribución de los datos y la posibilidad de utilizar estadística paramétrica. Analicé la colinealidad entre variables con correlaciones simples de Spearman (Hauke y Kossowski, 2011), con el fin de trabajar solo con variables independientes entre sí. Todos los análisis mencionados fueron realizados con el programa estadístico SYSTAT 10.2.

### **Estadística multivariable**

Dado que las pruebas de normalidad salieron negativas en más del 90 % de las variables, decidí utilizar análisis estadísticos no paramétricos (cuyos requisitos no incluyan una distribución normal de los datos) para probar las hipótesis de especies. Para todos los análisis siguientes partí de la matriz completa y limpia. Además de trabajar con el set completo de datos, realicé corridas con subgrupos de muestreo, para definir si los grupos asignados eran más distinguibles según la manera en que se los apareaban en los análisis. En todos los análisis no paramétricos utilicé la medida de distancia euclidiana por ser la más utilizada en estudios de morfología vegetal y también por tener antecedentes de usos en ecología.

En muchos trabajos de morfometría vegetal (como: Aedo *et al.*, 2005 y Pinheriro y Barros, 2009) recomiendan hacer diferentes corridas con los datos, extrayendo grupos que pudieran causar ruido en los gráficos. De esta manera para el análisis de datos, partí de la matriz completa limpia y posteriormente trabajé en diferentes combinaciones de los grupos en las diferentes corridas de los análisis, para de esta manera definir si los grupos asignados eran más distinguibles, apareados de diferentes formas.

A continuación se presentan los análisis de ordenación aplicados:

#### *Non-Metric Multidimentional Scaling* **(NMS)**

Para probar si las variables ó caracteres medidos se agrupan con bases solidas y estadísticas se realizó un análisis de ordenación utilizando el método no paramétrico "*Non-metric Multidimensional Scaling*" (NMS). NMS consiste en una búsqueda interactiva para encontrar la mejor posición de *n* entidades (especímenes o UTOs) en *k* dimensiones (ejes,

en este caso variables morfológicas) que minimicen el estrés de la configuración *k*dimensional. El estrés es la medida de disimilitud o distancia desde la monotoneidad en relación a la distancia en el espacio *p*-dimensional y la distancia en el espacio reducido de ordenación *k*-dimensional (McCune y Grace, 2002).

Los cálculos del NMS se basan en una matriz de *n* x *n* distancias calculadas a partir de la matriz de datos *n* x *p*-dimensional, donde *n* es el número de filas (entidades o UTOs) y *p* es el número de columnas (variables) en la matriz de datos. NMS es una técnica bastante utilizada en ecología de comunidades y se recomienda usarla cuando los datos a analizar son no-normales o arbitrariamente discontinuos, al igual que si se encuentran en escalas cuestionables (McCune y Grace, 2002).

Cuando se utiliza NMS se debe procurar seleccionar un número apropiado de dimensiones para la solución final, también se debe buscar el menor estrés posible y evitar soluciones inestables a la hora de seleccionar el número de dimensiones con ayuda de la prueba de Montecarlo (McCune y Grace, 2002). La prueba de Montecarlo ayuda a seleccionar entre una a cinco dimensiones (ejes) que representen la mayor variación de los datos y que proveen significativamente mayor reducción en el estrés que lo esperado por azar (McCune y Grace, 2002).

En la prueba de Montecarlo los datos son mezclados aleatoriamente dentro de las columnas (variables) después de cada corrida (McCune y Grace, 2002). Para probar la estabilidad de la solución se debe revisar el gráfico de estrés vs. interacciones y el valor de la inestabilidad final de la solución escogida, se debe procurar obtener una inestabilidad menor a  $10^{-4}$ (McCune y Grace, 2002).

Todos los análisis NMS que se realizaron en este estudio compartieron las siguientes características:

- Cuando no se encontró una solución estable, se elimino las variables que pudieran estar causando tal efecto, como las que tenían más del 60% de valores vacíos
- Medida de distancia utilizada: Euclidiana
- Algoritmo y software para PC-ORD obtenido de Mather (1976) y Kruskal (1964 a y b).
- Se utilizó configuraciones iniciales aleatorias.
- Número de corridas con datos reales: 40
- Número de corridas con datos al azar: 50
- Se tasó la dimensionalidad del set de datos según los resultados de la prueba de Montecarlo.

## *Criterios de selección de morfoespecies para las diferentes corridas:*

**Tabla 5. Detalles de las ocho corridas en NMS.** En la primera columna están las diferentes corridas llevadas a cabo, seguidas por el número de UTOs y variables que cada análisis utilizo. En la última columna se encuentra el propósito de cada una.

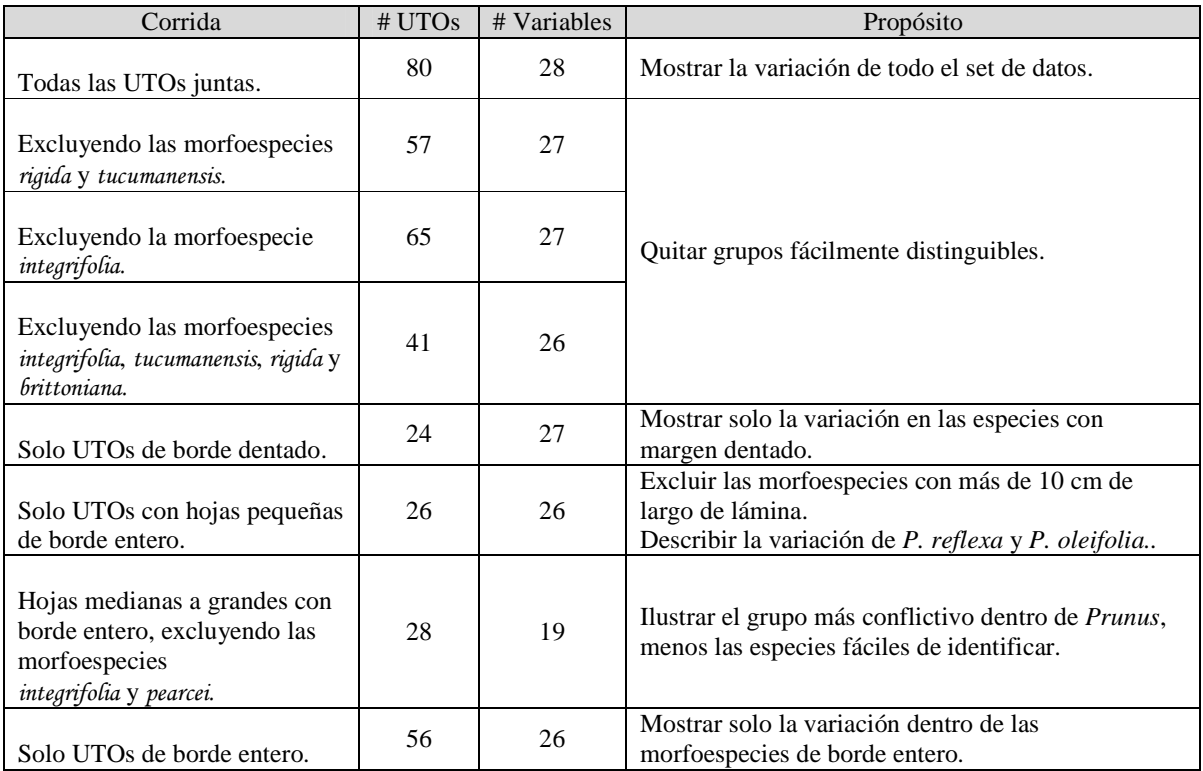

# *Multi Response Permutation Procedures* **(MRPP)**

MRPP es un procedimiento no-paramétrico utilizado para probar la hipótesis nula de no diferencia entre dos o más grupos de entidades (en este caso UTOs) (McCune y Grace, 2002). Este método requiere la designación previa de grupos a las unidades de muestreo y provee más que un estadístico de prueba (*T*), también mide el efecto del tamaño (*A*) y un valor de *P* (Mielke, 1984; Mielke y Berry, 2001). MRPP es un análisis de estadística multivariable poco conocido, actualmente su uso se ha ampliado en estudios de limnología y de ecología en general (Finn y LeRoy, 2011; Jacquemin y Pyron, 2011, Moncayo *et al.*, 2011). Este es el primer precedente de un uso de este análisis con un enfoque botánico.

Esta prueba evita los supuestos distribucionales. Sin embargo, los siguientes parámetros deben ser tomados en cuenta con esta técnica (McCune y Grace, 2002):

- Los grupos a probarse deben contener más de dos elementos y se recomienda que el tamaño de muestra total no exceda 40, ni sea menor a 20 elementos.
- La medida de distancia debe representar la variación de intereses en los datos y si este análisis es usado conjunto a un método de ordenación como NMS, entonces se recomienda la utilización de la misma medida de distancia en ambos análisis (McCune y Grace, 2002).
- Las unidades de muestreo deben ser independientes, los problemas con pseudoreplicación, submuestreo y repeticiones son los mismos que en el análisis de varianza (normalidad multivariada y homogeneidad de varianzas).
- El peso de las variables debe ser apropiado según la pregunta ecológica planteada; en este trabajo todas las variables tienen el mismo peso.

Se hizo correr el análisis con las siguiendo la opción de pesaje de grupos:

$$
C_I = n_I/\Sigma(n_I),
$$

Además de utilizar la distancia euclidiana (al igual que en todos los demás análisis estadísticos) y transformando la matriz de distancias por rangos.

## **Designación de grupos para el análisis**

A partir de la base de datos limpia eliminé siete morfoespecies, las cuales estaban representadas por menos de dos especímenes: "dos glándulas basales y dos laminares", "cuatro glándulas laminares", "*P. oleifolia* sin glándulas", *P. brittoniana*, *P. guanaiensis*, *P. reflexa* y *P. williamsii*. Luego de esta edición el tamaño muestral fue reducido a 70 UTOs (anexo 6), constituyendo 10 grupos con suficientes elementos para ponerse a prueba (tabla 5). A partir de estos datos, realice seis diferentes combinaciones para probar diferentes preguntas y teorías sobre las morfoespecies (tabla 7).
**Tabla 6. Lista de los componentes del análisis MRPP.** En la primera columna se encuentra la lista de los nombres de los grupos, tal cual entraron en los análisis, seguidos por el nombre de la morfoespecie a la que corresponden entre paréntesis. En la segunda columna está el número de UTOs que componen cada grupo y finalmente, en la tercera columna se encuentran las especies más afines a cada grupo.

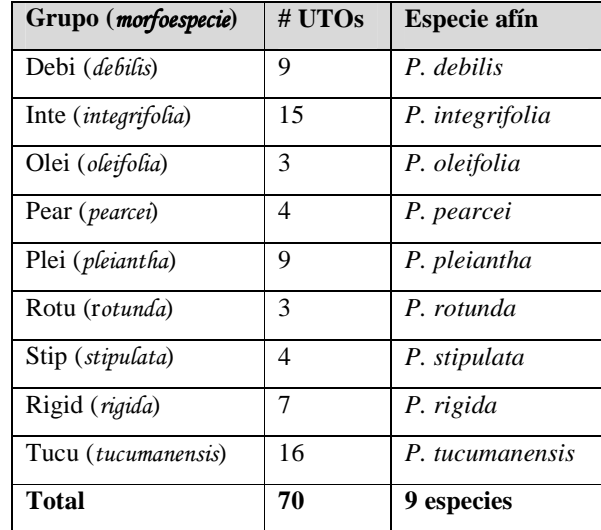

**Tabla 7. Detalles de las seis corridas de MRPP.** En la primera columna se encuentra el número de corrida y una breve descripción de las morfoespecies con las que se trabajó en cada una, a continuación se encuentran el número de UTOs para cada corrida seguida por el número de variables utilizadas. En la última columna se lee una explicación del porque la selección correspondiente de las morfoespecies de cada corrida.

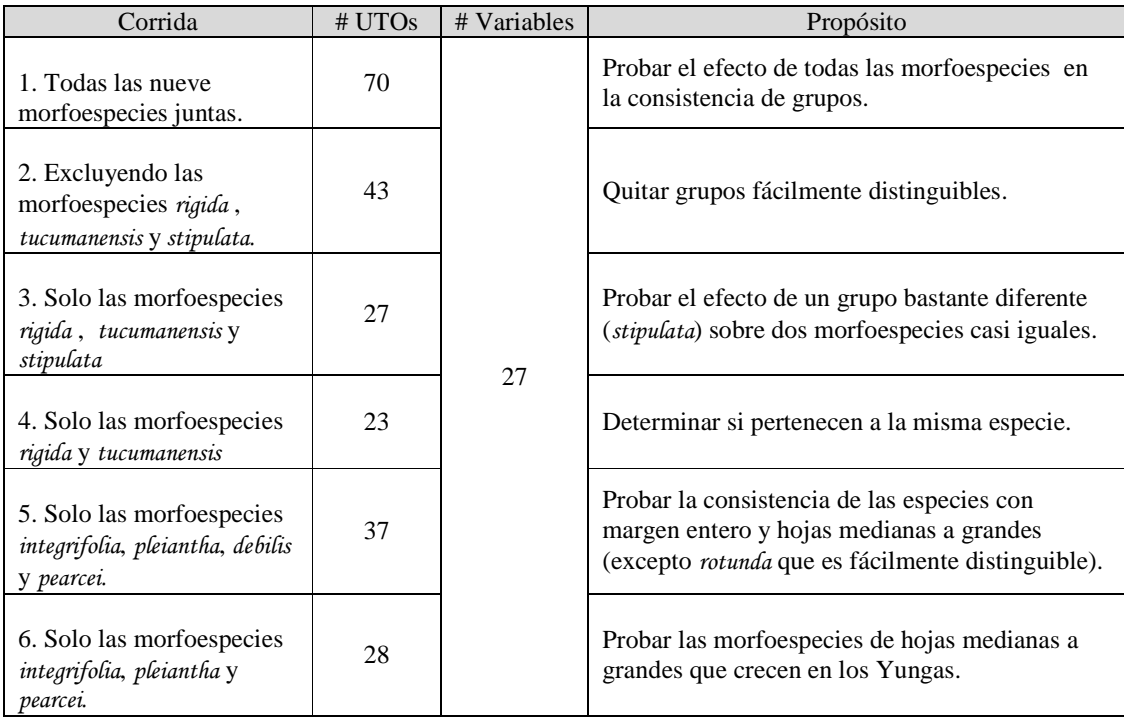

#### **Análisis jerárquico de** *clusters* **o conglomerados**

Los *clusters* son una herramienta útil para casi cualquier estudio donde se busquen grupos de datos ecológicos multivariados, haciendo que puedan ser representados por una matriz de distancias. Los análisis jerárquicos de *cluster* son ampliamente usados en taxonomía para proveer de una vista sintética de las distancias relativas y la relación entre extremos y/o especies (McCune y Grace, 2002). Sobre todo, son una de las aproximaciones más simples para construir clasificaciones de entidades.

Este análisis se puede aplicar a cualquiera serie de los metaobjetos (en este caso, UTOs) para ayudar a graficar mejor los análisis de comunidades en un espacio definido por cualquier otro metaobjeto (aquí aplicado a las variables morfológicas). Los conglomerados consisten en juntar objetos o grupos secuencialmente con otros objetos o grupos.

El producto de este análisis es una matriz de disimilitud y un dendrograma, la longitud del brazo es mayor si son más diferentes de lo cual se puede inferir la relación cofenética. Rohlf (1987) sugirió que en la determinación de la correlación cofenética entre los resultados de análisis de conglomerados y los datos originales, un valor cofenético alto indica distinción de los *clusters*.

# **Parámetros utilizados** (recomendados por McCune y Grace, 2002)

Escogí la distancia euclidiana en todos los análisis para hacerlos comparables con NMS y MRPP, además de ser compatible con los métodos de enlace necesarios para este análisis. Para el análisis de conglomerados se incluyó aquellas UTOs que fueron eliminadas en MRPP. Primero, utilicé como método de enlace "el vecino más cercano" o *nearest neighbor* para contrastar los resultados con los del análisis NMS. En "el vecino más cercano"*,* la distancia entre dos grupos es definida como la distancia más pequeña entre dos elementos, una para cada grupo. Este método suele producir *clusters* muy imprecisos y usualmente falla con set de datos grandes debido al encadenamiento, sin embargo, es el más utilizado como complemento de con NMS.

Siguiendo las recomendaciones de Van Sickle (1997), utilicé también el método de enlace de promedios dentro grupos o g*roup average* para los diferentes análisis de *clusters*. Esto permite mostrar gráficamente las relaciones entre grupos, lo que es un complemento esencial para los resultados del análisis MRPP. La distancia entre grupos es el promedio de todas las distancias para todos los pares de individuos, uno de cada grupo (el promedio de las distancias entre grupos). Este método encuentra grupos esféricos y es razonablemente *space-conserving.* El final de cada rama del dendrograma resultante está cortado o *clipped* en el promedio dentro grupos de las distancias para el grupo representado por esa rama.

# **Criterios de selección de morfoespecies para las diferentes corridas**

Para las once corridas que se realizaron con este análisis, seleccioné las morfoespecies según el contraste que causarían entre sí en cada corrida (ver tabla 8). Primero hice una corrida general, con todas las UTOs. Posteriormente fui extrayendo morfoespecies o grupos de UTOs que se separan o que son fácilmente detectables, para poder revelar patrones menos evidentes y posiblemente ocultos en las otras combinaciones. Primero extraje las UTOs de hojas de borde entero medianas a grandes (más de 10 cm de largo), luego quite las UTOs con hojas grandes (más de 15 cm de largo), seguidamente suprimí las UTOs con hojas pequeñas (menos de 10 cm de largo), borde dentado y que correspondan a *integrifolia.*  También extraje las UTOs de hojas grandes*.* Posteriormente hice cinco corridas más: con sólo hojas enteras; todas las UTOs correspondientes a *debilis*, *multiglándulas*, *pleiantha*, *rotunda*, *williamsii*, *amplifolia* y afines; todas las UTOs de *Integrifolia*, *pearcei*, *multiglándulas*, *pleiantha* y *rotunda;* excluyendo las morfoespecies con el borde de la lámina entero y finalmente las UTOs hojas pequeñas a medianas excluyendo la morfoespecies *brittoniana*, *rigida* y *tucumanensis.* 

**Tabla 8. Detalles de las 10 corridas de** *clusters***.** En la primera columna se encuentra una breve descripción de las morfoespecies y UTOs con las que se trabajó, a continuación se encuentran el número de UTOs para cada corrida seguida por el número de variables utilizadas. En la última columna se lee una explicación del porque la selección correspondiente de las morfoespecies de cada corrida.

| Corrida                                                 | # UTOs | # Variables | Propósito                                                                        |
|---------------------------------------------------------|--------|-------------|----------------------------------------------------------------------------------|
| Todas las UTOs juntas.                                  | 80     | 28          | Mostrar la variación de todo el set de datos.                                    |
| UTOs de margen entero<br>y hojas medianas a<br>grandes. | 47     |             | Permitir distinguir mejor los patrones del grupo más<br>grande de morfoespecies. |
| Todas las UTOs con<br>hojas pequeñas.                   | 36     |             | Mostrar un grupo morfológico más específico.                                     |
|                                                         | 32     |             | Quitar grupos fácilmente distinguibles.                                          |

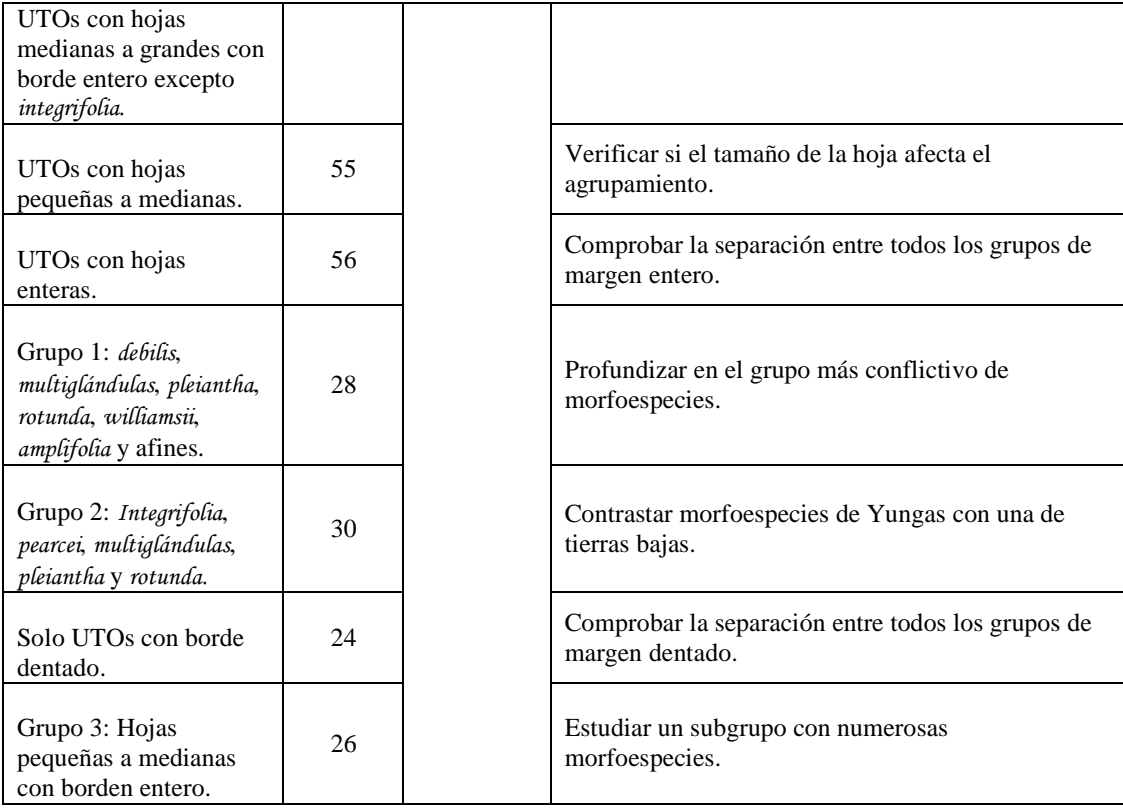

En las descripciones de los resultados de las numerosas corridas con los diferentes análisis, sobre todo con NMS y *clusters*, seguí un orden establecido, siguiendo una lógica similar a la de una descripción botánica. Primero describí los patrones globales y más notables, posteriormente los locales. Si bien la redacción se torna monótona después de un par de descripciones, el propósito de mantener la misma secuencia y redacción es evitar confusiones de interpretación.

# **RESULTADOS Y DISCUSIONES**

La base de datos global consiste en 230 especímenes y 50 caracteres codificados con la letra V y el número correspondiente, seguidas de la letra "A" (anexo 3). La matriz depurada consiste en 80 especímenes y 25 caracteres. Los caracteres que representan radios (divisiones entre dos caracteres) de variables llevan los números de las variables originales (anexo 4). A partir de la revisión de los especímenes de herbario encontré 33 morfoespecies (anexo 1), las cuáles en teoría son análogas a especies pero no todas son completamente distinguibles o ameritan el estatus de taxón nuevo.

#### **Tratamiento taxonómico**

Para este tratamiento se aplica el concepto de especie de Queiroz (2007), utilizando el concepto morfológico de especie como base de las discusiones de diferenciación de linajes. En el anexo 2 se encuentran fotografías de flores y frutos típicos del género.

# **Descripción del género**

#### *PRUNUS* **L.**

#### *Prunus* L., Sp. Pl. 1: 473-475, 1753.

**Árboles** o arbustos, siempreverdes o caducifolios, glabros, glabrescentes o pubescentes, con corteza lenticelada o lisa, olor cianogénico usual. **Hojas** alternas o dísticas, conduplicadas, diferentes formas, texturas y tamaños, a veces con olor cianogénico y partes rojas o magentas, base decurrente, venación reticulada, vena marginal presente, margen entero, crenado, dentado hasta acerrado; **glándulas** 0-10, hasta 4 mm diámetro, usualmente no pasan de la parte media de la hoja; **pecíolo** acanalado, a veces rojizo; **estípulas** libres o parcialmente fusionadas, triangulares o lingüiformes, comúnmente con algunos tricomas rojos largos en la cara interna, caducas; **Inflorescencias** en racimos axilares, brácteas y bractéolas usuales; **flores** a veces aromáticas, de no más de 2 cm de largo; pétalos blancos o con matices rosados o anaranjados; 10-28 estambres dispuestos en dos ciclos (figura 2). **Fruto** drupa de menos de 2 cm de largo, tornando rojo a casi negro en madurez, con olor cianogénico.

Desde el trabajo clásico de Koehne (1915), han existido pocos trabajos que estudien las especies de *Prunus* del Neotrópico. Las floras de Ecuador (Romoleroux, 1996) y Perú (Macbride, 1983) son las publicaciones que contienen las claves y descripciones más completas. Estos trabajos incluyen a muchas de las especies encontradas en Bolivia y sirvieron como línea base para la delimitación de especies.

En términos generales, las estípulas son virtualmente idénticas entre la mayoría de especies presentes en Centroamérica y Sudamérica. Esto puede deberse a que son tempranamente caducas, lo que causa un vacío de información sobre estas estructuras. En Bolivia sólo tres especies de *Prunus* presentan estípulas diferenciadas: *P. subcorymbosa*, *P. stipulata* y *P. tucumanensis.* Es común que las estípulas totalmente maduras y desarrolladas no estén presentes en especímenes de herbario, sino solamente estípulas inmaduras. Por esta razón, las medidas brindadas en las descripciones están basadas en las estípulas de los especímenes herborizados, por lo que es probable que las medidas de aquellas presentes en especímenes vivos sean ligeramente mayores que los rangos aquí presentados. En el anexo 2 se pueden apreciar fotografías de las mayorías de especies.

# **Distribución y hábitat**

Según Tropicos® (2011) existen cerca de 46 especies nativas de *Prunus* en Latinoamérica. La cantidad de especies en los países cercanos a Bolivia es: 21 en Perú, 18 en Ecuador, 12 en Brasil, ocho en Argentina, y seis en Paraguay. En este estudio se definen 21 taxa a partir de 33 morfoespecies potenciales, representando más de los 2/3 de especies que se creía existían en Latinoamérica.

Utilizando las delimitaciones de provincias biogeográficas según Navarro y Ferreira (2009) y Navarro (2011) puedo describir las provincias donde crecen las diferentes especies de *Prunus:* En los Yungas peruano-bolivianos se encuentran las especies *P. pleiantha*, *P. pearcei*, *P. integrifolia*, *P. subcorymbosa*, *P. stipulata*, *P. brittoniana*, *P. amplifolia*, *P. tucumanensis* (incluye *P. rígida*), *P. stipulata* var. nov. y la morfoespecie multiglándulas. Aparentemente *P. reflexa* también es encontrado de esta región, en el pie de monte desde 600-800 m (mapa 2, gráfico 1 y tabla 9).

*Prunus stipulata* var. nov. puede encontrarse distribuida en la provincia de los Yungas Peruano Bolivianos (1000-3500 m) desde el extremo norte del Perú hasta el centro de Bolivia, pero probablemente también en el límite de esta provincia con las formaciones

boscosas de la puna mesofítica (2300-3500) a excepción de la prepuna (mapa 2, gráfico 1 y tabla 9).

En La provincia del Tucumano-Boliviano podemos encontrar a *P. tucumanensis*, *P. oleifolia* y algunos especímenes de *P. reflexa*. Esta última al parecer también se encuentra en la transición del Tucumano Boliviano y la Puna mesofítica (mapa 2, gráfico 1 y tabla 9). Solo una muestra de *P. williamsii* está en la transición entre Amazonía y yungas, (mapa 2 y tabla 9) el resto de *P. williamsii* crece en las provincias del boliviano-tucumano y Amazónica suroccidental.

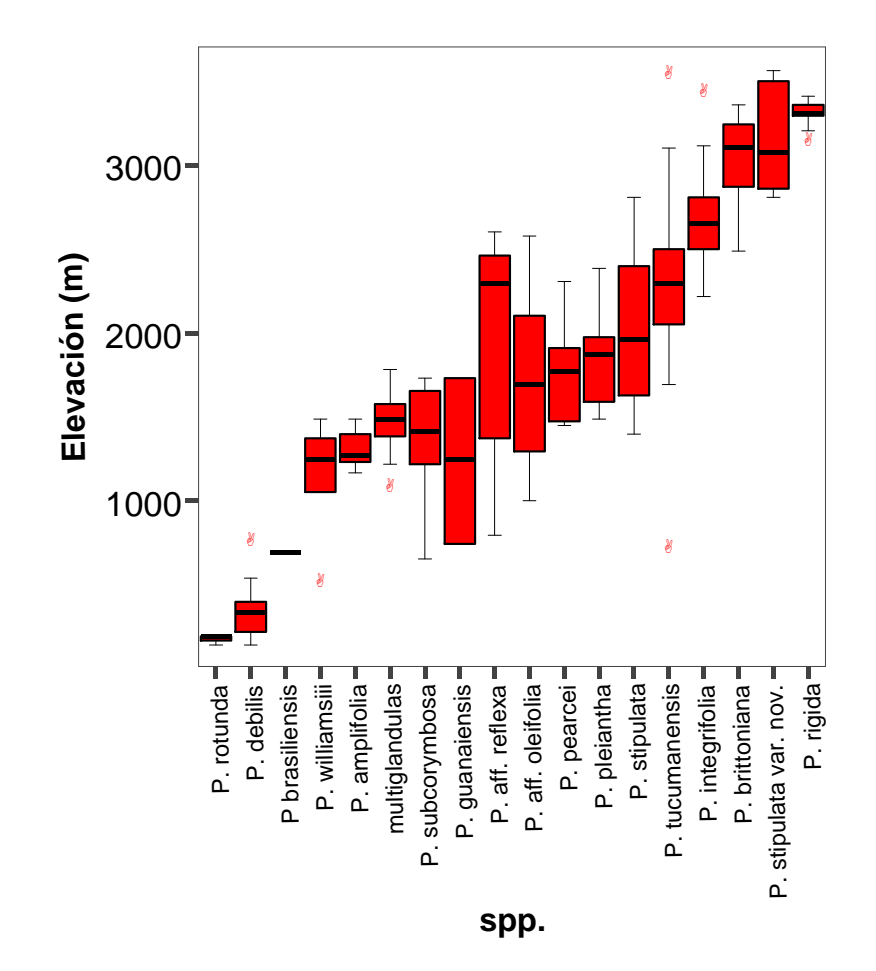

**Gráfico 1. Diagramas de cajas representando la distribución y densidad de colectas de las especies de**  *Prunus* **en relación a la elevación.** Las cajas representan el rango de valores donde se encuentra la mayoría de registros (50 % de los datos) para cada especie, las líneas que cortan las cajas señalan las medianas y las colas los valores más alejados de la media pero dentro de lo aceptable, los círculos son valores extremos fuera de rango.

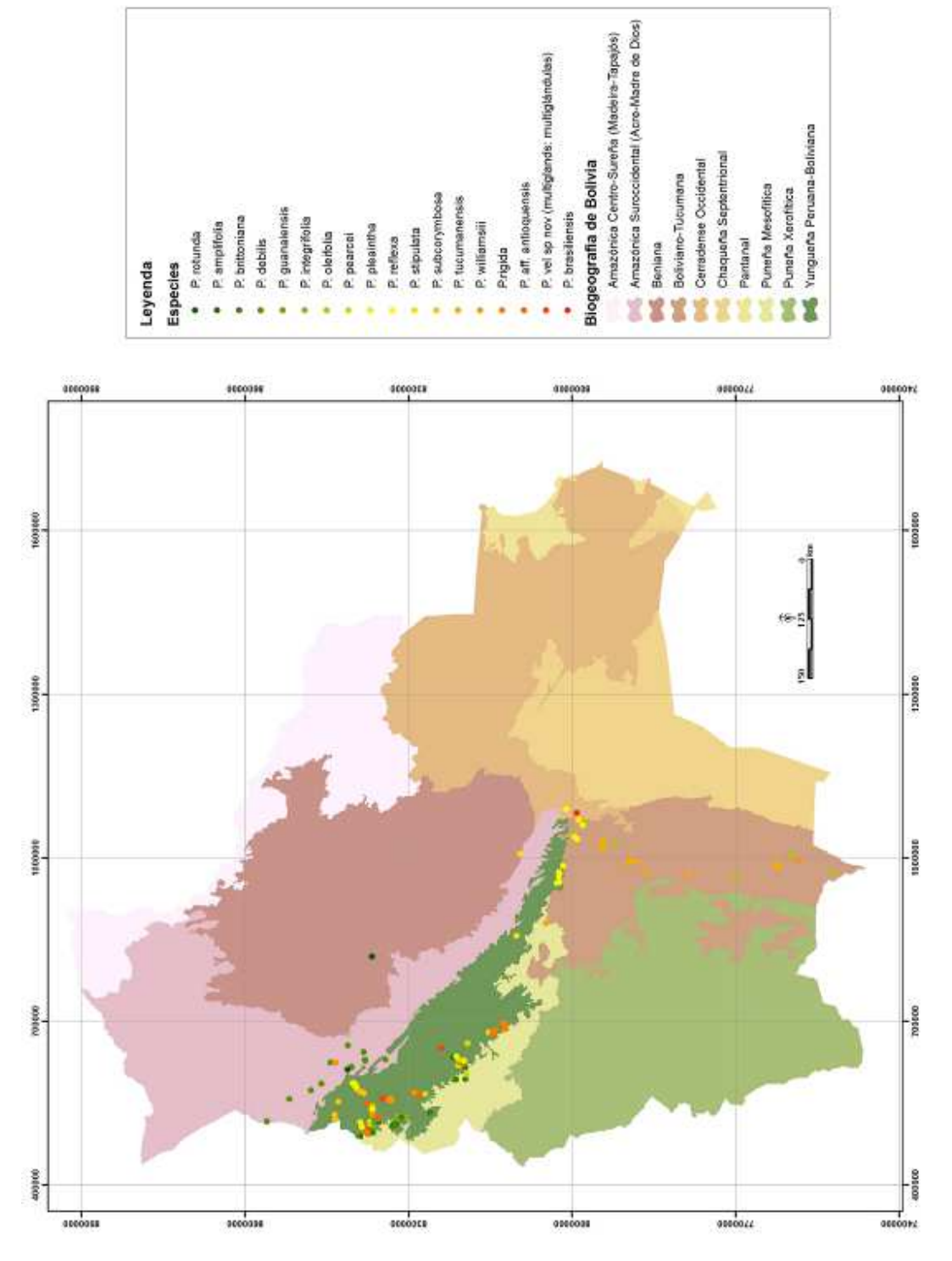

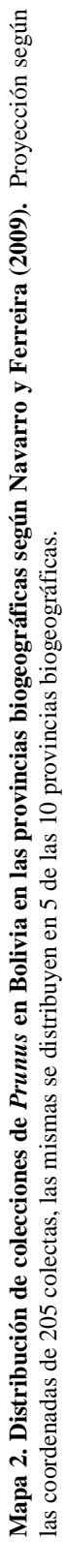

**Tabla 9. Distribución de las especies de** *Prunus* **en relación a la biogeografía según Navarro y Ferreira (2009) y a su rango de elevación.** Esta tabla es una conjunción de los resultados del mapa anterior y el diagrama de cajas de las distribuciones según elevación.

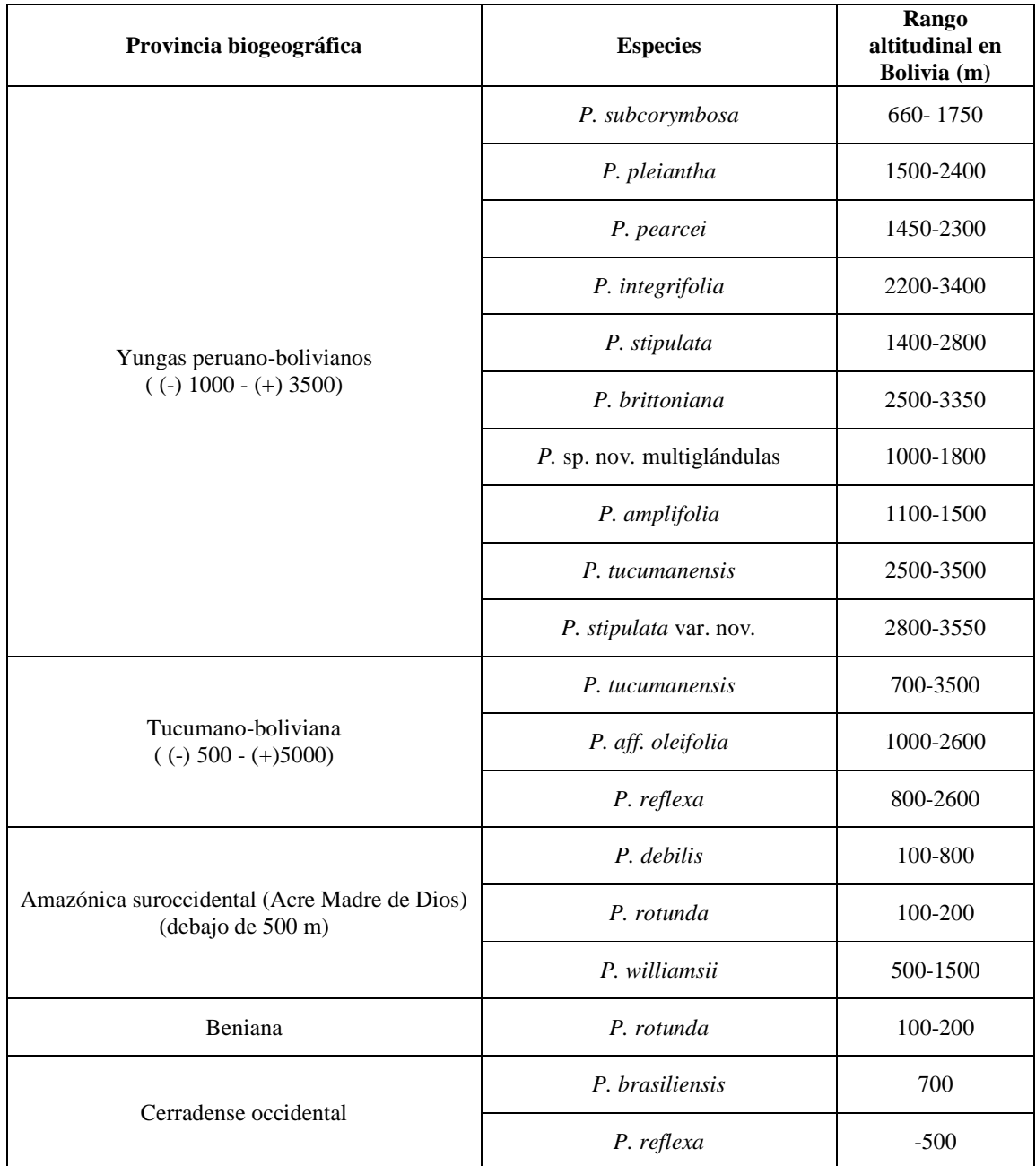

# **Posibles implicaciones ecológicas dentro del género**

*Prunus* contiene especies que representan un amplio espectro de adaptaciones morfológicas, desde hojas pequeñas muy dentadas hasta enteras y grandes, además de estar representadas en casi todos los climas dentro de Bolivia. Muchas características de tamaño y forma de las hojas están fuertemente correlacionadas con la temperatura y las variables de humedad, sobretodo en angiospermas leñosas de márgenes dentados en los bosques templados (Royer y Wilf, 2006). La densidad de dientes en los márgenes dentados, generalmente tiene una correlación negativa significativa con la media anual de temperatura Royer y Wilf, 2006). Givnish (1978, 1979) propuso que el grosor de la hoja controla la presencia o la ausencia de dientes. Siguiendo estos postulados, las especies de *Prunus* con hojas dentadas deberían tener hojas más gruesas, en comparación a sus parientes de hojas enteras y efectivamente esto ocurre con *P. brittoniana* y *P. stipulata* var. nov., pero no con las colectas de *P. tucumanensis* de los Yungas.

Se piensa que la disponibilidad de agua influye en el desarrollo de los dientes, los hábitats fisiológicamente secos sostienen proporcionalmente menos especies dentadas que los húmedos (Bailey y Sinnott, 1916; Wolfe, 1993). Además, los márgenes de las hojas son fisiológicamente más activos en la época temprana de crecimiento y bordes dentados son más activos que los enteros (Royer y Wilf, 2006). Esto es sumamente interesante cuando se intenta aplicar a las especies de *Prunus* encontradas en el Tucumano Boliviano (*P. tucumanensis* y afines) y las de los Yungas Peruano-Bolivianos (*P. tucumanensis*, *P. brittoniana*, *P. stipulata* var. nov.), ya que estas últimas sí se encuentran en los bosques con menos estrés hídrico dentro de Bolivia.

#### **Clave para las especies nativas de** *Prunus* **en Bolivia**

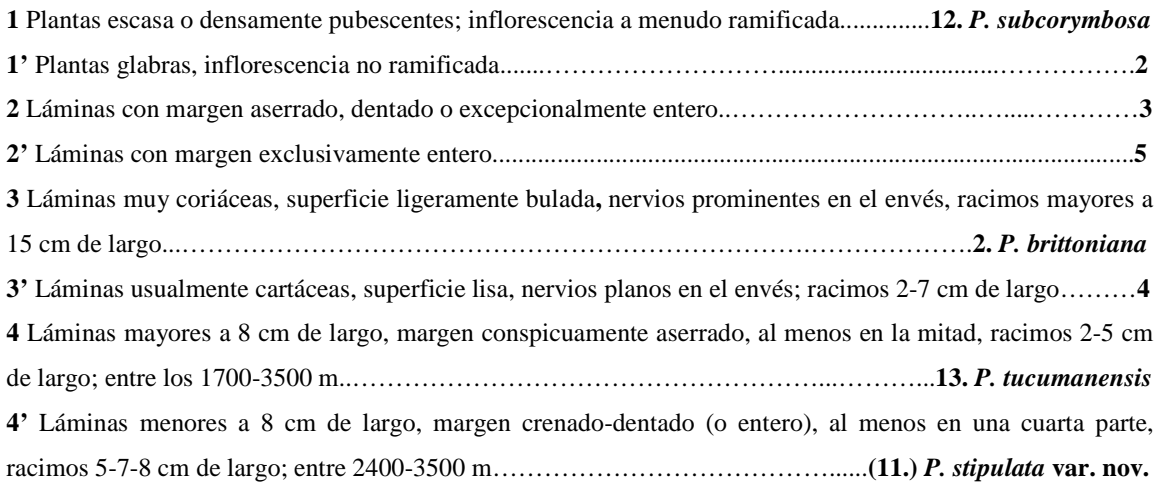

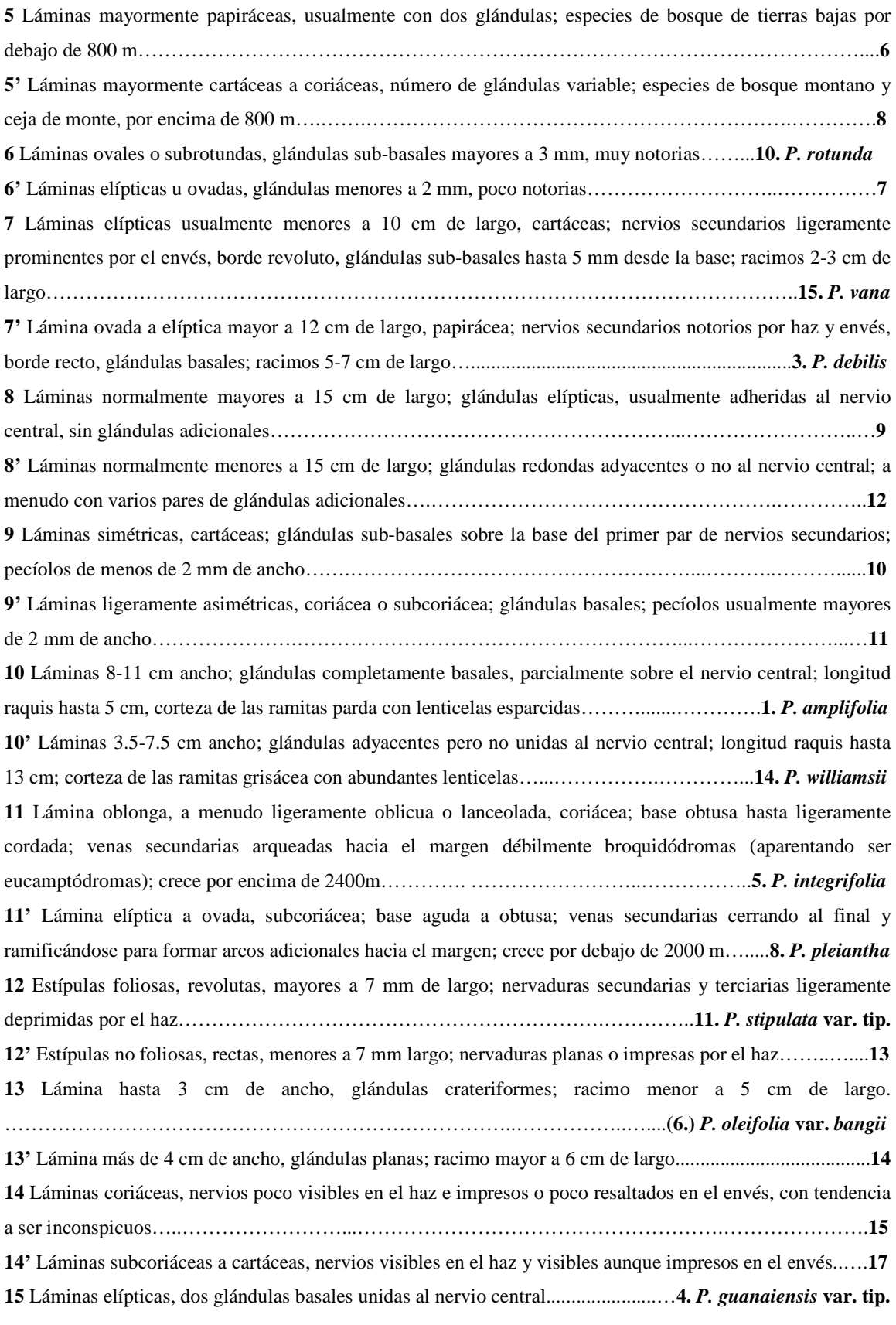

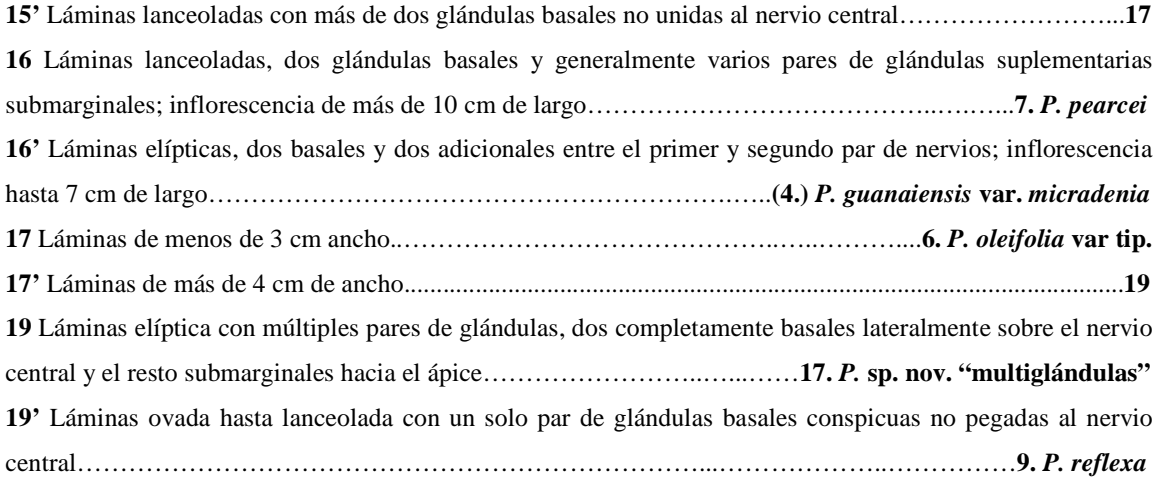

Cuando se trata de separar las especies dentro de *Prunus* existe una fuerte justificación para centrar el trabajo en la forma de la lámina. En muchos casos, el tamaño de hoja está muy determinado por el ambiente, mientras que la forma es más heredable. La forma tiene probablemente el mayor poder discriminante, aunque las hojas provenientes de la misma planta pueden diferir en detalles, a menudo se da el caso que diferentes especies tienen formas características (Lexer *et al*. 2009). Mientras las diferencias en características del margen o estructura de venas pueden ser sutiles, las diferencias en forma son a menudo más obvias, incluso para los no expertos.

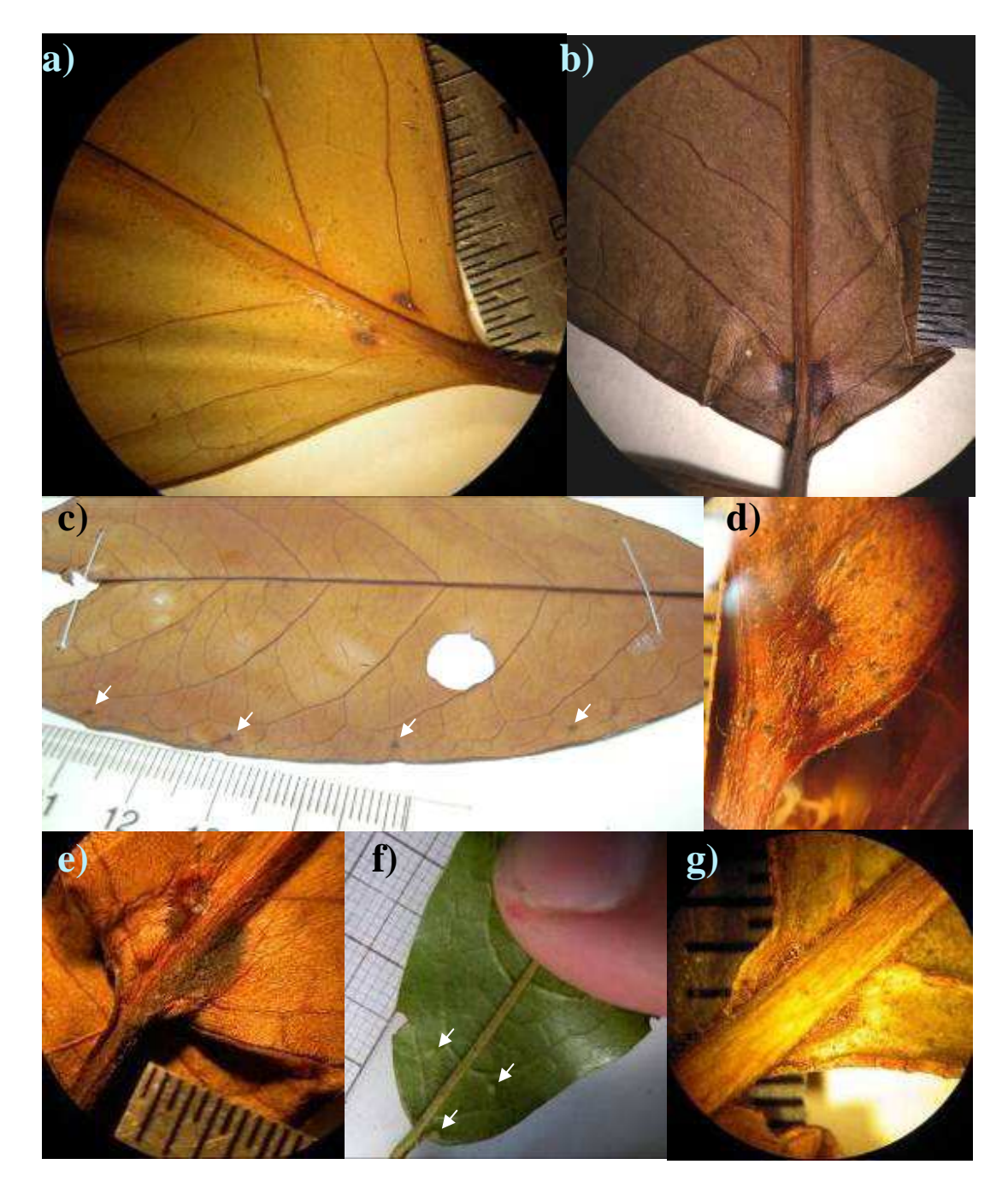

**Figura 4. Diversidad de glándulas de** *Prunus. P. debilis*: glándulas pequeñas y notorias (a). *P. amplifolia*: par de glándulas notorias y grandes (b y e). *P.* sp. nov. "multiglándulas": parte de la lamina con cuatro glándulas de un lado (c), *P. stipulata*: par de glándulas de un lado de una hoja de la variedad nueva (d) y cuatro glándulas en hoja fresca de la variedad típica (f). *P. subcorymbosa*: glándulas muy basales de una hoja juvenil (g).

#### **Descripciones de las especies**

#### **1.** *Prunus amplifolia*

*Prunus amplifolia* Pilg., Bot. Jahrb. Syst. 37: 538. 1906.

Tipo: PERÚ. Prov. Sandia: Chunchosmayo, en selva a 900 m, julio 1902. *T. Weberbauer 1265* (flores) (HT: fotografía F, IT: F).

**Árboles** de 8-29 m de alto, 6.5-60 cm de diámetro a la altura del pecho (DAP); corteza externa parda, lisa a ligeramente fisurada, con pocas lenticelas; corteza interna roja, con olor intenso cianogénico; ramitas con lenticelas esparcidas; sabia acuosa. **Hojas** cartáceas a coriáceas, elípticas a oblongo-ovadas, (8-)13-23.4 x (5.8-)7-11 cm, ligeramente asimétricas, ápice agudo y brevemente acuminado, base aguda a decurrente, haz poco lustroso, nervio central 1.5 mm ancho, 11 pares de nervios secundarios ligeramente prominentes en el envés, conspicuos; **margen** entero; **glándulas** (1)2, completamente basales, elípticas, 1.5-2 mm de diámetro, parcialmente sobre el nervio central; **pecíolo** (5-) 8-12 x (2-)2.5-3 mm, acanalado; **estípulas** tempranamente caducas. **Inflorescencias** solitarias con 25 flores, raquis 3-5 cm x 1-1.6 mm; 6 brácteas aquilladas, 4.5 x 4 mm, escasos tricomas rojos la cara interior, deciduas; bractéolas 3.5 x 3 mm con vestigios de tricomas en la cara interna; **flores** con pedicelos ligeramente delgados, 2-2.5 mm de largo; pétalos blancos 1.5-2 mm. **Frutos**  drupas achatadas, más anchas que largas. **Fenología:** Según las colectas de Ecuador y Perú, esta especie se encuentra con frutos inmaduros y maduros desde julio hasta diciembre. En mayo y noviembre se pueden encontrar algunos especímenes con botones y flores. **Nombre común y usos:** En Perú existen reportes de nombres comunes y un estudio de etnobotánica donde esta especie formó parte de las plantas revisadas. Sus nombres Huaorani son: *bere deyo guemo*, *coemuhue* y *cuemu*.

**Distribución y hábitat:** Según la base de datos del Missouri Botanical Garden (Tropicos® ), esta especie se encuentra en cerca de 24 localidades distribuidas en: Ecuador, Perú y Bolivia, entre 250-2300 m. Los límites de distribución en el Neotrópico se encuentran a 00°28'S-16°07'S latitud y 67°45'W-76°34'W longitud.

En Bolivia, esta especie se encuentra esta reportada en ocho localidades del departamento de La Paz (mapa 3), entre 1100- 1400 m y sus límites latitudinales son 14°43'34"S-16°07'S y longitudinales 67°45'W-68°51'17"W.

Esta especie se encuentra en Bosque Yungueño subandino inferior pluvial donde las familias más abundantes son: Fabaceae, Lauraceae, Rubiaceae y Moraceae. Entre las especies acompañantes reportadas en Bolivia

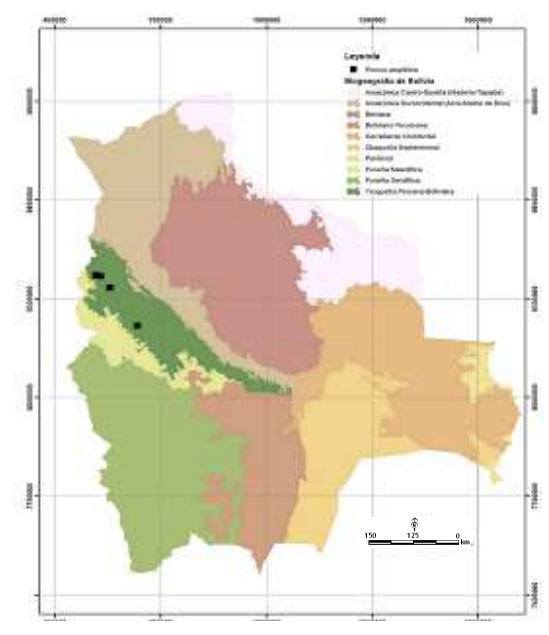

están *Protium altsonii* y *Dictyocaryum lamarckianum*. Además, en otros países se la

**Mapa 3. Distribución de** *P. amplifolia* **proyectada en el mapa de biogeografía de Navarro y Ferreira (2009).**

encuentra en bosques primarios, intervenidos, ribereños o húmedos junto a especies de los géneros: *Cinchona, Clusia, Ficus, Iriartea, Tabebuia, Urera* y *Visma.*

**Comentarios taxonómicos:** Existen las sospechas que en esta especie (como ocurre con otras de tierras bajas de la Amazonía) las estípulas sean sumamente pequeñas y no sobrepasen los 4 mm de largo, sin embargo no tuve la oportunidad de medir ningún espécimen con estas estructuras.

Observando la densidad de colectas por elevación, existen dos picos: uno por debajo de los 800 m y otro por encima de los 1000 m, esto puede ser un indicio de la existencia de dos grupos dentro esta especie. La "forma" de *P. amplifolia* que existe en Bolivia es la que sube a más de 1000 m y esta distribución solo la comparten algunos ejemplares del Perú.

# **2.** *Prunus brittoniana*

*Prunus brittoniana* Rusby, Mem. Torrey Bot. Club 3(3): 24-25, 1893. Tipo: BOLIVIA. La Paz: Zongo, 1890. *Bang 821* (HT: NY, IT: MO, NY, US, F, GH).

*Laurocerasus brittoniana* C. K. Schneid. 3. Handb. Laubholzk. 1, 643. 1906 (según Brako y Zarucchi, 1993). *Prunus huantensis* Pilg., Bot. Jahrb. Syst. Beibl. 111: 8. 1913, *syn. nov*. Tipo: PERU. Ayacucho: Prov. Huanta, 2900-3000 m, mayo, 1910, *A. Weberbauer 5583* (HT: B, destruido, IT: F, US).

*Prunus rugosa* Koehne, Bot. Jahrb. Syst. 52: 316. 1915, *syn. nov.* (según Romoleroux, 1996). Tipo: ECUADOR. Prov. Azuay, San Marcos near Páramo de Huairacaja, 2600-2900 m. *Lehmann 5568* (HT: B destruido; IT: F fragmento; fotografía: F(B); LT: F). 1857 – 1859, *S. Richard 5992* (ST: E).

*Prunus rigida* var. *subintegra* Koehne, Bot. Jahrb. Syst. 52: 316. 1915, *syn. nov*. Tipo: BOLIVIA, Dpto. La Paz, Prov. Larecaja, unweit Sorata, Challasuyo 2900 m, julio, 1858. *G. Mandon 699* (T: F, K).

**Árboles** o arbustos de 3-11(-20) m, 18.1(-40) cm de DAP, glabros; corteza externa pardo rojiza, 1.2-1.8 cm de grosor, con lenticelas ovadas a fusiformes transversales y longitudinales ca. 20/ cm<sup>2</sup>, 0.4-2.8 x 0.2-2 mm, ramitas negruzcas; corteza interna amarillorojiza con olor cianogénico, sabor amargo. **Hojas** jóvenes rojizas, maduras ovadas raramente subelípticas, simétricas o algunas asimétricas, coriáceas, 7.8-15(-20) x 4-7(-12) cm, ápice agudo a acuminado, base obtusa redondeada a decurrente; haz bullado; venación reticulada, ancho nervio central 0.9- 1.4 mm, 7-15 pares de venas secundarias prominentes, oscuras; **margen** dentado, 4-13 dientes de primer y segundo orden por lado, disminuyendo en tamaño y número hacia el ápice, 0.4-0.9 mm de profundidad; **glándulas** 2, 0.6-1(-2) x 0.3-0.4 mm, lacriformes, ovaladas o elípticas, situadas a 0.5 mm de la base del nervio central, sobre venas secundarias, distinguibles sólo en hojas juveniles; **pecíolo** 5-13 x 1.4-3 mm, ligeramente acanalado, rojo; **estípulas** triangulares con ápice obtuso, ligeramente asimétricas, 4-10 x 1-1.5 mm, fusionadas por un tabique en la cara interna 1/2-2/3 de la longitud total, con escasos tricomas dorados-rojizos en la cara interna, caducas. **Inflorescencias** solitarias, (6-)15-17 cm largo, erectas con 25-50 (-65) flores; pedúnculo 1.5-2 mm en la base, con 2-3 brácteas; **Flores** bisexuales, con pedicelos ligeramente cónicos, (3-)4-6(-7) x 0.7-1 mm, bractéolas con pocos tricomas dorados en la cara interna; hipanto urceolado (2-)3.1-3.2(-4) x 2.7-3 mm; sépalos mm triangulares, 1-1.5(-3) x 1.7(-3) mm, glabros; pétalos 2-3 x 1.8-3.5 mm, blancos a veces con matices rosados; estambres 28, filamento 1.3-2 x 0.1 mm, anteras 1.25-1.5(-2) x 0.8-1.3 mm; ovario conoidal, 0.4-0.6 x 0.5-0.7 mm; estilo 1.5-2 mm, más ancho en los extremos; estigma discoideo, 0.6-1.5 mm ancho. Flores funcionalmente masculinas con apenas pistilodio mezcladas con las hermafroditas. **Frutos** aromáticos, 1-2 x 1.2-2 cm. Semilla globosa, 10-13 x 8-13 mm. **Fenología:** Según los registros de *P. brittoniana* en Bolivia, se encuentras flores entre agosto a febrero y basándose en las muestras de Perú y Ecuador, se pueden encontrar frutos entre febrero a septiembre. **Nombre común y usos:** En Ecuador recibe dos nombres: *Pandala* y *Pandala rojo*. En este país y en Perú se reporta su utilidad como: Leña, material para construcción y carpintería, además para la fabricación de cabos para herramientas.

**Distribución y hábitat:** Considerando *P. huantensis* como sinónimo de *P. brittoniana*, su distribución abarca Ecuador, Perú y Bolivia entre 1900-3750 m.

En Bolivia, esta especie se encuentra en alrededor de 23 localidades del departamento de La Paz, entre 2400-3400 m y su límite latitudinal es 14°34'37"S-16°19'S y longitudinal 67°50' W-069°05'55"W.

*P. brittoniana* crece en Bosque montano superior de yungas (con *Clusia, Hedyosmum*,

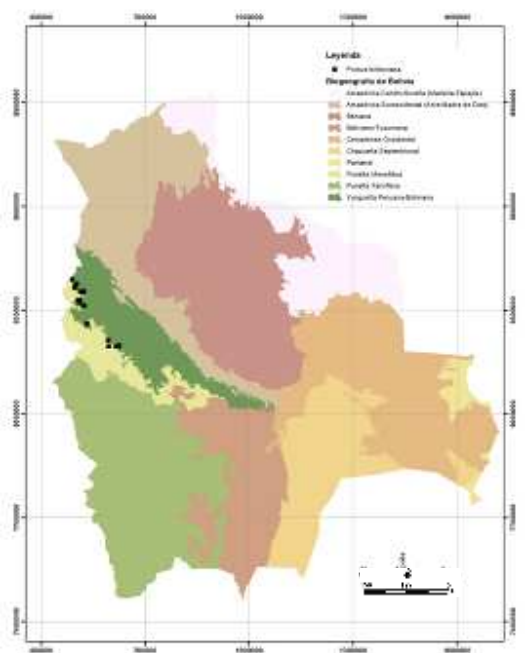

*Weinmannia* y *Vallea stipularis*), incluyendo la de ceja de monte (con *Escallonia, Cyathea* y *Myrica*) y vegetación secundaria.

**Mapa 4. Distribución de** *P. brittoniana* **proyectada en el mapa de biogeografía de Navarro y Ferreira (2009).**

**Comentarios taxonómicos:** Se creía que esta especie era endémica de Bolivia, sin embargo según los últimos reportes, la misma llega hasta Apurimac-Perú. *P. huantensis* es la contraparte peruana de *P. brittoniana*, llega hasta Ecuador y fue descrita siete años después. Son especies difíciles de separar e incluso los tipos son muy similares. Lo que he podido observar en la información de la base de datos Tropicos® , es que los especímenes de *P. huantensis* tiende a comprender árboles más altos de y gruesos, en comparación a *P. brittoniana*. Esto puede deberse a los diferentes tipos de esfuerzos para colectas botánicas que existen, desde parcelas a coletas libres y no necesariamente a una diferencia entre especies. En este tratamiento las consideró sinónimos por su similitud en biogeografía y morfología. *P. brittoniana* a veces no presenta dientes en las hojas juveniles. Además en estos individuos también se pueden encontrar brotes de hojas con hasta 7 glándulas.

#### **3.** *Prunus debilis*

*Prunus debilis* Koehne, Bot. Jahrb. Syst. 52: 317. 1915. Tipo: PERU. Loreto: Mainas, Yurimaguas**,** 1831, *E. F. Poeppig,* s.n. (HT: fotografía F y W; IST: F, hoja).

*Prunus vana* J.F. Macbr. Candollea 5: 362. 1934 (según Romoleroux, 1996). Tipo: PERU. Dpto. Junin, La Merced, ca. 700 m, 29 May 1929 - 04 Jun 1929. *Killip y Smith 23772* (HT: F; IT: US).

**Árboles** o raramente arbustos, totalmente glabros, (2-)8-25 m altura, 8-12 m fuste, 5.3-39 cm DAP; corteza externa parda o gris, lisa o fisurada, lenticelada, parda-grisácea; corteza interna blanco-rojiza con olor intenso cianogénico aromático y savia transparente; madera dura; ramitas con 0-20 lenticelas/cm<sup>2</sup> , 0.1-0.5 x 0.1-0.5 mm. **Hojas** elípticas a ovadas, papiráceas, (11-)12-17.5(-19) x 4-8 cm, olor cianogénico intenso, ápice acuminado, base obtusa, cuneada, ligeramente decurrente y asimétrica, haz ligeramente brilloso; **nervio central** 0.4-1.1 mm, 8-14 nervios secundarios, notorios por haz y envés, ángulo de inserción con el nervio central de poco menos de 90º; venación de tercer y cuarto grado bien definida; **margen** entero; **glándulas** 2(5), orbiculares, elípticas o lacriformes, (2.5-)1.8 x- 0.7-1.2(-2) mm, basales, pegadas al nervio central, notorias tanto en el haz como en el envés, dispuestas simétrica o asimétricamente; **pecíolo** 1-2.2 x (5-)8-12 mm; **estípulas** libres, triangulares, ápice obtuso, 2-4.8 x 0.9-2 mm, algunos tricomas rojos largos en la cara interna, caducas; **Inflorescencias** solitarias, ascendentes, laxifloras, con 24-30 flores, raquis (3-)5-7 cm x (0.4-)0.6-2.3 mm; 6 brácteas aquilladas en la base del pedúnculo, 3 x 4 mm, con unos cuantos tricomas en el ápice de la cara interna; **flores** bisexuales, muy aromáticas, pedicelo (1.5-)3.5-6 x (0.2-)1-1.3 mm; hipanto urceolado, tonalidad naranja ca. 1.5-2 x 2.2 mm; sépalos ca. 1 mm de largo, triangulares; pétalos 1.5-2 x 1.2-2 mm, blancos con matices rosados o anaranjados; estambres 17-20, filamento 0.8-3 mm largo; anteras 0.25- 0.6 x 0.4 mm; gineceo 3.3 mm; estilo ca. 1-2 mm largo; estigma discoideo-capitado, 0.3-1 mm diámetro. **Fruto** 1-1.5 x 1.1-1.4 cm, con olor a almendra. **Semilla** transversalmente elipsoide, 0.6-1 x 0.9-1.2 cm. **Fenología:** Según los reportes en Perú y Ecuador, esta especie florece todo el año, sin embargo muestra un pico entre mayo y agosto. Los frutos maduros pueden encontrarse entre junio y diciembre. **Nombre común y usos:** En la parte superior de la depresión amazónica (Perú y Ecuador) esta especie recibe el nombre s*indimuyu*, *somkuumjak*, *sakúmchak, sunkímiak* de origen Achuar Jívaro y su fruto es usado como calmante para la extracción de dientes y dolor de muelas. En varias colectas (p.e. 11051), W. H. Lewis reporta a esta especie como medicinal en el tratamiento de dolores de muela y contra infestaciones de piojos. Foster en algunas colectas del Perú indica que los frutos son consumidos por monos y aves e incluso existen reportes (D. A. Neill 10686) que indican el cultivo de esta especie. Otros nombres que recibe son: Capulí de monte, *sindi panga*, *sindi*, *sindi caspi yura*, *hindi yura* (Quechua), *hindi panga*.

**Distribución y hábitat:** Esta especie se encuentra en Ecuador, Perú y Bolivia por debajo de los 500 m, entre los 00°25'N-17°29'54"S latitud y 60°50'41"W- 78°29'00"W longitud.

En Bolivia se la encuentra en 20 localidades distribuidas en el departamento de Beni, Santa Cruz, La Paz, Cochabamaba, y Tarija, la mayoría ubicadas por debajo de los 700 m (Mapa 5). Su ubicación geográfica se encuentra entre 13°01'33"-17°29'54"S latitud y 60°50'41"W-68°50'56"W longitud.

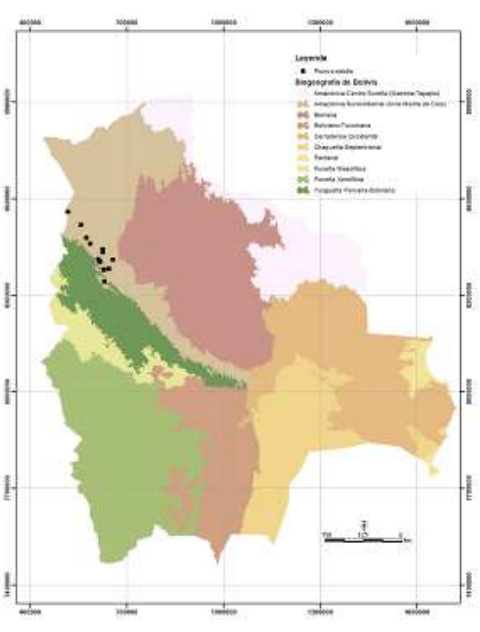

Es típica de bosques de tierras bajas, por lo general debajo de los 500 m, además de zonas de transición

**Mapa 5. Distribución de** *P. debilis* **proyectada en el mapa de biogeografía de Navarro y Ferreira (2009).**

con bosque Chiquitano, Cerrado y bosque Boliviano-tucumano (Tropicos®).

Según las descripciones de los lugares de colectas, esta especie crece en casi todos los bosques de tierras bajas, húmedos, pluviales a pluviestacionales, incluyendo el pie de monte y bosques inundables. Las especies más comunes que se encuentran acompañándola son: *Pseudolmedia laevis*, *Socratea exorrhiza*, *Apuleia leiocarpa*, *Brosimum guianense*, *Mauritia flexuosa*, *Cariniana domestica* (bosque inundable); *Bertollethia excelsa* (bosque de tierra firme); *Junglans boliviana* (bosque de pie de monte); *Pentaplaris davidsmithi*, *Iriartea deltoidea* y *Ceiba pentandra* (bosque de tierra firme).

**Comentarios taxonómicos:** Pese a que esta especie crece casi siempre en tierras bajas, se encuentran muestras muy similares morfológicamente por encima de los 1000 m y es probable que sea otra especie todavía no bien definida.

En Tropicos® se reporta a *P. williamsii* como sinónimo de esta especie, sin embargo aquí no se reconoce como válida.

#### **4.** *Prunus guanaiensis*

*Prunus guanaiensis* Rusby. Mem. Torrey Bot. Club, 6: 31. 1896. Tipo: BOLIVIA. La Paz: entre Guanay y Tipuani, 800-1000 m, Abril 1892. *M. Bang 1432* (HT: NY; T: GH, A; LT: NY; ILT: US, F, NY, W).

*Laurocerasus guanaiensis* C. K. Schneid. III. Handb. Laubholzk. I. 650. 1906.

*Prunus ernestii* García-Barr**.** Mutisia 56: 4, f. 2. 1983 (Pérez-Zabala, 2007)

Tipo: COLOMBIA. Cundinamarca: Fusagasuga, vereda Bocachica, Finca Rolandia, 1750-1800 m. 25 abril 1982, *H. Garcia-Barriga 21337*(HT: COL; IT: COL, US).

**Árboles** o arbustos de (2.5-) 5-15 m, 1.5 m fuste, 3.9-23.8 cm de diámetro, glabros; corteza externa levemente fisurada a lisa, gris oscura, lenticelas fusiformes ca.  $16/$  cm<sup>2</sup>, 0.2 x 0.1 mm, ramitas rojizas; corteza interna blanca ebúrnea, olor cianogénico agradable. **Hojas** jóvenes con matices rosado-morados, maduras elípticas a ovadas, cartáceas a coriáceas,10- 15 x 3-6 cm, ápice ligeramente acuminado, base redondeada, haz verde oscuro, brillante, envés verde amarillento, opaco; **venación** reticulada, inconspicua, nervio central acanalado en el haz, 0.75 mm ancho, 7-10 pares de venas secundarias, poco prominentes, oscuras, venas de mayor orden bien definidas; **margen** entero, revoluto; **glándulas** 2, 0.2-0.7 mm diámetro, basales, unidas al nervio central, planas; **pecíolo** 10-15 x 1.4-2 mm; **estípulas** 5 x 1 mm, fusionadas por un tabique en la cara interna, con escasos tricomas dorados-rojizos en la cara interna, caducas. **Inflorescencias** solitarias, ca. 6 cm largo, usualmente la mitad de largas que las hojas, muy delgadas y con pocas flores; **flores** bisexuales, pedicelos 5 mm largo; hipanto 1 x 2 mm; pétalos 1 mm largo, blancos; filamentos blancos. **Frutos** 1 cm diámetro, matices rojos. **Fenología:** Se lo encuentra en septiembre con frutos.

**Distribución y hábitat:** Existen pocos registros de esta especie, incluyendo nuestro país, no sobrepasan las ocho localidades distribuidas en Colombia (Antioquia), Ecuador (Loja), Perú (Amazonas) y Bolivia (La Paz), entre 500-1700 (-2300) m.

Crece en bosques montanos inferiores hasta pie de monte y en transición con el bosque amazónico.

**Comentarios taxonómicos:** Estas especie incluye la variedad *micradenia* Koehne (1915), la misma yo considero una especie diferente y que requiere una posterior descripción. En la clave dicotómica en este trabajo se incluyen dos variedades: la variedad típica (var. tip.) la cual esta descrita anteriormente y la variedad *micradenia* que por motivos prácticos se menciona pero no se incluye su descripción.

#### **5.** *Prunus integrifolia*

*Prunus integrifolia* (C. Presl) Walp., Ann. Bot. Syst. 3: 854. 1852. Tipo: PERÚ. 1778-1788, *Ruiz* s.n (T: B).

*Cerasus integrifolia* C. Presl, Epim. Bot, 194.1849 (según Brako y Zarucchi, 1993). *Prunus recurviflora* Koehne (según Pérez-Zabala, 2007). *Prunus villegasiana* Pilg. (según Pérez-Zabala, 2007).

**Árboles** de (5-) 9-25 m, 4 m fuste, 5-18(-24) cm de diámetro, glabros; corteza externa (laminar)fibrosa-corchosa, pardo rojiza, lenticelas longitudinales y transversales, elípticas o casi circulares,  $0-8-24/cm^2$ ,  $0.3-0.7 \times 0.1-0.5 \text{ mm}$ , ramitas lenticeladas o lisas; corteza interna blanco-amarillenta a ligeramente rosada, olor dulce-picante, madera dura, **catafilos** 4.5-6.5 x 3-5 mm, lingüiformes, con pocos tricomas rojos en la cara interna, yemas con algunos tricomas cobrizos. **Hojas** oblongas, ovadas, oblicua o lanceolada, simétricas o algunas ligeramente asimétricas, coriáceas a cartáceas, 15-24 x 6.6-11 cm, ápice agudo, acuminado, base obtusa, redondeada, decurrente, con ligero sinus en la parte cercana al pecíolo, haz ligeramente brilloso; venación reticulada, ancho nervio central 0.9-1.9 mm, rojo, 9-16 pares de venas secundarias, muy notorias por el haz y prominentes por el envés, arqueadas hacia el margen débilmente broquidódromas (aparentando ser eucamptódromas), vena marginal magenta; **margen** entero; **glándulas** 1-3 basales y 0-2 extrabasales, 0.5-1.5 x 0.3-1.4 mm, orbiculares, triangulares, lacriformes, reniformes o elípticas, extremadamente basales, rojas cuando tiernas, en madurez difíciles de distinguir; **pecíolo** 9-14 x 2-2.9 mm, con la parte superior magenta; **estípulas** lingüiformes, bordes cartilaginosos, , 2.3.-7 x 2.3- 3 mm, fusionadas por un tabique en la cara interna 2/3 de la longitud total, con escasos tricomas dorados-rojizos en la cara interna, caducas. **Inflorescencias** solitarias, erectas, (27-)37-72 flores, dispuestas helicoidalmente, en algunos casos varias juntas, raquis 6.5- 18.5 cm x 1.5-3.5 mm, con partes magentas; 2-6 brácteas, 3-4.5 x 4.5 mm; **flores** bisexuales, con aroma, con pedicelos en forma de hueso o cilíndricos, 3-8 x 0.9-2 mm, con tonalidades magenta, bractéolas con pocos tricomas dorados de 0.5 mm en la cara interna 2- 2.4 x 1.2-2 mm; hipanto urceolazo-cuculiforme 1.5-3.2 x 1.3-3.8 mm, con protuberancias en la cara externa; sépalos triangulares, 1.2-3.7 x 1.3-3 mm; pétalos 2.5-4.2 x 2-3.6 mm, blancos; estambres 26-28, filamento 1.4-3.3 x 0.1-0.13 mm, anteras 0.8-1.5 x 0.5-1 mm; gineceo 5-6.2 mm largo, ovario 1.4-2.5 x 1-1.8 mm; estilo 1.7-4.5 x 0.5-1.3 mm; estigma discoideo, 0.3-0.4 x 0.8-1.2 mm ancho. **Frutos** aromáticos, 1.3-1.9 x 0.9-1.4 cm, morados a casi negros. **Semilla** globosa con los extremos ligeramente acuminados, 1.2-1.35 x 1.15-1.5 cm, olor ligeramente cianogénico. **Palinología:** de la Riva y Ortuño (2006) incluyeron esta especie en su atlas polínico: su polen es mónade, isopolar, radiosimétrico, de forma oblato

esferoidal, tricolporado, con colpos de largo y ancho moderado. **Fenología:** aparentemente esta especie florece entre febrero a mayo y entre agosto a noviembre. Fructifica casi todo el año, pero sobretodo entre junio y noviembre.

**Distribución y hábitat:** Esta especie se encuentra desde Colombia (nueve localidades en: La Guajira, Valle del Cauca, Antioquia y Risaralda, entre 1800- 2900 m), pasando por Ecuador (cuatro localidades en: Zamora-Chinchipe, Napo, Pichincha, entre 2300-2700) y Perú (14 localidades en: Cuzco, Amazonas, Pasco, Huanuco, Cajamarca, entre 2000-3000 m) hasta llegar a nuestro país donde se la encuentra en La Paz, en 15 localidades entre 2250-3400 m y sus límites de distribución son 14°40'55"S-16°45'S,

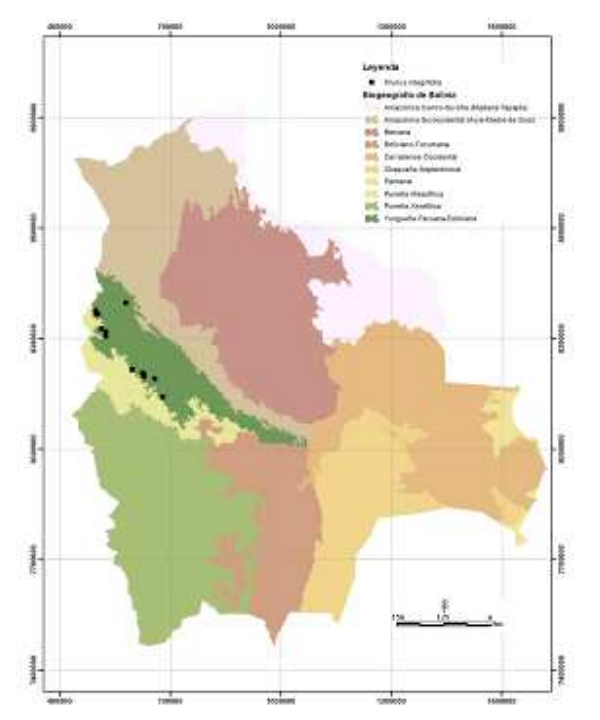

69°01'43"W-67°17'W (mapa 6).

Crece en bosque montano; nublado, pluvial

**Mapa 6. Distribución de** *P. integrifolia* **proyectada en el mapa de biogeografía de Navarro y Ferreira (2009).**

a pluviestacional. Las especies que crecen junto a esta especie son: *Hesperomeles ferruginea Clethra* sp*.*, *Gynoxys* sp., *Clusia* spp. *Hedyosmum racemosum* y *Myrsine coriacea* además de *Weinmannia* spp., *Podocarpus rusbi* y *Cyathea* sp.

**Comentarios taxonómicos:** Esta descripción está basada en su mayoría en revisión de especímenes del herbario LPB. Sin embargo, al ser una de las especies menos conflictivas y con mayor información, se complemento con información disponible sobre la especie en Pérez-Zabala (2007). Existen varios reportes que mencionan la escasa densidad de esta especie en Colombia, en cambio en Bolivia se pueden observar aparentemente poblaciones agregadas en la parte del montano superior.

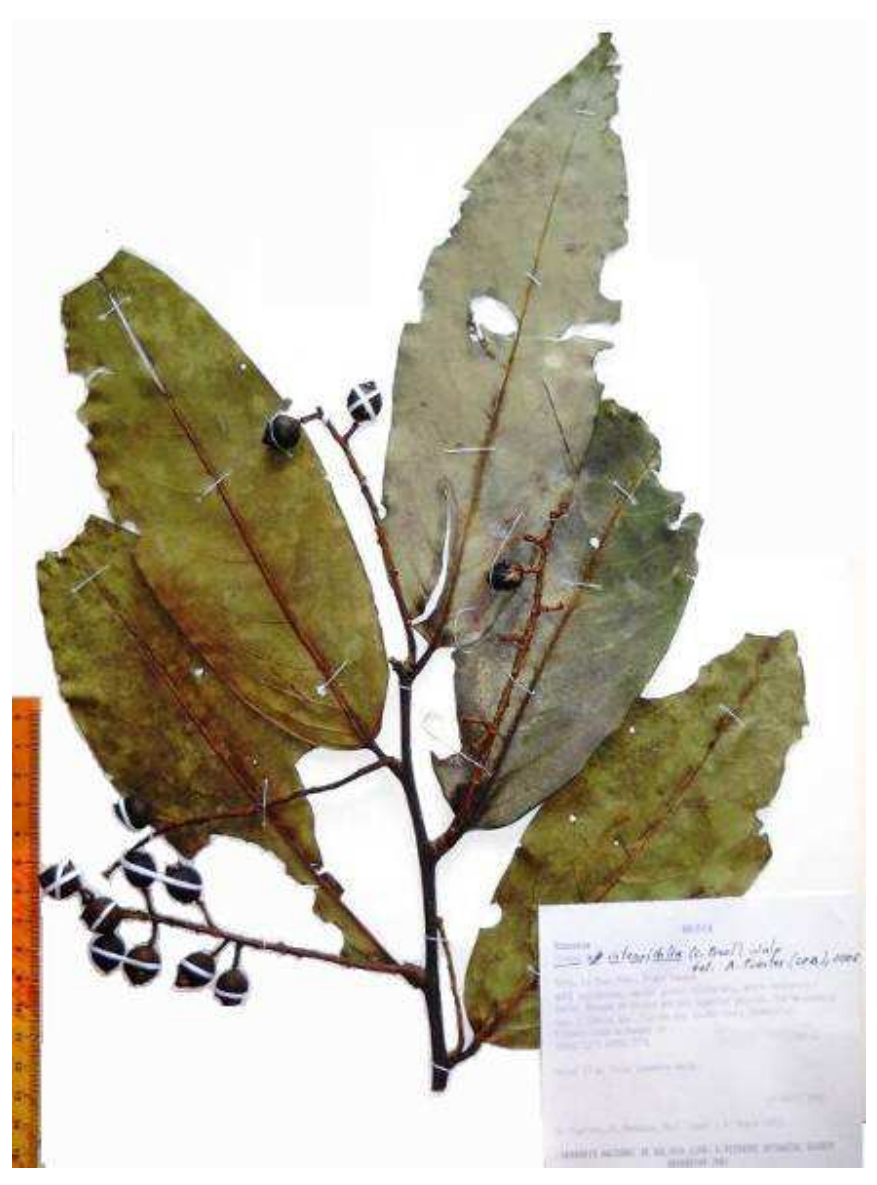

**Figura 5. Espécimen de** *P. integrifolia* **con frutos maduros (A. Fuentes 10311).** Colección de la región Madidi, esta especie suele colectarse sin los ápices de las láminas.

# **6.** *Prunus oleifolia*

*Prunus oleifolia* Koehne*,* Bot. Jahrb. Syst. 52: 327. 1915. Tipo: PARAGUAY. Alto Paraná, sierra de Amambay, *K. Fiebrig 5844* (IST: F, hojas) 1912, *É. Hassler 11056* (IST: F). BOLIVIA. *T. Rojas 10194* (ST: NY); *10794a*, (ST: K). PARAGUAY. Alto Parana, 1909, *Fiebrig, K. 5927* (ST: US); *Fiebrig, K. 5844* (ST: US).

**Notas sobre tipificación:** No existe holotipo designado y el resto de tipos resultan demasiado confusos, debido a que son de diferentes colectores y lugares. Igualmente, existe el problema de que Koehne (1915) también propuso una posible variedad dentro de la misma y algunos tipos de esta pasan como otra especie.

**Árboles** 5-18 m altura, 6.5-35 cm de DAP, fuste 1-2 m, glabros; corteza externa pardo negruzca, lenticelas fusiformes, transversales y longitudinales, 22 lenticelas/cm<sup>2</sup>, 0.45-0.5 x 0.15- 0.3 mm; corteza interna con olor cianogénico fuerte, yemas con escasos tricomas rojizos. **Hojas** ovadas a elípticas, simétricas o algunas ligeramente asimétricas, coriáceas, 11.1-12.7 x 3.1-4.4 cm, ápice agudo, rostrado o acuminado, base aguda, decurrente o compleja, haz lustroso; **venación** reticulada solo notoria a contraluz, **nervio central** 0.4-1 mm ancho, 8-11 pares de venas secundarias nada prominentes, bifurcándose en la mitad de la lamina impresas por el envés, muy conspicuas, venación de tercer grado bien definida; **margen** entero; **glándulas** (0-) 1-2 (-5), orbiculares o irregulares, 0.4-1 mm diámetro, dispuestas simétricamente a 1 cm de la base, inconspicuas; **pecíolo** 13-14 x1.4-1.5 mm; cicatrices de estípulas con tricomas rojos o amarillos cortos, **estípulas** triangulares con ápice obtuso, ligeramente asimétricas, 2.5 x 1 mm, caducas. **Inflorescencias** solitarias, erectas, 3 cm largo, 27-48 flores; brácteas aquilladas, escasos tricomas dorados en la cara interna, 1.75 x 2 mm largo, raquis 3.7-5 cm x 0.8-1; **flores** bisexuales, pedicelos 0.75 x 0.5 mm, bractéolas aquilladas, 2.8 x 1.7 mm, escasos tricomas dorados en la cara interna; hipanto urceolazo-cuculiforme 1.3-2 x 2-2.5 mm, interior rosado; sépalos triangulares, 0.6-0.8 x 1-1.5 mm; pétalos 1.4-1.5 x 1-1.5 mm, blancos; estambres (10-)14-18, filamento 1.1 mm largo, anteras 0.6 mm largo; ovario 0.6-0.7 x 0.5-0.8 mm; estilo 0.5 mm; estigma discoideo, 0.25 mm largo. **Frutos** maduros rojo intenso. **Fenología:** Se la encuentra con flores o frutos desde marzo hasta septiembre. En Bolivia se la reporta fértil en enero, febrero, julio y diciembre. **Nombre común:** En Bolivia recibe los nombres de duraznillo y coca coca; en Paraguay *Yva-ró* e *Ira* (Aimara).

**Distribución y hábitat:** Esta especie se distribuye desde Bolivia (mapa 7) (nueve localidades entre Santa Cruz, Tarija y La Paz entre 600-2500 m) pasando por Brasil (cuatro localidades en el estado de Paraná), Paraguay (siete localidades en los departamentos de Caaguazú, Paraguari y Cordillera, entre 150-250 m), y Argentina (tres localidades en la provincia de Misiones a ca. 450 m), varías colectas reportan esta especie como escasa en la vegetación circundante. Sus límites de distribución global son 16°39'S-18°29'23"S latitud y 63°40'40"W- 67°20'W longitud.

*P. oleifolia* crece en el bosque Bolivianotucumano acompañado de Myrtaceae, Juglandaceae, Meliaceae, Elaeocarpaceae, *Oreopanax* e *Ilex*. También se lo encuentra en bosques deciduos con *Acacia* y *Eugenia,* y en bosque montano húmedo de neblina con *Prumnopitys exigua*.

**Comentarios taxonómicos:** Según los registros, al parecer esta especie esta poco representada en las formaciones donde crece. En la clave dicotómica al comienzo del tratamiento existen dos separaciones que

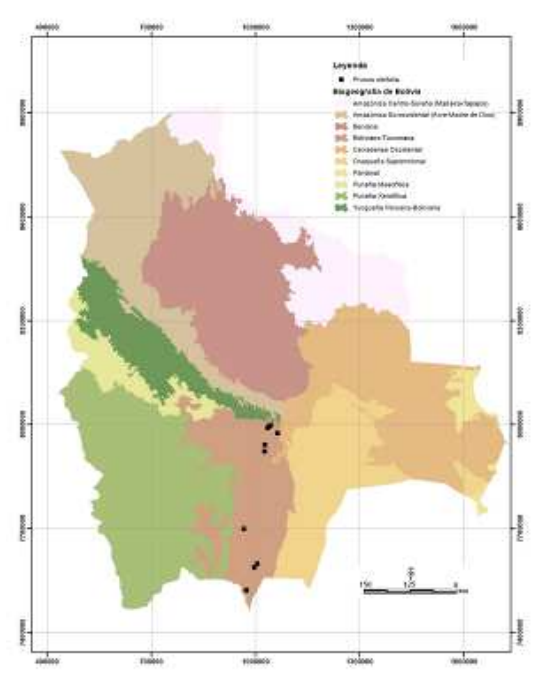

llegan a *P. oleifolia.* Una es la variedad típica la cual es descrita aquí y la otra es la variedad

**Mapa 7. Distribución de** *P. oleifolia* **proyectada en el mapa de biogeografía de Navarro y Ferreira (2009).**

*bangii*. Koehne describió este taxa con la duda de si correspondía ser una variedad u otra especie. Aquí se la trata como variedad, pero en el futuro será publicada como especie. En las notas de la descripción original, Koehne (1915) menciona la semejanza de *P. oleifolia* con *P. sphaerocarpa*.

El grupo denominado *P. oleifolia* en Bolivia tiene diferencias constantes en relación a muestras de otros países, por lo cual muchas de las muestras revisadas para este trabajo permanecen con el cualificador aff. La mayoría de colecciones en Bolivia denominadas como esta especie corresponden a un solo grupo y es probable que la confusión al momento de asignar determinación se deba a la variación infraespecífica dentro de *P. oleifolia*. Además existe una especie nueva todavía no descrita muy similar que se diferencia por las flores diminutas.

#### **7.** *Prunus pearcei*

*Prunus pearcei* Rusby, Mem. Torrey Bot. Club 6(1): 30–31. 1896. Tipo: BOLIVIA, La Paz: Entre Guanay y Tipuani, Abril-Junio 1892, *M. Bang 1465* (T: A, US, MO, NY, F).

**Árboles** de 5.5-8-18 m altura, fuste 5 m, 3.8-9.4(-39.2) cm de DAP, glabros; corteza externa fibrosa, fisurada, parda, lenticelas ovadas, transversales y longitudinales,  $0\text{-}22/\text{ cm}^2$ , 0.1-0.6 x 0.15-0.4 mm; corteza interna parda rosada, con olor cianogénico, catafilos 1.8-2.3 x 1-2 mm, con tricomas en la cara interna. **Hojas** lanceoladas elípticas a ovadas, ovales, simétricas o algunas poco asimétricas, papiráceas, cartáceas o coriáceas, (10-)19-23 x (4-)7- 8 cm, ápice agudo a poco acuminado, base ligeramente obtusa, redondeada, ligeramente decurrente, haz ligeramente brillante; **venación** reticulada, **nervio central** (0.6-)0.8-1.5 mm ancho, con matices rojos, (8-)10-14 pares de venas secundarias, oscuras por el haz, poco prominentes por el envés; **margen** entero, a veces muy revoluto; **glándulas** 2-3(-7), (0.6- )1.5-1.8 x 0.6-0.9 mm, lacriformes, ovaladas, basales o subbasales ; **pecíolos** 7-15 x (1.5- )2.3-2.5 mm, con matices rojos; **estípulas** lingüiformes, 2.6-4.5 x 1.25-1.3 mm, fusionadas por un tabique en la cara interna , con escasos tricomas dorados-rojizos en la cara interna, caducas. **Inflorescencias** solitarias, menos largas que las hojas, delgadas y laxas, 21-70 flores, raquis 6-10.5 cm x 1-2 mm; brácteas 2 x 1.2 mm; **flores** bisexuales, con pedicelos 1- 1.5 mm largo, 5 x 0.8-1 mm, bractéolas; hipanto urceolazo-cuculiforme 3 x 3.5 mm; sépalos triangulares, 0.9 x 1.2 mm; pétalos 1.5-1.6 x 1.9 mm, blancos a veces con matices naranjas; estambres 17-19, en ciclos no bien definidos, filamento 0.5-2.5 x 0.1 mm, anteras 0.4 x 0.3 mm; gineceo 1.9 mm largo, ovario, 0.8 mm ancho; estilo 0.4 mm ancho. Flores funcionalmente masculinas con apenas pistilodio mezcladas con las hermafroditas. **Frutos** con olor a cianuro. **Fenología:** florece entre febrero y junio, fructifica entre agosto y marzo, aunque esta información es todavía preliminar, debido a las pocas coletas fértiles con fecha. **Distribución y hábitat:** Probablemente la distribución de esta especie se extiende a Perú y Ecuador, actualmente solo se la reporta en Bolivia. Se la encuentra en 13 localidades de La Paz, entre 1450-2300 m y ubicadas entre los límites de distribución: 14°27'05"S-16°13'S latitud y 067°47'W-068°57'09"W longitud. Crece en los bosques de yungas acompañada de *Clusia* sp., *Weinmannia* spp. y *Hesperomeles*, hasta los bosques montanos inferiores con *Dictyocaryum lamarckianum* y *Socratea exorrhiza*.

## **8.** *Prunus pleiantha*

*Prunus pleiantha* Pilg., Bot. Jahrb. Syst. 37: 538. 1906. Tipo: PERU. *Weberbauer 3507* (T: B), *A. Matthews 1201* (T: W)

**Árboles** o arbustos, 5-20 m, 8 m fuste, 6.7-32.2 cm DAP, glabros; corteza externa parda con matiz verde o rojizo, rugosa, lenticelas elípticas a fusiformes, longitudinales,  $14/$  cm<sup>2</sup>, 0.5-1.6 x 0.4-1 mm, ramitas negruzcas; corteza interna blanco ebúrneo a rojizo, oxida rápidamente olor cianogénico, catáfilos 2.5-3 x 4 mm. **Hojas** elípticas a ovadas, raro oblongas, simétricas o algunas notablemente asimétricas, cartáceas a subcoriáceas; láminas (13.8-)17-24 x (5.25-)8-13 cm, ápice agudo a acuminado, base aguda a obtusa, ligeramente decurrente; **venación** reticulada, **nervio central** 0.9- 1.25 mm ancho, 8-13 pares de venas secundarias, prominentes en el envés, inconspicuas en el haz, cerrando y ramificándose para formar arcos adicionales hacia el margen, aereolos de 4-5 lados; **margen** entero; **glándulas** 0-4, 0.5-1.5 (-2) x 0.15-1.25 mm, circulares u ovaladas, basales, un par pegadas al pecíolo y las otras dispersas hasta 5 cm de la base; **pecíolo** 9-20 x 1.5-2.8 mm, magenta; **estípulas** triangulares, ápice obtuso,  $(1-)2-3.7 \times 0.75-1.5 \text{ mm}$ , fusionadas por un tabique en la cara interna, con escasos tricomas dorados-rojizos en la cara interna, caducas. **Inflorescencias** solitarias, raquis robusto, 8-10-12 cm x 1.1-2.1 mm; pedicelos delgados, 3- 5 x 1.5 mm; sépalos sutiles; pétalos suborbiculares, blancos. **Frutos** aromáticos, 1.45 x 1.25 cm. **Fenología**: Esta especie se encuentra fértil al parecer entre enero-abril y julioseptiembre, según las colectas de Perú.

**Distribución y hábitat:** Se la encuentra en 10 localidades dispersas en Perú (Cuzco y Pasco entre 2200-2800 m) y Bolivia (La Paz entre 1500-2500 m). Su límite de distribución global es 14°46'43"S-14°26'56"S latitud y 68°56'06"W-68°11'42"W longitud (mapa 8).

Esta especie crece en bosque montano Yungueño pluvial con *Cyathea* sp., *Helicostylis tovarensis*, *Aniba muca*, *Graffenrieda emarginata*, *Guatteria lasiocalyx* y *Podocarpus oleifolius*. En Perú se la reporta en Bosque basimontano con *Socratea exorrhiza*, *Hieronyma* sp. y *Dictyocaryum* sp.

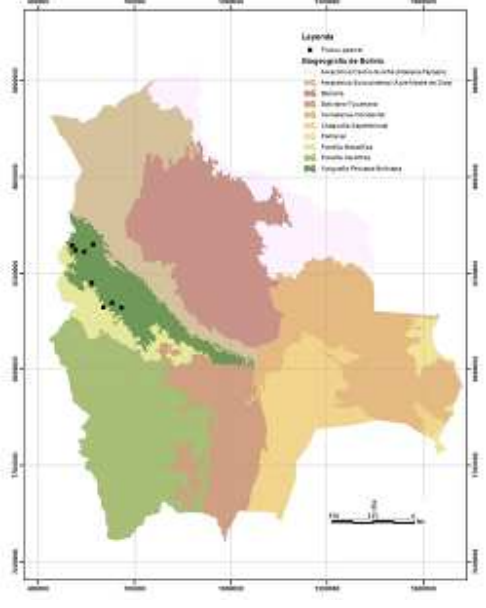

**Mapa 8. Distribución de** *P. pleiantha* **proyectada en el mapa de biogeografía de Navarro y Ferreira (2009).**

**Comentarios taxonómicos:** La descripción de

esta especie está hecha a partir de especímenes de herbario, utilizando las descripciones

disponibles (Romoleroux, 1996) de las partes fértiles. Este es un nuevo reporte para la flora boliviana.

# **9.** *Prunus reflexa*

*Prunus reflexa* Walp*.* Repert. Bot. Syst. 2. 1843.

*Cerasus reflexa* Gardner. London J. Bot. 2: 342. 1843. Tipo: BRASIL. Montañas Organ1837, *G. Gardner 371*  (T: E). *Prunus sellowii* Koehne.

*Prunus myrtifolia* var. *reflexa* (Gardner) Koehne. Bot. Jahrb. Syst. 52: 321. 1915. *Prunus sphaerocarpa* Sw. Fl. Ind. Occid. 2: 927. 1800.

**Árboles** o arbustos de 3-15 m de altura, 8.2-30 cm de DAP, glabros; corteza externa parda o gris, lenticelada; corteza interna fibrosa, blanca con matices pardos. **Hojas** ovadas a lanceoladas, algunas asimétricas, cartáceas, 7.3-10 x 2.2-3.4 cm, ápice rostrado a acuminado, bien conservado en la mayoría de las hojas, base decurrente en 3-4 mm, ángulo recto, haz lustroso, olor cianogénico; **venación** reticulada, bien notoria hasta cuarto orden, **nervio central** 0.5-0.75 mm ancho, 5-8 pares de venas secundarias, no muy diferenciables de venas intersecundarias, vena marginal presente; **margen** entero, ondulado, cartilaginoso; **glándulas** 2, conspicuas, 0.6-1( -2) x 0.3-0.4 mm, basales, siempre dispuestas de manera asimétrica, cercanas al nervio central o pegadas al borde; **pecíolo** 15-23 x -1.1-1.2 mm, rojo; **estípulas** caducas. **Inflorescencias** solitarias, reflexas, 12-22 flores; **flores** aromáticas, pedicelos 2.6 mm largo, rojos; hipanto con el interior anaranjado; pétalos blancos ebúrneos; estambres 13. **Frutos** maduros negros. **Fenología:** aparentemente se la encuentra con frutos todo el año, a excepción de julio y agosto, flores o botones pueden encontrarse entre enero a septiembre

**Distribución y hábitat**: Esta especie llega desde la provincia de Loja en Ecuador a 2400 m hasta Bolivia. En nuestro país se encuentra en 20 localidades de los departamentos de Santa Cruz, La Paz, Chuquisaca y Tarija, entre 600-2600 m.

Crece en bosques montanos nublados a pluviales con *Blepharocalyx salicifolius*, *Weinmannia* spp., *Oreopanax*, *Prumnopitys exigua*, *Podocarpus rusbyi*, *Dicksonia sellowiana* y *Alnus acuminata*. Entre otros lugares donde se puede encontrar esta especie están los fondos de valle con presencia de manchones de *Pachystroma logifolium* y *Juglans* 

*australis*, los bosques semideciduos y finalmente en vegetación de transición de bosque chiquitano, boliviano- tucumano y amazónico en Cochabamba.

**Comentarios taxonómicos:** Es probable encontrar a *P. reflexa* en ocasiones junto a *P. oleifolia* y a. *P. tucumanensis*, ya que habitan bosque similares. La descripción original de estas especies es muy pobre, no contiene información detallada sobre la inflorescencia. Esto ha causado la confusión en la determinación de los especímenes.

En su trabajo de la flora del parque Amboró, Nee (1996) reporta a *P. reflexa* para Bolivia. Sin embargo, en las revisiones realizadas, se encontró que estas colectas si corresponden a una especie nueva para el país, pero no encajan totalmente en la descripción de *P. reflexa*.

# **10.** *Prunus rotunda*

*Prunus rotunda* J.F. Macbr., Candollea 5: 365. 1934. Tipo: PERÚ, Loreto, Mishuyacu, cerca Iquitos, 100 m, *Klug 797* (HT: F!, IT:NY, US).

**Árboles** 8-25 m altura, 5 m fuste, 10-20 cm DAP, glabros; corteza externa parda, ramitas con escasas lenticelas obscuras; corteza interna rosada, sin olor, madera blanca. **Hojas** ovadas a subrotundas, papiráceas a cartáceas, 10-14.3 x 6-9 cm, ápice abruptamente acuminado, base obtusa, redondeada haz lustroso; **nervio central** 0.7-0.9 mm ancho, 6-9 pares de venas secundarias, inconspicuas, **margen** entero; **glándulas** 2, (1)3-4 x- 1.7-2.5 mm, ovaladas a triangulares, suprabasales sobre el primer par de nervios secundarios o basales pegadas al nervio central; **pecíolo** (7-)9-15 x 1.4-1.7 mm; **estípulas** triangulares, libres, 2.5 x 1.25 mm, con escasos tricomas dorados-rojizos en la cara interna, caducas. **Inflorescencias** solitarias, 4 cm largo, 10 flores; pedúnculo con 3 brácteas, raquis 24 x 1 mm; **flores** bisexuales, con pedicelos, 3-5.7 x 0.6-0.8 mm; pétalos 3.5 mm largo; estambres 3 mm largo, anteras diminutas. **Frutos** 1.1 cm largo. **Fenología:** Esta especie se encuentra fértil entre febrero y mayo al igual que entre agosto y diciembre. **Usos:** En los estudios realizados por Muñoz *et al.* (2000) se utilizó una de las muestras tomadas en cuenta en esta revisión (Bergeron 628). Una pasta hecha de la corteza y tallo de esta especie es utilizada por el pueblo Chácobo del departamento de Beni para aliviar el dolor causado por las picaduras de insectos y reumatismo (Muñoz *et al* 2000). El extracto etanólico de la corteza del tallo consiguió una actividad antimalárica buena en las pruebas *in vivo*, este resultado y la gran cantidad de actividades biológicas encontradas en el género *Prunus* hacen que los autores recomienden investigaciones futuras con esta especie (Muñoz *et al* 2000). En

Ecuador recibe el nombre Quichua de *Sindi Yura*. Mezclado con *barbasco* (*Timiu Am'Bi*,) se cocina, o se pone las ramas y hojas en agua caliente, se refriega las hojas para que salga el olor y con esta agua se baña las gallinas para matar los piojos, también la corteza machacada se bebe para curar el paludismo, la reacción es que hace vomitar toda la maleza. **Distribución y hábitat:** Esta especie está presente en Venezuela (dos localidades del estado de Bolivar), Ecuador (una localidad en la provincia Napo a 400 m), Brasil (tres

localidades en el estado de Amazonas), Perú (nueve localidades en los departamentos de Loreto y Huanuco, entre los 130-589 m) y en Bolivia.

En Bolivia, solo se la encuentra en dos localidades, con escasas colectas (en el departamento de La Paz, región Madidi, río Tuichi y en el Beni, Prov. Vaca Diez, Alto-Ivon, todas entre 140-200 m). Sus límites globales de distribución son 3°52'-14°45S latitud y 66°02'W -73°30'W longitud.

Crece en bosque amazónico de tierra firme, con *Lepidocaryum tessmannii*, y *Jessenia bataua*, en suelos arcillo-arenoso. En Bolivia se encuentra esta especie en bosque amazónico estacional preandino mal drenado con dominancia de *Iriartea deltoidea*, *Socratea exhorriza* y Moraceae.

**Comentarios taxonómicos:** Al igual que otras especies dentro del género, *P. rotunda* no es muy abundante y sus poblaciones son agregadas. Además es resistente a las intervenciones, ya que se la encuentra también en vegetación secundaria. Se creía que esta especie era endémica del Perú, sin embargo esta revisión prueba que se encuentran varios especímenes de esta en Bolivia, siendo otro nuevo reporte para el país. Según la información de colectas de otros países donde se reporta la existencia de esta especie, esta especie presenta olor cianogénico en la corteza interna.

**Estado de conservación:** Según León Bocángel *et al*. (2006), esta especie debe ser considerada en peligro a nivel nacional en Perú, aplicando los criterios del sistema de conservación de la UICN (2001).

# **11.** *Prunus stipulata*

*Prunus stipulata* Macbr., Candollea 5: 363. 1934. Tipo: PERÚ, *Weberbauer 6930* (HT: F!).

**Árboles** o arbustos de 3-20 m altura, 6.5-22 cm DAP, glabros; corteza externa parda, lisa a fisurada, se desprende en fibras, lenticelas longitudinales, 0.4 x 0.2 mm, ramitas rojas;

corteza interna blanco amarillenta o rosada, oxida a anaranjado. **Hojas** papiráceas o cartáceas, 5.5-12.2 x 2.3-5.8 cm, ovadas u obovado-elípticas, algunas asimétricas, coriáceas, 10.4-10.5 x 3.8-5.8 cm, ápice acuminado, base ligeramente decurrente a decurrente, haz lustroso, bulado; **venación** conspicuamente reticulada, **nervio central** 1.3 - 1.5 mm ancho, 7-10 pares de venas secundarias prominentes en el envés; **margen** entero, ligeramente ondulado; **glándulas** (1-)2-4, amarillas 0.8-1 mm, circulares u ovaladas, 2 basales sobre la lámina, 2 a menos de 1 cm de la base sobre el primer par de nervios secundarios; **pecíolo** (2.3)3.5-7.8 x 0.7-2 mm, rosado; **estípulas** lingüiformes, foliosas, revolutas, 7 mm largo, libres, tardíamente caducas. **Inflorescencias** solitarias, erectas con 30 flores, raquis 4-7 cm x 1.5-2 mm; **flores** con pedicelos, 2.5-5 x 1-1.5 mm largo; pétalos 2.5 mm largo, blancos; estambres 2.5 mm largo, anteras 0.6 mm. **Frutos** aromáticos, 0.7-1 x 0.6-0.9 cm. **Fenología:** Esta especie está bien representada en Perú y Bolivia, florece entre marzo a mayo y entre septiembre a diciembre, fructifica entre marzo a octubre.

**Distribución y hábitat:** Se la encuentra en Perú (17 localidades, entre 850-2800 m), Ecuador (una localidad a 1630 m) y en Bolivia en 12 localidades distribuidas en los departamentos de La Paz, Cochabamba y Santa Cruz entre 1400-3200 m (mapa 9).

Se la encuentra en Bosque yungueño montano superior pluvial con *Hedyosmum racemosum*, *Gordonia fruticosa*, *Cyathea* spp., *Elaeagia mariae*, *Clethra* spp., *Weinmannia* spp*..*  También En Bosque yungueño montano inferior pluvial con *Dictyocaryum* 

*lamarckianum*, *Socratea exorrhiza, Helicostylis tovarensis*, *Aniba muca*, y *Graffenrieda* 

**Mapa 9. Distribución de** *P. stipulata* **proyectada en el mapa de biogeografía de Navarro y Ferreira (2009).**

*emarginata*, a veces en terreno mal drenado. Finalmente llega en las partes más altas al Bosque nublado con *Gordonia*, *Weinmannia microphylla*, *Podocarpus rusbyi*, *Pernettya* y *Alnus acuminata*.

**Comentarios taxonómicos:** Aquí es descrita la variedad típica, la cual tiene pocos problemas en delimitación de especie, en clave dicotómica se incluye además otro taxón dentro de este grupo. La variedad nueva, la cual se asemeja a *P. antioquensis* Pérez-Zabala descrita en Colombia y con la cual las diferencias aún permanecen poco claras (se pueden observar las fotografías de la misma en el anexo 2)**.** Se la encuentra en 9 localidades de La Paz, entre 2400-3600 m, su límite latitudinal es 14°39'18"S-15°33'12"S y longitudinal 068°23'37"W-068°58'54"W. Estos arbolitos o arbustos tienden a estar entre las especies que suben más. Además, esta variedad presenta una consistencia foliar cartácea, notablemente más flexible que *P. tucumanensis* y *P. brittoniana*, asemejándose a *P. integrifolia*. Todavía existen dudas acerca de la nueva variedad de *P. stipulata* (antes aff. *antioquensis*), es cierto que existen ejemplares con pocos dientes o casi ausentes. Pero las estípulas son totalmente diferentes de la especie que está signada y además, encontré especímenes con casi todas las hojas conspicuamente dentadas.

#### **12***. Prunus subcorymbosa*

*Prunus subcorymbosa* Ruiz ex. Koehne., Bot. Jahrb. Syst. 52:315.1915. Tipo:PERÚ. *Ruiz* s. n. (LT: MA).

*Prunus carolinae* García-Barr. (según Pérez-Zabala, 2007). Tipo: PERÚ, Manabí: Machallla, cerca de San Sebastián, 550 m, *Gentry y Josse 72523*(T: AAU, MO).

**Árboles** 10-26 m, hasta 48 cm de DAP; corteza externa parda, lisa a fisurada, lenticelada, ramitas con numerosos tricomas simples rojizos; corteza interna con olor cianogénico intenso. **Hojas** ovadas a oblongas, ligeramente asimétricas, papiráceas, 11-21 x 4,5-14,5 cm, escasamente pilosas en el envés sobre todo hacia las nervaduras principal y secundarias, glabras en el haz; ápice agudo a acuminado, base redondeada a decurrente; **venación** boquidódroma, ángulo de inserción de las venas secundarias mayor a 45º, uniforme venación de tercer y cuarto grado bien definida, **margen** entero; **glándulas** 2, 1- 1-1.7 mm, dispuestas asimétricamente en la base; **pecíolo** 5-15 x 1.3-2.8 mm; **estípulas** triangulares, libres, 10-5 x 2-1.5 mm, pubescentes en la cara externa, tardíamente caducas. **Inflorescencias** solitarias, 4-7 cm, pubescentes, laxas, con 47-58 flores, 1-3 ramas, brácteas 1.75-4 mm largo, raquis 0.8-1.5 mm ancho; **flores** bisexuales, pedicelos 0.4-0.7 x 1.5-3.5 mm, bractéolas; sépalos triangulares, 2.5 mm largo, pubescentes en la cara interna; pétalos 1.2-2 x 1 mm, pubescentes en la base de la cara interna, blancos; estambres 23-27, anteras

0,8-1 mm; ovario ovoide, 0.5 x 0.8 mm, con algunos tricomas en la base; estilo ca. 0.25 x 1 mm; estigma discoideo, 1 mm ancho. **Fruto:** oval de 20-16 mm largo. **Usos:** *P. subcorymbosa* fue utilizada como fuente de madera para la construcción de rieles, llevando esta especie y otra muy emparentada casi a la extinción.

**Distribución y hábitat:** Esta especie se distribuye desde Centroamérica hasta parte de la cordillera de los andes, abarcando siete países: Costa Rica, Panamá, Colombia, Venezuela, Ecuador, Perú y el NW de Bolivia. En Bolivia se reporta *P. subcorymbosa* entre (500-)660- 1735 m. Crece en bosques premontanos a montano-nublados hasta llegar bosque húmedo tropical basal y también puede estar asociada con vegetación de bosque Yungueño pluviestacional con *Guadua*, *Piper*, Lauraceae, Moraceae y *Juglans*.

#### **13.** *Prunus tucumanensis*

*Prunus tucumanensis* Lillo, Contr. Conoc. Árb. Argent. 86: 282. 1910. Tipo: ARGENTINA, 9 Sept 1901, *Stuckert 17726* (T: MO, G).

**Árboles** de 3-12 m altura, 10-20 cm de DAP, posiblemente multicaules, al parecer glabrescentes; corteza externa gris, se desprende en láminas, lenticelas elípticas a fusiformes, longitudinales, ca.  $(2-)20-39/$  cm<sup>2</sup>, 0.4-1 x 0.2-0.1-0.5 mm; corteza interna rosada, oxida a pardo, catáfilos 2.5-4.6 x 1.8-4.5 mm, ramitas rojizas. **Hojas** ovadas, ligeramente obovadas a oblongas, simétricas o algunas bastante asimétricas, aparentemente conduplicadas, coriáceas, 6-14.4 x (2.8-) 3.1-6.4 cm, ápice ligeramente acuminado, haz liso y lustroso; **venación** reticulada, a veces con tonalidades magenta, **nervio central** 0.6-0.9 mm ancho, rosado, 9-14 pares de venas secundarias, oscuras en el envés, venas intersecundarias ausentes; **margen** dentado, magenta, 2-4 (-5) dientes/cm en la parte media, de primer, segundo y tercer orden, disminuyendo en tamaño y número hacia el ápice, 0.3- 0.8 mm de profundidad; **glándulas** 2-4 (-5), 0.5-0.9 (-1) x 0.3-0.7 (-0.9) mm, irregulares, ovaladas o circulares, cóncavas, dispuestas de manera asimétrica y en número desigual, distinguibles en el haz y envés, 1-2 muy basales pegadas al la base del nervio central, otras pegadas al margen incluso en el sinus de los primeros dientes; **pecíolo** 8-11.5(-15) x (1- )1.2-1.8 mm, magenta; follaje caduco **estípulas** triangulares, lingüiformes o ligeramente aciculares, ligeramente asimétricas, (2.5-)4-8.4 x (0.75)1-1.8 mm, unidas por un tabique en la cara interna hasta 2/3-3/4 de la longitud total, a veces con escasos tricomas doradosrojizos en la cara interna, tardíamente caducas. **Inflorescencias** solitarias, compactas,

erectas con 15-29 (-42) flores, raquis 2.5-5.3 cm x 0.8-1.7 mm; pedúnculo con 3-4 brácteas, 1.5-3 x 1.5-3.5 mm; **flores** bisexuales, pedicelos 1.5-2.5 (-4.5) x 0.4-1 (-1.4) mm, bractéolas con pocos tricomas dorados en la cara interna 1.5-3 x 0.8-3 mm; hipanto urceolazo-cuculiforme 2-3 x 2-3  $(-4.5)$  mm; sépalos triangulares, 0.7-1.8 x 1.3-2.5 mm, glabros; pétalos 1-3.1 x 1.5-3 mm, blancos; estambres 20-28, filamento 1.2-3.2 x 0.15-0.2 mm, anteras 0.75-1 x 0.65-0.8 mm; ovario, 0.4-0.8 (-2) x 0.4-1.25 (-1.5) mm; estilo 0.3-1.3 x 0.2-0.4 mm; estigma capitado, 0.1-0.7 mm largo. **Frutos** aromáticos, 1-1.5 x 0.6-1 cm, negros con tonalidades rojizas. **Semilla** de sabor amargo, olor a amigdalina. **Fenología:**  Esta especie florece entre julio a enero y fructifica entre enero a diciembre. **Nombre común y usos:** duraznillo, *Ira* (Bolivia), la madera se usa para fabricar mangos de herramientas, las hojas son venenosas para el ganado debido a que estos árboles contienen un glucósido cianogénico llamado lauroceracina. En Argentina recibe el nombre de duraznillo del cerro y palo luz.

**Anatomía:** En el trabajo de Arambarri *et al.* (2009) se explora la anatomía foliar de esta especie, su epidermis adaxial presenta paredes anticlinales levemente curvadas, sin estomas. En la epidermis abaxial las paredes anticlinales son levemente curvadas con estomas anomocíticos y un índice estomático de 7.66 %, ninguna de las caras presenta tricomas de ningún tipo. Se encuentra hipodermis en la cara adaxial, los estomas están a nivel del resto de la epidermis y existe presencia de drusas. En un corte transversal de la lámina esta especie presenta un mesófilo tipo dorsiventral, con 2-3 capas de células; la vena media tiene una cara adaxial cóncava, su tejido vascular se encuentra en la parte abaxial y su tipo de esclerénquima es el colénquima; en un corte transversal del pecíolo se observa que es bilobado y glabro.

# **Variedades propuestas**

**1** Arbolitos o arbustos propios del bosque boliviano-tucumano...… *P. tucumanensis* **var***.* **tip.** *(tucumanensis)* **1'** Arbolitos propios de la región de los Yungas Peruano-Bolivianos……...*P. tucumanensis* **var***.* **nov.** *(rigida)* 

**Distribución y hábitat:** Tomando en cuenta que *P. rigida* es sinónimo de *P. tucumanensis*, esta especie se encuentra desde Perú y Bolivia hasta Argentina, entre 700-3500 m.

En Bolivia se la encuentra en 20 localidades de los departamentos: Chuquisaca, Potosí, Santa Cruz, Cochabamba, Tarija y La Paz. Crece en bosque montano húmedo *Polylepis,*  *Schinus, Podocarpus*, *Alnus* y más al sur en bosque caducifolio con *Anadenanthera colubrina*.

#### **Comentarios taxonómicos:**

En raros casos se encuentran especímenes de *P. tucumanensis* sin dientes o sólo con unos cuantos. Las ligeras diferencias que se que existen entre *P. tucumanensis* y *P. rigida*, no son suficientes para mantenerlas como especies diferentes y es así como las sinonimizo y recomiendo el uso de esta nueva combinación para futuros estudios. En la clave divido esta especie en dos variedades para mantener la diferenciación entre las colecciones del Tucumano Boliviano ((700-)1500 -2700m) y de los Yungas (3100-3500m) (figura 5).

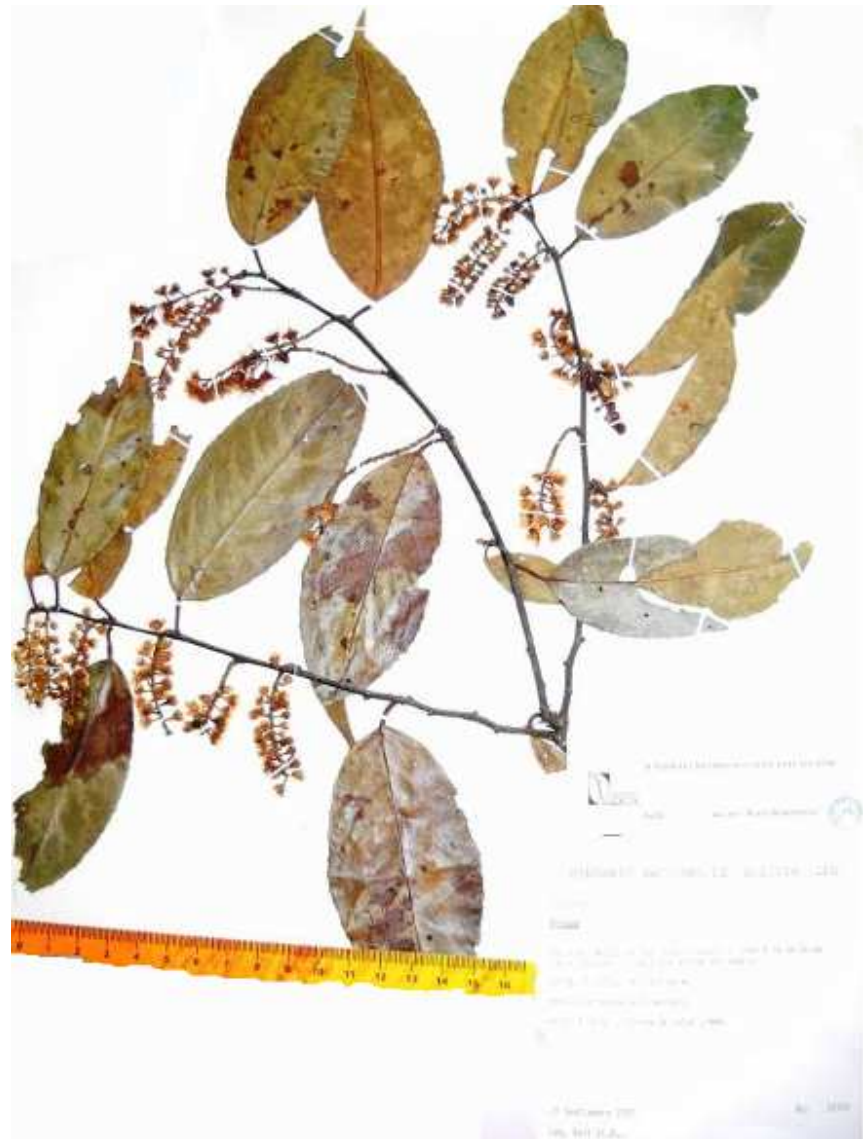

**Figura 6. Espécimen de** *P. tucumanensis* **var. nov. (rigida) (S. Beck 24349).** Espécimen con inflorescencias totalmente desarrolladas.

#### **14.** *Prunus williansii*

*Prunus williansii* Macbr., Candollea 5: 364. 1934. Tipo: PERÚ. San Martín: San Roque. *L. I. Williams 7396*  (HT: F; IT: US).

**Árboles** de 5-24 m altura, 14-29 cm de diámetro, glabros; corteza externa pardo rojiza, lenticelas ovaladas a fusiformes longitudinales anaranjadas con contorno más oscuro, 15-  $17/$  cm<sup>2</sup>, 0.15-0.25 x 0.1 mm, ramitas grises; corteza interna rosada con olor cianogénico dulce, catáfilos presentes, con tricomas rojizos en la cara interna. **Hojas** elípticas a ligeramente ovadas, simétricas, cartáceas, 12-17.7 x (3.55-) 6.72-7.5 cm, ápice acuminado, base aguda a obtusa, ligeramente decurrente, haz lustroso; **venación** reticulada, **nervio central** 0.5-1.25 mm ancho, con matices magenta, 9-12 pares de venas secundarias no prominentes en el envés; **margen** entero; **glándulas** 2-3 basales, a veces un par extra, 0.8- 1.6 x 0.5-1.3 mm, circulares, lacriformes o arriñonadas y de diferentes tamaños, más cercanas al margen que al nervio central, de manera simétrica, brillosas; **pecíolo** 6.5-18 x 1.5 mm, magenta; **estípulas** 2.8-5 x 1.2-1.25 mm, fusionadas por un tabique en la cara interna, con tricomas dorados-rojizos en la cara interna, caducas. **Inflorescencias** solitarias, con 18-27 flores, raquis 6-13 cm x 1.1 mm, amarillo con alguna partes rosadas; **flores**  bisexuales, pedicelos, 4-7 x 0.7 mm, cilíndricos; hipanto con el interior amarillo; pétalos 2 mm largo, blancos; estambres 2.5 mm largo, anteras 0.3-0.4 mm largo. **Frutos** 1.2 x 0.75 cm. **Fenología:** Al ser un nuevo reporte para Bolivia, existe poca información sobre su fenología en este país. En los países donde se la encuentra florece y fructifica entre marzo a junio y entre octubre a diciembre.

**Distribución y hábitat:** Esta especie se encuentra desde Ecuador (siete localidades en los departamentos de Zamora-Chinchipe, Napo, Morona-Santiago entre (230-) 1090-2000 m), Perú (ocho localidades en los departamentos de Cajamarca, Pasco, Cuzco, Amazonas, entre (600-) 2000-2826 m). En Bolivia se la encuentra en los departamentos de Beni, La Paz, Cochabamba y Tarija entre los (500-) 1000-1500 m.

Crece en bosque yungueño superior pluvial a nublado con, Rubiaceae spp., *Protium* sp. y *Dictyocaryum lamarckianum* hasta bosque yungueño inferior pluvial, con *Hevea brasiliensis*, *Oenocarpus bataua* y Fabaceae spp.
### **15.** *Prunus vana*

Esta especie está determinada, pero no cuenta con material suficiente en el herbario nacional de Bolivia, se la incluye en la clave en base a las revisiones del especialista del género en el Neotrópico. Es un nuevo reporte para la flora Boliviana.

# **16.** *Prunus* **sp. "caballero"**

Las muestras de referencia de esta especie nueva se encuentran en MO y en el Herbario del oriente (USZ).

# **17.** *Prunus***. sp. "multiglándulas"**

Esta especie nueva se diferencia sobre todo por las numerosas glándulas laminares (anexo 2), que llegan incluso a la parte apical, las colectas existentes provienen de la región Madidi y existe material suficiente para su descripción posterior.

### **18.** *Prunus* **sp. "nanoflora"**

La delimitación de esta especie nueva se basa en una colecta de M. Cárdenas, no disponible en el LPB, el tipo potencial se encuentra en el herbario de Tucumán.

### *Comparando Prunus con otros grupos vegetales*

Según los resultados de Pillon *et al.* (2009), existen grupos con especies crípticas con alta fidelidad al tipo de suelo en algunas familias como Rosaceae (Judd, *et al*. 1999; Folta y Gardiner 2009) y Cunnoniaceae. No se puede negar la posibilidad de que el tipo de suelo sea un factor limitante en la distribución de *Prunus*. En el futuro se podría ver la correlación entre tipo de suelo y presencia de las especies. Si las entidades morfológicas con preferencias ecológicas amplias son en realidad más de una especie, el número total de taxa en Bolivia puede estar actualmente infravalorado (Pillon *et al*. 2009). Sería valioso investigar más profundamente las especies con preferencias ecológicas amplias porque, en algunos casos, la variación morfológica menos obvia puede estar correlacionada con factores ecológicos (Pillon *et al.* 2009). No existe información sobre cuál es la proporción de taxa que contienen especies múltiples y siendo así, cuánta es la contribución de las especies crípticas a la diversidad total. Pese a esto, para propósitos de conservación, es

recomendable tener en consideración que las poblaciones en áreas diferentes pueden representar eventos evolutivos distintos.

# *Contribuciones a la flora Boliviana*

En Bolivia existen estudios taxonómicos completos de algunos grupos de plantas (p.e. gramíneas y palmeras). Siguiendo el legado de estos primeros estudios, este tratamiento taxonómico moderno de *Prunus* no sólo llena el vacío de información del género en el país, sino que puede servir como modelo de más trabajos en sistemática y taxonomía vegetal en Bolivia.

No existen antecedentes dentro de *Prunus* que incluyan análisis morfométricos. En general, los trabajos que utilizan medidas morfológicas para diferenciar especies vegetales son insuficientes teniendo en cuenta el gran potencial de esta área. Estos estudios tratan sobre todo partes especializadas (p.e. las flores en las orquídeas). En *Prunus* se puede encontrar toda una gama de variaciones morfológicas, sobre todo en las hojas y estípulas de estos árboles. Sin embargo, a diferencia de otros grupos, este género tiene poca variación morfológica en flores y frutos, por lo cual el esfuerzo de estudio puede centrarse más en estructuras más disponibles como son las vegetativas.

### *Acerca las técnicas utilizadas en la elaboración del tratamiento taxonómico*

Muchos de los autores que describen nuevas especies no las comparan sistemáticamente con otras y basan la distinción del nuevo taxón en alguna(s) característica(s) que no se prueban como constantes en varias poblaciones (Borazan y Babaç, 2003). En la información morfológica disponible de las especies de *Prunus*, sólo encontré rangos de variación de las medidas reportadas, lo cual es algo común de encontrar en los tratamientos de muchos otros grupos vegetales. Estos datos son sumamente útiles, pero tienen ciertas falencias si no son acompañados de comentarios sobre la variación morfológica encontrada en las diferentes especies. Idealmente, debería incluirse alguna prueba estadística que pueda comprobar si existe realmente una variación morfológica entre especies. Muchos de los estudios actuales de sistemática incluyen algún componente estadístico que apoya la separación entre especies, pero cuando se trabaja sólo con especies nuevas, se sigue cometiendo este error (Borazan y Babaç, 2003).

# **Interpretación de los análisis estadísticos**

# **Estadística descriptiva**

En el anexo 5 se puede apreciar en una tabla los descriptores estadísticos para 25 variables continuas de la matriz bruta, la misma contiene: número de casos, mínimo, máximo, mediana, media, varianza y desviación estándar.

### **Prueba de Kolmogorov-Smirnov para detectar normalidad**

Las únicas variables que reportaron indicios de normalidad fueron: largo y ancho de lámina, las mismas pueden ser utilizadas en métodos de análisis paramétricos (Tabla 10). Sin embargo resultan insuficientes por su cuenta en la separación de todas las especies.

| <b>Variable</b> | <b>MaxDif</b> | Probabilidad (2 colas) |
|-----------------|---------------|------------------------|
| <b>V89A</b>     | 0.179         | 0.010                  |
| V18A            | 0.145         | 0.062                  |
| V21A            | 0.082         | 0.635                  |
| V22A            | 0.080         | 0.660                  |
| V24A            | 0.144         | 0.065                  |
| V29A            | 0.161         | 0.027                  |
| V30A            | 0.132         | 0.109                  |

**Tabla 10. Diferencia máxima y probabilidad de normalidad para las variables continuas de la matriz limpia y las variables que no reportaron 0.000 como valor de** *p.* 

# **Correlación simple de Spearman**

Debido a que casi todas las variables resultaron ser no normales, utilicé la correlación de Spearman, ya que es la versión no-paramétrica entre correlaciones que se utilizan con este tipo de datos. Para estudios relacionados con ecología y morfología se considera correlacionados aquellos datos con un valor de rho mayor a 0.9 y dependiendo de la relación entre las variables se puede o no aplicar prevenciones para eliminar este efecto (Rohlf et al., 1987; Lefèbvre y Vekemans, 1995; Sheidai et al., 2007). Los valores de las correlaciones de la primera tabla del anexo 6 muestran los resultados para la matriz no

refinada. Luego de calcular de las correlaciones de Spearman combiné 16 variables utilizando relaciones largo/ancho, las ocho variables resultantes llevan en el código los números de la variables originales. Posteriormente volví a calcular el coeficiente de correlación (anexo 6), encontrando que ninguna variable se correlacionaba altamente con otra.

# **NMS**

En la tabla 11 se puede observar un resumen de los resultados de las diferentes corridas que se realizaron con este análisis, posteriormente se desarrollan los resultados completos por corrida.

**Tabla 11. Sumario de los resultados de las ocho corridas en NMS.** En la primera columna se encuentran los nombres de las diferentes corridas que se llevaron a cabo. En la siguiente se enlistan las morfoespecies cuya separación fue apoyada por las diferentes corridas del análisis. En la tercera columna se citan las morfoespecies que mostraron indicios de separación pero que no fueron suficientes en cada análisis. En la última columna se encuentran las mezclas de UTOs y morfoespecies que generaron discusión. En la última fila se puede observar una sumatoria del número de corridas del análisis que apoyaron las agrupaciones de las morfoespecies en la segunda y tercera columna.

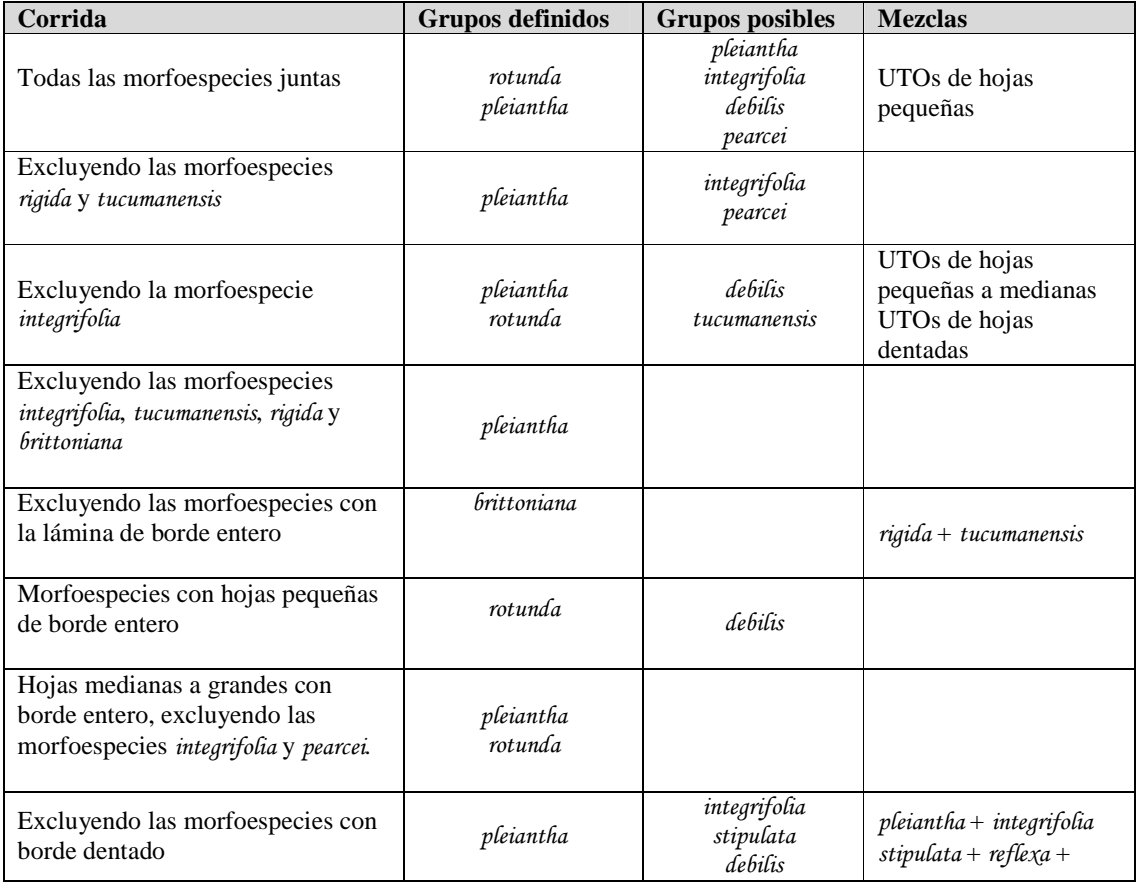

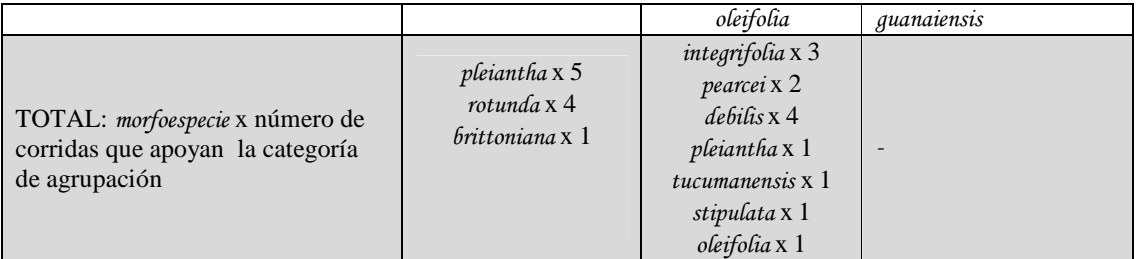

# **Todas las UTOs juntas**

- Según los resultados de la prueba de Montecarlo, puedo concluir que la mejor de las soluciones 1-D a 4-D provee significativamente mayor reducción en el estrés que lo esperado por azar, rechazando la probabilidad que un estrés final similar pueda deberse al azar. Los tres primeros ejes represan la mayor variabilidad de datos.
- La solución final contiene 103 interacciones y 5.04401 de estrés final para una solución 3-dimensional.
- El valor de la inestabilidad final de la solución escogida es 0.000010 lo cual es menor a  $10^{-4}$ , por lo que concluyo que la solución es estable.

En el gráfico 2, inciso a) se observa los ejes 3 vs. 1 y se distingue una distribución agregada en los cuadrantes uno y tres. En el primer cuadrante se ubican elementos que en su mayoría corresponden a *integrifolia*, *pleiantha* junto con algunas UTOs de *pearcei* y otras UTOs de tierras bajas. Existe una falta de agrupamiento, tal vez debido a la designación errónea de morfoespecies o al tamaño muestral insuficiente. En el segundo cuadrante se encuentran la mayoría de las UTOs de hojas pequeñas a medianas con borde entero o dentado (p. e. *rigida* y *oleifolia)*, como se puede ver señalado con un arco y el centro con una estrella. En el cuarto cuadrante existe un pequeño grupo denominado *rotunda*, señalado por una elipse de líneas cortadas.

**(En la página siguente) Gráfico 2. Configuraciones 2D de los tres ejes finales con los valores resultantes del análisis NMS con 80 UTOs y 27 variables.** La nube de puntos no muestra una separación de todos los grupos supuestos. La eficacia del modelo se puede deducir de los valores de  $r^2$ , que sumados son mayores a 0.5 (cuadro en la parte inferior derecha del inciso b)). Los valores de los ejes se pueden revisar en el anexo 10.

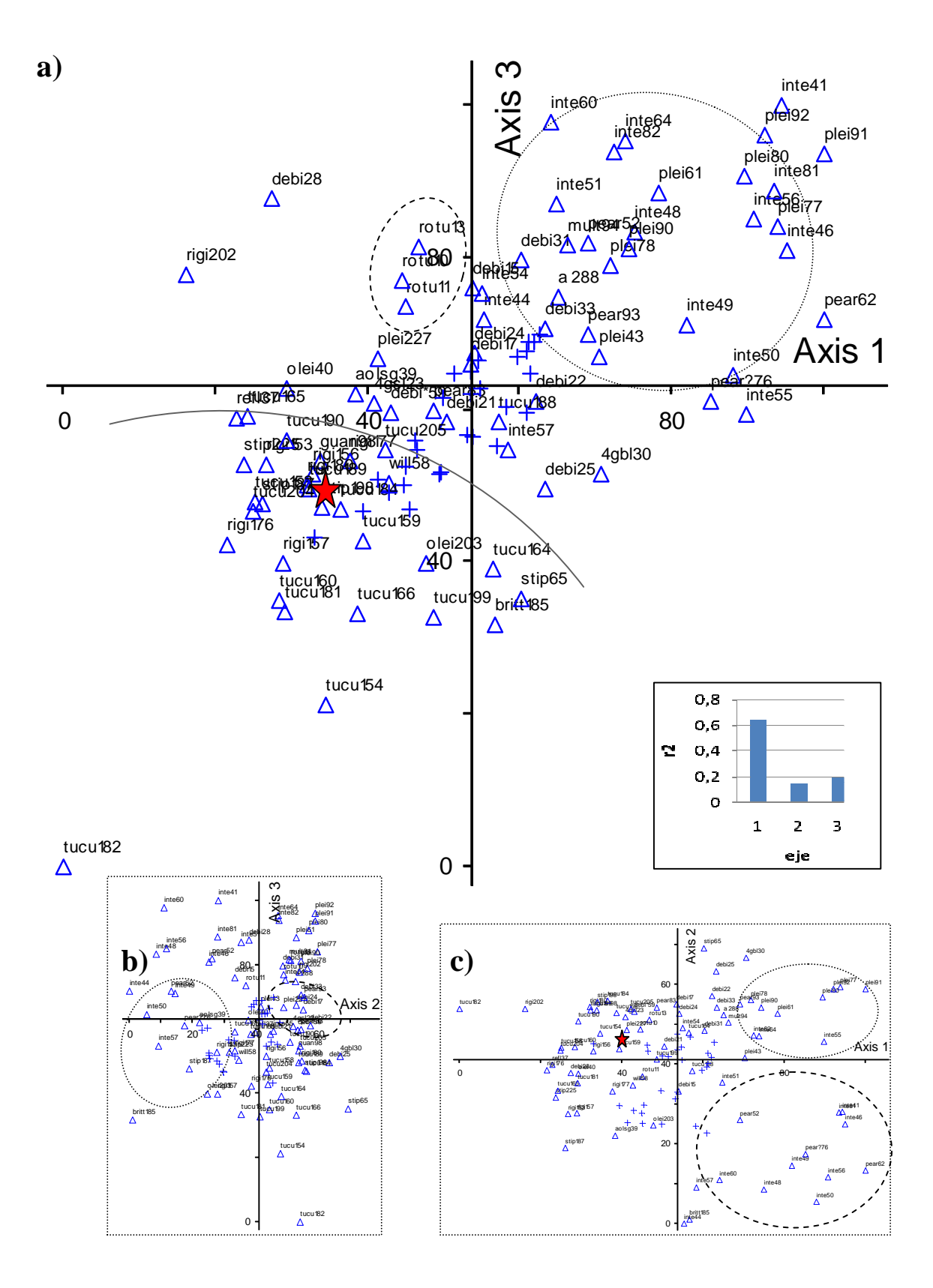

63

En el inciso b), los ejes 2 y 3 (con los valores más bajos de *r*) muestran indicios de agrupación en los cuadrantes uno y cuatro. En el primer cuadrante, cinco UTOs de *pleiantha* asemejan una agrupación y son acompañados por dos UTOs de *integrifolia* los cuales pueden ser muy cercanos a esta especie en morfología o pueden haber sido mal identificados. Los resultados de este inciso solo son mostrados para ilustrar los patrones consistentes en los análisis posteriores.

En el inciso c) se observa los valores de los ejes 2 vs. 1 en una configuración ligeramente agregada de las UTOs. La estrella señala el centro de la misma. Si observamos con detalle los nombres asignados a las UTOs alrededor de la estrella, podemos distinguir seis morfoespecies presentes en esta región, todas mezcladas y sin indicios de grupos. Las únicas especies que puedo inferir a partir de estos resultados son: *pleiantha* (señalada por una elipse de puntos en el primer cuadrante) e integrifolia (delimitada por una elipse de líneas cortas en el segundo cuadrante). El grupo delimitado como *pleiantha*, contiene UTOs de dos grupos muy similares en morfología y hábitat: *pleiantha* e *integrifolia*. Sin embargo, decidí considerar a todas estas UTOs juntas, debido a las similitudes morfológicas y ecológicas, que luego serán separadas por características que no entraron en este análisis morfométricos. Se observan otras UTOs muy cercanas a este grupo, todas de hojas medianas y enteras, pero de hábitat diferente (p. e. *debilis* crece solo hasta los 500 m), por lo cual se entiende un límite entre este grupo y las demás UTOs. El conjunto del segundo cuadrante está compuesto mayormente por UTOs de *integrifolia* con unos cuantos de *pearcei*, estas especies comparten hábitats similares y se parecen morfológicamente, pero *integrifolia* llega a tener hojas notablemente más grandes, separándose así de su pariente. A partir de este inciso se puede concluir que *pleiantha*, *integrifolia* y *pearcei* comparten entre ellas varias características que las separan del resto de morfoespecies.

### **Excluyendo las morfoespecies** *rigida* **y** *tucumanensis*

En el gráfico 1 del anexo 8, inciso a) se observan los ejes 2 vs. 1, con los valores más altos de *r*, muestran una distribución ligeramente agregada de las UTOs, la elipse de líneas cortadas señala un grupo de *pleiantha*, al igual que en el anterior análisis (inciso c), pero con algunas UTOs lejanas (flecha). En los cuadrantes tres y cuatro se distingue una dominancia de *integrifolia* con algunos elementos de *pearcei* (línea punteada), aunque no aparentan ser muy similares entre sí por las distancias entre los mismos.

### **Excluyendo la morfoespecie** *integrifolia*

En el gráfico 2 del anexo 8, inciso a) se observan los ejes 2 vs.1, este último tiene el valor más alto de *r*. Se distingue una distribución más agregada de las UTOs comparada a los análisis anteriores, la elipse de puntos señala un grupo de *pleiantha*, y la elipse de puntos y rayas un grupo algo heterogéneo que contiene UTOs de *debilis*, las flechas indican elementos disparados del grupo. Las estrellas muestran centros de alta densidad de UTOs de diferentes morfoespecies con hojas pequeñas a medianas. La curva de líneas cortadas separa las morfoespecies con borde dentado, muy predominantes en los cuadrantes tres y cuatro. El inciso b); los ejes 1 vs. 2 muestran un patrón similar al del gráfico 1 inciso b), con UTOs de *rotunda* (elipse de líneas cortas) y varios de *pleiantha* cercanos entre sí (elipse de puntos). Nuevamente los especímenes de hojas pequeñas a medianas se hallan separados (por debajo del arco de líneas cortadas) y sobretodo los elementos de hojas dentadas, que se encuentran en el cuadrante 3.

# **Excluyendo las morfoespecies** *integrifolia***,** *tucumanensis***,** *rigida* **y** *brittoniana*

En el gráfico 3 (anexo 8), inciso b) se observan los ejes 3 vs. 2 en una configuración que muestran una agrupación: *pleiantha* (delimitado por una elipse de puntos). También se observa una linealidad por algunas variables (llave de puntos).

#### **Solo UTOs con borde dentado**

Este análisis se hizo con el fin de comprobar sobre todo la consistencia de las morfoespecies *tucumanensis* y *rigida*. Como se puede apreciar en el grafico 3, resultado de esta prueba, no existe separación clara entre estas dos morfoespecies. En el gráfico 3, el único espécimen de la morfoespecie *brittoniana* (flecha) se separa considerablemente, tal vez debido a las dimensiones de sus láminas en gran medida superiores. Los resultados complementarios de este análisis se pueden revisar en los anexos 8 y10.

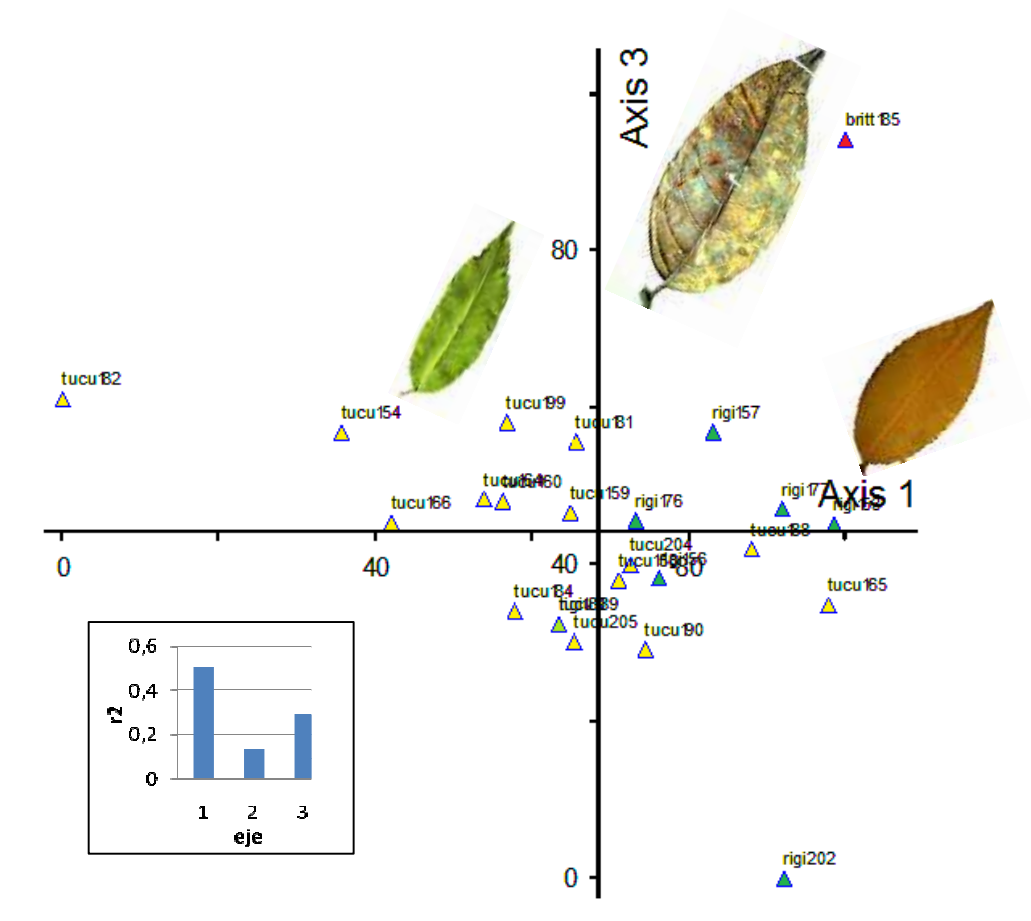

**Gráfico 3. Configuraciones 2D de los ejes 1 y 3 del análisis NMS solo con UTOs de margen dentado.** En esta grafica de ordenación se distingue la ausencia de separación entre las morfoespecies *rigida* (triángulos azules) y *tucumanensis* (triángulos amarillos). La UTO de *brittoniana* (triangulo rojo) se dispara lejos de la nube de UTOs. Cada morfoespecie probada está acompañada de una fotografía de una hoja típica de cada grupo. En el recuadro de la parte inferior izquierda (diagrama de barras) se encuentran los valores de  $r^2$ correspondientes a los tres ejes resultantes de la prueba.

### **Solo UTOs con hojas pequeñas de borde entero**

En este análisis solo se obtuvieron dos ejes (gráfico 5, anexo 8), siendo el uno él con valor mayor de *r*. En los cuadrantes uno y cuatro se encuentran todas las UTOs de la morfoespecie *debilis* (arco de líneas cortas), además de otros elementos de los cuales el más llamativo es el grupo de *rotunda* (elipse de puntos).

# **Solo UTOs con hojas medianas a grandes con borde entero, excluyendo las morfoespecies** *integrifolia* **y** *pearcei*

En este análisis se obtuvieron dos ejes que formaron grupos similares a los obtenidos en los primeros tres análisis. En el gráfico 6 (anexo 8) se distinguen dos grupos de UTOs: *pleiantha* (elipse de líneas cortadas) y *rotunda* (elipse de puntos). Algunos elementos (flechas) de *pleiantha* se dispararon a otros cuadrantes.

#### **Solo UTOs con borde entero**

En este análisis los valores de *r* para los tres ejes resultantes son bajos y sumados dan un valor de apenas mayor a 0.5, siendo así los resultados son poco representativos y desde el punto estadístico irrelevantes. Pese a esto, las configuraciones resultantes (gráfico 7, anexo 8), muestran patrones interesantes. En el inciso a), los ejes 1 vs. 2, muestran nuevamente que las UTOs pertenecientes a *pleiantha* permanecen cercanas (elipse de puntos). Además la línea cortada señala una tendencia de las morfoespecies similares a *integrifolia* a ubicarse en el cuadrante uno y en sus cercanías. Algo sobresaliente, es la ubicación de las UTOs de *stipulata* (flechas) casi de una manera linear a lo largo de los cuadrantes dos y tres. En el inciso b), los ejes 3 vs. 1 revelan patrones ya vistos antes: el grupo de *pleiantha* (elipse de puntos) más compacto que nunca, la línea cortada señala una separación entre el grupo de *integrifolia* y similares de las demás UTOs. En el inciso c) se puede apreciar uno de los gráficos de ordenación más complejos de todo el estudio; los ejes 2 vs. 3 representan una serie de agregaciones, las cuales no me permiten definir los límites entre las mismas. Los dos círculos señalan dos posibles grupos de UTOs de *pleiantha* y algunos de *integrifolia*, es probable que estos formen un solo agregado. Además, los especímenes de *integrifolia* tienden a ubicarse más en el cuadrante uno y cercanías (línea de puntos y rayas). Otra de las peculiaridades es la linealidad encontrada en muchas UTOs, la mayoría correspondientes a la morfoespecie *debilis* (llave de líneas cortas). La línea punteada señala lo que puedo considerar UTOs de otro complejo; *stipulata*, *reflexa* y *guanaiensis*. Todas con hojas pequeñas y de hábitats relativamente específicos. Una UTO se separa del resto (flecha), corresponde a la morfoespecie *oleifolia*, que posiblemente se agruparía estrechamente si estuviera más representado en el análisis.

# **MRPP**

**Tabla 12. Resultados de las múltiples pruebas de MRPP**. Esta tabla engloba todos los resultados de las seis corridas de datos con este análisis. Se divide en dos partes: La primera comienza en la columna inicial con el número de corrida y los nueve grupos estudiados (el número de UTOs que lo integran esta entre paréntesis) seguidas por los valores de sus distancias promedio redondeadas en las seis diferentes corridas de datos (columnas numeradas subsiguientes). El guión significa que el grupo correspondiente a esa fila no entró en ese análisis. En la segunda parte se aprecia la lista de los valores reportados para esta prueba (primera columna), seguidos por los resultados correspondientes a cada corrida en las columnas siguientes.

| Numero de corrida             | 1          | $\overline{2}$ | 3                        | $\overline{\mathbf{4}}$ | $\overline{5}$ | 6          |
|-------------------------------|------------|----------------|--------------------------|-------------------------|----------------|------------|
| Debilis(9)                    | 0.2005     | 0.2387         | $\overline{\phantom{a}}$ |                         | 0.2496         |            |
| Integrifolia $(15)$           | 0.4051     | 0.4730         | $\overline{\phantom{a}}$ |                         | 0.4891         | 0.4951     |
| Oleifolia(3)                  | 0.3134     | 0.3660         | $\overline{\phantom{a}}$ |                         |                |            |
| Pearcei(4)                    | 0.4654     | 0.5385         | $\overline{\phantom{a}}$ |                         | 0.5526         | 0.5545     |
| Pleiantha(9)                  | 0.2257     | 0.2685         |                          |                         | 0.2787         | 0.2765     |
| Rotunda(3)                    | 0.3160E-01 | 0.4780E-01     |                          |                         |                |            |
| Stipulata $(4)$               | 0.4107     |                | 0.6556                   |                         |                |            |
| Rigida(7)                     | 0.2161     |                | 0.4632                   | 0.4849                  |                |            |
| Tucumanensis(16)              | 0.2407     |                | 0.4691                   | 0.4888                  |                |            |
| <b>Estadístico T</b>          | $-13.9379$ | $-7.5321$      | $-0.3417$                | $-1.1419$               | $-7.0256$      | $-3.7260$  |
| Delta $(\delta)$<br>observado | 0.2826     | 0.3497         | 0.4952                   | 0.4877                  | 0.3865         | 0.4333     |
| $\delta$ esperado             | 0.5000     | 0.5000         | 0.5000                   | 0.5000                  | 0.5000         | 0.5000     |
| Varianza de $\delta$          | 0.2431E-03 | 0.3977E-03     | 0.1925E-03               | 0.1159E-03              | 0.2607E-03     | 0.3199E-03 |
| Asimetría de $\delta$         | $-0.4765$  | $-0.4768$      | $-0.7732$                | $-1.0441$               | $-0.8134$      | $-0.9099$  |
| $\boldsymbol{A}$              | 0.4346     | 0.3004         | 0.0094                   | 0.0245                  | 0.2268         | 0.1332     |
| P                             | 0.0000     | $0.7E-07$      | 0.3243                   | 0.1273                  | 0.576E-05      | 0.0030     |

El δ esperado se calcula a partir del número de variables, tiene el mismo valor (0.5) para todas las corridas ya que se utilizó las mismas para todos los análisis. La varianza en todas las pruebas llevadas a cabo es notablemente baja, en comparación de los valores de δ, significa que los datos son ligeramente homogéneos y con distribución estable. En cuanto a la asimetría de δ, todas las corridas dieron valores negativos para este descriptor, mostrando que la distribución de los datos es ligeramente asimétrica hacia la izquierda o lado negativo de la curva de acumulación.

En la primera prueba (todos los grupos) obtuve el valor más negativo de *T* (-13.9379), probablemente debido a la predominancia de grupos diferentes entre sí, pero con la posibilidad de existencia de grupos hermanos con efectos no notados debido al tamaño muestral. Pese a esto, el valor tan negativo de *T* apoya la consistencia de los grupos visibles*.* El valor muy bajo de *P* (0.0) confirma la diferencia entre grupos y la poca probabilidad de que provengan todas de la misma especie. El δ observado (0.2826) es bastante menor al δ esperado, resultando en un valor de *A* elevado (0.4346). Esto me lleva a

concluir que las UTOs dentro de cada grupo son lo suficiente similares entre sí para apoyar las hipótesis de especies. También encontré que el grupo de *stipulata* e *integrifolia* presentan valores similares de distancias, otro par de grupos con valores de distancias similares son *pleiantha* y *rigida*. Sin embargo, en ambos casos estos valores significan que estos grupos son similares en heterogeneidad y que la variación morfológica dentro de estas especies puede tener proporciones similares.

En la segunda prueba, obtuve un valor de *T* considerablemente negativo (-7.5321), el mismo apoya a la consistencia de los grupos que representan las morfoespecies: *debilis*, *integrifolia*, *oleifolia*, *pearcei*, *pleiantha* y *rotunda*. El valor de *P* es satisfactorio (0.7E-07), indicando que estos grupos son diferentes entre sí. Sin embargo, el δ observado (0.3497) es solamente un poco menor que el δ esperado, aún así el valor de *A* llega al umbral de 0.3004, concluyendo que las UTOs dentro de los grupos son considerablemente homogéneas, no obstante, existe la posibilidad que hayan grupos hermanos no distinguibles en esta corrida. En las corridas tres y cuatro obtuve valores de *T* negativos (-0.3417 y -1.1419 respectivamente), pero de una magnitud casi ignorable, lo que significa que casi no existe una separación entre grupos. Si los acompañamos de los valores de *P* (0.3243 y 0.1273), notablemente mayores a 0.05, lo cual indica la probabilidad de que las muestras que conforman estos grupos en realidad provengan de una sola especie. De igual manera, los valores de los deltas observados (0.4952 y 0.4877) son muy cercanos al  $\delta$  esperado, proporcionando en ambos casos un valor de *A* muy bajo (0.0094 y 0.0245), concluyendo que la similitud de las UTOs es aleatoria. En cuanto a los descriptores de la distribución de δ; la varianza es notablemente menor que en las pruebas 1 y 2, pero la asimetría es mucho mayor (tendiendo a ser aún más negativa que en los anteriores casos). La corrida número cuatro reporta la varianza menor de todas las pruebas (0.1159E-03), esto tiene sentido, porque solo se comparan las morfoespecies rigida y tucumanensis, que son muy similares. Estas dos pruebas comprueban que lo que se consideraba dos especies: *P. tucumanensis* y *P. rigida* son probablemente solo una. En cuanto a la morfoespecie *stipulata*, sólo se la introdujo en el análisis tres como grupo control, ya que según su morfología es una especie notablemente distinguible.

En la quinta corrida de datos se escogieron los grupos: *debilis*, *integrifolia*, *pearcei* y *pleiantha*. Los mismos se caracterizan por tener hojas medianas a grandes con borde entero muy similares entre sí, pero con características ecológicas diferentes. Obtuve valores un poco similares a la segunda prueba, el valor de *T* es significativamente negativo (-7.0256) apoyando la consistencia de los grupos. Coordinando con este resultado, *P* es mucho menor a 0.05 (0.576E-05), afirmando la hipótesis alterna de existencia de diferencias entre grupos. El δ observado (0.3865) es ligeramente menor al δ esperado, dando como resultado un valor de *A* no lo suficientemente alto (0.2268), lo que lleva a suponer que las UTOs que componen cada grupo son ligeramente diferentes entre sí o que la diferencia encontrada tiende a explicarse por el azar. Esto puede deberse a un error de asignación de grupos o a que las especies tomadas en cuenta en esta corrida tienen un rango más amplio y complejo de lo que se suponía de variación de caracteres morfológicos. También existe la posibilidad de haber ignorado las características claves en la discriminación de grupos y que existan grupos hermanos o un proceso de especiación llevándose a cabo.

La última corrida de datos, prueba los grupos: *integrifolia*, *pearcei*, *pleiantha* y reporta un valor de *T* considerado "suficiente" (-3.7260) para concluir que estos grupos están bien separados entre sí, el valor de *P* (0.0030) es aceptablemente menor a 0.05, negando la hipótesis de no diferencia entre grupos. En cuanto a los valores de δ, tanto el observado (0.4333) como el esperado, difieren poco entre sí. A consecuencia de esto, *A* (0.1332) no alcanza el umbral aceptable y concluyo a partir de esto que las UTOs que componen los grupos son parecidas entre sí, pero esto se debe al azar. Algo similar ocurre en el anterior análisis, además de las explicaciones posibles ya mencionadas, cabe resaltar que aunque las UTOs se parezcan entre sí, puede que no todas las medidas de caracteres estén disponibles según las condiciones de las muestras. Esta prueba tiene el valor de varianza mayor entre todas las corridas, lo cual ilustra la gran diferencia entre grupos. Además, la asimetría en esta prueba es la segunda más negativa entre todas las corridas.

A partir de los resultados de las corridas 5 y 6 en cuanto a los valores de *A*, puedo concluir que el tamaño de la muestra puede haber resultado inadecuado, pese a que el análisis

demuestra diferencias significativas entre grupos, la diferencia en el número de unidades de muestreo por grupo puede haber afectado los resultados.

# **Análisis jerárquico de** *clusters*

Los resultados resumidos son presentados en la tabla 13, luego cada corrida es descrita en detalle.

**Tabla 13. Sumario de los resultados de las 10 corridas de** *clusters***.** En la primera columna van los nombres de las corridas realizadas; luego se registran las morfoespecies cuya separación fue apoyada por el dendrograma; en la tercera columna se citan las morfoespecies con indicios de separación pero que no fueron suficientes en cada análisis; y en la última columna están las mezclas de UTOs y morfoespecies que sobresalieron. En la última fila se incluye una sumatoria del número de corridas del análisis que apoyaron las agrupaciones de las morfoespecies en la segunda y tercera columna.

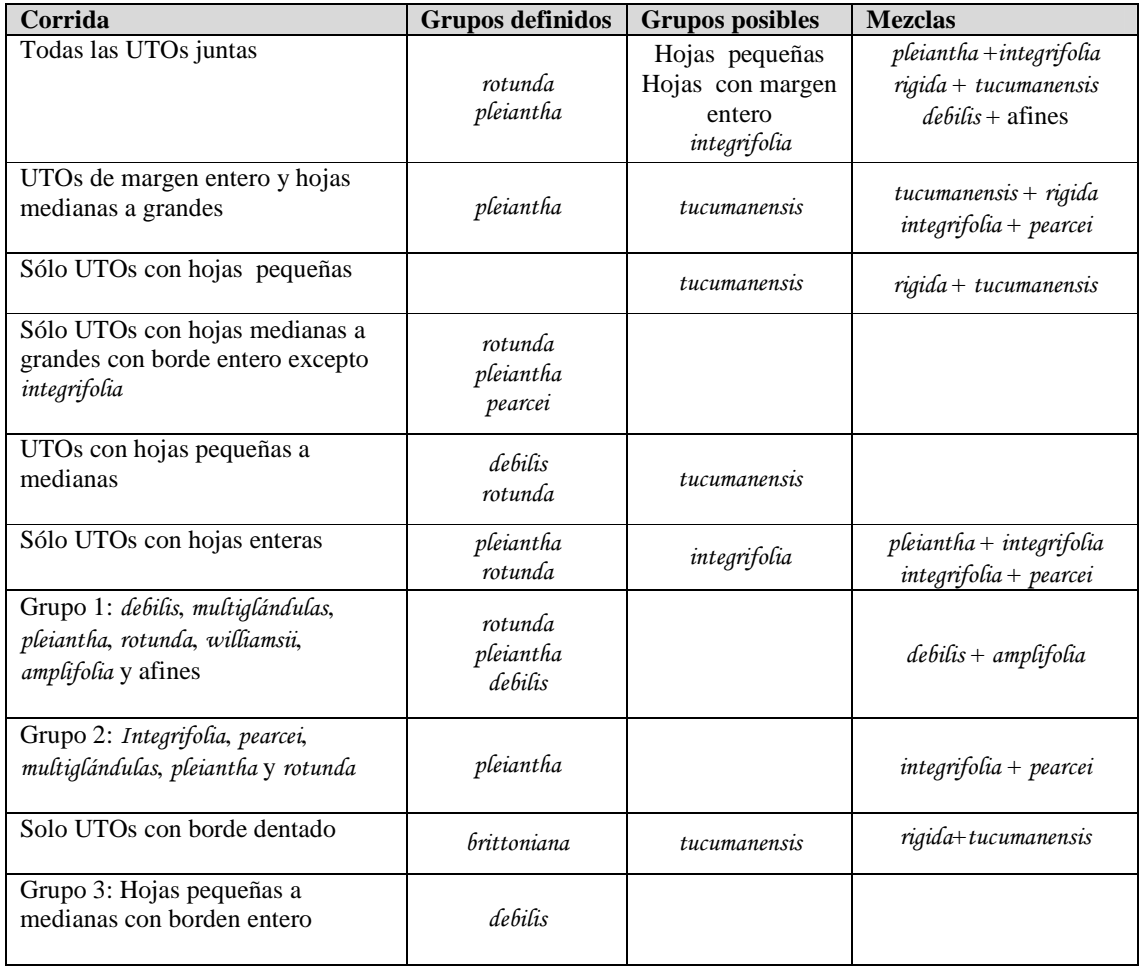

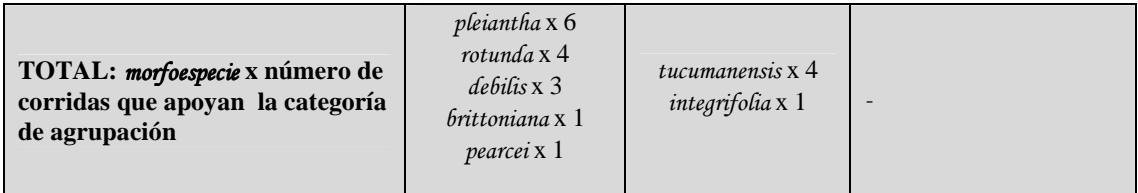

Haber utilizado un método de enlazamiento, al parecer poco eficiente e ilustrativo como "el vecino más cercano", tiene sus ventajas: los grupos encontrados por este camino son aquellos más estables y realmente sobresalientes en todo el set de datos. Todos los dendrogramas que usaron este método de enlazamiento tienen alto porcentaje de encadenamiento, pero aún así pude encontrar patrones sumamente interesantes (p. e. gráficos 10 y 12, anexo 9).

# **Todas las UTOs juntas**

En los gráficos 4 y 5 se observan los resultados de este análisis; en el primero solo se distingue un grupo señalado por una llave (plei o *pleiantha*). Este grupo se forma con poco más de 80 % de la información disponible. Además, existen dos UTOs de *integrifolia* incluidas en este grupo, sin embargo como esto ocurrió también en varios de los análisis NMS (gráfico 1; inciso a), es muy probable que estos correspondan más a la morfoespecie *pleiantha* que a *integrifolia*, estos dos elementos se separan con menos del 5% de información. En el gráfico 4, podemos distinguir patrones más notorios de aglomeración de las UTOs. La elipse de puntos señala la primera separación en dos grupos grandes, esto ocurre utilizando alrededor de 15% de la información. El primero de estos grupos en orden descendente, a su vez contiene cuatro subgrupos que creo deben ser considerados representativos: el subgrupo 1, está compuesto en su mayoría de UTOs de la morfoespecie *debilis* y afines, pero en general es muy heterogéneo, por lo cual no lo considero un indicio para definir especies. El subgrupo 2 aparenta mayor homogeneidad morfológica en sus componentes; los cuales son principalmente *rigida* y *tucumanensis*. La morfoespecie *guanaiensis* (señalada con un asterisco) es la única que difiere con las demás UTOs de este grupo, debido a su borde de lámina entero y su aparente distribución geográfica reducida. Tanto el subgrupo 1 y 2 se separan utilizando aproximadamente 78% de la información.

Método de enlace: vecino más cercano.

Porcentaje encadenado: 58.20

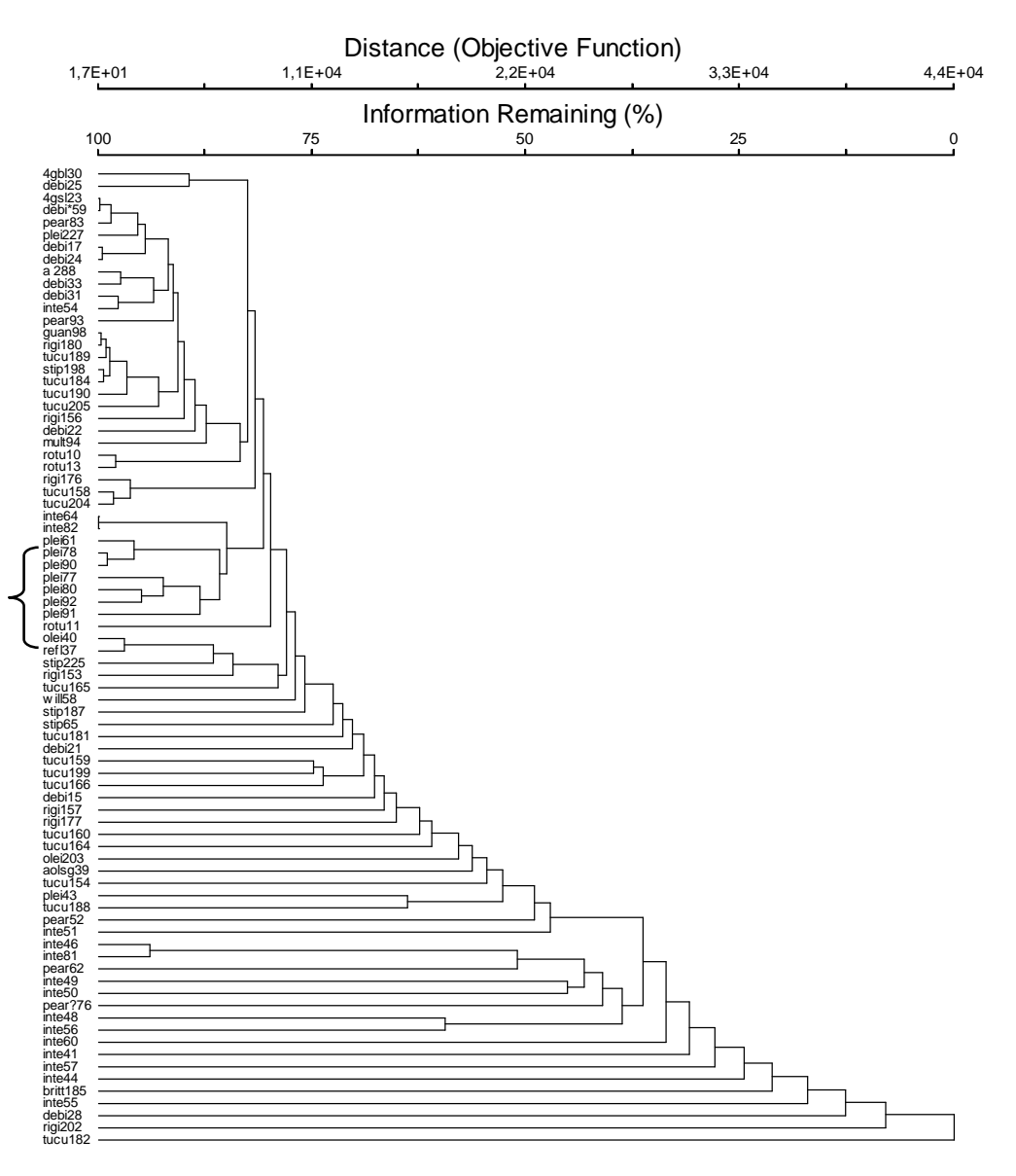

**Gráfico 4. Análisis de conglomerados de todos los datos, utilizando la distancia euclidiana y el método de enlace el vecino más cercano.**

# Método de enlace: Promedio de grupo

Porcentaje encadenado: 8.84

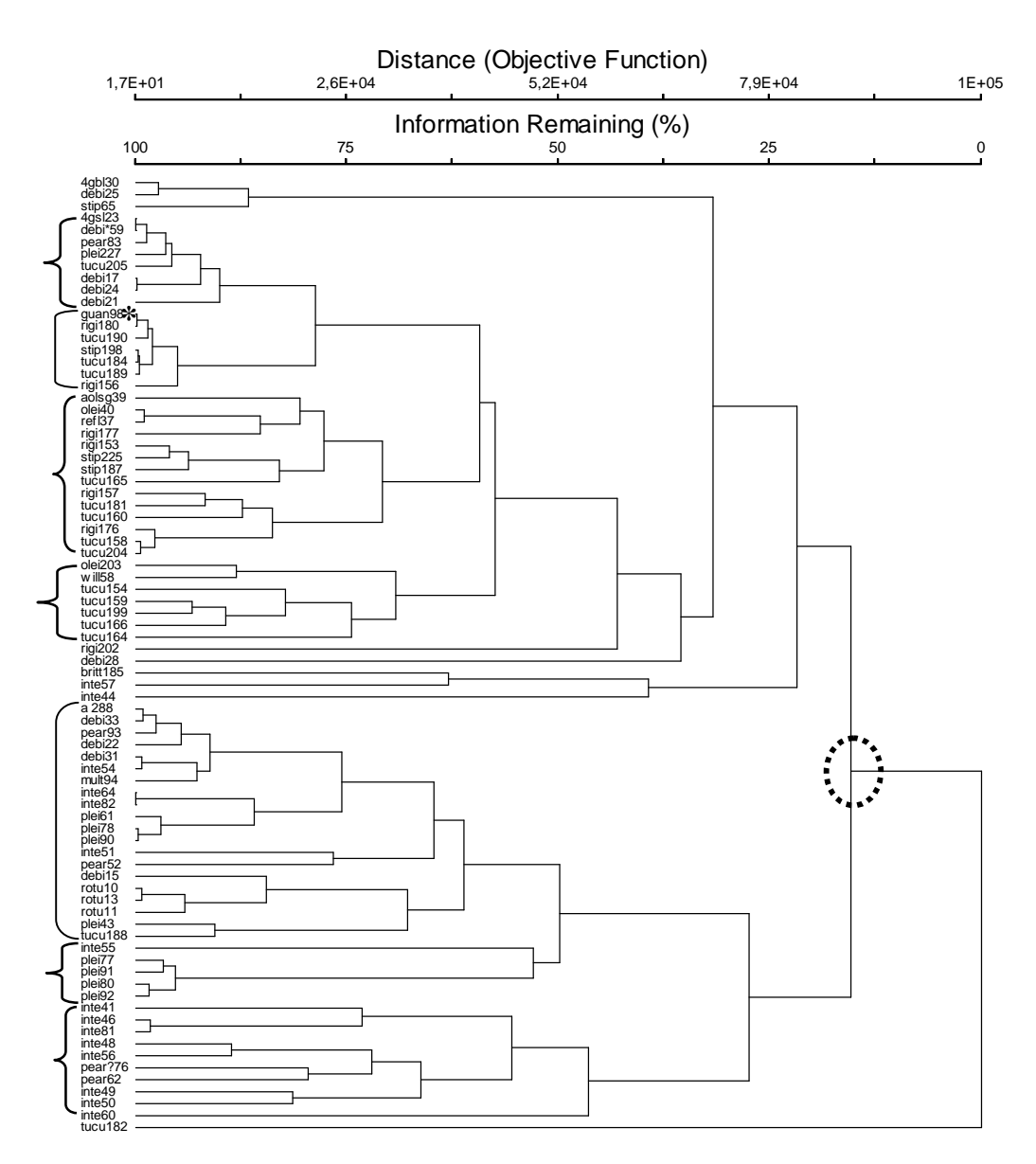

**Gráfico 5. Análisis de conglomerados de todos los datos, utilizando la distancia euclidiana y el método de enlace la media de grupos.**

El subgrupo tres se separa de los subgrupos uno y dos con poco menos del 60% de información de la matriz. Este subgrupo contiene tres UTOs que considero fuera de lugar que son: *aff. oleifolia* (sin glándulas), *oleifolia* y *reflexa*. Creo que fueron ubicadas en este grupo por su similitud de tamaño foliar. A pesar de esto, las mismas se separan dentro del grupo rápidamente (poco más de 6% de información), lo cual puede sugerir que comparten varias características que pesan más que la presencia de dientes. Los elementos dominantes dentro de este grupo corresponden a *rigida* y *tucumanensis*, además de dos especímenes de *stipulata*, todos con morfología foliar similares.

El subgrupo siguiente; cuatro, al igual que en las anteriores interpretaciones, contiene elementos foráneos (*oleifolia* y *williamsii*) los cuales pueden haber "invadido" todos los grupos formados debido a que no se consideró más variables útiles para su clara separación. Además, estas UTOs se separan rápidamente del resto (~6%). Este subgrupo está compuesto por UTOs de *tucumanensis* y se divide utilizando alrededor del 56% de la información.

Prosiguiendo con la segunda gran ramificación, cabe resaltar que si se observa en detalle los elementos que componen los subgrupos cinco, seis y siete, no se encuentra morfoespecies de borde dentado (a excepción de dos *tucumanensis*) y/o hojas pequeñas, demostrando que este análisis si distingue grupos grandes. El subgrupo cinco es notablemente más heterogéneo que los vistos anteriormente, conteniendo al menos seis morfoespecies claramente distinguibles. Lo más rescatable dentro de este grupo es que las UTOs correspondientes a *rotunda* salen juntas, lo que ya se observó en el análisis NMS. Este subgrupo cinco se separa del resto utilizando 50% de la información, pero contiene demasiadas morfoespecies mezcladas, por lo cual no puede ser utilizado para inferir límites de especies. Su subgrupo hermano; el seis, contiene sólo cuatro UTOs de *pleiantha* bien establecidos, además de una de *integrifolia*, considero a estas especies hermanas por su gran similitud morfológica, por lo cual una mala determinación o hibridación puede ser asumida sin representar un gran error.

El último subgrupo, separado con alrededor del 27% de la información es el siete. Este subgrupo se definió más rápido que cualquiera y consiste en su mayoría de UTOs de integrifolia junto con dos de *pearcei*, el cual se considera una especie muy similar morfológicamente. Esta estructura respalda fuertemente la hipótesis de especie de *integrifolia*.

### **Sólo UTOs de margen entero y hojas medianas a grandes**

En el gráfico 8 (anexo 9), se rescata un grupo estable de *pleiantha* (delimitado por una llave) con siete UTOs, que se separa utilizando alrededor de 80% de la información. En el gráfico 9 (anexo 9) se puede observar un grupo similar al encontrado en el gráfico anterior, pero con solo cuatro UTOs de *pleiantha* componiéndolo y utilizando menos de 18 % de la información. Además, pude inferir un grupo grande de *integrifolia* junto con algunas UTOs de *pearcei* dentro, el mismo se define con menos del 12% de la información y está señalado con la segunda llave en la parte inferior del dendrograma.

# **Sólo UTOs con hojas pequeñas**

El gráfico 10 del anexo 9 muestra una estructura pobre y una mezcla indiscriminada entre morfoespecies diferentes, la llave muestra un posible grupo con numerosas UTOs correspondientes a *tucumanensis* y *rigida*, sin embargo el mismo es poco consistente (utiliza más del 87 % de la información). En contraste, el gráfico 11 muestra que aproximadamente el 50 % de las UTOs se acomodan en un grupo (delimitado por una llave), que al parecer contiene tres subgrupos más pequeños. Este grupo se forma con alrededor del 64% de la información disponible y contiene en gran mayoría UTOs correspondientes a las morfoespecies *tucumanensis* y *rigida*. De manera similar al gráfico 7 del anexo 8, en este se puede encontrar un subgrupo de sólo *tucumanensis* (circulo de líneas cortadas), que se separa casi inmediatamente del resto de elementos, utilizando alrededor del 68% de la información.

# **Solo UTOs con hojas medianas a grandes con borde entero excepto la morfoespecie**  *integrifolia*

En el gráfico 12 (anexo 9) se pueden distinguir dos grupos; el primero delimitado por una llave es el ya observado en otros análisis; *pleiantha*, con alrededor de 67% de información utilizada. El segundo, delimitado por un corchete también fue observado antes; *rotunda* y se definió con menos de 62% de información. Del gráfico 13 (anexo 9) se pueden inferir tres grupos: el grupo uno, de la morfoespecie *rotunda*, el grupo dos con algunas UTOs de *pleiantha* y el grupo tres con tres elementos de *pearcei*, este último es interesante, porque es la primera vez que se forma claramente. El porcentaje de información utilizada para la formación de estos grupos en el orden correspondiente es: poco menos de 82%, alrededor de 17% y 0%.

# **Solo UTOs con hojas pequeñas a medianas**

El resultado más sobresaliente del gráfico 14 (anexo 9) es un grupo relativamente homogéneo de la morfoespecie *debilis* (delimitado por una llave en la parte superior), la cual no se había separado en los análisis anteriores. Este grupo se separa utilizando casi 90% de la información disponible. Complementando a los resultados anteriores, en este análisis el grupo *rotunda* (llave pequeña en la parte inferior) también se separa con alrededor de 63% de la información. En el gráfico 15 (anexo 9) se encuentra un grupo bastante homogéneo de la morfoespecie *tucumanensis* (delimitada por una llave) con alrededor de 66% de la información utilizada. También se distingue el grupo *rotunda* (corchete) con alrededor de 79% de información utilizada.

# **Solo UTOs con hojas enteras**

En el gráfico 16 (anexo 9) se puede distinguir un grupo (señalado por una llave) de UTOs correspondientes a la morfoespecie *pleiantha*, este grupo se separo utilizando el 82,5% de la información disponible. El corchete indica otro posible grupo de *integrifolia* y *pearcei* que se separa con 29% de información utilizada. En el gráfico 17 (anexo 9) se encuentran más grupos, el grupo de *rotunda*, formado con alrededor de 83% de la información. El grupo dos, compuesto por tres UTOs de *pleiantha* y dos de *integrifolia*, se definió con alrededor de 71% de la información. El grupo tres consiste en UTOs de *pleiantha* y utiliza aproximadamente de 47% de la información. El último grupo; el cuatro, está compuesto casi totalmente por UTOs de *integrifolia* y utiliza aproximadamente el 15% de la información disponible.

### **Grupo 1:** *debilis***,** *multiglándulas***,** *pleiantha***,** *rotunda***,** *williamsii***,** *amplifolia* **y afines**

En el gráfico 18 (anexo 9) sobresalen tres agrupaciones en orden descendente: el primer corchete delimita cuatro UTOs de *debilis* e incluye a un elemento de *amplifolia*. Este grupo se define con un poco más de 76% de la información disponible. El grupo siguiente esta señalado por una llave y está compuesto exclusivamente por UTOs de *pleiantha*, este es uno de los grupos mejor definidos hasta ahora en los diferentes análisis de conglomerados. Este grupo se define con alrededor del 60% de información disponible. El último corchete indica una formación de *rotunda*, este grupo se separa con alrededor de 52% de información disponible. En contraste, el gráfico 19 (anexo 9) muestra un patrón algo diferente: en orden descendente, la llave indica un grupo heterogéneo compuesto en su mayoría por *debilis* que se separa con poco menos del 62% de información utilizada, dentro de este se encuentra la formación *rotunda*. El primer corchete engloba a un grupo muy heterogéneo que se define con aproximadamente 62% de la información, incluye de nuevo a unos elementos de *debilis* junto a una UTO de *amplifolia*. Además tres UTOs correspondientes a la morfoespecie *pleiantha* se encuentran formando una rama. El último grupo grande (definido por el último corchete) incluye a cuatro UTOs de *pleiantha* muy bien establecidos, como se observa en la raíz de esta rama se dispara desde el comienzo del análisis.

# **Grupo 2:** *integrifolia***,** *pearcei***,** *multiglándulas***,** *pleiantha* **y** *rotunda*

En el gráfico 20 (anexo 9) se pueden distinguir dos grupos: el primero en orden descendente delimitado por una llave contiene seis UTOs de *integrifolia* y tres de *pearcei*, ilustrando las dificultades que existen para diferenciar estas especies. Este grupo se define relativamente fácil, utilizando alrededor del 45% de información disponible. El segundo grupo (llave), engloba a todas las UTOs de *pleiantha*, además de otros elementos de *integrifolia*, *pearcei* y *multiglándulas*. *Pleiantha* se subagrupa en una formación bastante estable dentro de este grupo. El grupo principal se forma con alrededor de 54% de información y la rama de puro *pleiantha* con aproximadamente 86% de información. En el gráfico 21 (anexo 9) se observan dos ramas (llaves) que agrupan la mayoría de las UTOs. Ninguna de las ramas está compuesta en un porcentaje considerable por elementos de una sola morfoespecie. En el grupo inferior se ubican todas las UTOs correspondientes a *pleiantha*, pero claramente entremezclados con otras morfoespecies.

# **Solo UTOs con borde dentado**

En el gráfico 22 (anexo 9) se observan claramente el efecto de *chaining* o encadenamiento, que visualmente se distingue por los elementos que son rápidamente separados de la rama principal, sin formar grupo alguno. El primer elemento que se observa en este gráfico

pertenece a la morfoespecie *brittoniana*, esta UTOs se separa rápidamente, no debido al encadenamiento, sino que es el único espécimen analizado de esta morfoespecie tan diferente a las demás. En este análisis, se prueba principalmente las hipótesis de especies *rigida* vs. *tucumanensis*, el grupo indicado por una llave, engloba en su mayoría a elementos de *tucumanensis*, sugiriendo un taxón definido, correspondiendo a una especie o incluso una variedad como ya fue sugerido en análisis anteriores de conglomerados. En el gráfico 23 (anexo 9) se observa un patrón de distribución de las UTOs contrastante al gráfico 22 (anexo 9), mezcla de las morfoespecies *rigida* y *tucumanensis* en grupos pequeños sin predominancia de ninguna. Una posible excepción es el grupo señalado por una llave que está compuesto por cuatro UTOs de *tucumanensis*.

# **Grupo 3: Hojas pequeñas a medianas con borden entero**

En el gráfico 24 (anexo 9) la llave indica un grupo estable conformado por cinco UTOs de *debilis* que apareció también en pocos análisis previos, definido con aproximadamente 72% de la información disponible. El gráfico 25 (anexo 9) muestra resultados muy similares al 24, la llave indica un grupo de *debilis*, en este caso contiene una UTO sin nombre cuya característica sobresaliente es tener cuatro glándulas sobre la lámina. Sin embargo, puede que esta característica sea sólo una anormalidad y pueda realmente ser considerada dentro de la morfoespecie *debilis*.

### **Síntesis de los análisis multivariados y** *clusters*

- 12 análisis de conglomerados y cinco gráficos de NMS apoyan la consistencia de la especie *pleiantha*. Sin embargo, las cuatro corridas de MRPP, no apoyan la consistencia del grupo.
- Ocho análisis de conglomerados y cuatro gráficos de NMS, apoyan la consistencia del grupo *rotunda*. Lo mismo ocurre con dos corridas del análisis de MRPP.
- Cuatro análisis de conglomerados justifican a la especie *debilis* y un gráfico de NMS hace lo propio. Dos corridas de MRPP apoyan la consistencia del grupo. Considero que estos resultados apoyan a las delimitaciones de especies que utilicé basadas en los tipos y descripciones originales.
- En las corridas cuatro y cinco del análisis MRPP se aprecia el impacto de la presencia y ausencia de la morfoespecie *debilis*. En el análisis cuatro el respaldo estadístico es apenas significativo, cuando se extrae las UTOs correspondientes a *debilis* en el análisis cinco, se pierde totalmente la significancia estadística. Esto puede deberse a que el grupo *debilis* aporta mucho a la significancia de los resultados, debido a que es un grupo bien establecido.
- *P. integrifolia* es considerada una de las especies más comunes en los yungas bolivianos, así mismo presenta las hojas más grandes encontradas dentro del género en Bolivia. La diferenciación de esta especie entre las demás es de lejos sencilla, sin embargo tan sólo en un gráfico de conglomerados se observo un pequeño grupo definido de esta especie.
- Las morfoespecies *tucumanensis* y *rigida* no presentaron una clara separación entre sí en los análisis NMS al igual que en el análisis MRPP. Sin embargo, cuatro de los dendrogramas resultantes tienen UTOs pertenecientes a *tucumanensis* ligeramente separadas, lo cual podría indicar la existencia de un subgrupo, posiblemente una variedad.
- *P. Integrifolia* se mezcla con *pearcei* en un análisis de NMS y en cuatro análisis de conglomerados, probablemente debido a que estas especies se confunden fácilmente solo cuando *integrifolia* presenta hojas pequeñas. En un análisis de NMS *integrifolia* se mezcla con *pleiantha* y *pearcei*; en cuatro análisis de conglomerados *integrifolia* y *pleiantha* se mezclan al igual que en un análisis de NMS. En los cuatro análisis MRPP, *integrifolia* no está suficientemente diferenciada de *pleiantha* y *pearcei*. Siendo así, no puede ser considerado como un grupo bien definido utilizando los caracteres estudiados. Esta confusión sobre todo con *pleiantha*, todavía no puede ser totalmente esclarecida, debido a que no sólo tienen semejanzas morfológicas, sino también ecológicas.

#### *Consideraciones acerca los métodos estadísticos*

Utilicé sólo caracteres morfológicos mientras que otros estudios con numerosos grupos recomiendan trabajar tanto con características morfológicas como anatómicas, ecológicas y genéticas. Utilizar tantos tipos diferentes de datos es complicado, pero los resultados son más robustos si se tiene pruebas a diferentes dimensiones de la separación de linajes, lo cual según de Queiroz (2007) es la mejor evidencia de la existencia de una especie.

Los análisis utilizados en este trabajo fueron desarrollados para aplicarlos en estudios ecológicos, normalmente se utilizan bases de datos que contienen mucha información, pero que no representan más de 20 unidades de muestreo (p.e. parcelas). En muchos casos, su estructura y tipos de datos son similares a las matrices utilizadas en sistemática, pero las similitudes terminan ahí. Cuando se quiere probar una hipótesis de especies, es muy posible que se trabaje con 100 unidades de muestreo o más. Además de esta diferencia de magnitud, también existen contrastes de enfoque e interpretación entre un ecólogo y un sistemático. En ecología cuando se observa un gráfico resultante de un análisis de ordenación, se sabe que es muy poco probable un sobrelapamiento de puntos, por lo cual se aplica una flexibilidad para buscar patrones de agregación. En sistemática es más probable que se encuentren sobrelapamientos, en realidad esto es lo óptimo. Por lo cual cuando se busca patrones de agregación en un gráfico de ordenación, se es más "estricto" en cuanto a los patrones buscados.

En el trabajo de Zapata y Jiménez (2011) el método de ordenación utilizado es el PCA, por medio de este análisis estos autores obtuvieron información sobre qué variables aportan más a la configuración. Estos resultados fueron posibles por el gran número de UTOs, y por la gran uniformidad de los caracteres utilizados, que si bien son menos que en este estudio, presentan una clara normalidad en las variables.

# **CONCLUSIONES**

Este trabajo contribuye a la identificación, taxonomía y nomenclatura de las especies nativas de *Prunus* en Bolivia. Ayuda a clasificarlas en relación con sus parentescos naturales, la variación, evolución y hábitats de los mismos. Sobre todo, responde gran parte de las dudas sobre la lista de especies de *Prunus* en Bolivia y completa muchas descripciones de especies. Finalmente aporta al conocimiento de la flora boliviana con un tratamiento taxonómico moderno el cual incluye morfología, ecología y distribución, al igual que información sobre las especies en otros países.

*Prunus* es fácil de distinguir a nivel de genérico, debido a que posee muchas características vegetativas constantes como las glándulas laminares, estípulas y la forma y venación de las hojas. Las características que emparentan a la mayoría de las especies nativas en Bolivia son: pigmentación rojizo-magenta en algunas partes de las hojas y el olor cianogénico al menos en flores y frutos. Cuando se trabaja a nivel de especie, los criterios más útiles para su identificación son: número y posición de glándulas, además del tamaño y rigidez de la inflorescencia. La presencia de flores y frutos aporta en gran medida a la identificación de algunas especies de *Prunus*, sin embargo los especímenes fértiles son escasos en comparación a los estériles. En algunos casos la distribución y ecología resultan más útiles en la distinción de grupos que la morfología.

Los caracteres morfológicos dependientes de las condiciones climáticas y fenológicas como la forma, densidad de los dientes y la prominencia de nervios no son pruebas suficientes para la mayoría de las especies de *Prunus* encontradas en Bolivia. Aunque no se recomienda el uso de estos caracteres en estudios taxonómicos, dentro de *Prunus* existen especies cuyas características útiles para la delimitación incluyen, textura y brillo de la lámina. La textura puede cambiar de acuerdo a las condiciones climáticas. La presencia de cutícula más gruesa tiende a ser una característica constante en algunos grupos (*tucumanensis* y *brittoniana*).

A partir de los análisis estadísticos concluyó que las características morfológicas estudiadas no representan suficiente variación para separar todos los grupos, pese a que son distinguibles cuando se realiza una interpretación más intuitiva. Aún así, los métodos estadísticos usados en esta revisión fueron útiles para delimitar especies, proporcionando exactitud en la separación de los taxa al menos en un 30 % de los casos. Las morfoespecies que se diferenciaron exitosamente según los diferentes análisis estadísticos son: *brittoniana, pleiantha*, *rotunda, oleifolia, stipulata* y *debilis*. Estos resultados además, confirman las sospechas de conflictos de delimitación: *rigida* y *tucumanensis* no son morfoespecies diferentes e *integrifolia*, *pearcei* y *pleiantha* a veces presentan dificultades para diferenciarse de las demás con estos métodos.

*Prunus* está ampliamente distribuido en los bosques montanos a lo largo de los Andes, en un amplio rango altitudinal. La mayoría de las especies crecen en el montano y submontano, pueden estar tanto en ambientes poco intervenidos como muy intervenidos al igual que en estados tempranos de sucesión primaria. Existen pocas especies en bosque amazónico o que lleguen a elevaciones menores a 500 m. Este género está adaptado casi a todos los regímenes hídricos encontrados en los bosques de Bolivia, al igual que a los microclimas existentes. La única excepción son los bosques secos del Madidi y el Pantanal.

# **RECOMENDACIONES**

Este trabajo abre las puertas a los estudios multidisciplinarios en sistemática, no sólo morfología y taxonomía clásica, sino también en experimentación estadística y tipología. Estos resultados pueden ser las bases para trabajos de filogenias, estudios de poblaciones, además de profundizar en el proceso de especiación e incluso evolución.

Como en cualquier estudio, los reportes de especies encontrados en las fuentes de información, pueden en pocos casos ser el resultado de una identificación incorrecta, datos inadecuados en la ficha o una delimitación pobre de la especie. Cuando se trabaja con límites de especies, es recomendable siempre utilizar la información geográfica, ya que casi todas las especies exhiben variación geográfica. Existen especies de *Prunus* cuya distribución es muy específica, tanto a nivel geográfico como de elevación y a veces es más útil saber de dónde proviene la colección para su correcta determinación que verla al estereoscópio.

La conservación de las especies nativas de *Prunus* es importante no solo porque este género incluye especies nuevas y potenciales descubrimientos para la botánica, si no porque en muchos hábitats este grupo es el único representante de las rosáceas y su desaparición significaría un cambio en la diversidad y riqueza no solo de géneros sino de familias.

Pese a haber investigado y trabajado un tiempo considerable con los datos obtenidos, todavía existe mucho por hacer con toda la información recopilada y producida de *Prunus*. Recomiendo profundizar en los métodos nuevos para analizar datos del tipo que he manejado en este trabajo, para así nivelar los posteriores trabajos en morfometría en Bolivia a los que se realizan en las publicaciones internacionales. Los análisis de ordenación y pruebas de grupos a veces no pueden abarcar toda la variación de una dimensión tan amplia como la morfología vegetal. Por esto es necesario utilizar nuevos métodos matemáticos existentes (como los discutidos en: Zapata, 2010; Zapata y Jiménez, 2012) para la delimitación de especies, además de nuevos métodos que usen directamente la información geográfica.

Para cualquier estudio de taxonomía numérica, se deben considerar las distorsiones causadas por el método (p.e. el número de dientes medido en un centímetro del borde al medio de la lámina, puede variar de tal manera, que incluso especímenes con bordes dentados resultan con valores de cero), en cualquier trabajo se debe tener en cuenta que según el grupo estudiado, el investigador deberá aplicar su propia metodología y estar consciente que la misma estará sujeta a constantes ajustes.

# **BIBLIOGRAFÍA**

- Aedo, C. C. Navarro y M. L. Alarcón. 2005. Taxonomic revision of *Geranium* sections *Andina* and *Chilensia* (Geraniaceae). Botanical Journal of the Linnean Society 149: 1-68.
- Ali, A., D. Nmez y Þ. Yildirimli. 2000. Taxonomy of the genus *Prunus* L. (Rosaceae) in Turkey. Hacettepe University, Faculty of Science, Department of Biology, Ankara. 16 p.
- Arambarri, A. M., S. E. Freire, N. D. Bayón, M. N. Colares, C. Monti, M. C. Novoa y M. P. Hernández. 2009. Morfoanatomía foliar de árboles medicinales de la Provincia Biogeográfica de las Yungas (Argentina). Boletín Latinoamericano y del Caribe de Plantas Medicinales y Aromáticas 8 (5): 342-379.
- Blanca, G. y C. Díaz de la Guardia. 1998. AMYGDALOIDEAE. En: Garmendia, F. y C. Navarro (eds.). Flora Ibérica 6: 444-466. Real Jardín Botánico, CSIC, Madrid.
- Borba, E., G. Shepherd, C. Van Der Berg y J. Semir. 2002. Floral and vegetative morphometrics of five *Pleurothallis* (Orchidaceae) Species: correlation with taxonomy, phylogeny, genetic variability and pollination systems. Annals of Botany 90: 219-230.
- Borazan, A. y M. Babaç. 2003. Morphometric leaf variation in oaks (*Quercus*) of Bolu, Turkey. Ann. Bot. Fennici 40: 233-242.
- Bortiri, P.E., S. Oh, J. Jiang, S. Baggett, A. Granger, C. Weeks, M. Buckingham, D. Potter, and D.E. Parfitt. 2001. Phylogeny and systematics of *Prunus* (Rosaceae) as

determined by sequence analysis of ITS and the chloroplast trnL-trnF spacer DNA. Systematic Botany 26: 797-807.

- Boyero, L., R. G. Pearson, D. Dudgeon, M. A. S. Graça, M. O. Gessner, R. J., Albariño, V. Ferreira, C. M. Yule, A. J. Boulton, M. Arunachalam, M. Callisto, E. Chauvet, A. Ramírez, J. Chará-Serna, A. C. Encalada, J. N. Davies, S. Lamothe, A. Cornejo, A. O. Y. Li, L. M. Buria, V. D. Villanueva, M. C. Zúñiga y C. M. Pringle. 2011. Global distribution of a key trophic guild contrasts with common latitudinal diversity patterns. Ecology, 92(9): 1839-1848.
- Brako, L. y J. L. Zarucchi (Eds.). 1993. Catalogue of the Flowering Plants and Gymnosperms of Peru. Monogr. Syst. Bot. Missouri Bot. Gard. 45: I–XL, 1–1286.
- Cisneros, O. 2004. Autoecología del cerezo de monte (*Prunus avium* L.) en Castilla y León. Tesis para optar al grado de doctorado, Universidad Politécnica de Madrid, Escuela Técnica Superior de Ingenieros de Montes, Montes. 252 p.
- Conservation System IUCN. 2001. IUCN red list categ. Crit. v. 3.1 ii, 1–30. IUCN, Gland.
- de la Riva, P. A. y T. Ortuño. 2006. Pólenes de bosques yungueños bolivianos sobre la cordillera oriental. Catálogos de pólenes. Herbario Nacional de Bolivia. GREAT ICE-IRD. Museo nacional de historia natural. La Paz. 15 p.
- de Queiroz, K. 2007. Species concepts and species delimitation. Systematic Biology 56(6):879–886.
- Flora Neotropica, organización de. 1987. Guidelines and intructions for the preparation of monographs for Flora Neotropica. New York Botanical Garden. New York. 20 p.
- Folta, K. M. y S. E. Gardiner (eds.). 2009. Genetics and genomics o Rosaceae. Plant Genetics and Genomics: Crops and Models 6: 1-617.
- Foster, R. 1958. A catalogue of the ferns and flowering plants of Bolivia. Contributions of the Gray Herbarium of Harvard University 184: 1-223.
- Finn, D. y N. LeRoy Poff. 2011. Examining spatial concordance of genetic and species diversity patterns to evaluate the role of dispersal limitation in structuring headwater metacommunities. Journal of the North American Benthological Society 30(1): 273– 283.
- Gaertner, J. 1788. *Pygeum*. In De fructibus et seminibus plantarum 1: 218–219. Stuttgart/Tuebingen, Germany.
- Guerra-García, J. M., F. Espinosa y J. C. García-Gómez. 2008. Trends in Taxonomy today: an overview about the main topics in Taxonomy. Zool. baetica 19: 15-49.
- Gentry, A. 1993. Woody plants of Northwest South America (Colombia, Ecuador y Peru): with suplementary notes on herbaceous Taxa. The University of Chicago Press. Chicago. 395 p.
- Gilman, E. y D. Watson. 1994. *Prunus mexicana*-mexican plum. Environmental Horticulture Department, Florida Cooperative Extension Service, Institute of Food and Agricultural Sciences, University of Florida, Miami. 3 p.
- Guitián, J., J. Sánchez y P. Guitián. 1992. niveles de fructificación en *Crataegus monogyna* Jacq., *Prunus mahaleb* L. y *Prunus spinosa* L. (Rosaceae). Anales del jardín Botánico de Madrid 50 (2): 239-245.
- Hanski, I. y O. E. Gaggiotti. 2004. Metapopulation biology: Past, present, and future. pp. 3–22. En: Hanski, I y O. E. Gaggiotti (eds.) Ecology, genetics, and evolution of metapopulations. Elsevier, Amsterdam.
- Hauke, J. y T. Kossowski. 2011. Comparison of values of Pearson´s and Spearman´s correlation coefficients on the same sets of data. Quastiones geographicae 30 (2): 83- 97.
- Hooker, J. D. 1867. Rosaceae. Pp: 19. En: Martius, K. F. P. Von (ed). Flora Brasiliensis. 14(2): 18. Munich y Leipzig, Alemania.
- Hutchinson, J. 1964. The genera of flowering plants. Vol 1. Dicotyledons. Clarendon, Oxford. 516 p.
- Jacquemin, S. y M. Pyron. 2011. Impacts of past glaciation events on contemporary fish assemblages of the Ohio River basin. Journal of Biogeography 38 (5): 982–991.
- Jørgensen, P., M. Macía, A. Fuentes, S. Beck, M. Kessler, N. Paniagua, R. Seidel, C. Maldonado, A. Araujo-Murakami, L. Cayola, T. Consiglio, T. Killeen, W. Cabrera, F. Bascopé, D. De la Quintana, T. Miranda, F. Canqui y V. Cardona-Peña. 2005. Lista anotada de las plantas vasculares registradas en la región de Madidi. Ecología en Bolivia 40(3): 70-169.
- Judd, W. S., C. S. Campbell, E. A. Kellogg, P. F. Stevens. 1999. Plant Systematics: A phylogenetic approach. Sinauer Associates, Inc. Sunderland, Massachusetts. USA. 464 p.
- Kalkman, C. 1965. The Old World species of *Prunus* subgen. *Laurocerasus* including those formerly referred to *Pygeum*. Blumea 13: 1-115.
- Kalkman, C. 2004. Rosaceace. Pp: 343-386 En: Kubitzki, K. (ed.). The Families and Genera of Vascular Plants. Vol.6. Flowering Plants, Dicotyledons: Celastrales, Oxalidales, Rosales, Cornales, Ericales. Sprimger-Verlag. Berlin. Alemania.
- Kaye, T. 2001. A morphometric evaluation of *Corydalis caseana* and its subspecies with special attention to C. aquae-gelidae. Report Institute for Applied Ecology and USDA Forest Service Willamette National Forest. Oregon-USA. 16 p.
- Killeen, T., E. García y S. Beck (eds). 1993. Guía de árboles de Bolivia. Herbario Nacional de Bolivia y Missouri Botanical Garden, La Paz-Bolivia. 958 p.
- Kim, S. W., S. H. Ban, H. Chung, S. Cho, H. J. Chung, P. S. Choi, O. Yoo y J. R. Liu. 2004. Taxonomic discrimination of flowering plants by multivariate analysis of Fourier transform infrared spectroscopy data. Plant Cell Rep. 23:246–250.
- Koehne, E. 1915. Zur Kenntnis von *Prunus* grex Calycopadus und grex Gymnopadus sect. Laurocerasus. Botanische Jahrbücher für Systematik, Pflanzengeschichte und Pflanzengeographie 52: 279-333.

Kruskal, J. B. 1964.

- a. Multidimentional scaling by optimizing goodness of fit to a nonmetric hypothesis. Psychometrika 29: 1-27.
- b. Nonmetric multidimentional scaling: a numerical method. Psychometrika 29:115- 129.
- Landon, J. W. 1975. A new name for *Osmaronia cerasiformis* (Rosaceae). Taxon 24: 200.
- Leaf Architecture Working Group.1999. Manual of Leaf Architecture morphological description and categorization of dicotyledonous and net-veined monocotyledonous angiosperms. Smithsonian Intitution. Washington, USA. 65 p.
- Lee, S. y J. Wen. 2001. A phylogenetic analysys of *Prunus* and the Amydaloideae (Rosaceae) using ITS sequences of nuclear ribosomal. American Journal of Botany 88(1): 150–160.
- Lefèbvre, C. y X. A. Vekemans.1995. Numerical taxonomic study of *Ameria maritima* (Plumbaginaceae) in North America and Greenland. Canadian Journal of Botany 73: 1583-1595.
- León Bocángel, B., J. Roque, C. Ulloa Ulloa, N. C. A. Pitman, P. M. Jørgensen y A. Cano E. 2006. El libro rojo de las plantas endémicas del Perú. Revista Peruana Biol. 13 (2): 1–971.
- Levins, R. 1970. Extinction. Pp: 77–107. En: M. Desternhaber (ed.). Some mathematical problems in biology. American Mathematical Society, Providence, Rhode Island.
- Lexer, C., J. Joseph, M. Van Loo, G. Prenner, B. Heinze, M. W. Chase y D. Kirkup. 2009. The use of digital image-based morphometries to study the phenotypic mosaic in taxa with porous genomes. Taxon 58: 349-364.
- Li, C.L. y G. Aymard. 1997. A new species and a new combination in *Prunus* subgenus Lauracerasus (Rosaceae) from the Venezuelan Guayana. BioLlania 6: 449-454.
- Lindley, J. 1951. Glosología o de los términos usados en Botánica. Traducido por: Rothe, E. Fundación Miguel Lillo, Tucumán, Argentina. 123 p.
- Lu, L., C. Gu, C. L. Li, C. Alexander, B. Bartholomew, A.R. Brach, D.E. Boufford, H. Ikeda, H. Ohba, K.R Robertson y S.A. Spongberg, 2003. Rosaceae. Flora of China 9: 46-434.
- Macbride, J. 1938. Rosaceae, Flora of Peru. Field Museum of Natural History, Botanical Series 13(2/3): 1063-1119.
- Markolf, M., M. Brameier y P. M. Kappelle. 2011. On species delimitation: Yet another lemur species or just genetic variation?. BCM Evolutionary Biology 11: 216.
- Mather, P. M. 1976. Computational methosds of multivariate analysis in physical geography. J. Wiley and Sons, Londres. 532 p.
- Mateu Amengual, B. y M. Villa Carenzo. 1971. Catálogo bibliográfico fitoquímico argentino. II. Fundación Miguel Lillo. Tucumán. Miscelánea 36 (283): 38.
- Mayden, R. L. 1999. Consilience and a hierarchy of species concepts: Advances toward closure on the species puzzle. Journal of Nematology 31: 95–116.
- Mielke, P. W. Jr. 1984. Methodological applications of permutation techniques based on distance funtions. Pp. 813-830. En: Krishnaiah P. R. y P. K. Sen (eds.). Handbook of stadistics. Vol. 4. Elsevier Science Publishers, North-Holland, Amsterdam.
- Mielke, P. W. Jr. y K. J. Berry. 2001. Permutations methods: A distance function approach. Springer series in stadistics. Springer-Verlag. New York. 344 p.
- Missouri Botanical Garden. 1982. Flora Mesoamericana- guía para autores. Missouri Botanical Garden. Instituto de Biología, U.N.A.M. México. 44 p.
- Moncayo-Estrada, R., O. T. Lind y C. Escalera-Gallardo. 2011. Trophic interactions among sympatric zooplanktivorous fish species in volume change conditions in a large, shallow, tropical lake. Neotropical Ichthyology 9(1):169-176.
- Muñoz, V., M. Sauvain, G. Bourdy, J. Callapa, S. Bergeron, I. Rojas, J.A. Bravo, L. Balderrama, B. Ortiz, A. Gimenez y E. Deharo. 2000. A search for naturals bioactive compounds in Bolivia tjrough a multidisciplinary approach: Part I. Evaluation of the antimalarial activity of plants used by the Chacobo Indians. Journal of Ethnopharmacology 69: 127-137.
- Nascimbene, J., D. Spitale, H. Thüs y M. Cantonati. 2011. Congruencies between photoautotrophic groups in springs of the Italian Alps: implications for conservation strategies. En: Cantonati, M., R. Gerecke, I. Jüttner y E.J. Cox (eds.). Springs:

neglected key habitats for biodiversity conservation. Journal of Limnology 70 (Suppl. 1): 3-8.

- Navarro, G. y M. Maldonado. 2002. Geografía ecológica de Bolivia, vegetación y ambientes acuáticos. Centro de Ecología Simón I. Patiño-Departamento de Difusión. Cochabamba. 718 p.
- Navarro, G. y W. Ferreyra. 2007. Ecological systems of the Amazon basin of Peru and Bolivia. Map 1:1.500.000. Nature Serve. Arlington.
- Navarro, G. 2011. Clasificación de la Vegetación de Bolivia. Centro de Ecología Difusión Simón I. Patiño, Santa Cruz. 713 p.
- Nee, M. 1996. Flora del Parque Nacional Amboró. The New York Botanical Garden, Fundacion amigos de la naturaleza. Santa Cruz. 325 p.
- Pérez-Zabala, J. 2007. Estudios sobre el género *Prunus* (Rosaceae) en el Neotrópico: novedades taxonómicas y nomenclaturales para Colombia. Anales del Jardín Botánico de Madrid 64(2): 177-190.
- Pillon, Y., H. Hopkins, J. Munzinger, H. Amir, y M. Chase. 2009. Cryptic species, gene recombination and hybridization in the genus *Spiraeanthemum* (Cunoniaceae) from New Caledonia. Botanical Journal of the Linnean Society 161: 137-152.
- Pinheiro, F. y F. de Barros. 2009. Morphometric analysis of the Brasiliorchis picta complex (Orchidaceae). Revista Brasil. Bot. 32(1): 11-21.
- Potter, D., T. Eriksson, R. Evans, S. Oh, J. Smedmark, D. Morgan, M. Kerr, K. Robertson, M. Arsenault, T. Dickinson, y C. Campbell. 2007. Phylogeny and classification of Rosaceae. Plant Systematics and Evolution 266: 5-43.
- RAC-START. 2003. Kolmogorov-Smirnov: a goodness of fit test for small samples. Selected topics in assurance related technologies sheets 10(6): 1-6
- Rehder, A. 1940. A manual of cultivated trees and shrubs hardy in North America exclusive of the subtropical and warmer temperate regions. The Macmillan Company, Nueva York. 996 p.
- Robertson, K. R. 1974. The genera of Rosaceae in the southeastern United States. Journal of the Arnold Arboretum 55: 303–332, 344–401, 611–662.
- Rohlf, F. J. 1987. NTSYS-PC. Numerical taxonomy and multivariate analysis system for the IBM-PC microcomputer (and compatible), Ver. 1.4, Applied Biostatistics Inc.
- Romoleroux, K. 1996. Rosaceae. 56: 1–151. En: Harling, G. y L. Andersson (eds.) Flora of Ecuador. Department of Systematic Botany, Goteborg University. Copenhagen. Denmark.
- Royer, D. y P. Wilf. 2006. Why do toothed leaves correlate with cold climates? Gas exchange at leaf margins provides new insights into a classic paleotemperature proxy. Int. J. Plant Sci. 167(1): 11–18.
- Sneath, P. H. A. y R. R. Sokal. 1973. Numerical taxonomy.W. H. Freeman, San Francisco. 573 p.
- Schultes, R. E. y H. García-Barriga. 1984. A new species of *Prunus* from Colombia. Botanical Museum Leaflets 30(2): 91-93.
- Sheidai, M., S. Attaei y M. Khosravi-Reinch. 2007. Numerical taxonomy of *Stipa* (Poaceae) species in Iran. Pakistan Journal of Biological Sciences 10 (4): 622-626.
- Shulaev, S., S. Korban, B. Sosinski, A. Abbott, H. Aldwinckle, K. Folta, A. Iezzoni, D. Main, P. Arús, A. Dandekar, K. Lewers, S. Brown, T. Davis, S. Gardiner, D. Potter y R. Veilleux. 2008. Multiple Models for Rosaceae Genomics. Plant Physiology 147: 985-1003.
- Smith, D. y T. Killeen. 1998. A comparison of the structure and composition of montane and lowland tropical forest in the Serranía Pilón Lajas, Beni, Bolivia. Pp: 681–700. En: Dallmeier, F.y J. Comiskey (eds.). Forest Biodiversity in North, Central and South America and the Caribbean: Research and Monitoring. Man and the Biosphere Series 21. UNESCO y The Parthenon Publishing Group, Carnforth.
- Tobias, J. A., N. Seddon, C. N. Spottiswoode, J. D. Pilgrim, L. D. C. Fishpool y N. J. Collar. 2010. Quantitative criteria for species delimitation. Ibis, 152(4): 724–746.
- Stuessy, T. F. 1990. Plant taxonomy: the systematic evaluation of comparative data. Columbia University Press. New York. USA. 514 p.
- Van Sickle, J. 1997. Using mean similarity dendrograms to evaluate classifications. Journal of Agricultural, Biological and Enviromental Stadistics 2: 370-388.
- Wen, J., S. T. Berggren, C-H. Lee, S. Ickert-Bond, T-S. Yi, K-O.Yoo, L. Xie, J. Shaw, y D. Potter. 2008. Phylogenetic inferences in *Prunus* (Rosaceae) using chloroplast ndhF and nuclear ribosomal ITS sequences. Journal of Systematics and Evolution 46 (3): 322–332.
- Zapata, F. 2010. Phylogenetics and diversification of *Escallonia* (Escalloniaceae). Ph. D. dissertation, University of Missouri, St. Louis. 253 p.
- Zapata, F. e I. Jiménez. 2012. Species Delimitation: Inferring Gaps in Morphology across Geography. Syst. Biol*.* 61 (2): 179-194.

# **Fuentes electrónicas:**

Catalogue of life Annual Checklist Interface v1.5 developed by ETI Bioinformatics. Mayo 2010. http://www.catalogueoflife.org/annual-checklist/2010/browse/tree/id/2282093.

Dickinson, T. A, R. C. Evans, y C. S. Campbell. 2002. Rosaceae classification and phylogeny: introduction and overview. 28 enero 2009. http://www.botany2002.org./symposl3/abstracts/5.shtml.

Dickinson, T. A. 2007.

http://www.botany.utoronto.ca/faculty/dickinson/Rosaceaeevolution/evolution.html.

GRIN, 2007. USDA, ARS, National Genetic Resources Program. Germplasm Resources Information Network – (GRIN) [Online Database]. National Germplasm Resources Laboratory, Beltsville,Maryland. 30 Abril 2007.http://www.ars-grin.gov/cgibin/npgs/html/family.pl?972.

Tropicos®. Missouri Botanical Garden. Octubre 2008- Enero 2013. http://www.tropicos.org.

The Field Museum.

 Botany collections database. Agosto 2008- octubre 2012. www.fieldmuseum.org. Neotropical herbarium specimens. Agosto 2008-diciembre 2010. http://fm1.fieldmuseum.org/vrrc/index.php Neotropical live plant photos. Agosto 2008- diciembre 2010. http://fm2.fieldmuseum.org/plantguides/results.asp?genus=Prunus .

Universidad Nacional de Colombia, Sede Medellín. Herbario virtual. Enero 2011. http://herbario.medellin.unal.edu.co/MEDEL/.

Herbario amazónico Colombiano. Enero 2011. http://www.sinchi.org.co/herbariov/genera\_indice.php.

Smithsonian National Museum of Natural History. Department of Botany. 2010. http://botany.si.edu/types/.

# **9. ANEXOS**

# **Anexo 1. Material revisado**

#### *1. Prunus amplifolia*

BOLIVIA. **LA PAZ: Bautista Saavedra,** Área Natural de Manejo Integrado Apolobamba (ANMI-A), Thola Pampa, sector loma Kallawaya, 1 Km al NE del Caserío, 15°04'31"S 068°27'57"W, 1242 m, 30 septiembre 2009 (estéril), *A. Escalante et al.*300 (DAV, LPB, MO). ANMI Apolobamba, Wayrapata, 1 Km NE del caserío, 15°05'05"S 068°29'22"W, 1294 m, 21 mayo 2004 (Botones florales), *A. Antezana et al.* 591 (LPB, MA, MO). Parque Nacional Madidi (PNM), Culi, cercanías del río Pelechuco, 14°43'34"S 068°49'49"W, 1167 m, 24 septiembre 2009 - 26 septiembre 2009 (estéril), *G. Arellano et al. 605 y 621* (LPB, MA, MO). 14°43'45"S 068°50'15"W, 1239 m, 27 septiembre 2009 - 29 septiembre 2009 (estéril), *G. Arellano et al. 681* (LPB, MA, MO). 14°43'44"S 068°50'41"W, 1496 m, 30 septiembre 2009 - 03 octubre 2009 (estéril), *G. Arellano et al. 793*  (LPB, MA, MO). 14°44'43"S 068°51'17"W, 1447 m, 6 octubre 2009 - 8 octubre 2009 (estéril), *G. Arellano et al. 1043* (LPB, MA, MO). **Franz Tamayo,** PNM, Santa Rosa-Amantala, Charopampa, 14°45'37"S 068°43'35"W, 1232 m, 31 julio 2010 (estéril), *L. Cayola et al. 4209* (LPB, MO). **Nor Yungas**, Río Yalisa, 16°07'S 067°45'W, 1350 - 1400 m, 5 noviembre 1990 (frutos inmaduros), *Marko Lewis 37907* (AAU, LPB, MA, MO, NY).

#### 2. *Prunus* cf. *antioquensis*

BOLIVIA. **LA PAZ: Franz Tamayo**, senda Pelechuco-Mojo, sector Tambo Quemado, 14°41'21"S 068°32'56"W, 3490 m, 3 mayo 2003 (estéril), *C. Maldonado et al. 3281* (LPB, MA, MO).

#### 3. *Prunus stipulata* var nov.

BOLIVIA. **LA PAZ: Bautista Saavedra**, ANMI-A, Chaka, por el antiguo camino Hilo-Hilo – Apolo, 14°53'23"S 068°47'36"W, 3555 m, 3 abril 2009 (estéril), *S. Achá et al. 290* (LPB, MO) *y 291* (DAV, LPB, MO). ANMI-A, sector Waranwayayoj, más allá de Chaka, 14°52'28"S 068°46'24"W, 3040 m, 9 abril 2009 (frutos inmaduros), *A. Fuentes y J. Quispe 13950* (LPB, MO). **Franz Tamayo**, Tokoaque, 14°42' S 68°63'32'' W, 2859 m, 7 noviembre 2001 (estéril), *M. R. Orellana y N. Quispe, 1823* (LPB). 8 noviembre 2001 (estéril), *M. R. Orellana y N. Quispe, 1899* (LPB). Chuncani, 14°38'00"S 068°57'00"W, 2952 m, 7 noviembre 2001 (estéril), *M. R. Orellana 1830, 1845* y *1847* (LPB). 8 noviembre 2001 (estéril), *M. R. Orellana 1886* (LPB). PNM, Keara, Ichucorpa, 14°39'47"S 068°57'52"W, 3500 m, 25 octubre, 2007, (flores y frutos), *A. Araujo et al 3848* (DAV, LPB, MO). PNM, entre Queara y Mojos, sector Kara Pascay, 14°39'18"S 068°57'47"W, 26 febrero 2008 (frutos inmaduros), *A. Fuentes y J. Quisbert 11418* (LPB, MEDEL, MO). **Larecaja**, Cocapunco, 15°33'12"S 068°23'37"W, 2801 m, 4 julio 2010 - 05 julio 2010 (flores), *G. Arellano et al. 2749* (LPB, MA, MO). **Nor Yungas**, Cotapata ca. 11 km NE of Unduavi, 16°18'S 067°51'W, 3100 m, 22 diciembre 1983 (flores), *J. C. Solomon y M. Moraes 11418* (LPB, MO). Hornuni Alto, 15 m al costado de la 3° estación metereológica, 16°11'31'' S, 3140 m, 7 agosto 2003 (frutos maduros), *St.G. Beck et al. 28928* (LPB). Ca. 1 km después del túnel del nuevo camino hacia Coroico, 16°15' S 67°50' W, 2830 m, 13 marzo 2004 (frutos maduros), *St.G. Beck et al. 28928* (LPB).

#### 4. *Prunus* aff. *brasiliensis*

BOLIVIA. **SANTA CRUZ:** Andres Ibañez, 5 km WNW of bridge over Rio Piraí, 18°05'30"S 063°30'00"W, 700 m, 9 diciembre 1989 (estéril), *M. Nee 38038* (MO, NY).

#### *5. Prunus brittoniana*

BOLIVIA. **LA PAZ: Bautista Saavedra**, ANMI-A, Laji Sorapata, 14°53'14"S 068°51'13"W, 3241 m, 17 junio 2010 (estéril), *L. Samo et al. 2 y 6* (LPB, MO). 14°53'21"S 068°51'41"W, 3324 m, 24 junio 2010 (estéril), *L. Samo et al. 47* (LPB, MO). ANMI-A, comunidad Wayrapata, 15°06'31"S 068°55'21"W, 3074 m, 10 mayo 2010

(estéril), *E. Cachaca et al. 47* (LPB, MO). 15°06'13"S 068°55'45"W, 3007 m, 11 mayo 2010 (estéril), *E. Cachaca et al. 59* (BOLV, LPB, MO, USZ). ANMI-A, comunidad Pajan, 15°07'23"S 068°53'33"W, 2848 m, 26 mayo 2010 (estéril), *E. Cachaca et al. 97* (BOLV, HSB, LPB, MO, USZ). ANMI-A, Wayrapata, Kumamita, 15°06'45"S 068°55'05"W, 2889 m, 8 mayo 2010 (estéril), *L. Cayola et al. 3685* (LPB, MO). ANMI-A, Chulina, 15°10'32"S 068°53'46"W, 3290 m, 14 mayo 2006 (estéril), *A. Fuentes 10534* (LPB, MA, MO, USZ). **Muñecas,**  Camata, 15°15'24"S 068°46'35"W, 2820 m, 15 mayo 2006 (estéril), *A. Fuentes et al.* 10616 (LPB, MO). **Nor Yungas**, 25 km después de la cumbre, 16°18' S, 67°50' W, 3080 m, 9 noviembre 1980 (estéril?), *St. G. Beck 3712* (LPB). Chuspipata, 4 km hacia Unduavi, 2200 - 3300 m, 31 octubre 1981 (flores), *St. G. Beck* 4897 (LPB, MO, NY). **Sud Yungas**, 2.0 km SW (above) Unduavi, 16°19'S 067°55'W, 3350 m, 12 febrero 1984 (flores), *J. C. Solomon y J. Kuijt 11543* (LPB, MO). Unduavi, subiendo al valle de Cerromarca, 3300 m, 27 agosto 1988 (estéril?) *St. G. Beck 14657* (LPB). **Murillo,** 24.5 km N of (below) the pass at the head of the Zongo Valley, 16°19'S 068°07'W, 3100 m, 16 septiembre 1984 (flores), *J. C. Solomon 12371* (LPB, MO). Valle de Zongo, 16°09'38"S 068°07'19"W, 3150 m, 27 enero 2006 (flores), *M. Nee et al.* 53936 (LPB, MO, NY). **Larecaja**, San Pedro, camino de Sorata a Consata, 15°44'16'' S 68°41'41'' W, 2480 m, 1, noviembre 2001 (botones florales), *G. Navarro 1876* (LPB). **Franz Tamayo**, región Madidi, Piara, 14°47'01"S 069°01'17"W, 2802 m, 7 junio 2010 - 9 junio 2010 (estéril), *G. Arellano et al. 2515* (LPB, MA, MO). ANMI-A, senda hacia Amantala, 14°53'00"S 068°46'53"W, 3189 m, 18 agosto 2009 (botones florales), *L. Cayola et al. 3472* (BOLV, HSB, LPB, MO, USZ) *y 3485* (LPB, MO, USZ). PNM, Puina Viejo, 14°34'37"S 069°05'55"W, 3100 m, 21 junio 2005 (estéril), *A. Fuentes y R. Cuevas 8526* (LPB, MO). Pelechuco, 14°46'S 069°02'W, 3100 m, 18 octubre 1999 (estéril?), *S. Beck* 25186 (LPB). Senda Pelechuco-Mojo, sector Tambo Quemado, 14°41'15"S 068°58'44"W - 14°41'15"S 068°58'44"W, 3225 m, 8 mayo 2003 (estéril), N. Paniagua *et al.* 5782A (LPB, MO, QCA**).**

#### *6. Prunus debilis*

BOLIVIA. **LA PAZ: Abel Iturralde**, PNM, Río Heath, 13°01'48"S 068°50'56"W, 175 m, 30 agosto 2004 (estéril), *A. Poma et al. 74* (BOLV, LPB, MO, USZ). Comunidad de Buena Vista, 14°22'S 067°33'W, 180 m, 22 abril 1995 (flores), *S. DeWalt et al. 274* (LPB, MO). Río Heath, 13°01'33"S 068°50'35"W, 190-210 m, 12 septiembre 2004 (frutos inmaduros), *A. Araujo et al. 989* (BOLV, CTES, LPB, MO, USZ). PN y ANMI- M, Laguna Chalalán, 14°26'S 067°55'W, 450 m, 24 abril 1997 (botones florales), N*. Paniagua 1179* (LPB). Ixiamas, Arroyo seco, 13°24'S 68°28'W, 296 m, 20 enero 2003 (estéril?), *J. Balcarzar 2784* (LPB, USZ). San Silvestre, Siriuruna, 14°04'51'' S 67°50'35'' W, 400 m, 17 agosto 2005 (estéril), *F. Zenteno et al. 2891* (LPB).Tumupasa, Mamuque- Mamuque, 14°09'49'' S, 67°50'42'' W, 345 m, 18 agosto 2005 (flores), *F. Zenteno et al. 2931* (LPB). Zongo, 13°45'34' 68°18'52'', 26 octubre 2006 (frutos inmaduros), *C. Maldonado et al. 3259* (LPB). PNM, 13°55'39"S 068°12'18"W, 550 m, 29 octubre 2001(estéril), *M. Macia et al. 5837* (LPB, MA). **Sud Yungas,** Alto Beni; serranía de Marimonos, 740 m, 7 abril 1993 (estéril), *R. Seidel et al. 7190* (LPB). Madidi. Arroyo Rudidi, 14°21'42"S 067°57'40"W, 154 m, 26 septiembre 2002 (frutos maduros), *A. Araujo 323B* (BOLV, LPB, MO, USZ). **Franz Tamayo**, PNM, río Hondo, 14°37'33"S 067°39'39"W, 220 m, 10 abril 2002 (estéril), *T. Miranda et al. 150* (LPB, MA, MO). PNM laguna Chalalan, 14°25'23"S 067°55'26"W, 400 m, 17 julio 2003 (estéril?), *A. Araujo et al. 499* (LPB, MO). PNM, río Tuichi laguna Chalalan, 14°25'23"S 067°55'26"W, 400 m, 18 julio 2003 (estéril?), *A. Araujo et al. 550* (LPB, MO). PNM, río Hondo, arroyo Negro, 14°39'12"S 067°48'07"W, 340 m, 27 Marzo 2002 (estéril), *C. Maldonado et al. 1968* (LPB, MA, MO). PNM, laguna Chalalan, 14°25'30"S 067°55'16"W, 293 m, 23 septiembre 2006 (frutos maduros e inmaduros), *A. Araujo et al. 3038* (BOLV, CTES, LPB, MO, USZ). PNM río Hondo, arroyo Negro, 14°39'36"S 067°48'42"W, 340 m, 25 marzo 2002 (botones), *A. Fuentes et al. 4095* (LPB, MA, MO, QCA). PNM río Quendeque, 14°59'16"S 067°47'20"W, 310 m, 28 enero 2002 (estéril), *R. Seidel et al. 8576* (LPB). PNM río Hondo, arroyo Negro, 14°38'51"S 067°47'40"W, 230 m, 24 marzo 2002 (estéril), *R. Seidel et al. 8917* (LPB, MA, MO). PNM río Hondo, 14°39'12"S 067°48'07"W, 340 m, 27 marzo 2002 (estéril?), *R. Seidel et al. 8972* (LPB, MA, MO, NY).

#### 7. *Prunus* aff. *debilis*

BOLIVIA. **LA PAZ: Franz Tamayo,** PNM, NW de Apolo, senda Azariamas-San Fermín, 14°09'38"S 068°44'09"W, 1351 m, 5 junio 2006 (estéril), *I. Loza et al. 388* (DAV, LPB, MA, MO).

#### *8. Prunus guanaiensis*

BOLIVIA. **LA PAZ: Franz Tamayo,** senda Apolo-San José de Uchupiamonas, 14°34'04"S 068°20'13"W, 1735 m, 01 diciembre 2002 (estéril?), *T. Miranda et al.* 338 (LPB, MA, MO). **Sud Yungas**, San Bartolome, 750 - 900 m, 1 julio 1939 - 22 julio 1939 (estéril), *B. Krukoff 10012* (LPB, A, MO).

#### *9. Prunus integrifolia*

BOLIVIA. **LA PAZ: Franz Tamayo,** ANMI-M, Pelechuco, Coranara, 14°45'59"S 068°59'15"W, 2766 m, 2 octubre 2008 (estéril), *L. F. Sanchez et al*. *1, 7, 17, 63, 66, 70, 73, 74, 84 y 89* (LPB, MO). (frutos) *L. F. Sanchez et al*.*78* (LPB, MO). 14°45'55"S 068°59'11"W, 2570 m, 15 octubre 2008 (estéril), *M. Villalobos et al*. *14A* (LPB, MA, MO, USZ), *50* (BOLV, DAV, LPB, MO) *y 52* (DAV, HSB, LPB, MO). ANMI-M, Keara viejo, Chaquimayu, 14°40'55"S 069°01'21"W, 2861 m, 15 mayo 2008 (frutos inmaduros), *J. Gutierrez et al. 3* (DAV, LPB, MA, MO, USZ). PNM, Pelechuco - río abajo, Santa Ana, 14°46'23"S 068°57'59"W, 2662 m, 12 mayo 09 (estéril), *L. M. Quiñones et al. 19* (BOLV, DAV, HSB, LPB, MA, MO, USZ).14°41'10"S 069°01'43"W, 3116 m, 21 mayo 2008 (estéril), *J. Gutierrez et al. 64* (DAV, LPB, MO). Madidi, Pinalito, 14°29'45"S 068°15'50"W, 2360 m, 16 julio 2002 (frutos inmaduros), *A. Araujo et al. 298* (LPB, MA, MO, QCA). Santa Ana, 14°46'18"S 068°58'56"W, 2223 m, 29 agosto 2009 - 31 agosto 2009 (estéril), *G. Arellano et al. 298* (LPB, MA, MO). Piara, 14°46'36"S 069°00'54"W, 2821 m, 27 mayo 2010 - 31 mayo 2010 (estéril), *G. Arellano et al. 2313, 2365 y*  (frutos) *2336* (LPB, MA, MO)*.* ANMI-A, sector arroyo Colloarani, 14°46'32"S 069°00'33"W, 2500 m, 19 abril 2006 (frutos inmaduros), *A. Fuentes et al. 10311* (BOLV, LPB, MO, USZ). ANMI-A, sector Laitiki, 14°47'01"S 069°01'08"W, 2650 m, 20 abril 2006 (flores), *A. Fuentes et al. 10410* (BOLV, CTES, F, LPB, MA, MO, USZ). **Inquisivi,** comunidad Choquetanga-Aguas Calientes-Calachaca, 16°48' S, 67°19' W, 3400 m, 20 julio 1994 (estéril), *N. Salinas 3188* (LPB). **Murillo,** valle del río Zongo, 16°08'S 068°06'W, 2600 m, 10 octubre 1982 (frutos maduros), *J. C. Solomon 8486* (LPB, MO). 27.4 km N (below) of dam at Lago Zongo, 16°07'S 068°06'W, 2500 m, 27-28 noviembre 1982 (flores) *J. C. Solomon 8999* (LPB, MO). Valle del Río Zongo, 16°08'S 068°06'W, 2400 m, 29 julio 1988 (frutos maduros), *J. C. Solomon 16710* (LPB, MO). **Muñecas**, Aylulaya, entre Camata y Cuibaja, 15°19'10"S 068°46'04"W, 2800 m, 19 mayo 2006 (frutos inmaduros), *A. Fuentes 10839*  (BOLV, CTES, LPB, MO, USZ). **Sud Yungas**, 9 km de Huancané en la carretera hacia San Isidro, 16°21'S 067°31'W, 2400 m, 02 mayo 1989 (flores), *D. N. Smith y James F. Smith 13064* (LPB, MO). **Nor Yungas**, 3.6- 14.4 km Norte (abajo) de Chuspipata, 16°16' S, 67°48' W, 2710 – 2760 m, 6 mayo 1990 (estéril?), *J.L. Luteyn y L.J. Dorr 13518* (LPB). 3.9 al norte (abajo) de Chuspipata por el camino a Yolosa, 16°14'S 067°49'W, 2700 m, 06 mayo 1990 (estéril), *J. C. Solomon 18710* (LPB, MO). Yolosa 25 Km hacia Chuspipata, s.c., 2760 m, 24 January 1996 (estéril) *St. G. Beck 21931* (LPB). Nuevo camino hacia Coroico, 16°13' S, 67°50' W, 2640 m, 13 diciembre 2003 (estéril), *St. G. Beck 29222* (LPB). Valley of Río Coroico, Sacramento, 16°18'S 067°48'W, 2450 m, 27 enero 1984 y 30 enero 1984 (estéril), *A. H. Gentry y J. C. Solomon 44685* y *44813* (LPB, MO). **Bautista Saavedra**, ANMI-A, Tapuri, 15°12'21"S 068°45'43"W, 2697 m, 18 junio 2010 (estéril), *I. Loza et al. 1787 y 1834* (LPB, MO). (frutos) *I. Loza et al. 1805* (LPB, MO). ANMI-A, Chullina, 15°07'57"S 068°52'47"W, 2846 m, 21 mayo 2010 (estéril), *L. Cayola et al. 3766* (LPB, MO) *y* (frutos inmaduros) *3782* (LPB, MO).

#### *10. Prunus oleifolia*

BOLIVIA. **SANTA CRUZ: Vallegrande**, Aguaditas, 18°43'S 064°01'W, 2580 m, 28 diciembre 1989 (flores y frutos), *I. Vargas* 361 (LPB, MO, USZ). Aguaditas, 18°33'S 64°01'W, 1875 m, 5 febrero 1988 (flores), *M. Nee et al. 36214* (MO, NY).**Florida,** Parque nacional Amboró (PNA), río San Rafael, 18°02'03"S 063°52'03"W, 1500 m, 03-10 marzo 1993 (estéril), *I. Vargas et al. 2094* (LPB, USZ). Cercanías del PNA, 18°06'30"S 063°57'00"W, 2100 m, 22 julio 1994 (frutos inmaduros), *M. Nee 45320* (MO, NY). Camino a Bella Vista, 18°14'23"S 063°40'40"W, 1520 m, 18 enero 2006 (frutos inmaduros), *M. Nee et al. 53836* (MO, NY, USZ). El Durazno and a tributary stream and their canyons, 7 km NE of Mairana, 18°03'50"S 63°55'00"W, 2100 m, 22 julio 1994 (frutos inmaduros), *M. Nee 453220* (MO, NY). **TARIJA: Aniceto Arce**, Conchas, 22°20'38"S 064°24'15"W, 1000 m, 14 julio 2006 (frutos maduros), *F. Zenteno et al. 5598* (MO). **O´Connor**, camino a Soledad, 21°38'36"S 64°07'42"W, 1300 m, 28 febrero 2006 (botones florales y flores), *F. Zenteno et al. 4181* (MO) *y 4194* (LPB, TA, US). Salinas, El Mesón, 21°44'42"S 64°12'10"W, 1280 m, 8 julio 2006 (frutos maduros), *F. Zenteno et al. 5498* (LPB). **CHUQUISACA**: **Sud Cinti**, Puca Pampa, río Alborniyoj, 20°44'48"S 064°31'32"W, 1964 m, 11 febrero 2004 (estéril), *J. Gutierrez et al. 545* (MO, LPB).
11. *Prunus oleifolia*?

BOLIVIA. **TARIJA: Aniceto Arce Ruiz,** 29.2 km S of Emborozú-Sidras road on road to Bermejo, (12.7 km S of Naranjo Agrio), 22°22'S 064°29'W, 600 m, 21 abril 1983 - 23 abril 1983 (estéril), *J. C. Solomon 9935* (LPB, MO).

12. *Prunus* aff. *oleifolia* (dos glándulas basales)

BOLIVIA. **LA PAZ: Inquisivi,** Huayra Pata, 16°39'S 067°20'W, 2300 m, 18 noviembre 1991 (flores), *M. Lewis 40588* (AAU, COL, CTES, K, LPB, MA, MO, NY, TEX, US, WAG, Z). Río Churo al N de Choquetanga, 16°41'S 067°20'W, 1900 - 2200 m, 30 noviembre 1991 (flores), *M. Lewis 40748* (CTES, GB, LPB, MA, MO, NY).

13. *Prunus* aff. *oleifolia*

BOLIVIA. **SANTA CRUZ: Vallegrande**, Monte Paulo carretera a Masicurí, 18°39'04"S 063°56'00"W, 2160 m, 27 diciembre 1998 (frutos inmaduros y maduros), *I. Vargas et al. 3698* (LPB, MO, USZ). Aguaditas, 18°29'23"S 064°06'25"W, 2350 m, 26 diciembre 1989 (flores), *M. Nee 38441* (MO, NY).

#### 14. *P. oleifolia* var. *bangii*?

BOLIVIA **TARIJA: Aniceto Arce Ruiz**, Bermejo, s. c., 400 m, 21 octubre 1999 (flores), *I. Acosta 1328* (LPB).

#### *15. Prunus pearcei*

BOLIVIA. **LA PAZ: Franz Tamayo,** Región Madidi, Santo Domingo, 14°46'45"S 068°35'30"W, 1468 m, 25 octubre 2006 (estéril), *N. Chapi et al. 269* (LPB). Senda Apolo-San José de Uchupiamonas, 14°34'04"S 068°20'13"W, 1735 m, 30 noviembre 2002 (estéril), *T. Miranda et al. 300* (LPB, MO). PNM, Culi, 14°43'44"S 068°50'41"W, 1496 m, 30 septiembre 2009 - 3 octubre 2009 (estéril), *G. Arellano et al*. *861* (LPB, MA, MO). PNM, Mojos, Fuertecillo, 14°36'10"S 068°56'22"W, 1935 m, 5 mayo 2007 (estéril), *L. Cayola et al. 2863* (DAV, LPB, MA, MO). **Larecaja**, enfrente de Lambramani, 15°39'07"S 068°22'38"W, 2303 m, 11 octubre 2010 - 12 octubre 2010 (estéril), *G. Arellano et al.3141* (LPB, MA, MO). **Nor Yungas**, 16.5 km al noreste de Chuspipata, 16°13'S 067°47'W, 1900 m, 28 mayo 1988 (estéril), *J. C. Solomon 18492* (MO). Estación Biológica de Tunquini, 16°20'S 68°02'W, 1450 m, 24 junio 2000 (flores), *St. G. Beck et al.25539* (LPB, QCA). **Sud Yungas**, Chulumani unos 5 km hacia Irupana, 16°21'00"S 067°30'00"W, 1800 m, s. f. (flores), *St. G. Beck et al. 24779* (LPB).

16. *Prunus* aff. *pearcei*

**LA PAZ: Muñecas**, río Charazani, 15°12'47"S 068°49'34"W, 1900 m, 5 mayo 2005 (botones florales), *A. Fuentes et al. 7976* (LPB, MO, NY). **Franz Tamayo**, PNM, Tokoake, 14°36'40"S 068°57'09"W, 2400 m, 26 junio 2005 (estéril), *A. Fuentes et al. 8793* (LPB, MO).

#### *17. Prunus pleiantha*

**LA PAZ: Nor Yungas**, cerro Uchumachi, sector Carmen Pampa, 16°10' S 67°44' W, 2250m, 30 mayo 2005 (estéril), *J. Bohorquez 14* (LPB). Sacramento, between Chuspipata and Yolosa, 16°18'S 067°48'W, 2380 - 2400 m, 4 octubre 1985 (estéril), *A. H. Gentry 52043* (MO). **Franz Tamayo**, PNM, quebrada Jatun Chiriuno, 14°29'55"S 068°13'57"W, 1850 m, 25 junio 2002 (estéril), *F. Bascopé et al.49* (LPB, MA, MO). Región Madidi, Santo Domingo, Lechemayu, 14°46'29"S 068°38'09"W, 1538 m, 28 agosto 2010 (estéril), *P. Calvi et al. 112 y 124* (LPB, MO). PNM, quebrada Jatun Chiriuno, 14°29'48"S 068°15'03"W, 1925-1970 m, 28 junio 2002 (estéril), *F. Bascopé et al. 140* (LPB, MA, MO, NY). Madidi, Piñalito, 14°29'51"S 068°14'58"W, 1936 m, 11 julio 2002 (frutos inmaduros), *A. Araujo et al. 240* (BOLV, LPB, MA, MO, QCA, USZ). PNM, Mojos, Fuertecillo, 14°35'49"S 068°55'58"W, 1839 m, 3 mayo 2007 (estéril), *L. Cayola et al. 2828* (DAV, LPB, MO). 14°35'45"S 068°56'06"W, 2000 m, 25 abril 2007 (estéril), *A. Araujo et al 3253* y *3242A* (LPB, MA, MO).

14°35'53"S 068°55'53"W, 1900 m, 3 mayo 2007 (estéril), *A. Araujo et al 3422* (LPB, MA, MO). 14°36'01"S 068°56'07"W, 1930 m, 24 abril 2007 (estéril), *A. Fuentes et al. 11377* (LPB, MA, MO) *y 11440* (F, LPB, MO). 14°35'53"S 068°55'53"W, s.e., 2 marzo 2008 (botones florales), *A. Fuentes et al. 12222* (BOLV, CTES, LPB, MA, MEDEL, MO, USZ). 14°35'45"S 068°56'06"W, Región Madidi, Santo domingo, sector Siripita, 14°46'43"S 068°38'26"W, 1491 m, 29 agosto 2010 (estéril), *A. Fuentes et al. 17195* (LPB, MO). PNM, Balcon Alto, al SE de Mojos, 14°34'44"S 068°51'43"W, 2008 m, 2 julio 2005 (estéril), *A. Fuentes et al. 9223* (LPB, MO). **Abel Iturralde**, PNM, comunidad Mamacona, 14°27'05"S 068°11'42"W, 1578 m, 1 agosto 2002 (estériles), *C. Maldonado et al. 2418* (LPB, MO) *y 2445* (LPB, MA, MO). 14°27'02"S 068°11'47"W, 1626 m, 5 agosto 2002 (estéril), *C. Maldonado et al. 2572* (LPB, MO). 7 agosto 2002 (estéril), *C. Maldonado et al. 2635* (LPB, MA, MO). 9 agosto 2002 (estéril), *C. Maldonado et al. 2695*, (LPB, MA, MO). 14°26'56"S 068°11'49"W, 1598 m, 10 agosto 2002 (estéril), *C. Maldonado et al. 2737* (LPB, MA, MO). 14°28'17"S 068°11'35"W, 1532 m, 11 agosto 2002 (estéril), *C. Maldonado et al. 2777* (LPB, MA, MO).

#### *18. Prunus reflexa*

**SANTA CRUZ: s.p**., Parque nacional Amboró (PNA); southwest region of park, north of Comarapa, 17°49'45"S 064°33'05"W, 2500 m, 24 junio-1 julio 1995 (estéril), *N. Skinner et al. 26* (LPB, MEDEL, MO). Within the "Flora de la Region del Parque Nacional Amboro", 18°06'30"S 063°57'00"W, 1450 m, s. f. (estéril?), *M. Nee 38921* (MO, NY). **Manuel Maria Caballero,** entre el empalme y locotal**,** 17°47'21"S 064°43'10"W - 17°50'38"S 064°43'10"W, 2100-2850 m, 8 abril 2004 (flores), *D. Soto et al. 117* (LPB, MO, USZ). PNA, San Juan del Potrero, 17°53'S 064°25'W, 2300 - 2400 m, 12 mayo 1992 - 13 mayo 1992 (frutos inmaduros), *I. Vargas et al. 135*7 (MO, NY, USZ). Localidad Empalme, 17°49'13"S 064°36'37"W, 2600 m, 6 febrero 2004 (flores), *E. Fernández et al. 2574* (BOLV, MO). PNA, cerro Bravo a 10 km al N de Comarapa, 17°49'05"S 064°32'05"W, 2400 - 2600 m*,* s.f. (estéril), *I. Vargas y A. Jardim 2981* (USZ). Camino antiguo Cochabamba-Santa Cruz, 2300 m, 18 abril 1996 (estéril?), *J. Wood 11035* (LPB). 2.7 km on road to Khara Huasi, 17°49'54"S 064°42'10"W, 2420 m, 21 enero 2006 (botones), *M. Nee y J. Wen 53891* (MO, NY, USZ). **Florida,** PNA, al NE de Mairana, 18°03'05"S 063°55'00"W, 2300 m, 29 marzo 2002 (flores), *M. Nee et al. 52012* (MO, LPB). Vic. Cerro Herradura, 18°07'S 063°37'W, 1400 m, 17 enero 2006 (estéril), *M. Nee y J. Wen 53810* (LPB, MO). Camino a Bella Vista, 18°11'35"S 063°42'26"W, 1340 m, 18 enero 2006 (frutos maduros), *M. Nee et al. 53820* (LPB, MO, NY, USZ). **Andrés Ibáñez**, municipio de Porongo, localidad del Monumento Natural Espejillos, 17°55'04"S 063°26'25"W - 17°54'33"S 063°26'11"W, 500 - 800 m, 8 enero 2008 (frutos maduros), *I. Linneo 1222* (MEDEL, MO, USZ).

#### *19. Prunus rotunda*

BOLIVIA. **BENI: Vaca Diez**, Alto-Ivón, 14°45S 66°02'W, 200 m, noviembre 1992 (estéril), *S. Bergeron 154, 628* y febrero 1993 (estéril), *854* (LPB). **LA PAZ: Abel Iturralde,** Madidi. Arroyo Rudidi, 14°21'42"S 067°57'40"W, 154 m, 26 septiembre 2002 (frutos maduros), *A. Araujo 323A* (LPB). **COCHABAMBA: Ayopaya**, Pajchanti, s. c., 3800 m, 6 noviembre 1987 (estéril?), *G. Mérida 58* (LPB).

#### 20. *Prunus* aff. *ruiziana*

BOLIVIA. **LA PAZ: Larecaja**, Sorata 10 Km hacia Consata, 15°46'S 068°38'W, 3250 m, 27 mayo 1991 (estéril?), *St. G. Beck 19875* (LPB).

#### 21. *Prunus* aff. *sana*

BOLIVIA. **LA PAZ: Franz Tamayo**, PNM senda Azariamas-San Fermin, 14°08'44"S 068°44'42"W, 1250 m, 4 junio 2006 (estéril), *E. Ticona et al.160* (LPB, MO). **Bautista Saavedra**, Wayrapata II, a cuatro horas de caminata de la comunidad Virgen del Rosario, 14°36'13'' S, 68°43' W, 1800 m, 24 julio 2002 (frutos maduros), *F. Zenteno y R. Cuevas 1174* (LPB). **Larecaja,** camino antiguo Ingenio-Mapiri, 15°27'36"S 068°21'12"W, 1386 m, 02 mayo 2010 - 03 mayo 2010 (estéril?) *G. Arellano et al. 2068* (LPB, MO, MA).

#### *22. Prunus stipulata*

BOLIVIA. **LA PAZ: Franz Tamayo**, Región Madidi, Santo Domingo, arroyo Tintaya, 14°47'23"S 068°35'06"W, 1400 m, 16 octubre 2006 (estéril), *N. Chapi et al. 65* (DAV, LPB, MO, QCA). 14°47'00"S 068°35'13"W, 1459 m, 10 octubre 2006 (estéril), *M. Cornejo et al. 76* (LPB, MA, MO). 14°46'45"S 068°35'30"W, 1468 m, 25 octubre 2006 (estéril), *N. Chapi et al. 259* (LPB, MA, MO).PNM, quebrada Jatun Chiriuno, 14°29'55"S 068°13'57"W, 1850 m, 25 junio 2002 (estéril), *F. Bascopé et al. 79* (LPB). ANMI-A, Pelechuco, Coranara, 14°45'59"S 068°59'17"W, 2698 m, 19 octubre 2008 (estéril), *M. Villalobos et al. 81* (LPB, MO). Pelechuco - río abajo, Santa Ana, 14°46'23"S 068°57'59"W, 2502 m, 17 mayo 2009 (estéril), *M. Quiñonez et al. 141* **(**DAV, LPB, MO). Santa Ana, 14°46'04"S 068°58'15"W, 2139 m, 17 julio 2009 - 22 julio 2009 (estéril), *G. Arellano et al. 350* (LPB, MA, MO). PNM, Piñalito, 14°29'59"S 068°14'36"W, 1900-2020 m, 14 julio 2002 (estéril), *F. Bascopé et al. 352* (LPB, MO). Senda Apolo-San José de Uchupiamonas, 14°31'22"S 068°17'38"W, 1990 m, 4 diciembre 2002 (estéril), *T. Miranda et al. 515* (LPB, MO, QCA). PNM, Pelechuco-Tanhuara, 14°44'53"S 068°57'01"W, 1750 m, 09 julio 2009 (estéril), *I. Loza et al. 1120* (LPB, MO). Región Madidi, Santo Domingo, Lechemayu, 14°46'09"S 068°37'11"W, 1522 m, 16 agosto 2010 (estéril), *M. Cornejo et al. 1375 y 1400* (LPB, MO). PNM, Fuertecillo, 14°35'45"S 068°56'06"W, 2000 m, 25 abril 2007 (estéril), *A. Araujo et al. 3243* (LPB, MA, MO). Madidi, Pelechuco, Tanhuara, 14°44'45"S 068°56'44"W, 1804 m, 15 julio 2009 (estéril), *L. Cayola et al. 3259 y 3277* (LPB, MO). PNM, Keara, Tocoaque, 14°36'59"S 068°57'14"W, 2400 m, 8 noviembre 2007 (estéril), *A. Araujo et al. 3608* (LPB, MA, MO, USZ). 14°37'39"S 068°57'30"W, 2550 m, 14 noviembre 2007 (estéril), *A. Araujo et al. 3743* (LPB, MA, MO). PNM, entre Tokoake y Carjata, 14°36'56"S 068°56'51"W, 2097 m, 28 junio 2005 (estéril), *A. Fuentes et al. 8979* (LPB, MO). PNM, Mojos, sector Fuertecillo, 14°36'01"S 068°56'07"W, 1930 m, 24 abril 2007 (estéril), *A. Fuentes et al. 11392* (LPB, MA, MO). PNM, Tanhuara Pata río Pelechuco, 14°45'02"S 068°56'52"W, 1760 m, 26 junio 2009 (frutos inmaduros), *A. Fuentes et al. 14910* (LPB, MO). Desemboque del río Tanhuara al río Pelechuco, 14°44'51"S 068°56'58"W, 1820 m, 17 junio 2009 (estéril), *A. Fuentes et al. 14395* (LPB, MO). Región Madidi, Santo Domingo, 14°46'45"S 068°37'33"W, 1427 m, 16 agosto 2010 (estéril), *A. Fuentes et al. 16959* (LPB, MO). Región Madidi, Santo Domingo, 14°47'02"S 068°38'29"W, 1515 m, 30 agosto 2010 (estéril), *A. Fuentes et al. 17224* (LPB, MO). Región Madidi, Santo Domingo, 14°46'16"S 068°38'18"W, 1469 m, 3 septiembre 2010 (frutos inmaduros) *A. Fuentes et al. 17331* (LPB, MO). **Larecaja,** Cocapunco, 15°33'12"S 068°23'37"W, 2801 m, 04 julio 2010 - 05 julio 2010 (estéril), *G. Arellano et al. 2735 y 2741* (LPB, MA, MO). **Nor Yungas,** Estación biológica de Tunquini, 16°12' S 67°53' W, 2000 m, s.f. (estéril) *R. de Michel 644* (LPB). (Botones florales y flores) *A. Apaza 914.* (Flores), *A. Apaza y M. Aguilar 941.* 16°13'34'' 67°51'54'', 2300 m, 27 noviembre 2002 (estéril), *St. G. Beck et al. 28692* (LPB). **Inquisivi**, Tableria, Río Aguilani, 16°42'S 067°19'W, 2400 - 2500 m, 2 diciembre 1991 (flores), *M. Lewis 40784* (AAU, F, LPB, M, MA, MO, NY, RB). **COCHABAMBA:** Tiraque, Aguirre**,** 17°08'28'' S 65°38'41'' W, 2650 m, agosto 2005 (fruto inmaduro), *M. Atahuachi et al*. *891* (LPB). **SANTA CRUZ: Manuel Maria Caballero,** PNA filo del Racete, 17°10'S 064°14'W, 2400 m, 2 abril 1996 (frutos inmaduros), *A. Jardim et al. 2638* (LPB, USZ**).**

#### 23. *Prunus stipulata* ?

BOLIVIA. **LA PAZ: Franz Tamayo**, P.N.M., Piñalito, 14°29'51"S 068°14'57"W, 1800 - 2023 m, 09 julio 2002 (estéril), *F. Bascopé et al. 278* (DAV, LPB, MA, MO).

#### 24. *Prunus* aff. *stipulata*

BOLIVIA. **SANTA CRUZ: Manuel Maria Caballero**, PNA, Siberia-El Empalme, 17°50'S 064°43'W, 2300 m, 8-9 mayo 1992 (flores), *I. Vargas y E. Prado 1283* (MO, NY, USZ). 4.9 km on road to Khara Huasi, 17°49'16"S 064°42'02"W, 2310 m, 21 enero 2006 (estéril), *M. Nee y J. Wen 53893* (MO, NY, USZ). **LA PAZ: Franz Tamayo**, Senda Apolo-San José de Uchupiamonas, 12°54'13"S 072°37'06"W, 1958 m, 8 octubre 2002 (frutos inmaduros), *C. Maldonado et al. 3154* (BOLV, CTES, LPB, MO, USZ).

#### *25. Prunus subcorymbosa*

BOLIVIA. **LA PAZ: Franz Tamayo**, PNM, NW de Apolo, senda Azariamas-San Fermin, 14°08'53"S 068°44'09"W, 1326 m, 15 mayo 2006 (estéril), *I. Loza et al. 42* (LPB, MO). P.N.M., NW de Apolo, senda Azariamas-San Fermín, 1408 m, 1 junio 2006 (estéril), *I. Loza et al. 216* (LPB). P.N.M., NW de Apolo, senda Azariamas-San Fermín, 14°09'26"S 068°48'47"W, 1124 m, 10 junio 2006 (estéril), *I. Loza et al. 457* (GH, LPB, MA, MO). P.N.M., Azariamas, arroyo San Roque, 14°12'46"S 068°30'40"W, 660 m, 11 octubre 2005 (botones florales), *L. Cayola et al. 2016* (K, LPB, MO, USZ)*.* Senda Apolo-San José de Uchupiamonas, ladera exposición SSE sobre río Machariapo, 14°37'46"S 068°21'58"W, 1650 m, 7 diciembre 2002 (estéril), *T. Miranda et al. 621* (LPB, MA, MO). Senda Apolo-San José de Uchupiamonas, en cercanías del río 3 de Mayo, 14°34'04"S 068°20'13"W, 1735 m, 1 diciembre 2002 (estéril), *T. Miranda et al. 350* (K, LPB, MO)*, 354* (LPB, MA, MO) *y 345* (K, LPB, MO). Senda Apolo-San José de Uchupiamonas, cercanías del río Machariapo, 14°37'46"S 068°21'58"W, 1650 m, 7 diciembre 2008 (estéril), *T. Miranda et al. 654* (K, LPB, MO).

#### *26. Prunus tucumanensis* var. nov (*tucumanensis*)

BOLIVIA. **COCHABAMBA: Mizque**, A 12 km de Mizque hacia Arani, s. c., 2400 m, 10 diciembre 1992 (flores), *M. Atahuachi et al. 207* (MO). **Carrasco,** ruinas de Incallajta, 17°37' S 65°25' W, 3000 m, 15 agosto 1991 (botones florales), *M. Kessler 2979* (LPB). **SANTA CRUZ: Vallegrande**, Huascañada, 18°31'54"S 064°05'51"W, 2050 m, 10 septiembre 1989 (flores), *I. Vargas 315* (LPB, MO, USZ). Comunidad El Palmar, 18°32'05"S 063°57'05"W, 2300 - 2500 m, s.f. (frutos inmaduros), *I. Vargas 3033* (USZ). **POTOSI: Charcas**, 20 junio 1993 (estéril?), *G. Torrico y C. Peca 530* (LPB). **CHUQUISACA: Jaime Mendoza**, Comunidad Puna Mayu, 19°15' S, 64°30' W, 2310 m, 11 septiembre 1995 (estéril?), *G. Torrico et al 556* y *559* (LPB). **Belisario Boeto,** Comunidad Ovejeros a 5 km al NE de Villa Serrano, s.c., 2295 m, 27 febrero 1994 (estéril), *M. Serrano 689* y *692* (LPB). 19°6' 20''S 64°18' 14''W, 29 septiembre 2010 (estéril?), *M. Serrano 1109* (LPB). 18 Km de Villa Serrano hacia Valle Grande, 18°57' S, 64°20' W, 2500 m, 27 agosto 1994 (estéril?), *M. Moraes e I. Vargas 1832* (LPB). 2.8 km above Nuevo Mundo on road to Villa Serrano, 19°00'S 064°19'W, 2300 m, 19 julio 2004 (botones florales), *M. Nee 52773* (MO, NY, USZ). **Azurduy,** sobre el camino Tarabuco-Azurduy, 19°57' S 64°31' W, 2750 m, 25 septiembre 1991 (flores), *M. Kessler 3234* (LPB). **Jaime Zudañez,** ca. 4 km de Punilla hacia Ravelo, s.c., 3100 m, 2 octubre 1994 (estéril?), *J. Wood 8705* (LPB). **SANTA CRUZ: Valle Grande**, Huasacañada, Sur de Vallegrande, 18°31' S, 64°05' W, 2050 m, 3 noviembre 1990 (estéril), *I. Vargas 811*(LPB). **Florida,** Huasacañada, 18°31'30"S 064°05'50"W, 2050 m, 20 enero 2006 (frutos maduros), *M. Nee y J. Wen 52773* (MO, NY, USZ). **TARIJA: Eustaquio Méndez,** San Lorencito, s.c., 3500 m, 26 agosto 1999 (estéril?), *I. Acosta 1057* (LPB). **Aniceto Arce Ruíz,** Bermejo 70 kms vía Tarija, s.c., 700 m, 19 octubre 1983 (estéril), *St. G. Beck y M. Liberman 9580* (LPB). **O'Connor**, 21.1 km on road to Entre Rios, 21°27'S 064°20'W, 1900 m, 1 octubre 1983 (flores) *J. C. Solomon 10921* (LPB, MO). 27.4 km E of Junacas on road to Entre Rios, 21°25'S 064°19'W, 2050 m, 1 octubre 1983 (flores), *J. Solomon 10937* (LPB, MO). 1.5 km E of (below) Narvaez on road to Entre Rios, 21°25'S 064°16'W, 1700 m, 2-3 octubre 1983 (flores), *J. Solomon 10978* (MO). Quebrada relativamente húmeda, 21°27'19'' S, 64°20'33'' W, 2100 m, 12 octubre 2005 (flores), *St. G. Beck y D. Barrientos 31465* (LPB).

#### *Prunus tucumanensis* var. nov. (*rigida*)

BOLIVIA. **LA PAZ: Franz Tamayo**, ANMI-M, Keara viejo, Chaquimayu, 14°41'10"S 069°01'43"W, 3116 m, 21 mayo 2008 (estéril), *J. Gutierrez et al*.*51* (LPB, MO). **Inquisivi,** Choquetanga – Cuchiwasi, 16°48' S, 67°17' W, 3300 m, 19 enero 1994 (flores), *N. Salinas 2150* (LPB). 16°45' S, 67°20' W, 3290 m, 17 marzo 1994 (frutos inmaduros), *N. Salinas 2707* (LPB). Comunidad Choquetanga-Aguas Calientes-Calachaca, 16°48' S 67°19' W, 3400 m, 20 julio 1994 (frutos maduros) *N. Salinas 3176* (LPB). 5 km arriba de Quime, 16°58' S 67°15' W, 3350 m, 23 agosto 1997 (frutos inmaduros), *St.G. Beck 22899* (LPB). Unos 8 km de Quime hacia Inquisivi, 16°58' S 67°12' W, 3400 m, 29 septiembre 1997 (flores) *St.G. Beck 24349* (LPB). Huañahawira - - On the N. side of the Río Khatu between Quime and Pongo, 16°59'S 067°15'W, 3250 - 3450 m, 20 diciembre 1990 (flores), *M. Lewis 38054 y 38061* (LPB). Entre Quime e Inquisivi Camilaya, 16°55' 24''S 67°08' 45''W, 3200 m, 16 julio 2001 (estéril), *G. Navarro 1502* (LPB). **POTOSI: Chayanta,** s.c., 3300 m, 26 septiembre 1992 (estéril?), *St.G. Beck 21182* (LPB).

27. *Prunus* aff. *tucumanensis*

**TARIJA: O' Connor**, Soledad, quebrada Toloso, 21°40'53''S 64°06'35'' W, 1500 m, 02 marzo 2006 (estéril), *S. Gallegos et al. 696* (LPB). **Gran Chaco**, Yacunda, quebrada La Ripiada, 21°59'22''S 63°25'17'' W, 820 m, s.f. (estéril), *S. Gallegos et al. 792* (LPB).

#### *28. Prunus williansii*

BOLIVIA. **LA PAZ: Bautista Saavedra,** ANMI-A, Thola Pampa, 15°05'25"S 068°27'44"W, 1054 m, 17 septiembre 2009 (estéril), *A. Escalante et al. 107* (LPB, MO). ANMI-A, Wayrapata, 15°05'05"S 068°29'22"W, 1294 m, 21 mayo 2004 (estéril), *A. Antezana et al. 567* (LPB, MA). ANMI-A, Pauje Yuyo ,15°02'34"S 068°29'12"W, 1070 m, 27 mayo 2004 (estéril), *A. Antezana et al. 628* (LPB, MA, MO). **Larecaja**, Victopampa, 15°28'03"S 068°21'17"W, 1489 m, 17 abril 2010 - 19 abril 2010 (flores), *G. Arellano et al.1590* (LPB, MA, MO). **Abel Iturralde**, Mamuque-Mamuque 4, 14°09'49'' S 67°50'42'' W, 345 m, 18 agosto 2005 (frutos viejos), *F. Zenteno et al. 2922* (LPB). **Franz Tamayo**, cerca al encuentro entre Río Pelechuco y Amantala, 14°45'43"S 068°43'44"W, 1451 m, 04 agosto 2010 (estéril), *L. Cayola et al. 4259* (LPB, MO). **TARIJA: O´Connor**  21°45'06'' S 64°12'17'' W, 1250 m, 15 octubre 2005 (frutos), *S. Beck et al.* 31561 (LPB).

29. *Prunus* cf. *williansii*

BOLIVIA. **LA PAZ: Franz Tamayo**, Santo Domingo, sector Tintaya, 14°47'00"S 068°35'13"W, 1459 m, 10 octubre 2006 (estéril), *M. Cornejo et al. 110* (DAV, LPB, MO, USZ).

30. *Prunus* sp. (2glb y 2glL: dos glándulas basales y dos glándulas laminares)

BOLIVIA. **LA PAZ: Franz Tamayo**, PNM senda Azariamas-San Fermin sector cumbre, 14°09'30"S 068°44'24"W, 1400 m, 7 junio de 2006 (estéril), *E. Ticona et al.* 310 (LPB, MA, MO). 14°09'51"S 068°44'06"W, 1392 m, 12 junio 2006 (estéril), *I. Loza et al.* 482 (LPB, MA, MO). PNM, Culi, 14°43'57"S 068°50'58"W, 1469 m, 14 octubre 2009 - 16 octubre 2009 (estéril), *G. Arellano et al. 1260* (LPB, MO).

31. *Prunus* sp. (2 gl suba y 2gl lam: dos glándulas sub-basales y dos glándulas laminares)

BOLIVIA. **LA PAZ: Franz Tamayo**, PNM y Área Natural de Manejo Integrado Madidi (ANMIM) NW de Apolo sector Yarimita, 14°32'56"S 068°41'03"W, 1217 m, 18 marzo 2005 (estéril), *D. Choque et al. 197* (LPB, MA, MO). **Bautista Saavedra**, Wayrapata, Virgen del Rosario, 14°36'13'' 68°43', 1800 m, 24 julio 2002 (estéril) *F. Zenteno y R.Cuevas 1181* (LPB). **Abel Iturralde**, PNM, Tumupasa, 14°10'37"S 067°55'16"W, 820 m, 24 junio 2001 (estéril), *M. Macia et al. 4885* (LPB, MA). PN-ANMI Madidi, 14°32'50"S 068°41'10"W, 1175 m, 19 marzo 2005 (estéril), *D. Choque A. et al. 214B* (DAV, LPB, MO). **SANTA CRUZ: Valle Grande,** Masicurí, al sur de Vallegrande, 18°50'S 63°46'W, 780 m, 7 febrero 2006 (estéril), *R. Hurtado 627* (LPB).

32. *Prunus* sp nov. "multiglándulas"

BOLIVIA. **LA PAZ: Bautista Saavedra,** ANMI-A,Wayrapata, 15°05'24"S 068°29'30"W, 1470 m, 13 mayo 2004 (estéril), *A. Antezana et al. 165* (LPB, MA, MO).

Thola Pampa, 15°05'25"S 068°27'44"W, 1054 m, 17 septiembre 2009 (estéril), *A. Escalante et al. 186* (LPB, MO). **Franz Tamayo**, Santo Domingo, sector Tintaya, 14°47'23"S 068°35'03"W, 1463 m, 17 octubre 2006 (estéril), *M. Cornejo et al. 291* (BOLV, DAV, HSB, LPB, MA, MO). 14°46'21"S 068°35'20"W, 1527 m, 25 octubre 2006 (estéril), *M. Cornejo et al. 373* (BOLV, LPB, MA, MO, USZ). PN-ANMI Madidi, Senda Apolo-San Jose de Uchupiamonas, 14°34'00"S 068°20'15"W, 1716 m, 20 abril 2003 (estéril), *T. Miranda et al. 785*  (LPB, MA, MO). 14°36'S 068°21'W, 1786 m, 2 octubre 2002 (estéril), *C. Maldonado et al. 2951* (LPB, MA, MO). PNM, Mojos, 14°34'14"S 068°54'04"W, 1656 m, 7 mayo 2007 (estéril), *L. Cayola et al. 2921* (LPB, MA, MO). 14°34'41"S 068°52'35"W, 7 mayo 2007 (estéril), *A. Fuentes et al. 11744* (LPB, MO). Apolo 57 Km hacia Charasani, 14°57'S 068°27'W, 1550 m, 06 julio 1990 (flores), *St. G. Beck 18555* (LPB). **Nor Yungas**, 4 km NE (above) Incahuara, 15°55'S 067°35'W, 1500 - 1530 m, 23 enero 1984 (estéril), *A. H. Gentry et al. 44545* (LPB, MO). **Larecaja**, camino antiguo Ingenio-Mapiri, 15°27'42"S 068°21'01"W, 1493 m, 19 abril 2010 - 22 abril 2010 (estéril), *G. Arellano et al. 1685* (LPB, MA, MO). 15°27'39"S 068°21'23"W, 1224 m, 25 abril 2010 - 28 abril 2010 (estéril), *G. Arellano et al. 1851* (LPB, MA, MO). 15°27'36"S 068°21'12"W, 1386 m, 02 mayo 2010 - 03 mayo 2010 (estéril), *G. Arellano et al. 2052A* (LPB, MA, MO)*, 2091* (LPB, MA, MO), *2102* (LPB) *y 2106* (LPB, MA, MO). 15°27'58"S 068°21'22"W, 1371 m, 04 mayo 2010 - 07 mayo 2010 (estéril), *G. Arellano et al. 2124 y 2126* (LPB, MA, MO). **Abel Iturralde,** PNM, comunidad Mamacona, 14°26'52"S 068°11'12"W, 1580 m, 14 agosto 2002 (estéril), *C.Maldonado et al. 2825* (LPB, MA, MO).

33. *Prunus* vel. sp. nov. (nervaduras prominentes)

BOLIVIA. **LA PAZ: Franz Tamayo**, PNM, Keara, Ichucorpa, 14°39'47"S 068°57'52"W, 3500 m, 25 octubre 2007 (flores y frutos inmaduros), A*. Araujo y F. Canqui 3580* (DAV, LPB, MO). PNM, Tokoaque, 14°36'40"S 068°57'09"W, 2400 m, 26 junio 2005 (botones florales y flores), *A. Fuentes et al 8816A* (DAV, LPB, MA, MO, QCA).

### **Anexo 2. Fotografías**

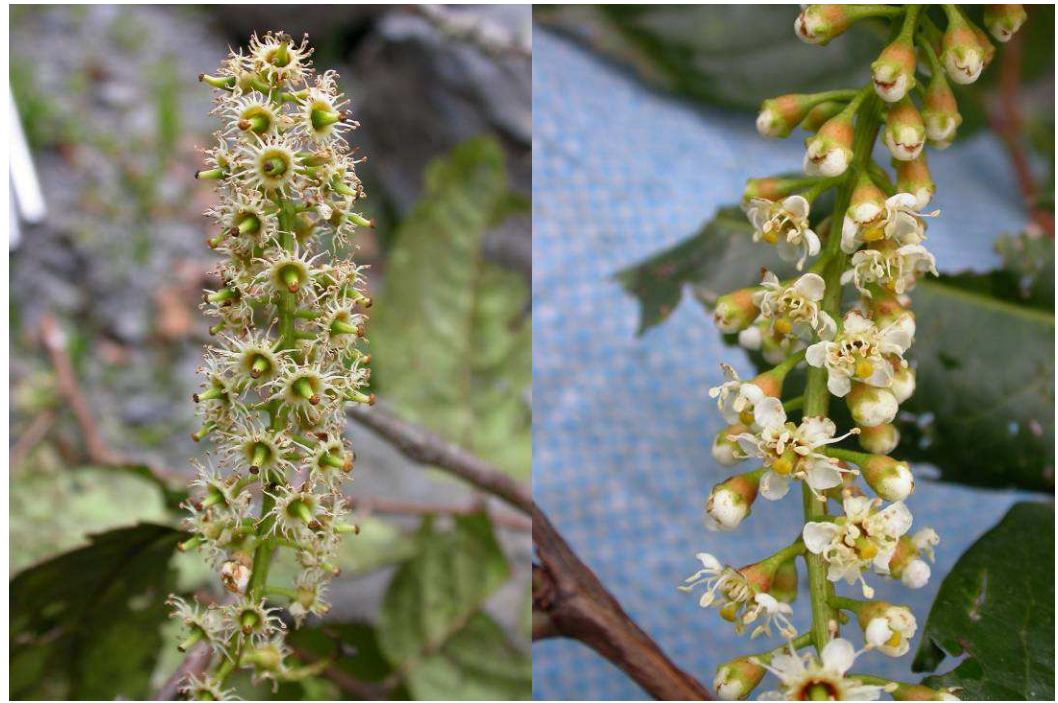

**Inflorescencias de** *Prunus* **sp., colección de la región Madidi (fotografías: Proyecto Madidi).** 

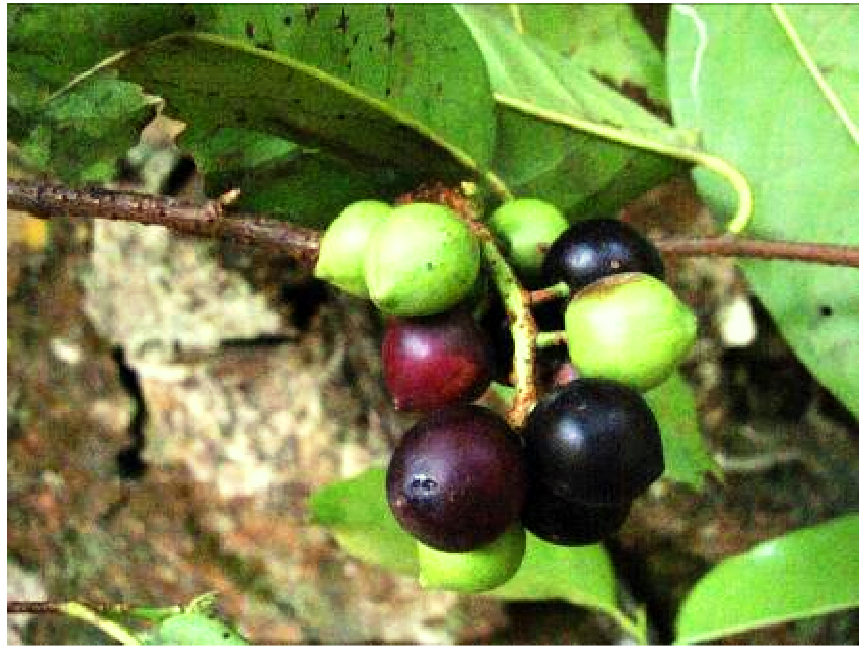

*Prunus* **sp. Colección de los Yungas de La Paz, frutos inmaduros verdes y maduros de color negros (fotografía: S. Beck).** 

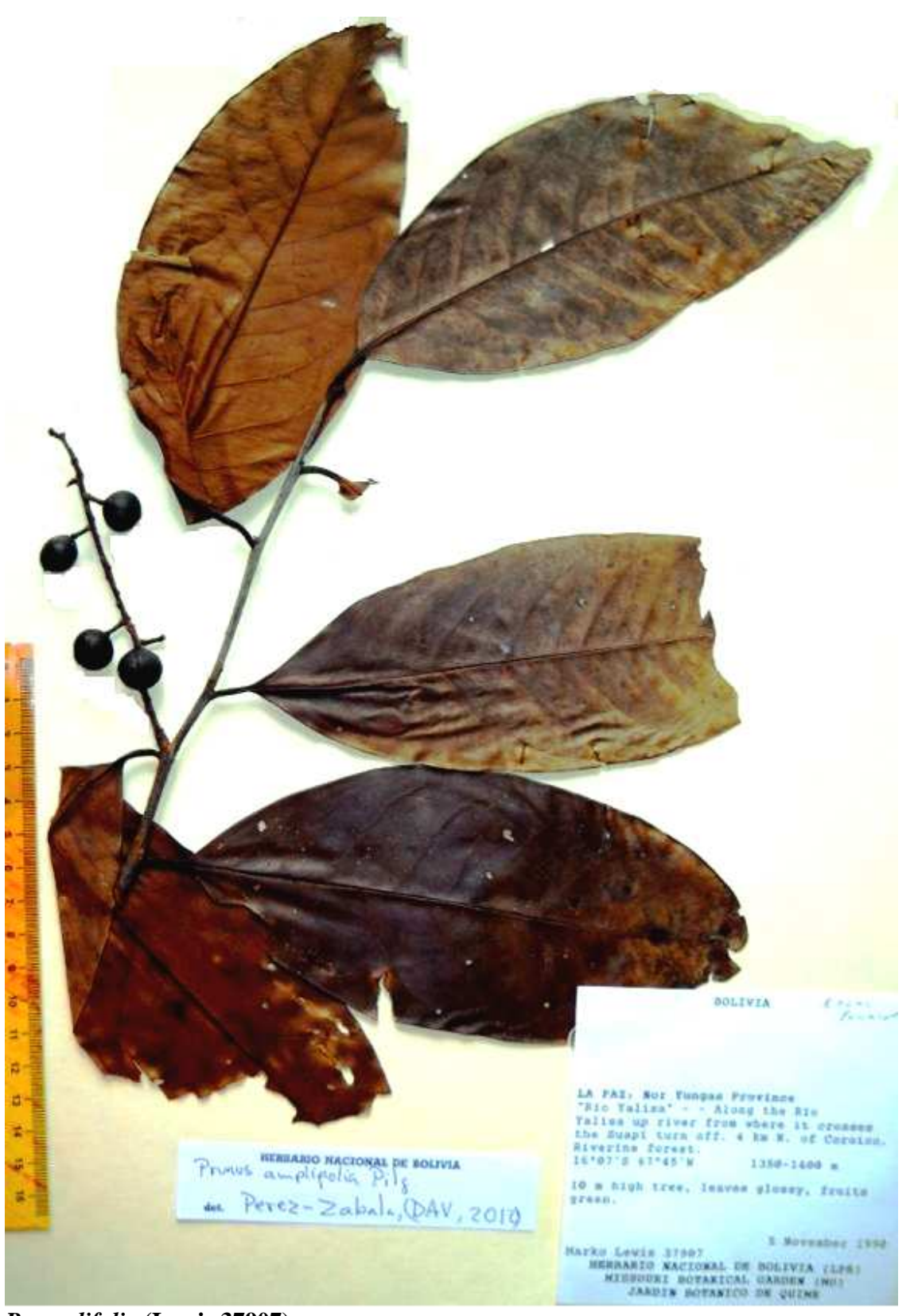

*P. amplifolia* **(Lewis 37907)** 

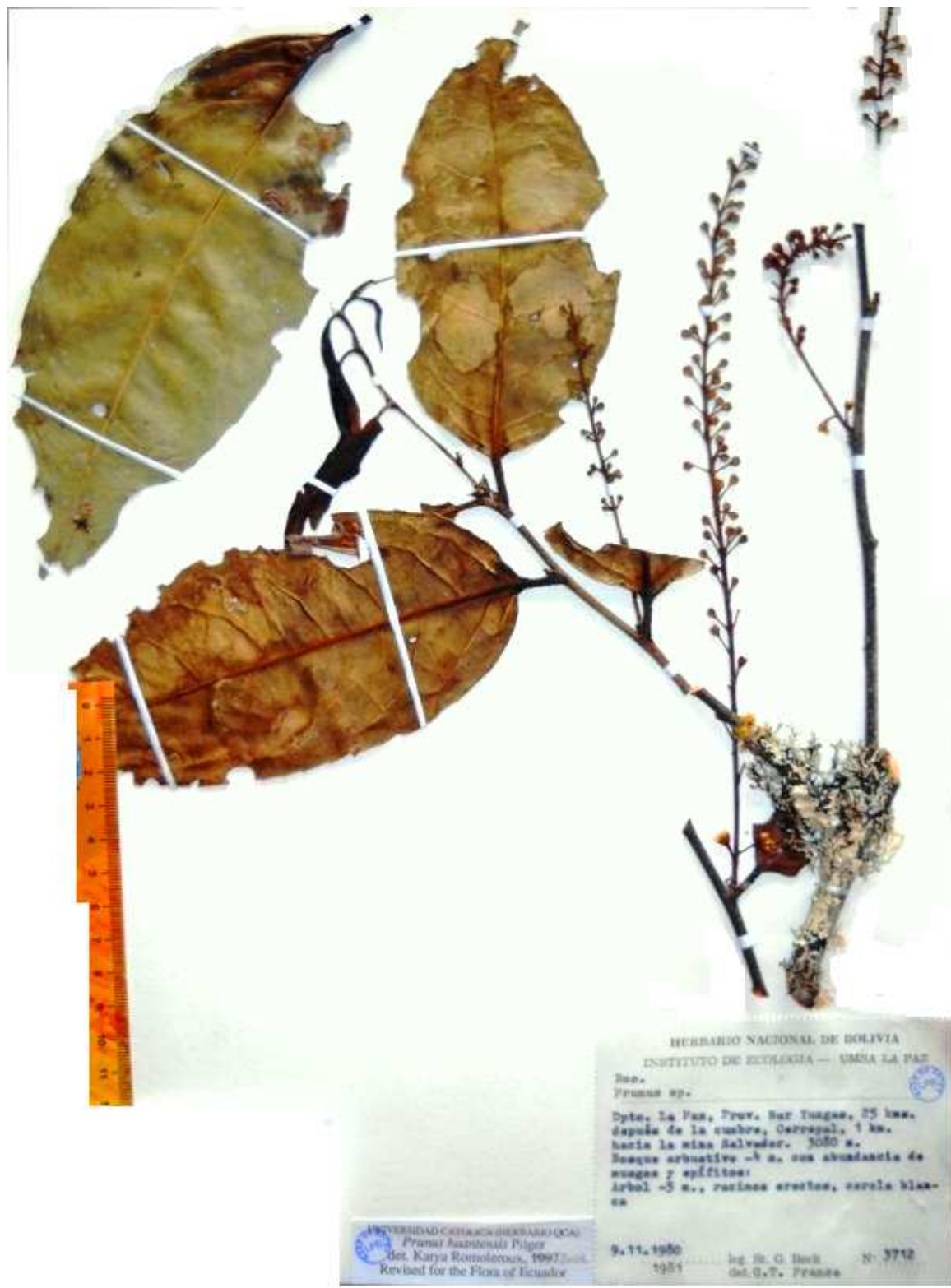

*P. brittoniana* **(Beck 3712)** 

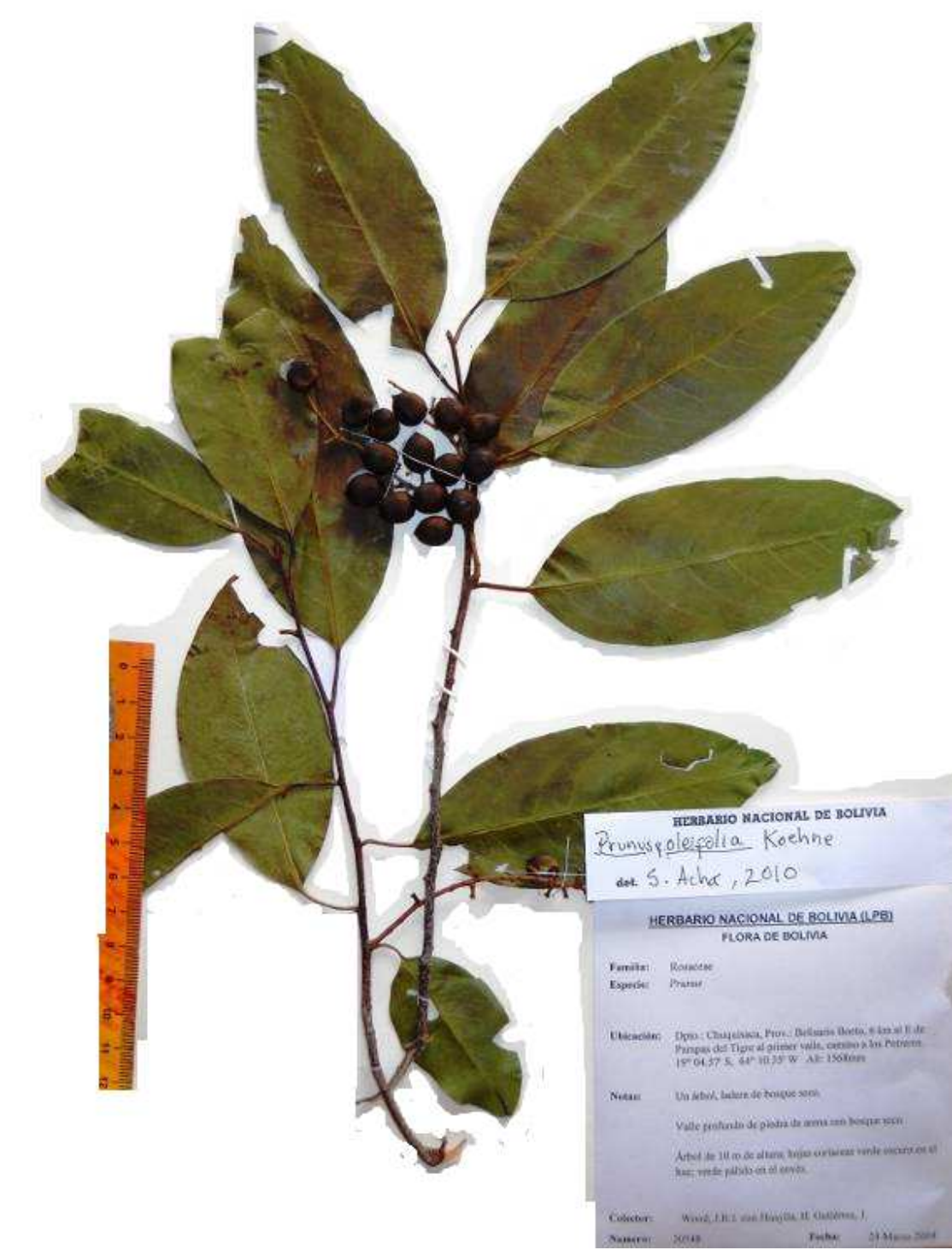

*P. oleifolia* **(Wood 20548)** 

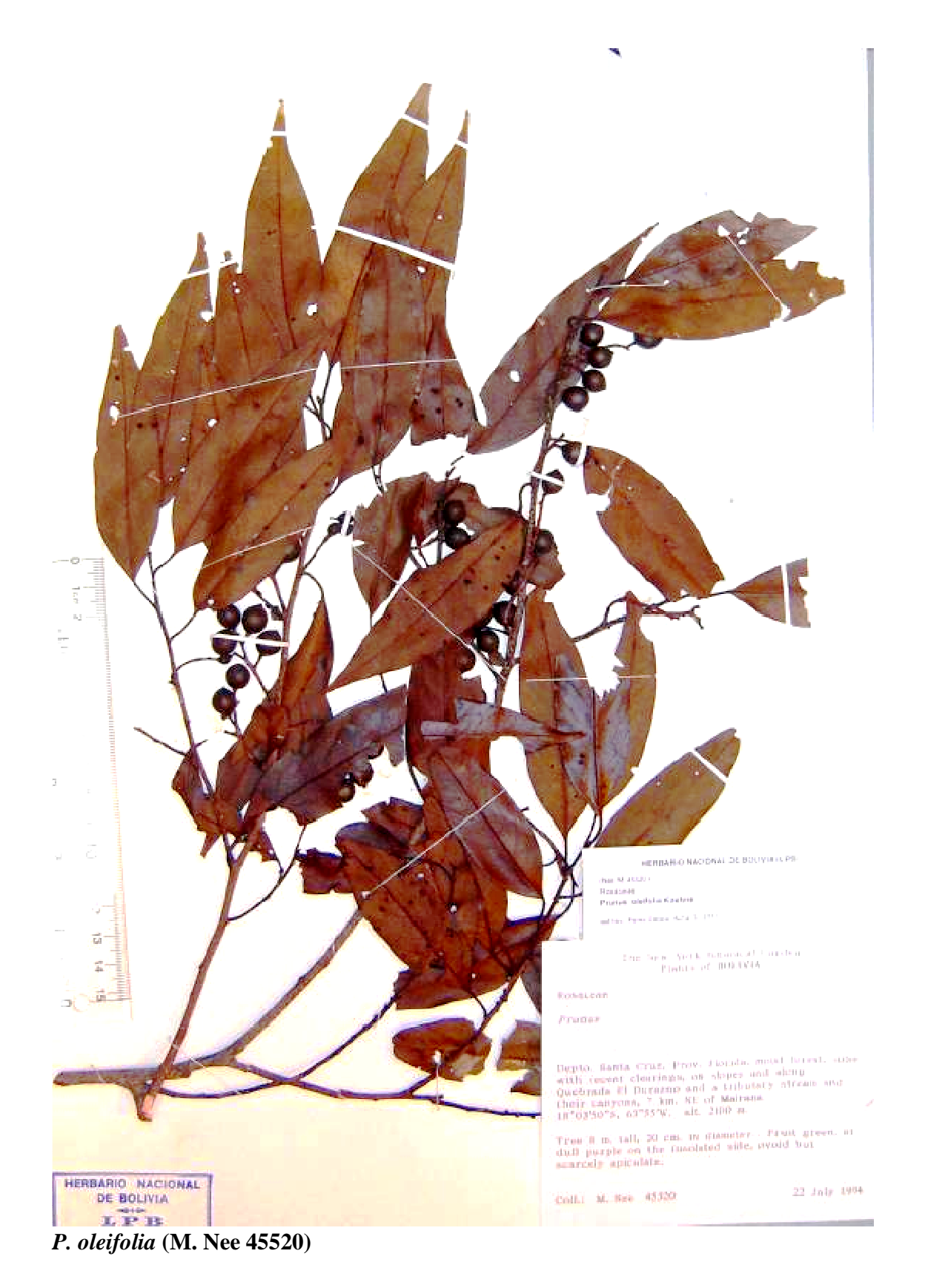

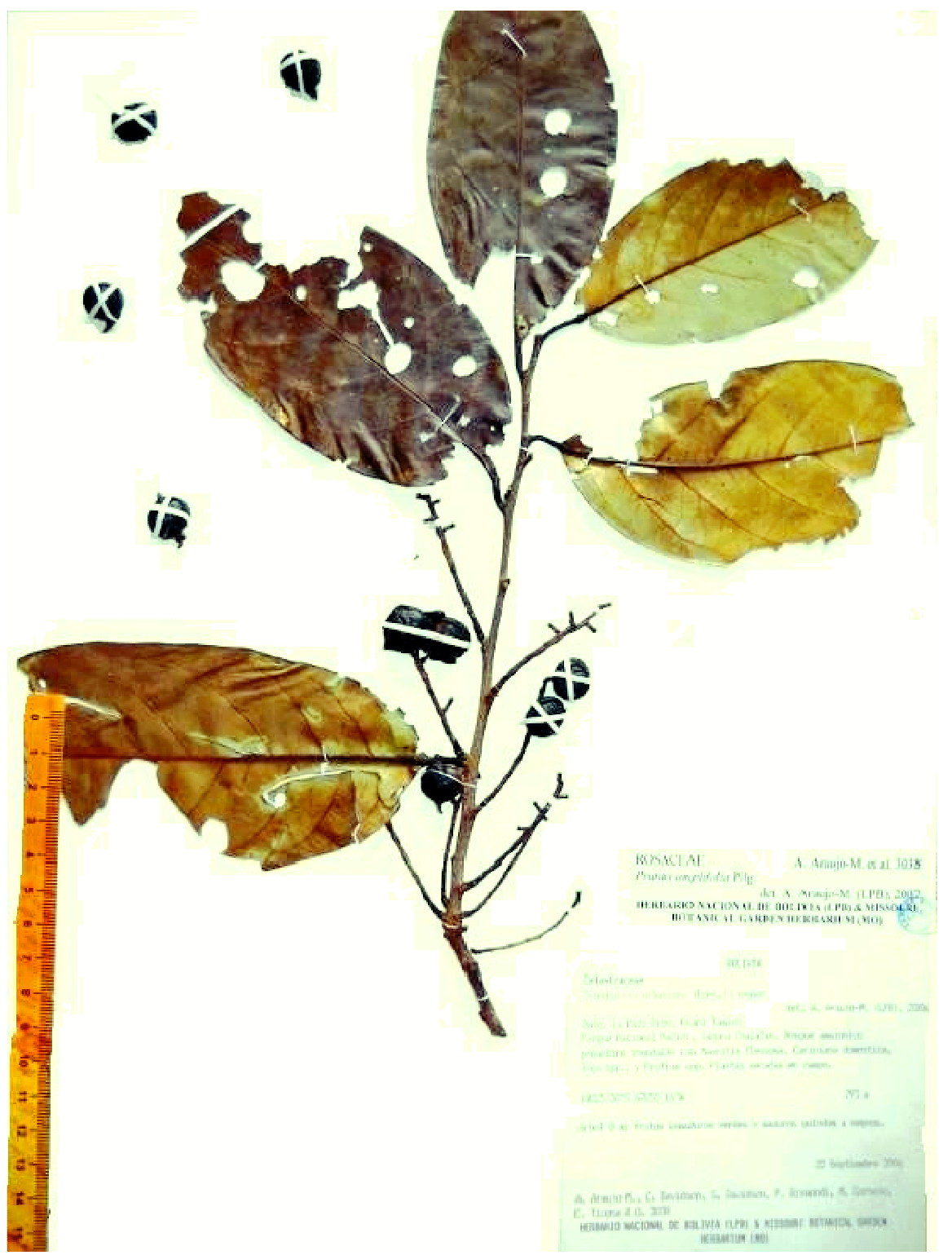

*P. pearcei* **(Araujo 3038)** 

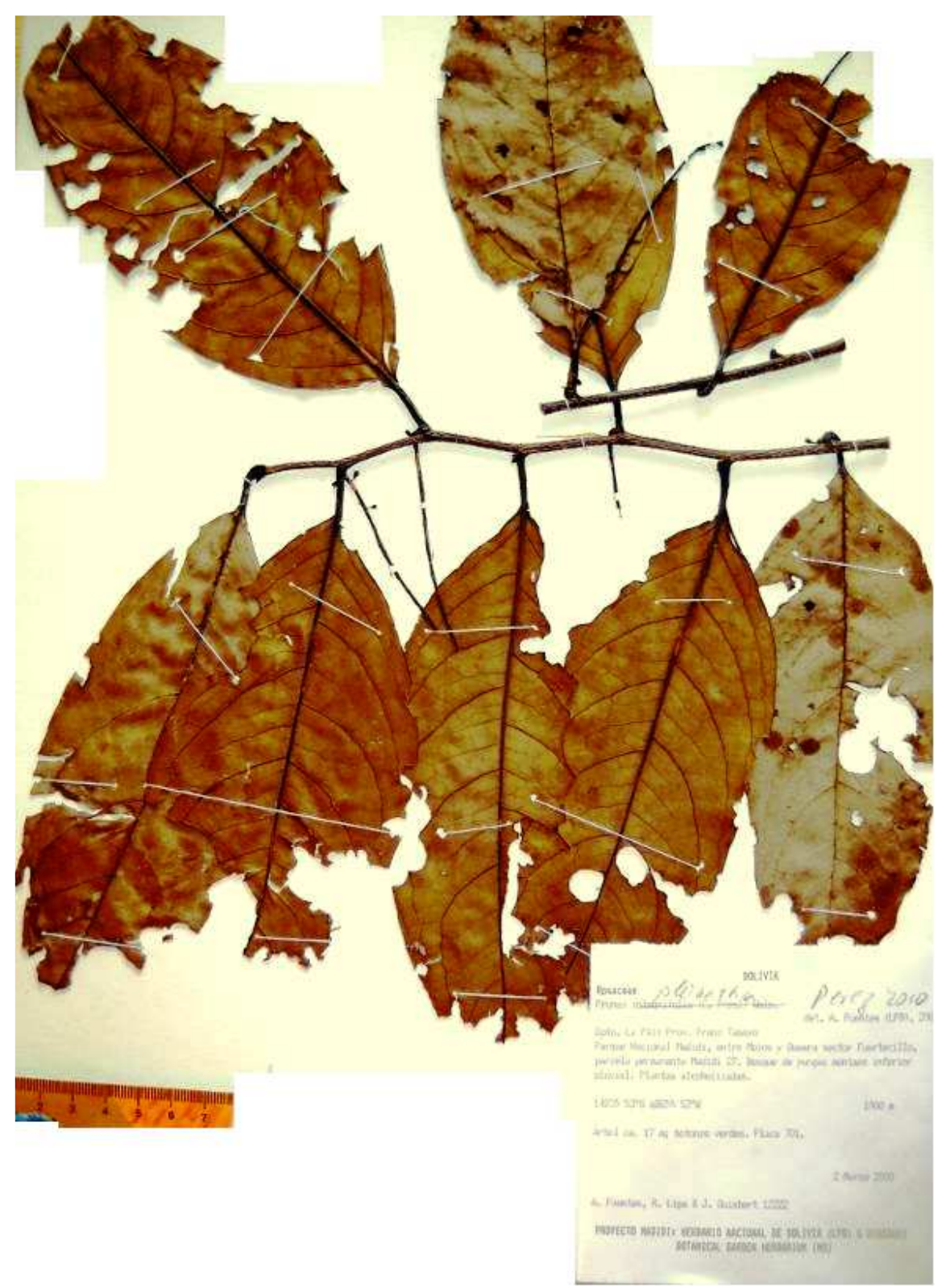

*P. pleiantha* **(Fuentes 12222)** 

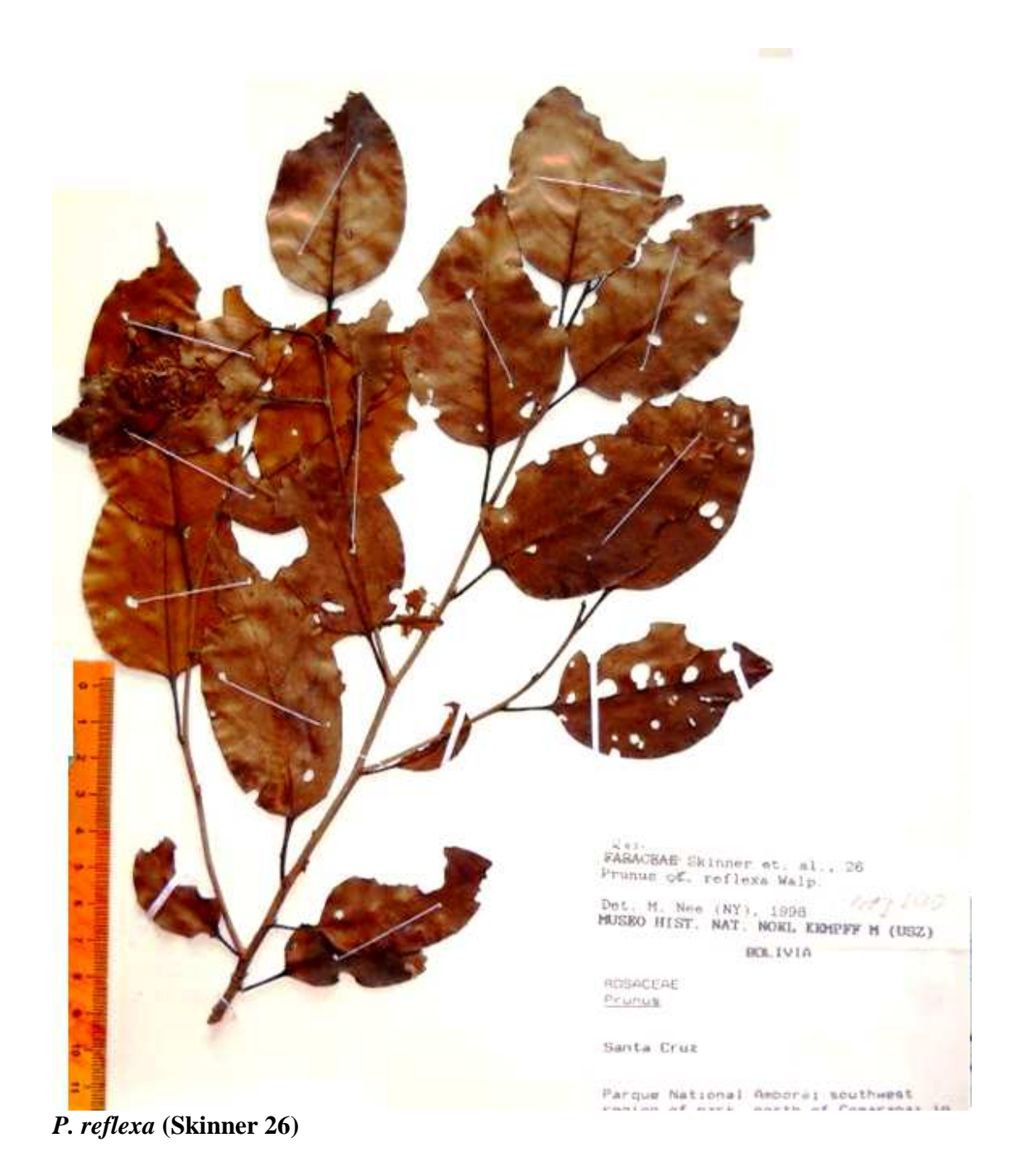

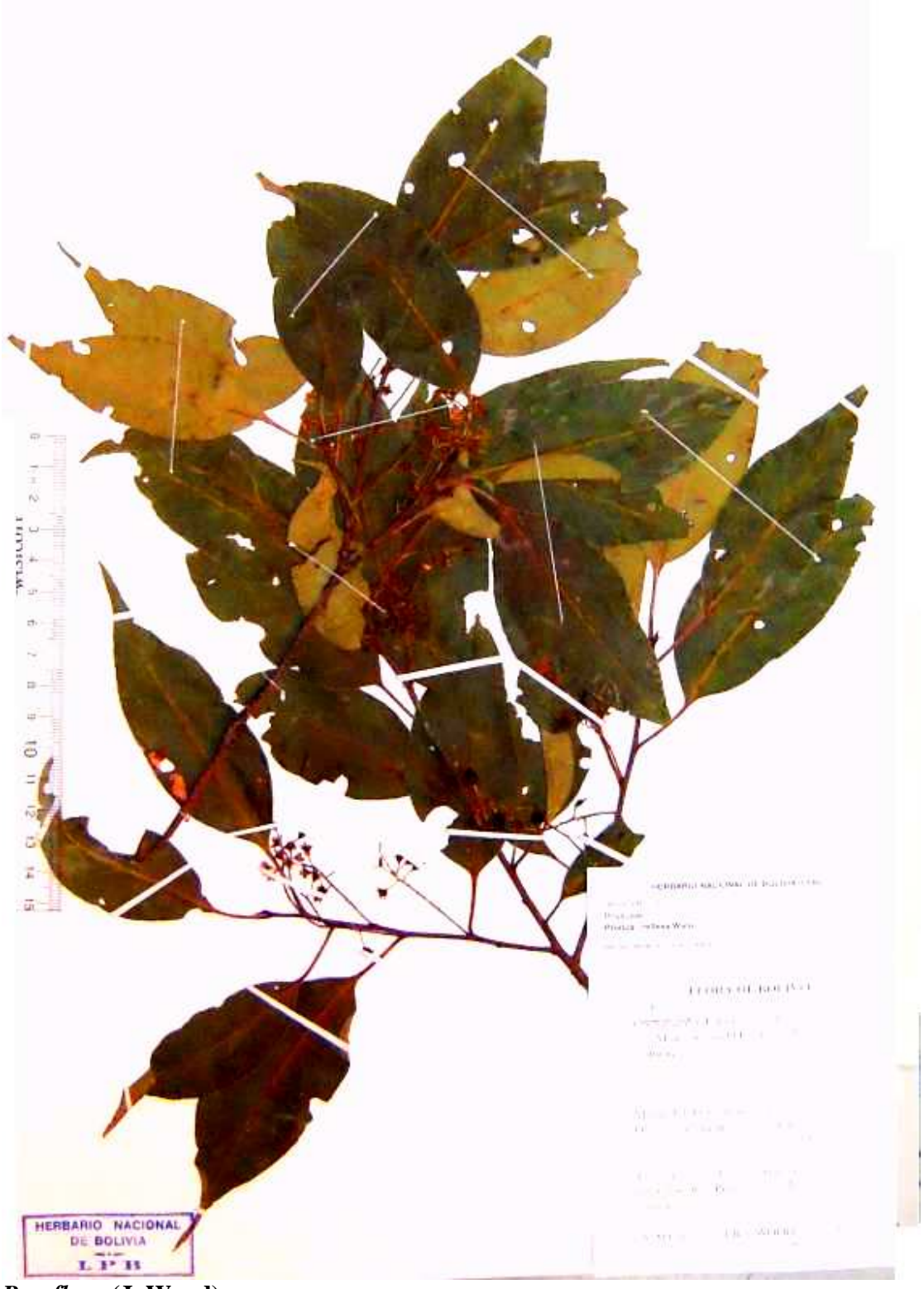

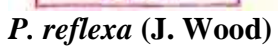

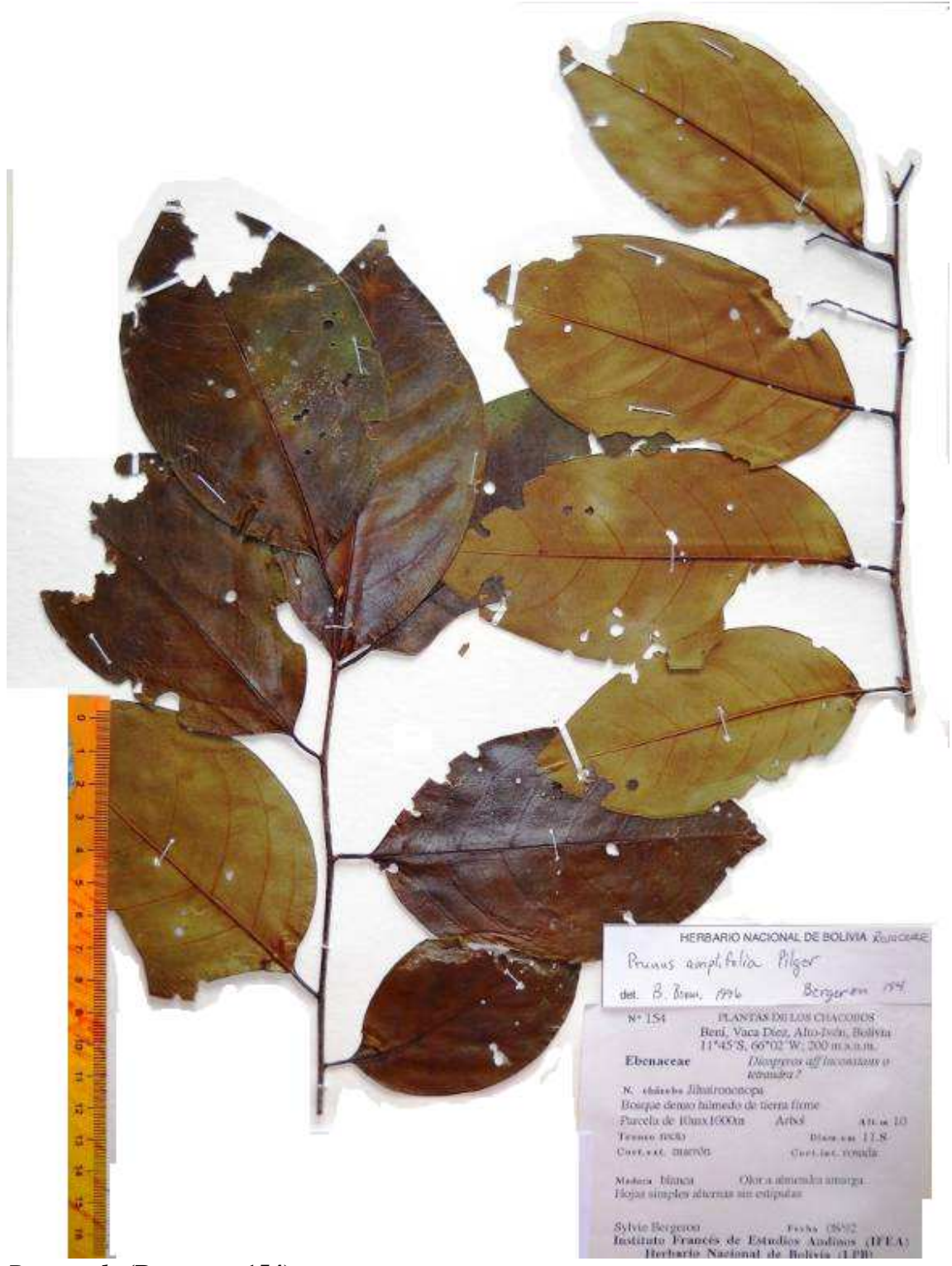

*P. rotunda* **(Bergeron 154)** 

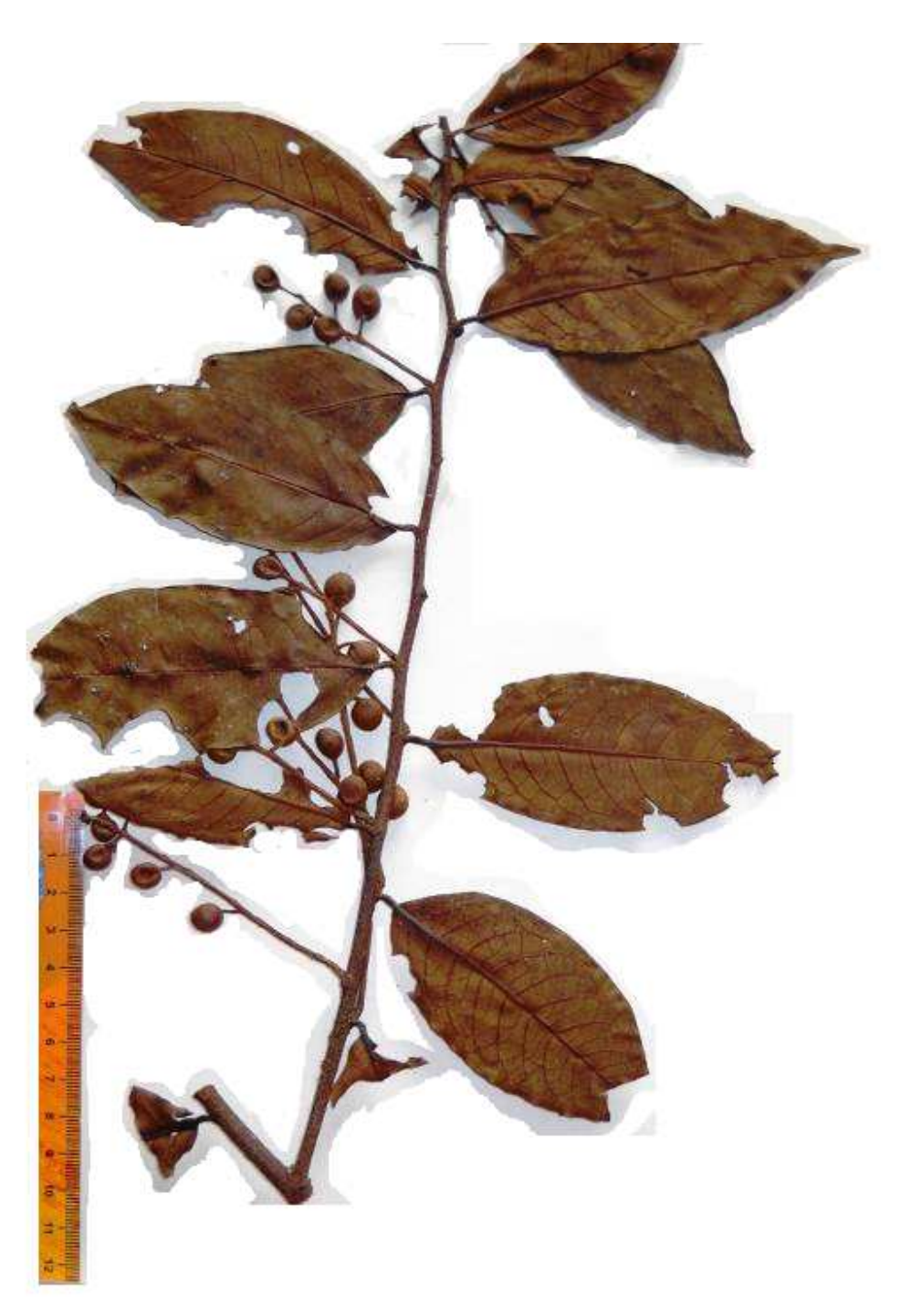

*P. stipulata* **var. tip.** 

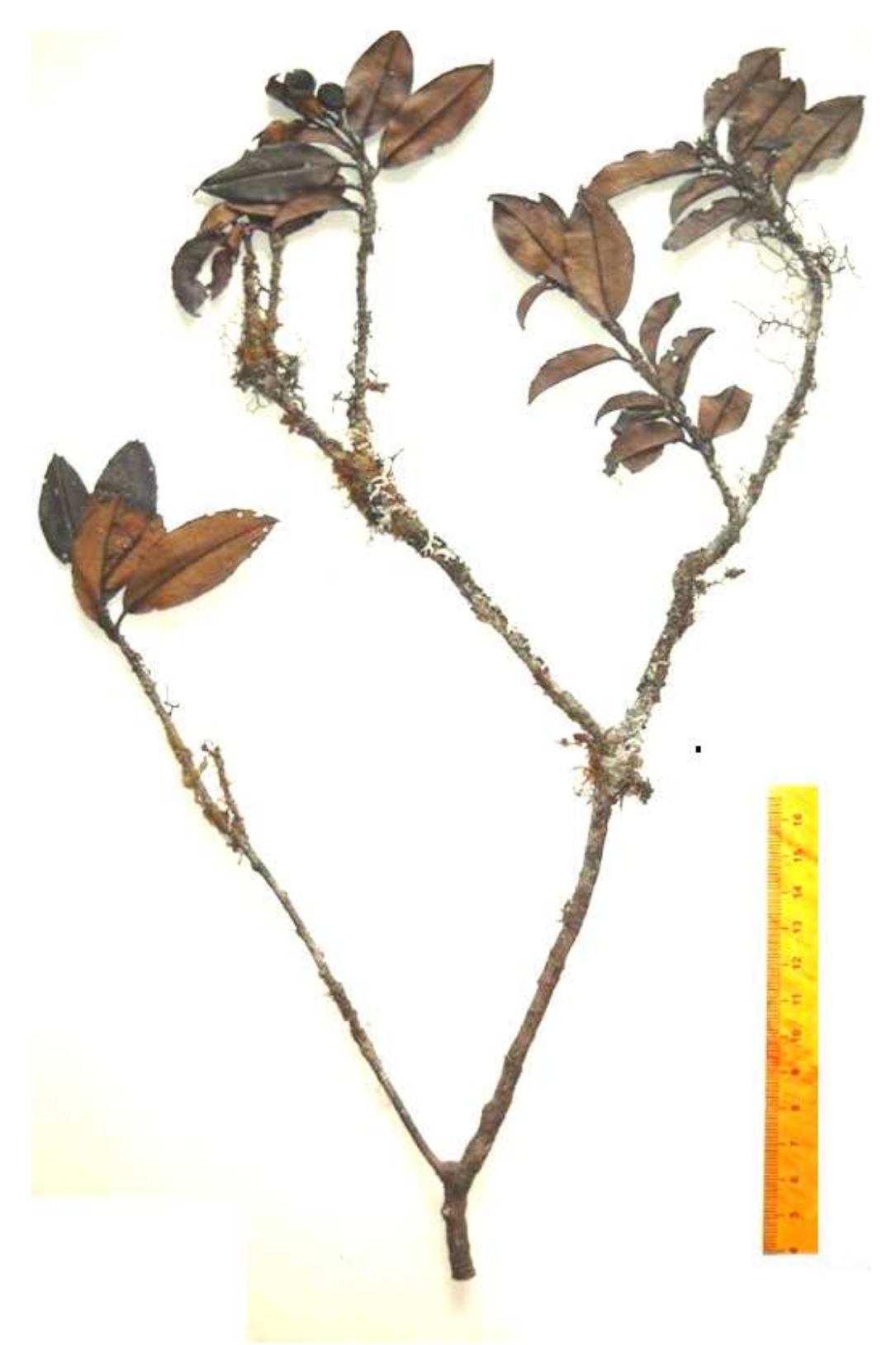

*P. stipulata* **var. nov.** 

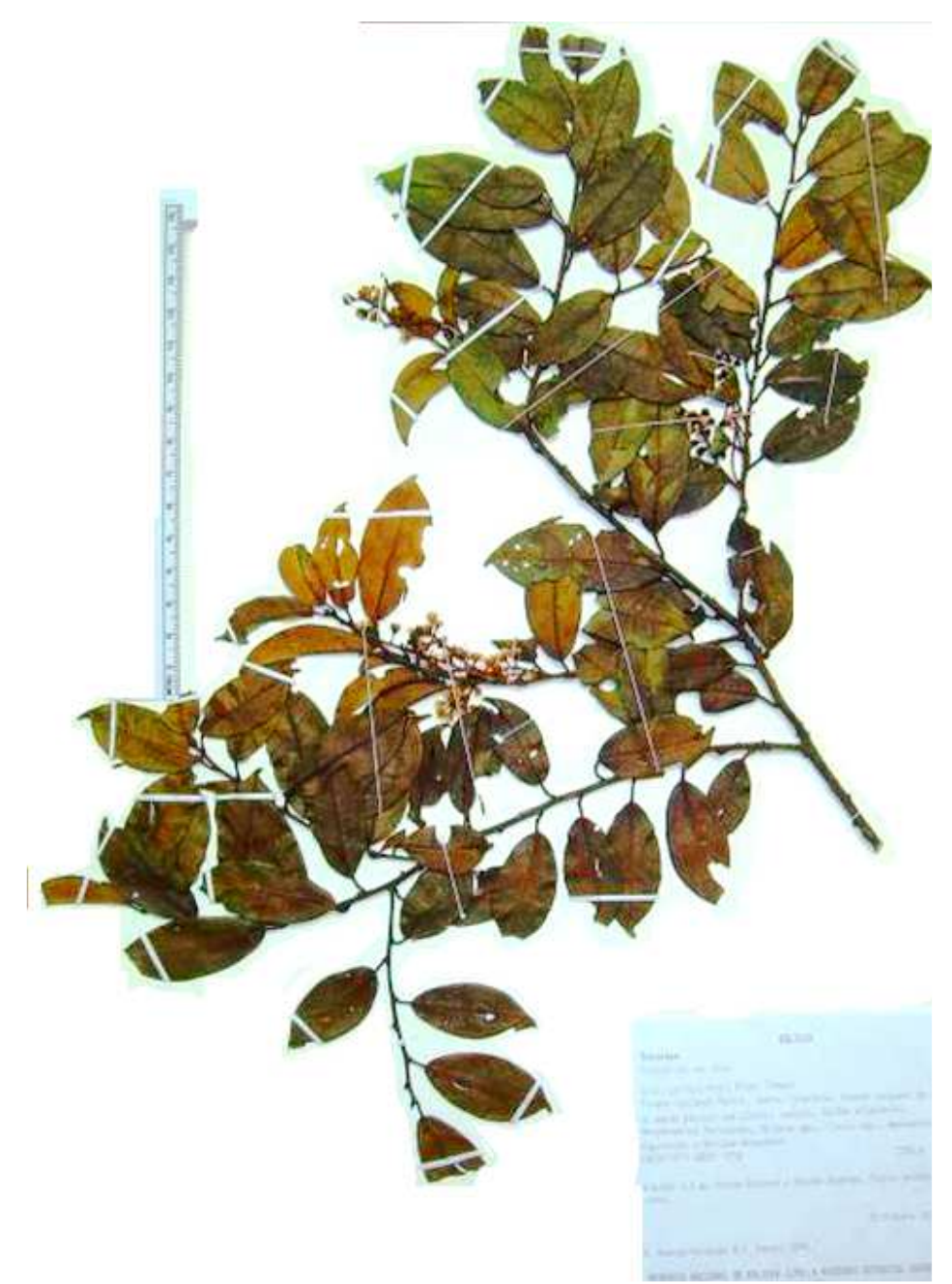

*P. stipulata* **var. nov.** 

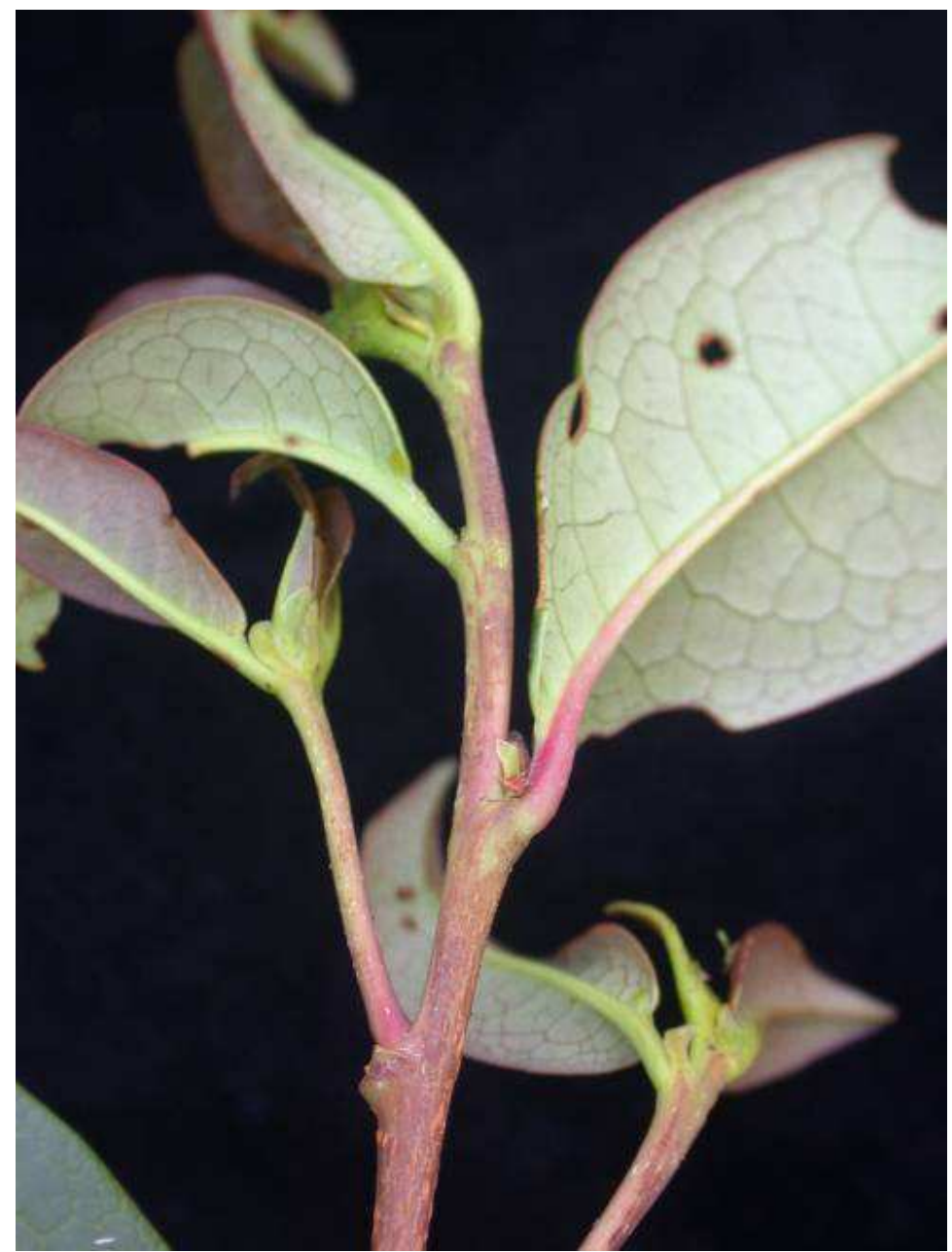

*P. stipulata* **var. nov.** 

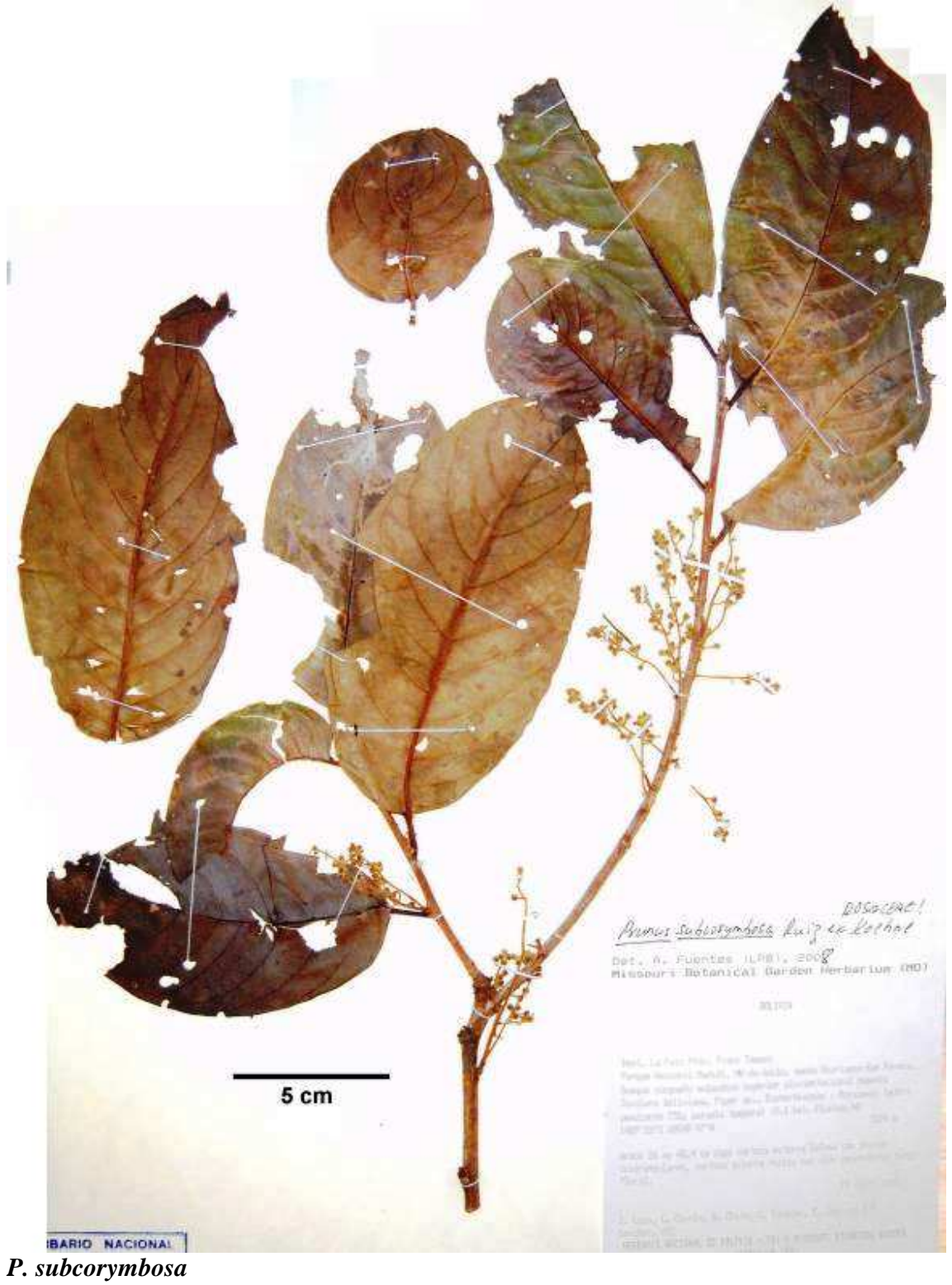

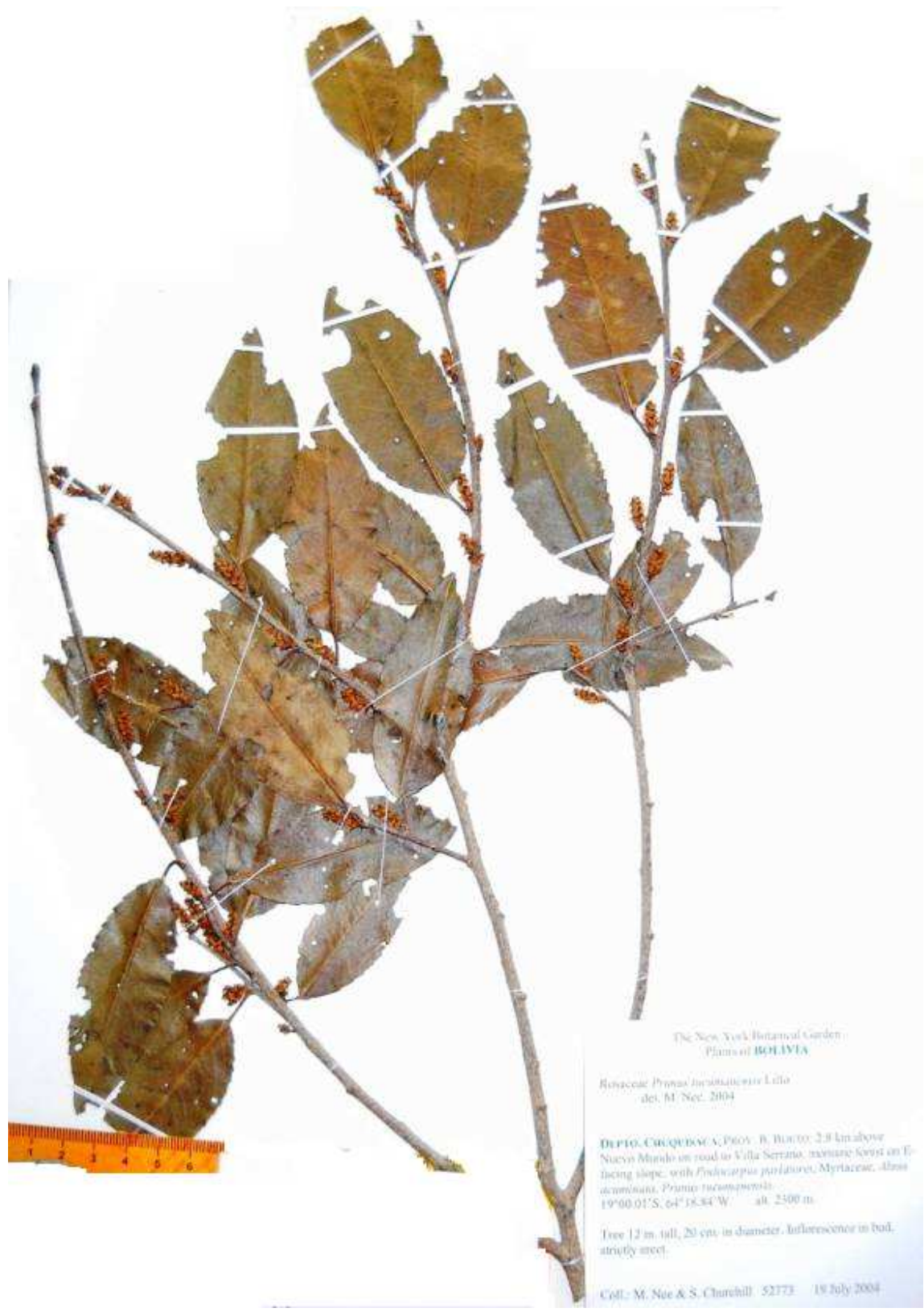

*P. tucumanensis* **var tip. (Nee 52773)** 

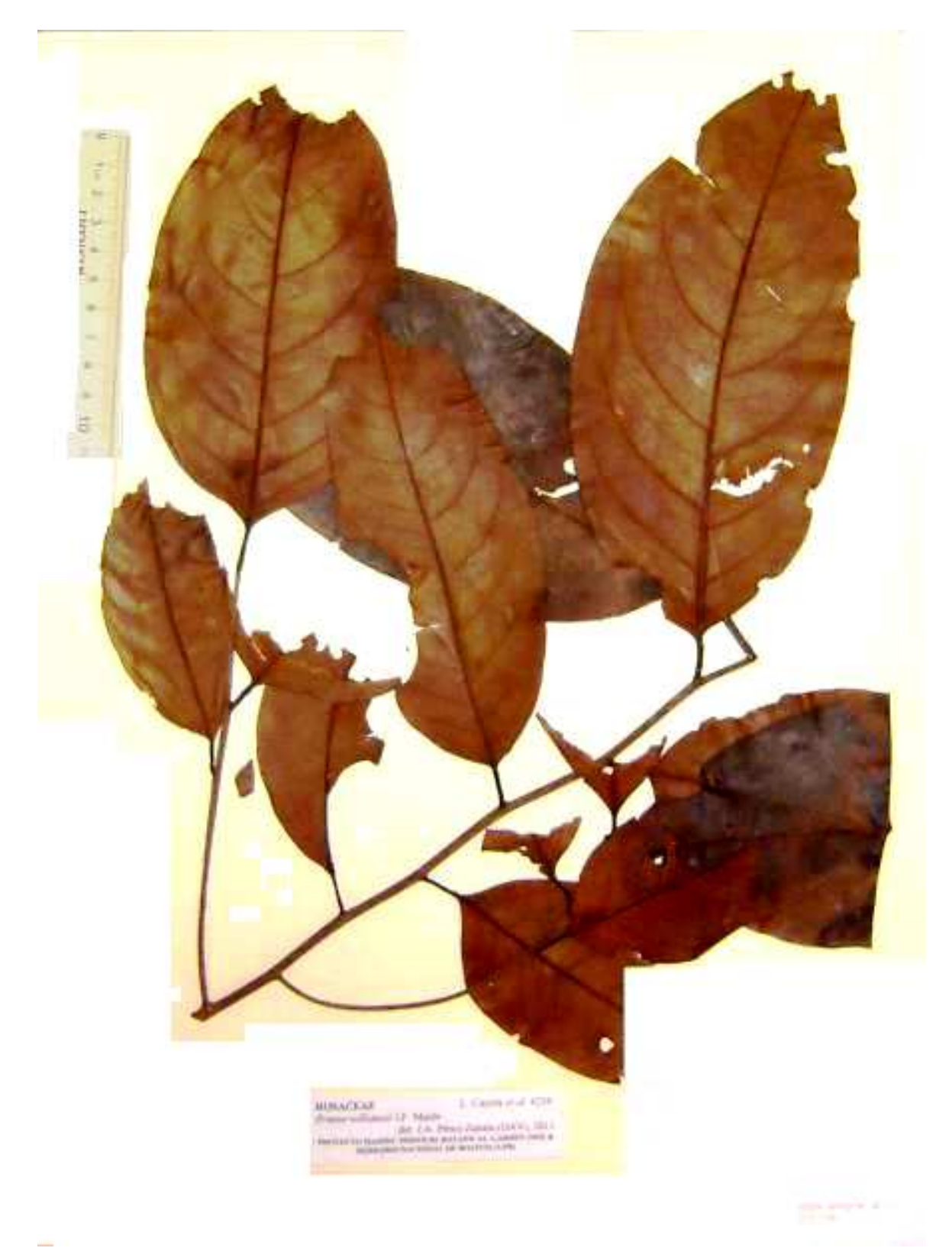

*P. williamsii* 

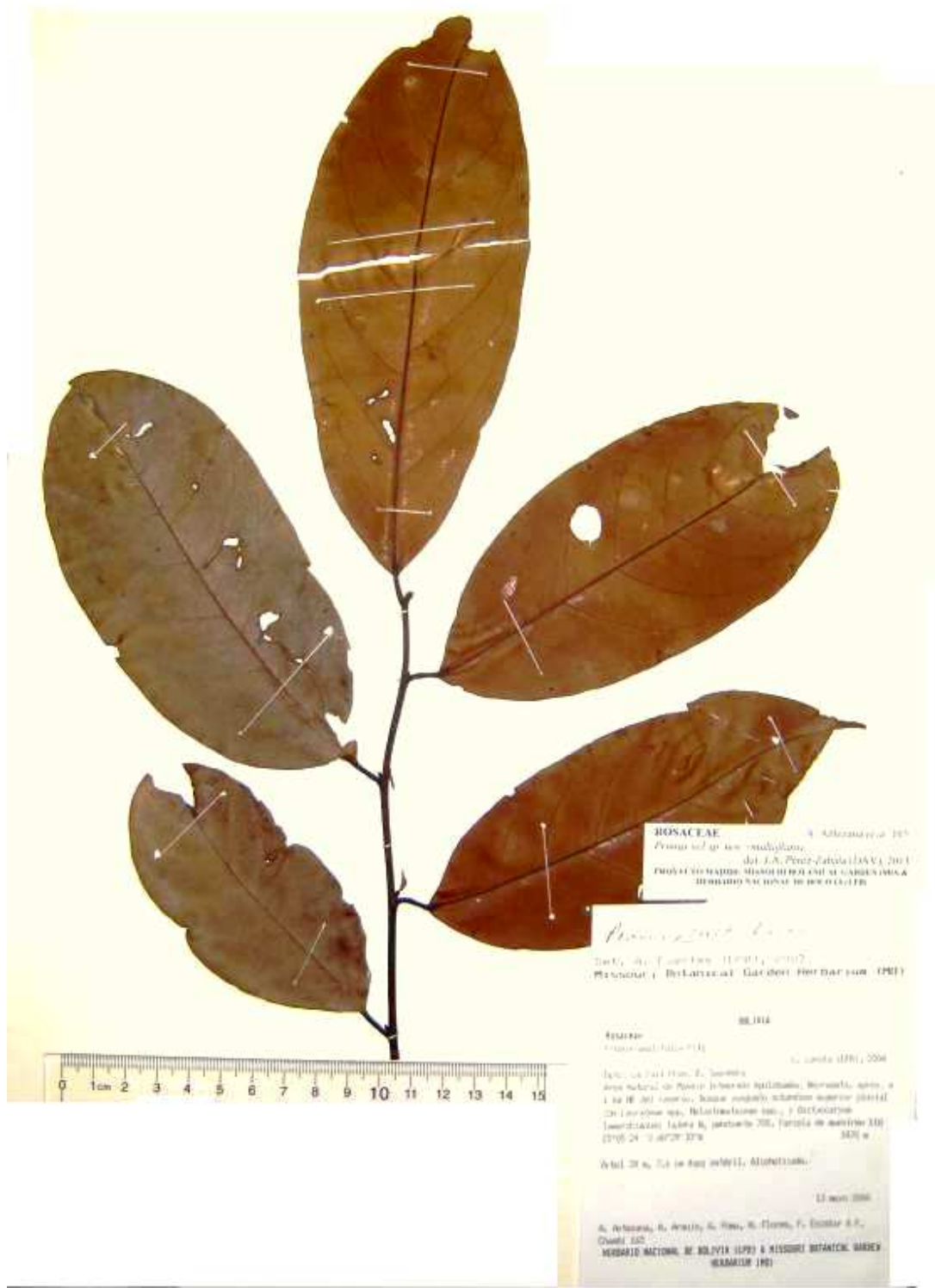

*P.* **sp. nov.** *"***multiglándulas***"* 

### **Anexo 3. Base de datos no refinada**

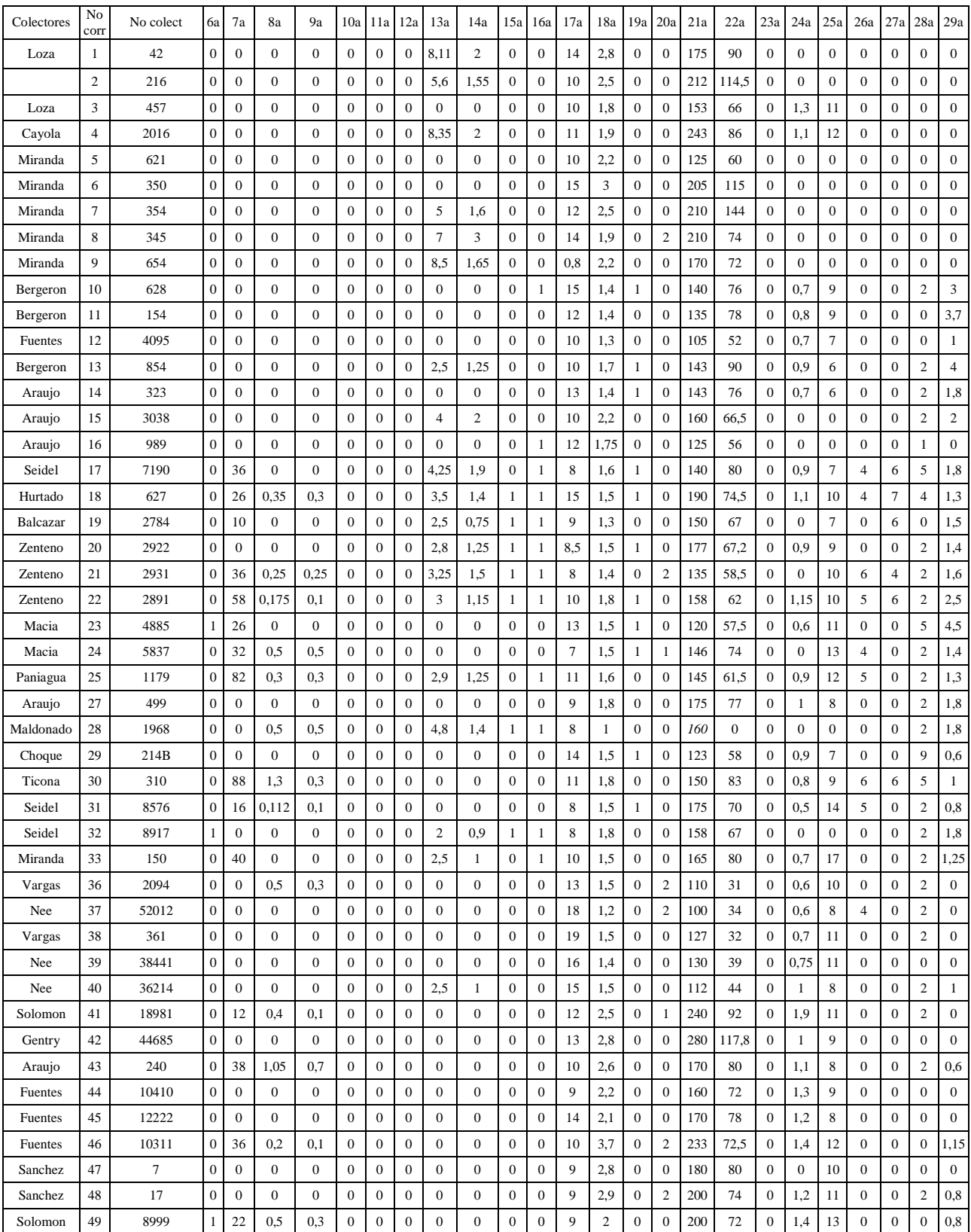

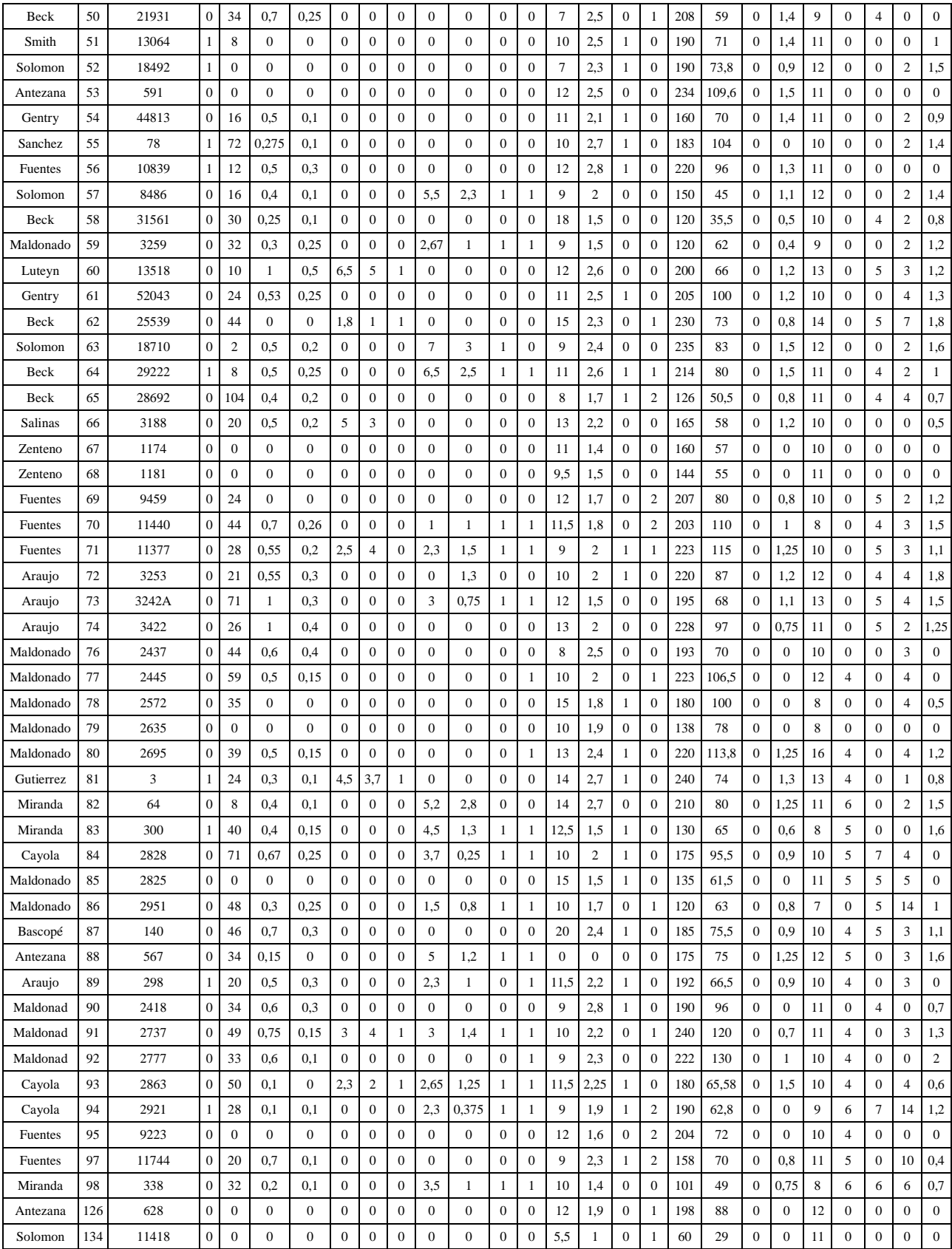

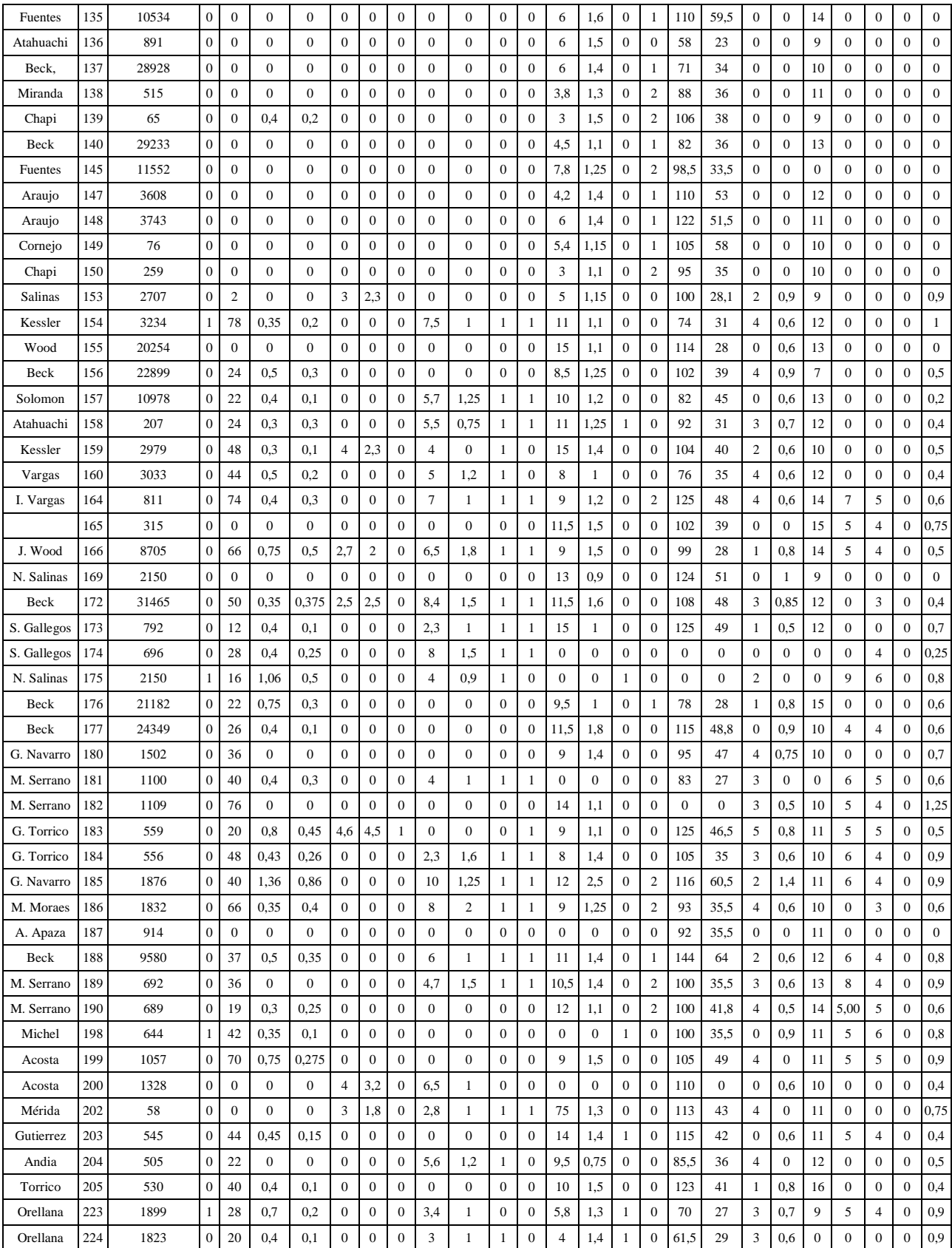

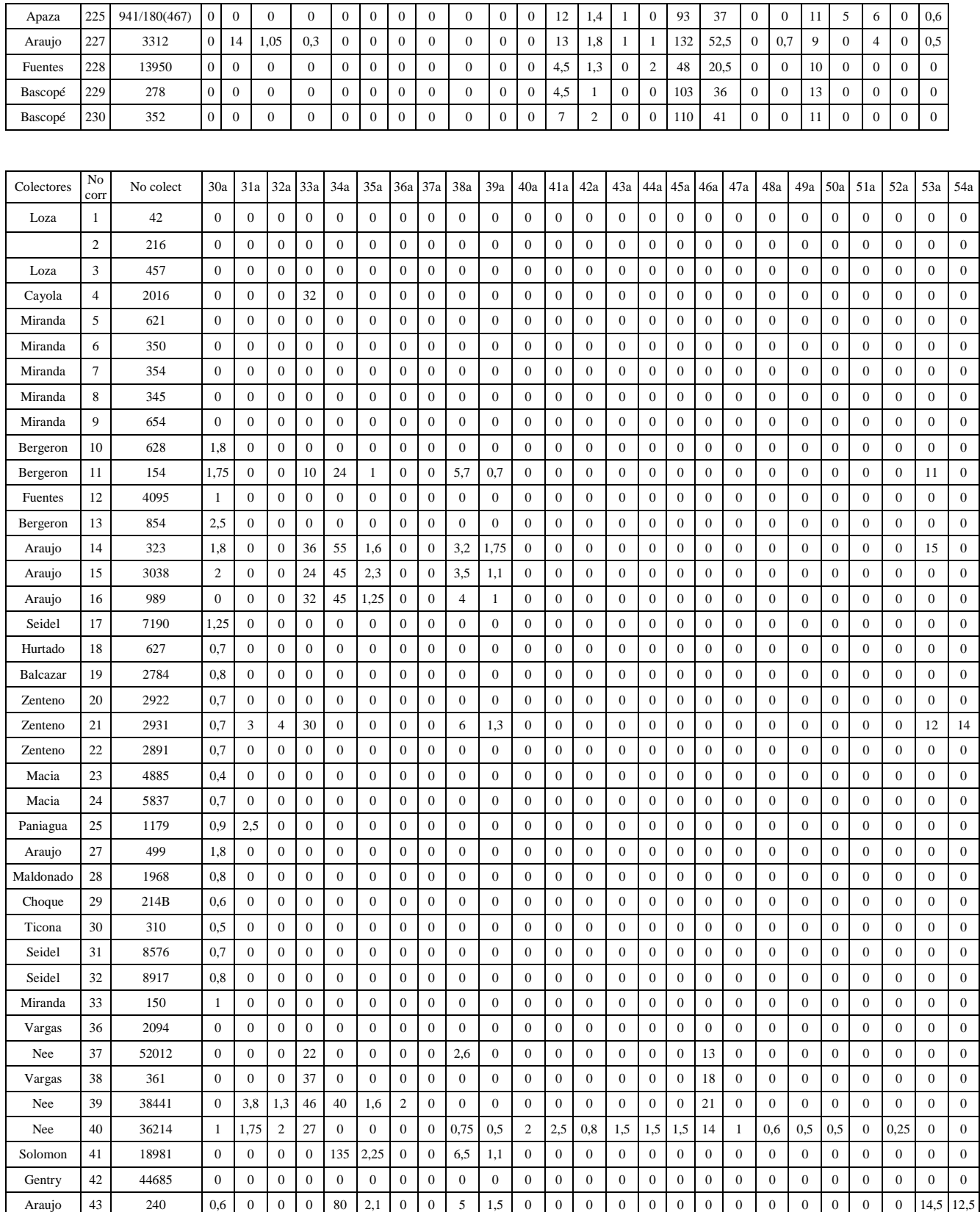

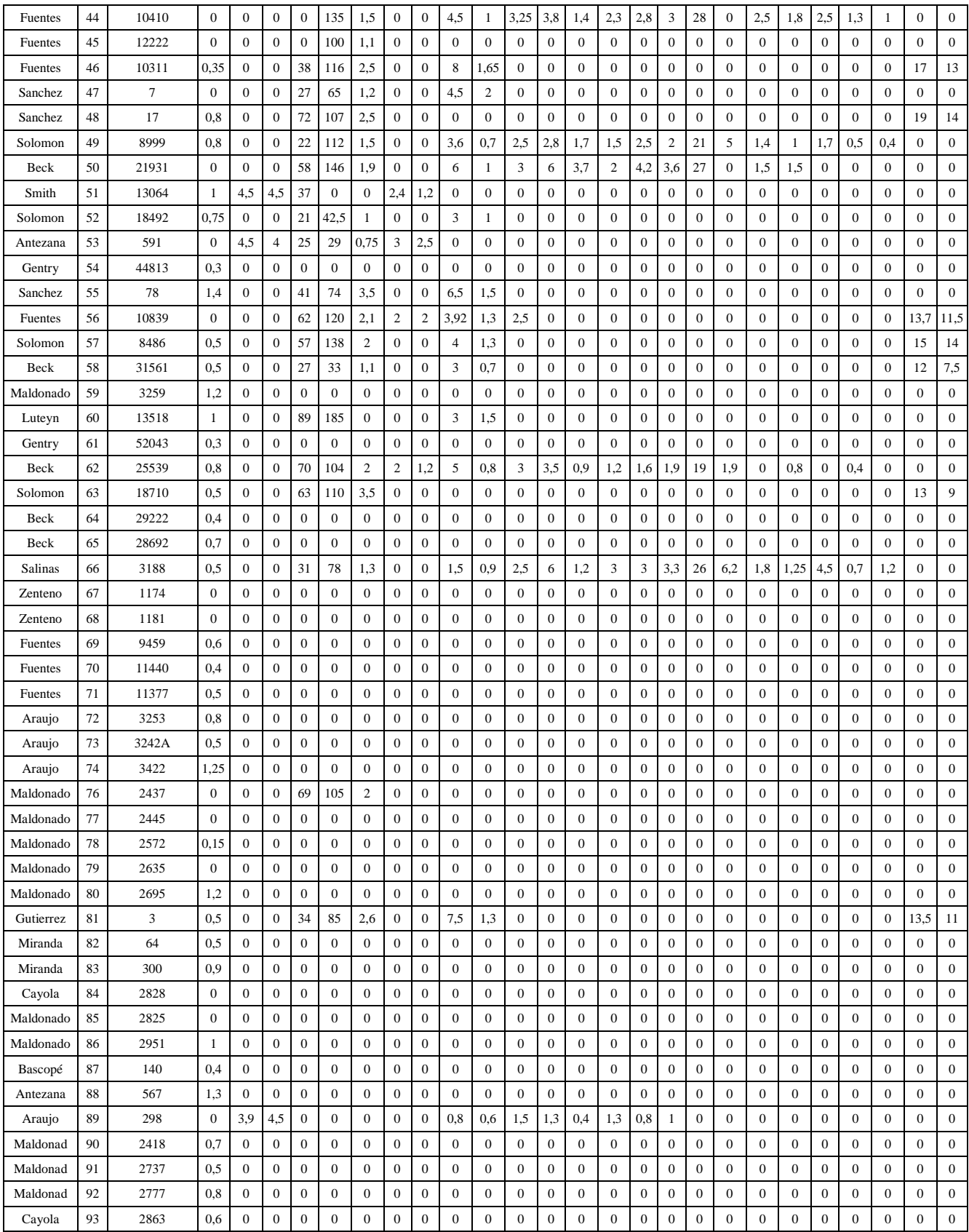

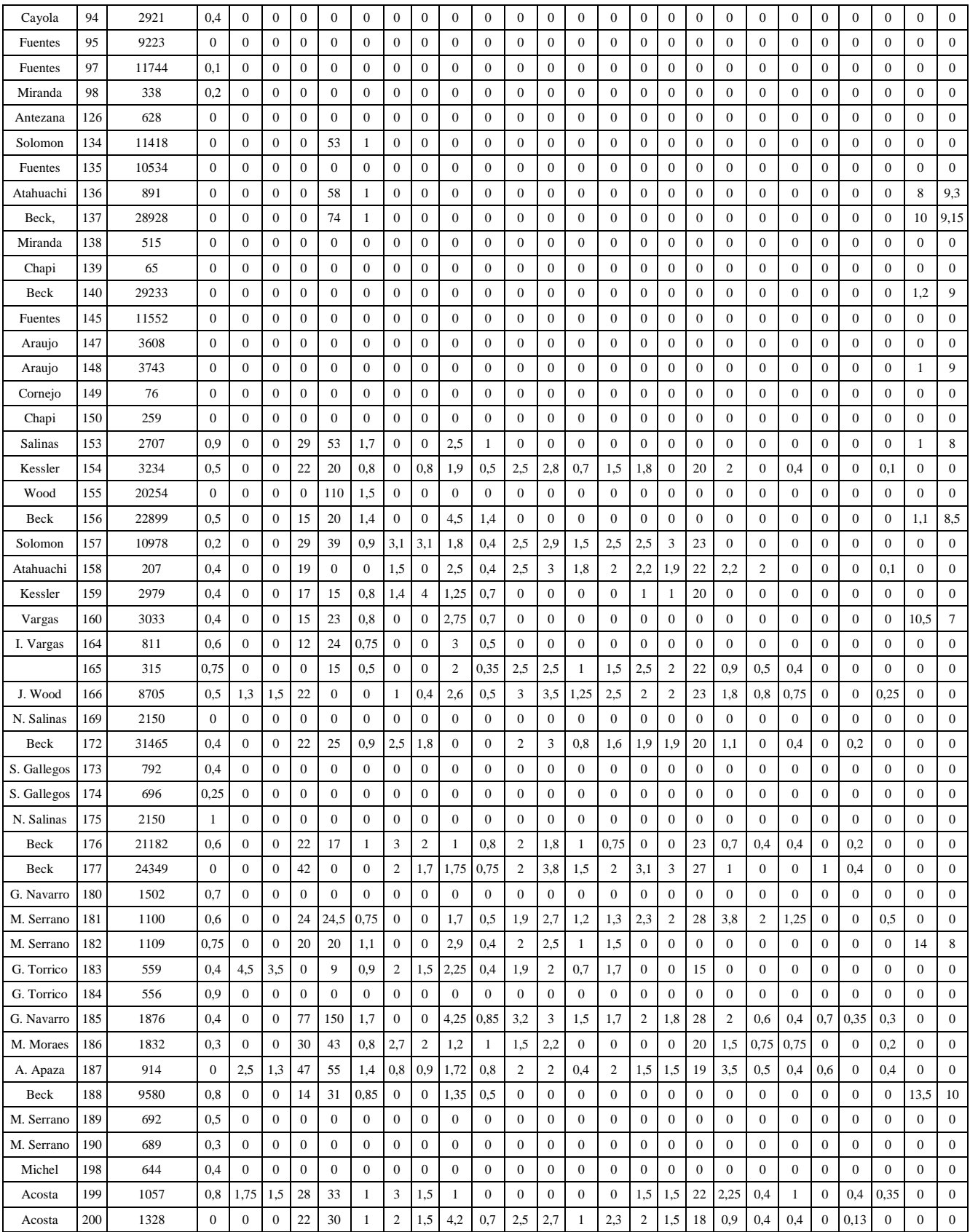

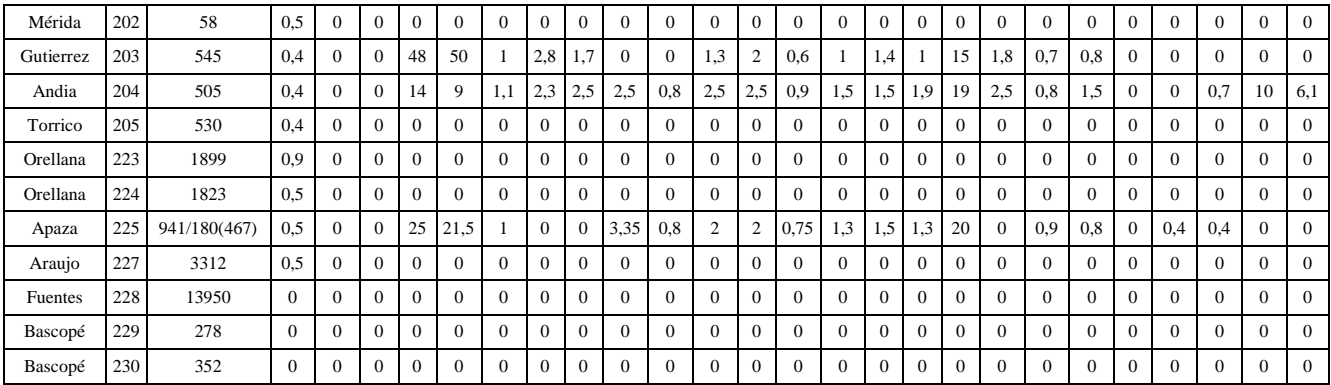

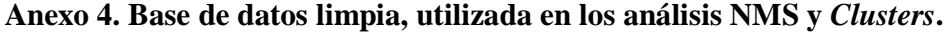

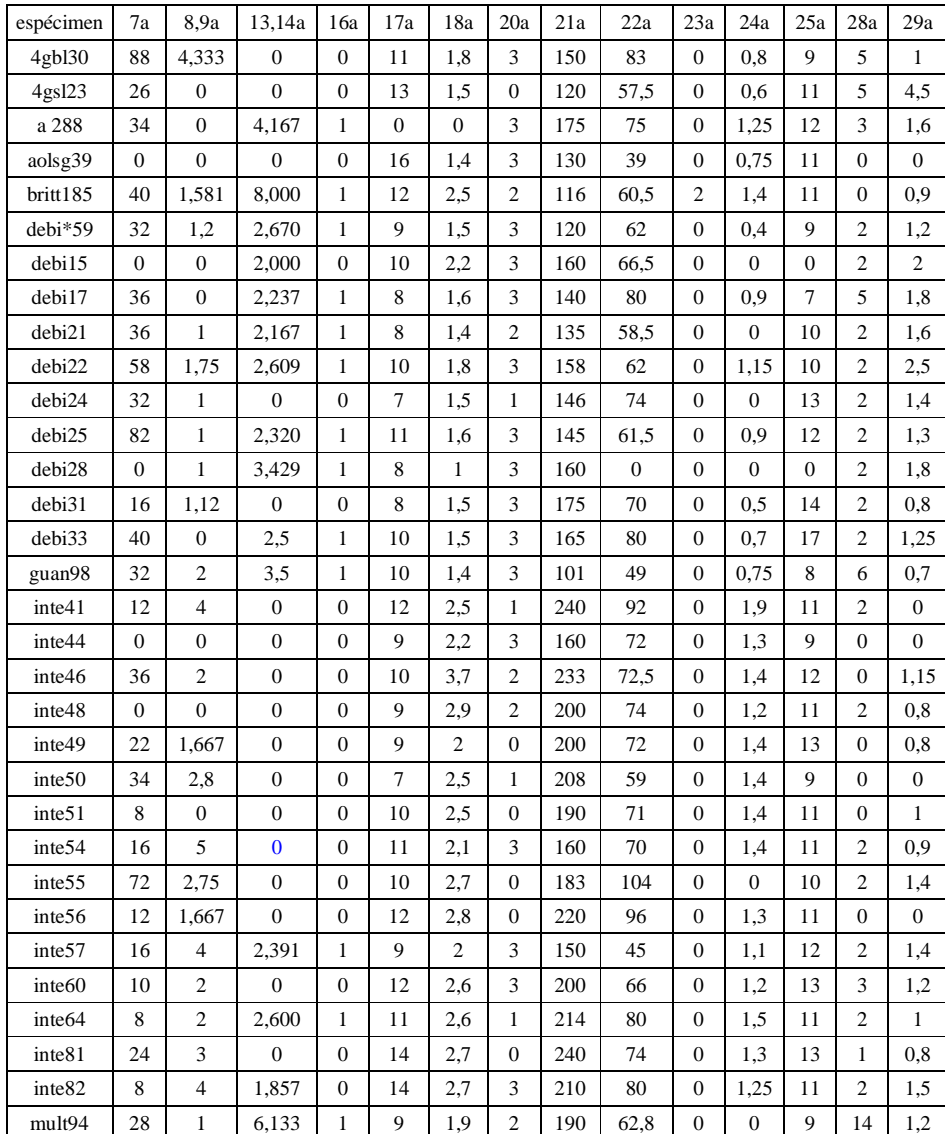

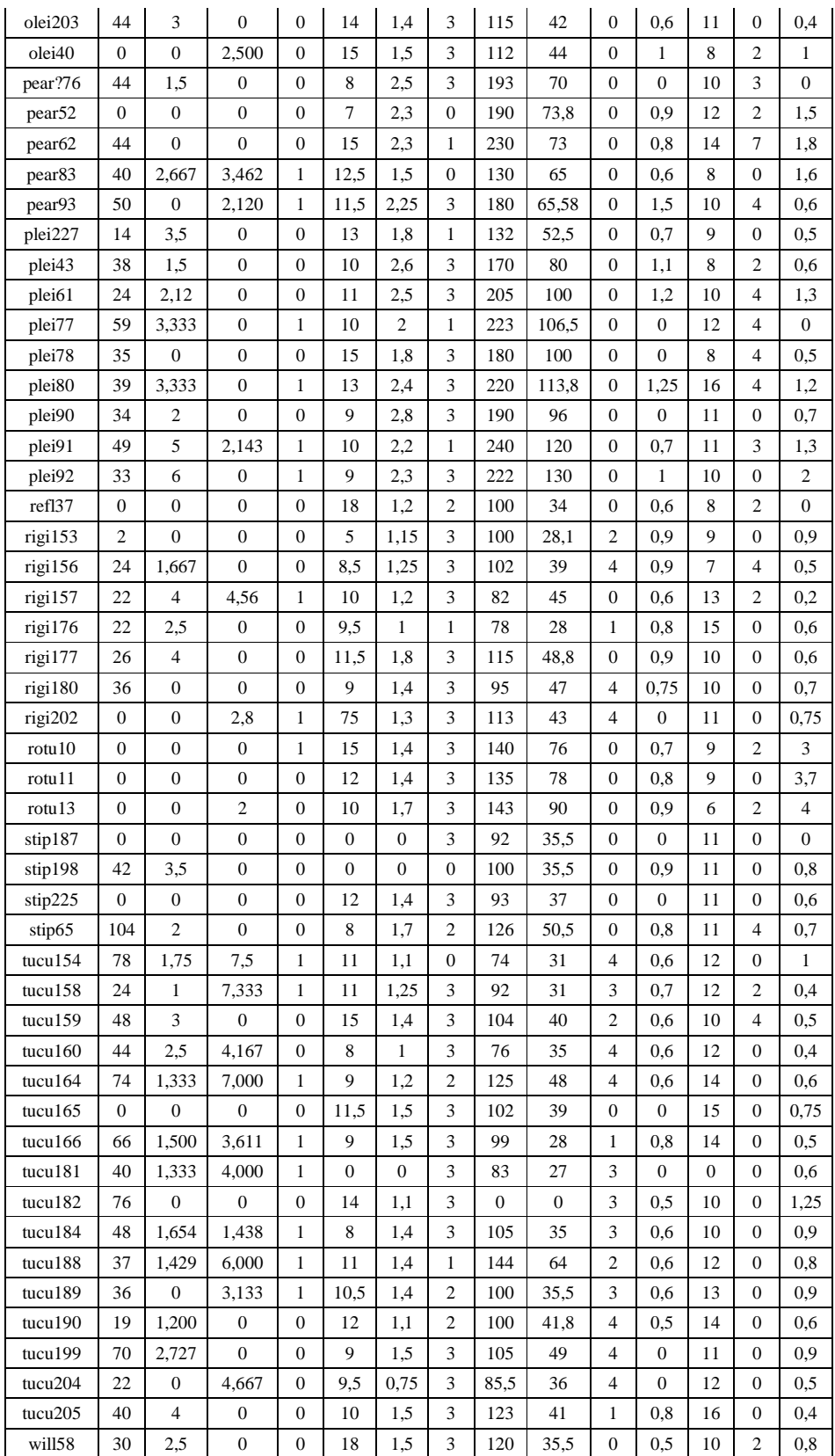

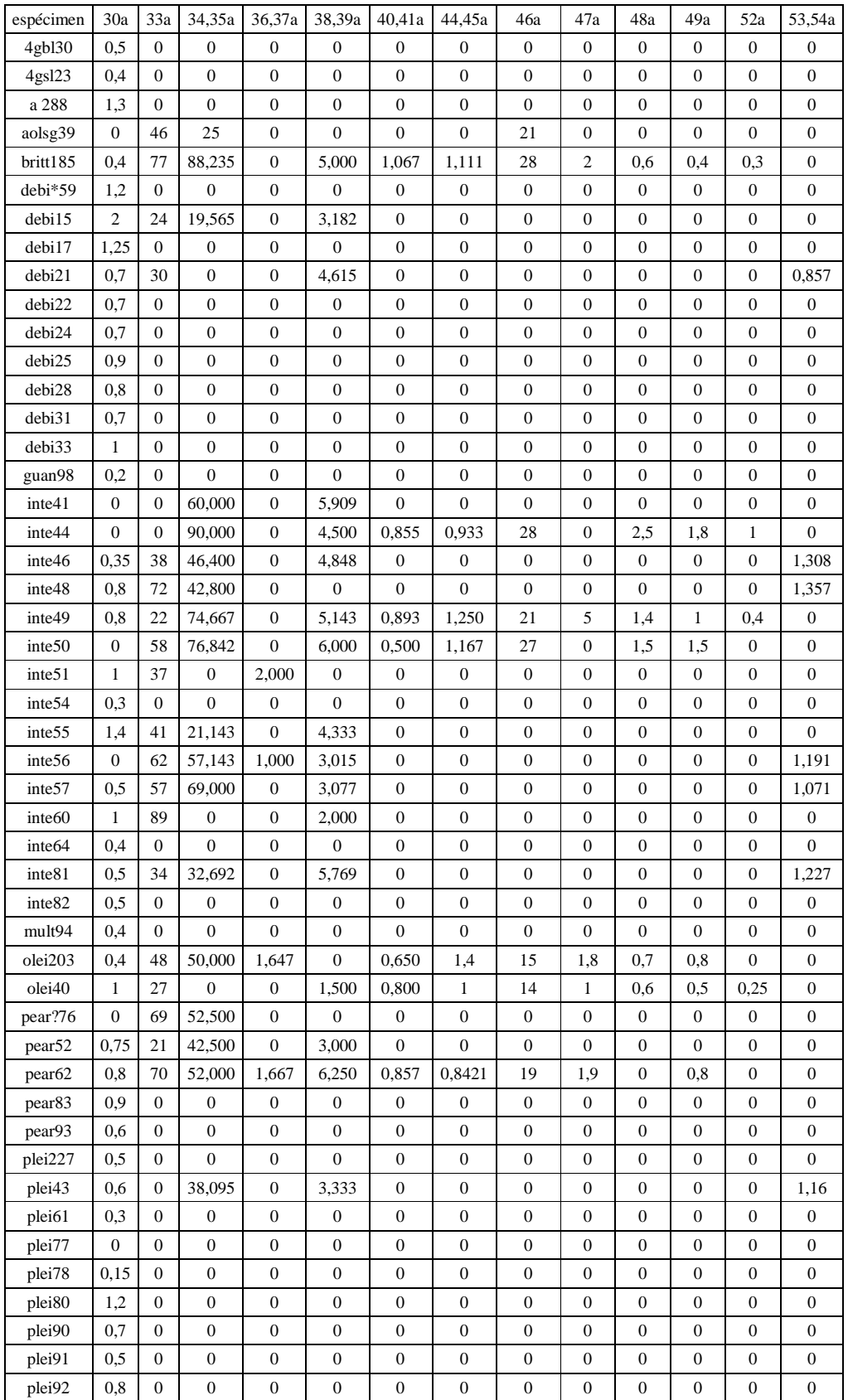

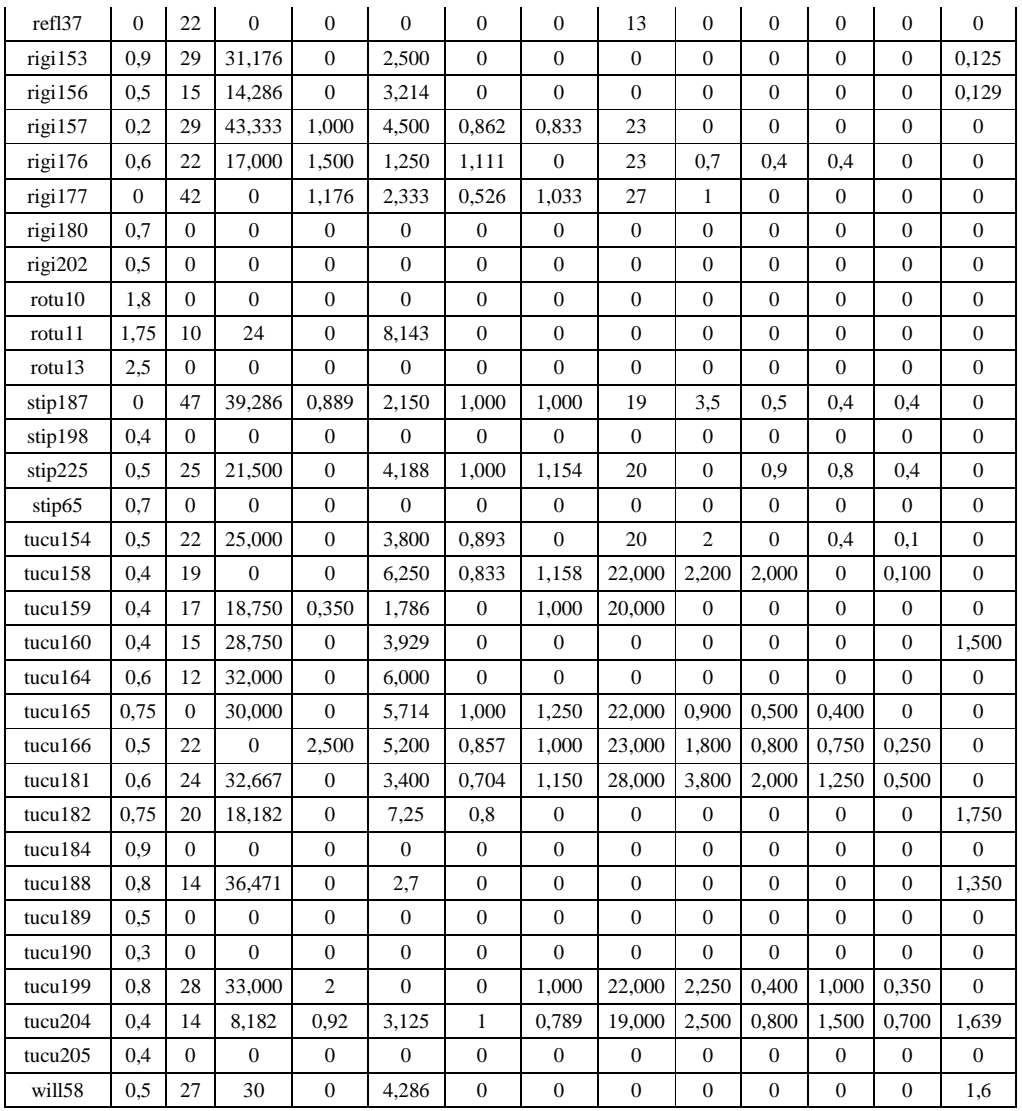

## **Anexo 5. Resultados de la estadística descriptiva para las 25 variables continuas**

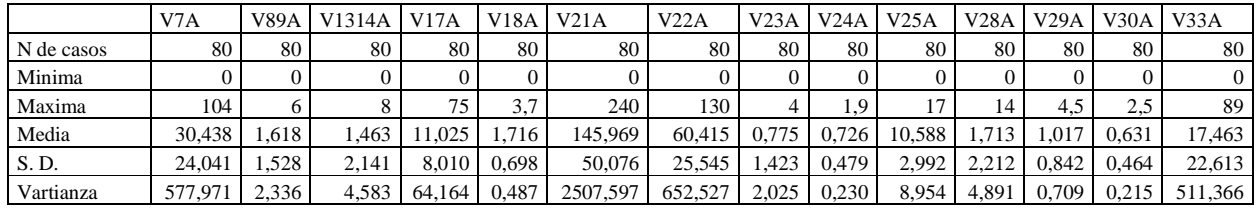

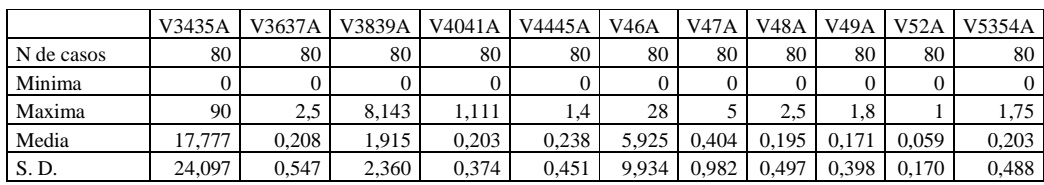

### **Anexo 6. Resultados de la correlación simple de Spearman**

Coeficientes de correlación entre 37 variables continuas de la matriz no refinida

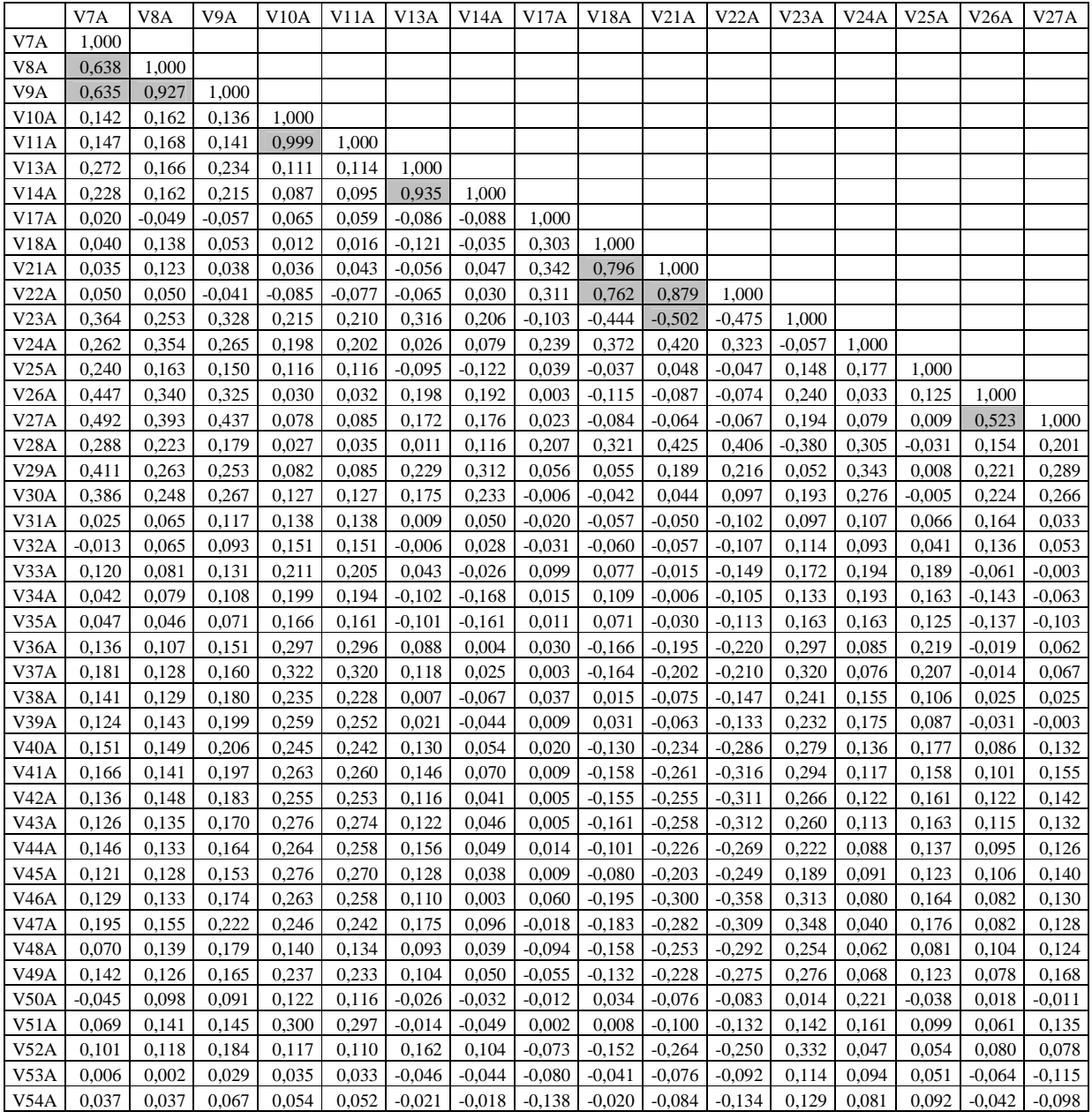

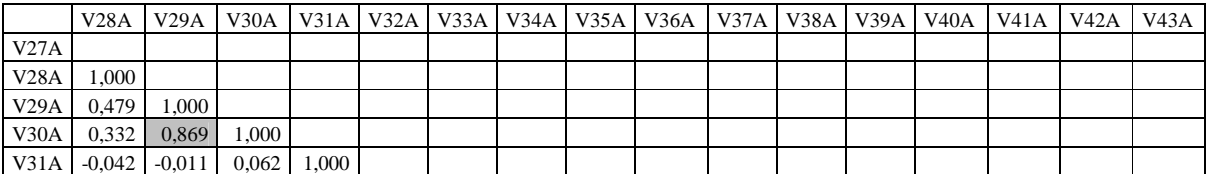

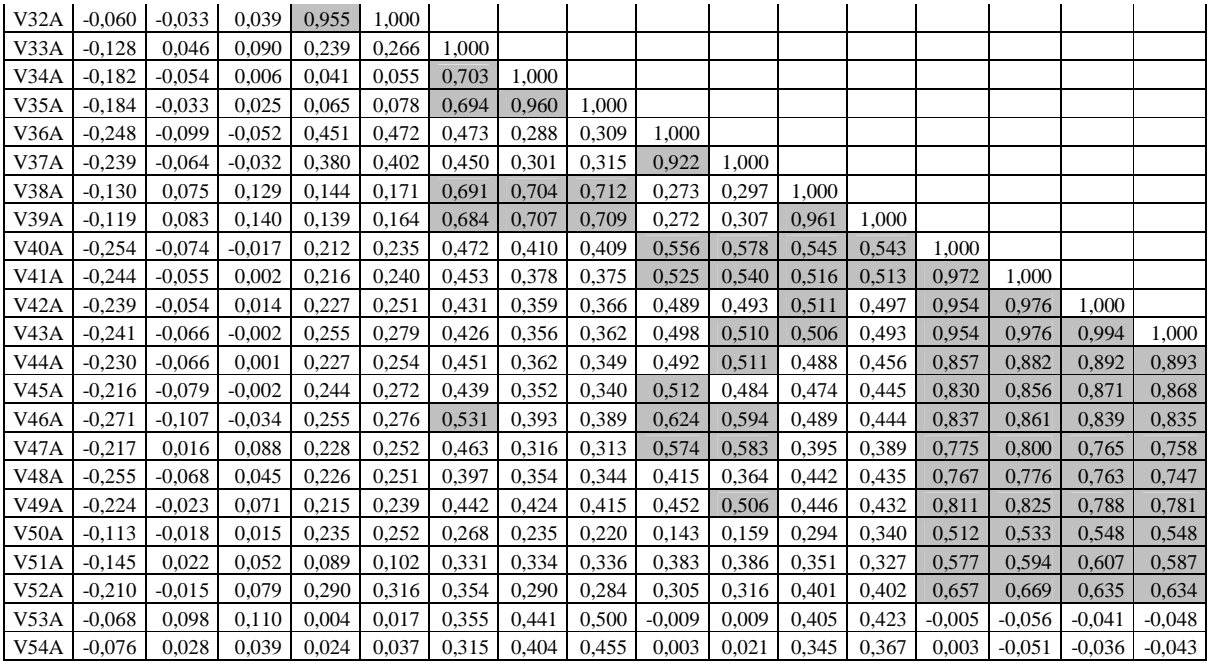

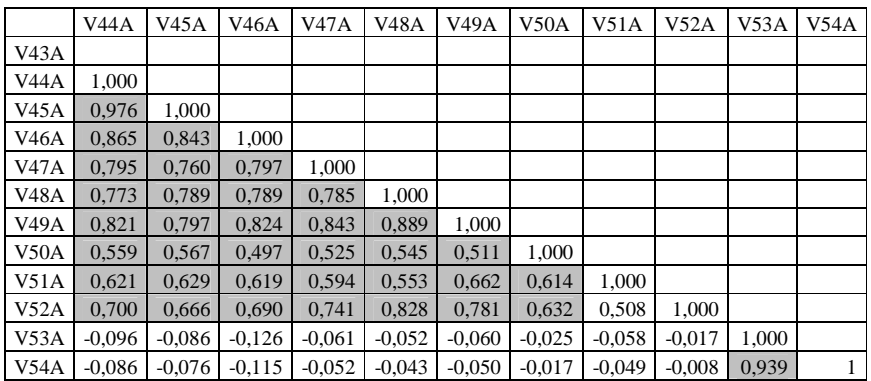

# Coeficientes de correlación entre las 25 variables continuas de la matriz limpia

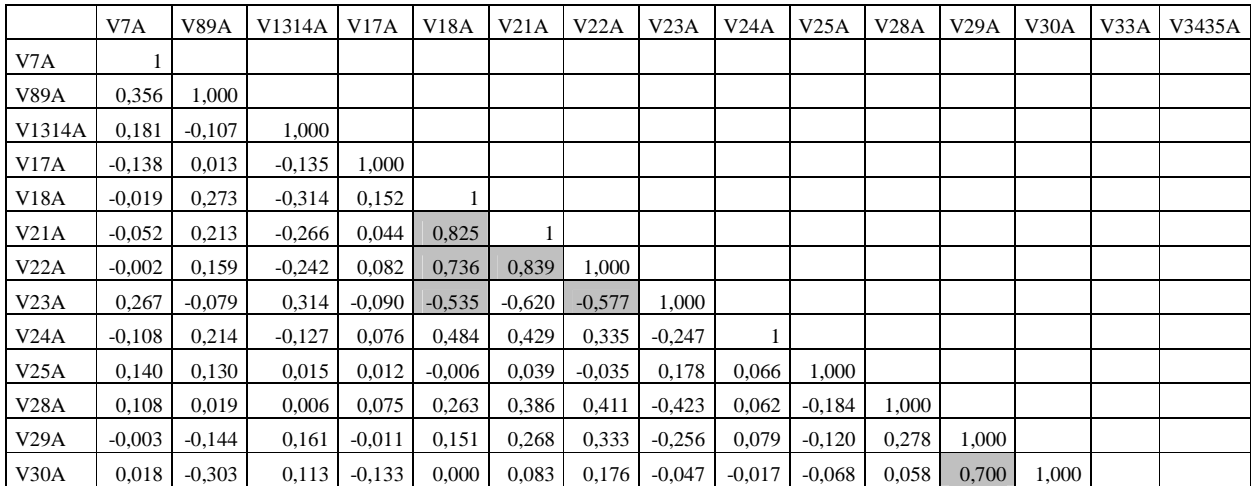
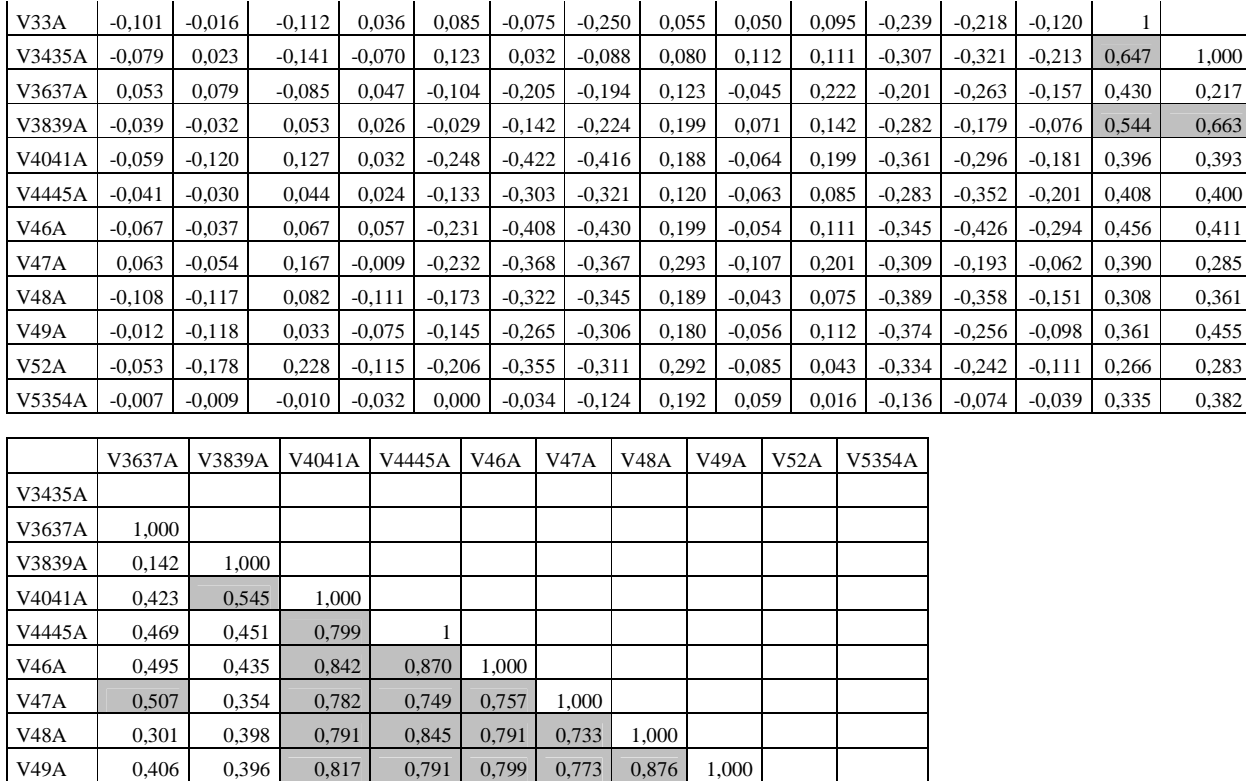

**Anexo 7. Lista de especimenes incluidos en el análisis MRPP** 

V52A 0,221 0,355 0,689 0,683 0,681 0,722 0,807 0,770 1,000  $V5354A$   $-0,013$   $0,379$   $-0,076$   $-0,175$   $-0,209$   $-0,114$   $-0,123$   $-0,121$   $-0,076$  1

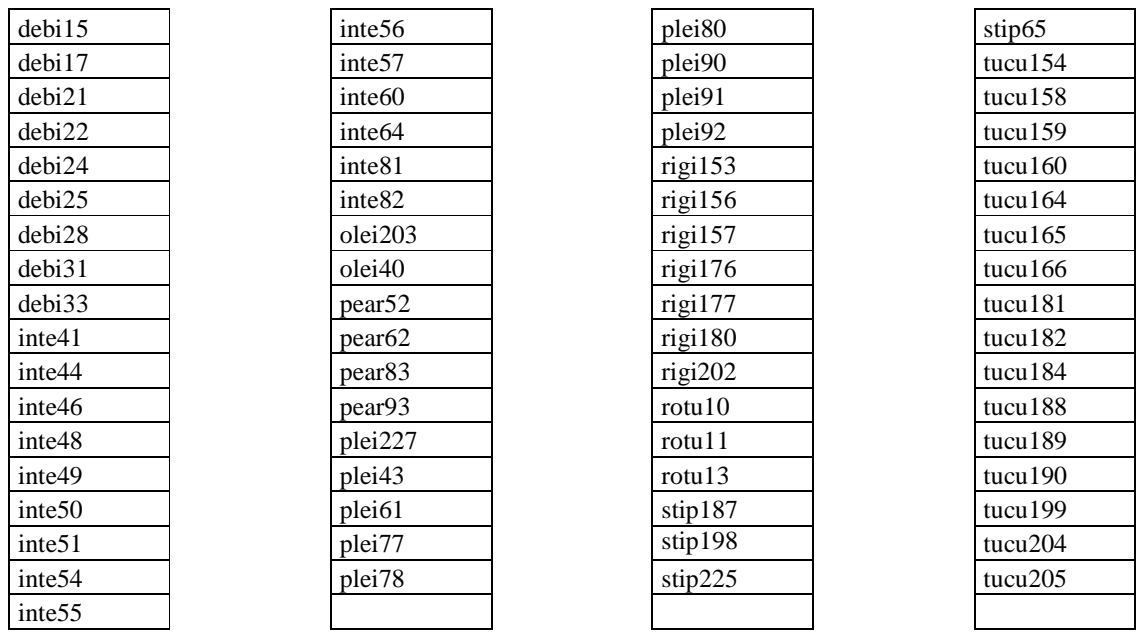

### **Anexo 8. Resultados de la Prueba NMS**

**Excluyendo las morfoespecies** *rigida* **y** *tucumanensis*

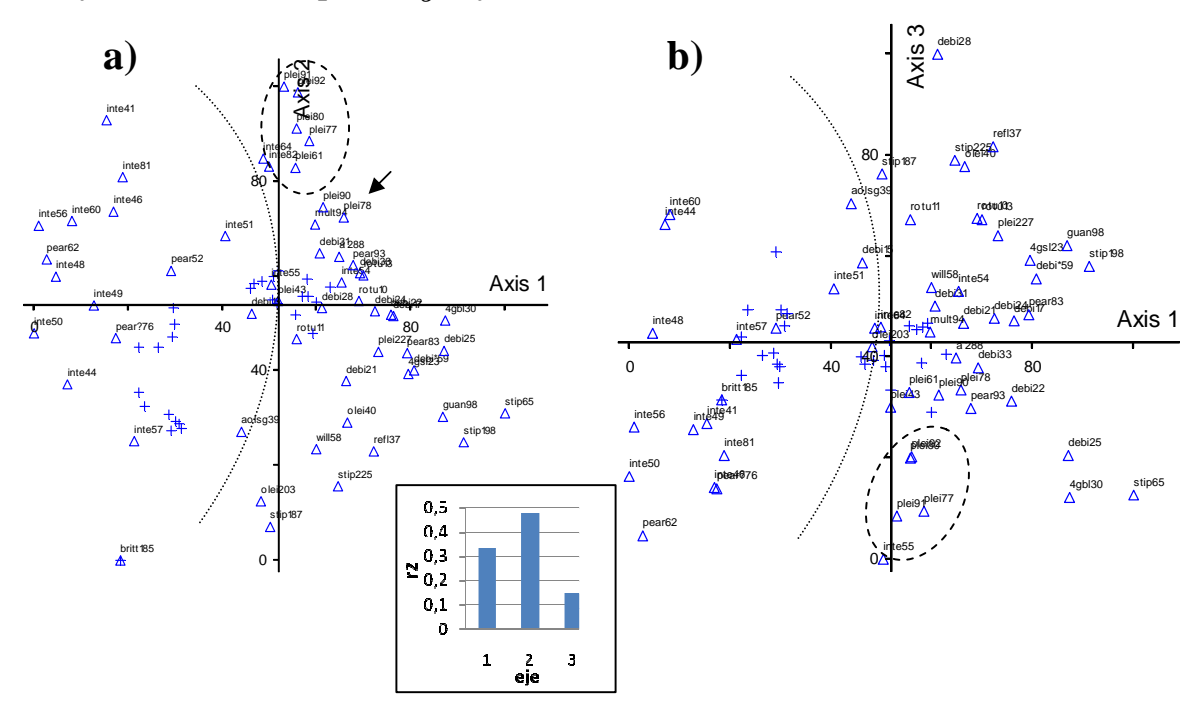

**Gráfico 1. Configuraciones 2D de los tres ejes finales con los valores resultantes del análisis NMS con 57 UTO´s, y 27 variables, utilizando la distancia euclidiana.** La nube de puntos no muestra una separación de los grupos pre-establecidos. La eficacia del modelo se puede deducir de los valores de  $r^2$ , que sumados son mayores a 0.5 (diagrama de barras). Los valores de los ejes se pueden revisar en el anexo 11.

- Según los resultados de la prueba de Montecarlo, puedo concluir que la mejor de las soluciones provee significativamente mayor reducción en el estrés que lo esperado por azar, los resultados de esta prueba los tres primeros ejes represan la mayor variabilidad de datos.
- La solución final contiene 88 interacciones y 6.08386 de estrés final para una solución 3 dimensional.
- Para probar la estabilidad de la solución se revisó el valor de la inestabilidad final de la solución escogida, el resultado  $0.000010$  es menor a  $10^{-4}$ , por lo que concluyo que la solución es estable.

### **Excluyendo la morfoespecie** *integrifolia*

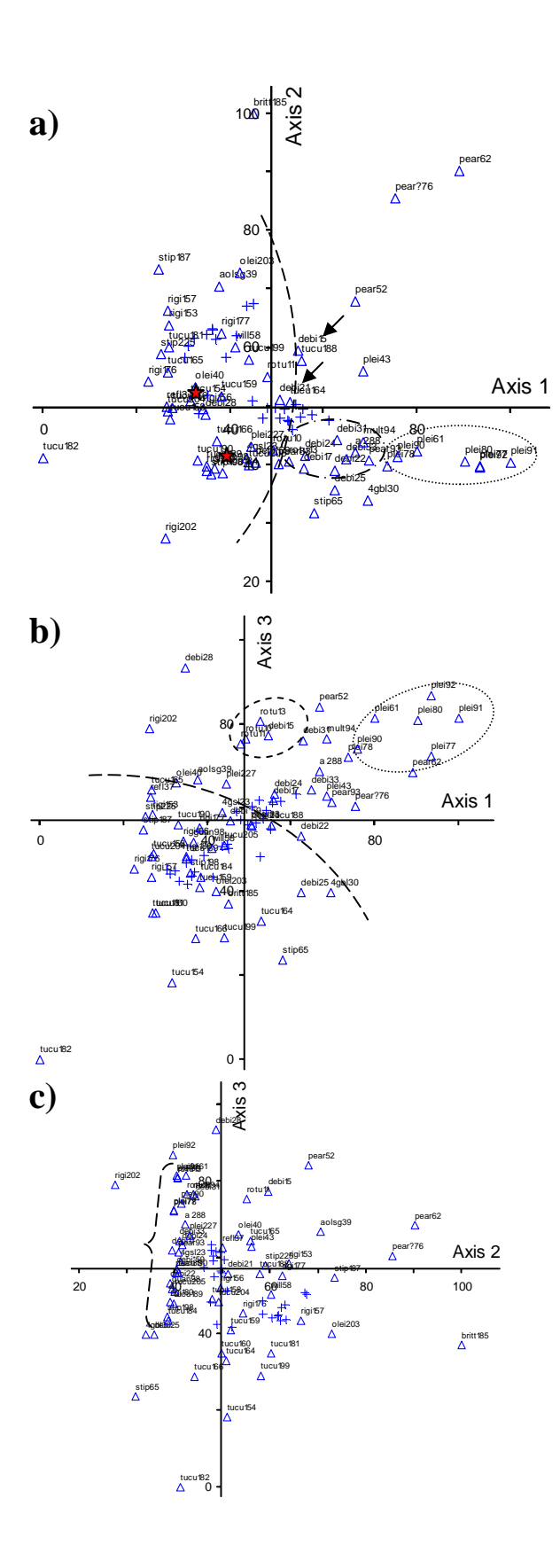

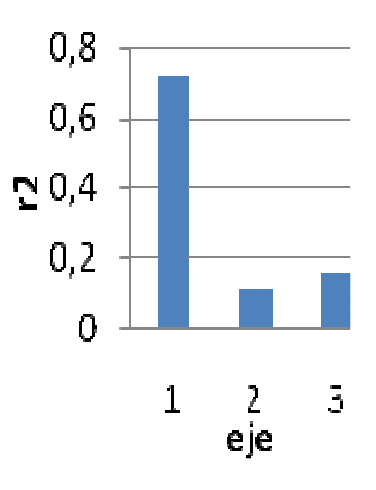

132

**(En la página anterior) Gráfico 2. Configuraciones 2D de los tres ejes finales con los valores resultantes del análisis NMS con 65 UTO´s, y 27 variables, utilizando la distancia euclidiana.** La nube de puntos no muestra una separación de los grupos pre-establecidos. La eficacia del modelo se puede deducir de los valores de  $r^2$ , que sumados son mayores a 0.5 (diagrama de barras). Los valores de los ejes se pueden revisar en el anexo 11.

- Según los resultados de la prueba de Montecarlo, puedo concluir que la mejor de las soluciones 1-D a 5-D provee significativamente mayor reducción en el estrés que lo esperado por azar, aceptando la probabilidad de un error Tipo I <0.05. Según los resultados de esta prueba los tres primeros ejes represan la mayor variabilidad de datos.
- La solución final contiene 74 interacciones y 4.26232 de estrés final para una solución 3 dimensional.
- Para probar la estabilidad de la solución se revisó el valor de la inestabilidad final de la solución escogida, el resultado  $0.000010$  es menor a  $10^{-4}$ , por lo que concluyo que la solución es estable.

**Excluyendo las morfoespecies** *integrifolia***,** *tucumanensis***,** *rigida* **y** *brittoniana***.**

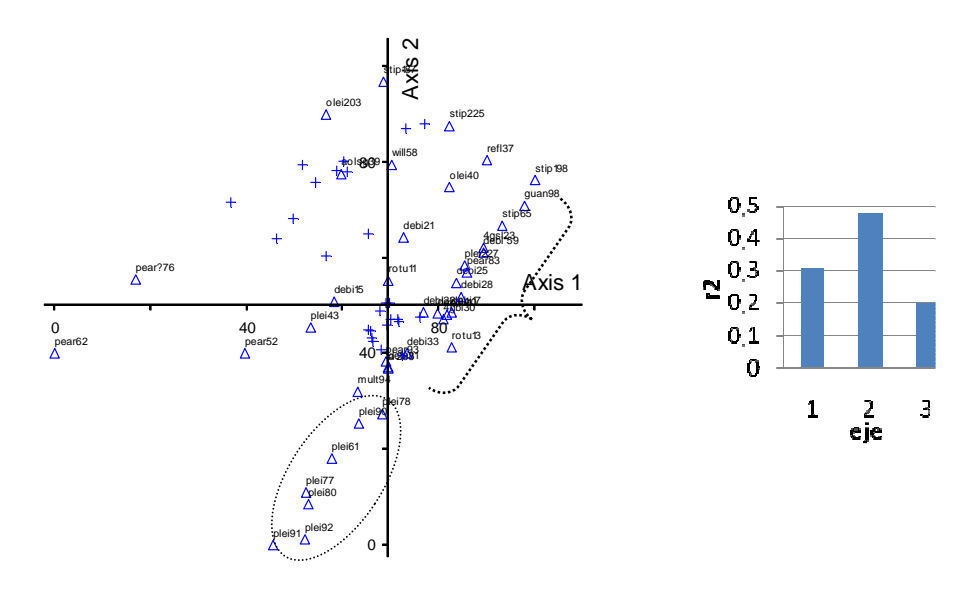

**Gráfico 3. Configuración 2D de los tres ejes finales con los valores resultantes del análisis NMS con 41 UTO´s, y 26 variables, utilizando la distancia euclidiana.** La nube de puntos no muestra una separación de los grupos pre-establecidos. La eficacia del modelo se puede deducir de los valores de  $r^2$ , que sumados son mayores a 0.5 (diagramas de barras). Los valores de los ejes se pueden revisar en el anexo 11.

- Según los resultados de la prueba de Montecarlo, puedo concluir que la mejor de las soluciones 1-D a 5-D provee significativamente mayor reducción en el estrés que lo esperado por azar, aceptando la probabilidad de un error Tipo I <0.05. Según los resultados de esta prueba los tres primeros ejes represan la mayor variabilidad de datos.
- La solución final contiene 70 interacciones y 4.41593 de estrés final para la solución 3 dimensional.

• Para probar la estabilidad de la solución se revisó el valor de la inestabilidad final de la solución escogida, el resultado  $0.000010$  es menor a  $10^{-4}$ , por lo que concluyo que la solución es estable.

### **Solo UTOs con borde dentado**

- Según los resultados de la prueba de Montecarlo, puedo concluir que la mejor de las soluciones 1-D a 3-D provee mayor reducción en el estrés que lo esperado por azar, sin embargo muestran una estructura más débil, que en las anteriores pruebas. El valor de p es muy cercano a 0.05 (0.0476), aceptando la probabilidad que un estrés final similar pueda haber ocurrido por azar. Según los resultados de esta prueba los tres primeros ejes represan la mayor variabilidad de datos.
- La solución final contiene 43 interacciones y 5.33538 de estrés final para la solución 3 dimensional.
- Para probar la estabilidad de la solución se revisó el valor de la inestabilidad final de la solución escogida, el resultado  $0.00445$  es mayor a  $10^{-4}$ , por lo que concluyo que la solución es inestable.

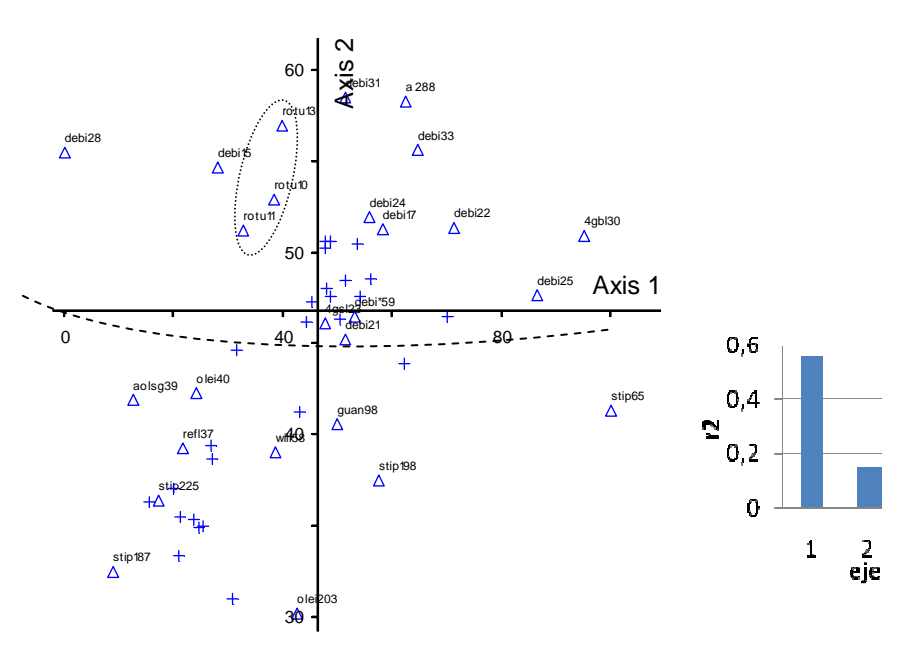

### **Solo UTOs con hojas pequeñas de borde entero**

**Gráfico 5. Configuracion 2D de los dos ejes finales con los valores resultantes del análisis NMS con 26 UTO´s, y 26 variables, utilizando la distancia euclidiana.** La nube de puntos no muestra una separación de los grupos pre-establecidos. La eficacia del modelo se puede deducir de los valores de  $r^2$ , que sumados son mayores a 0.5 (diagrama de barras). Los valores de los ejes se pueden revisar en el anexo 11.

• Según los resultados de la prueba de Montecarlo, puedo concluir que la mejor de las soluciones 1-D a 5-D provee mayor reducción en el estrés que lo esperado por azar,. Según los resultados de esta prueba los dos primeros ejes represan la mayor variabilidad de datos.

La solución final contiene 54 interacciones y 8.74630 de estrés final para la solución 2 dimensional.

• Para probar la estabilidad de la solución se revisó el valor de la inestabilidad final de la solución escogida, el resultado  $0.00001$  es menor a  $10^{-4}$ , por lo que concluyo que la solución es estable.

### **Solo UTOs con** h**ojas medianas a grandes con borde entero, excluyendo las morfoespecies**

*integrifolia* **y** *pearcei***.** 

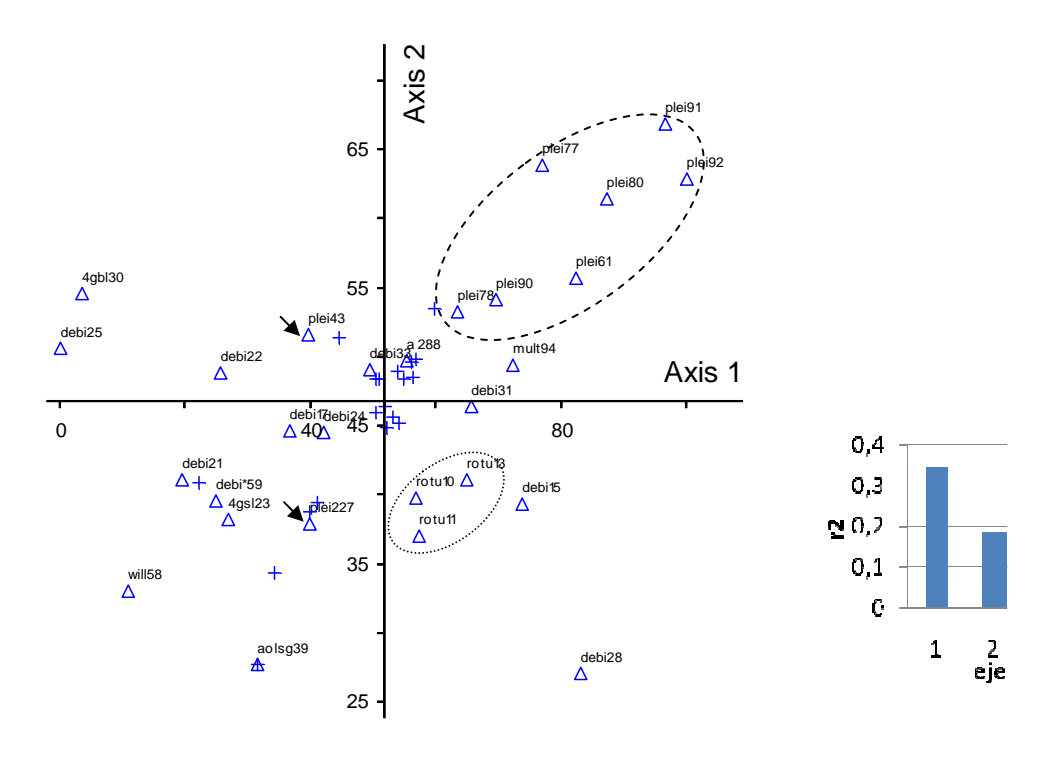

**Gráfico 6. Configuraciones 2D de los tres ejes finales con los valores resultantes del análisis NMS con 28 UTO´s, y 19 variables, utilizando la distancia euclidiana.** La nube de puntos no muestra una separación de los grupos pre-establecidos. La eficacia del modelo se puede deducir de los valores de  $r^2$ , que sumados son mayores a 0.5 (diagrama de barras). Los valores de los ejes se pueden revisar en el anexo 11.

- Según los resultados de la prueba de Montecarlo, puedo concluir que la mejor de las soluciones 1-D a 2-D provee mayor reducción en el estrés que lo esperado por azar. Según los resultados de esta prueba los dos primeros ejes represan la mayor variabilidad de datos. la probabilidad que un estrés final similar pueda haber ocurrido por azar.
- La solución final contiene 68 interacciones y 8.74630 de estrés final para la solución 2 dimensional.
- Para probar la estabilidad de la solución se revisó el valor de la inestabilidad final de la solución escogida, el resultado  $0.00001$  es menor a  $10^{-4}$ , por lo que concluyo que la solución es estable.

**Solo UTOs con borde entero** 

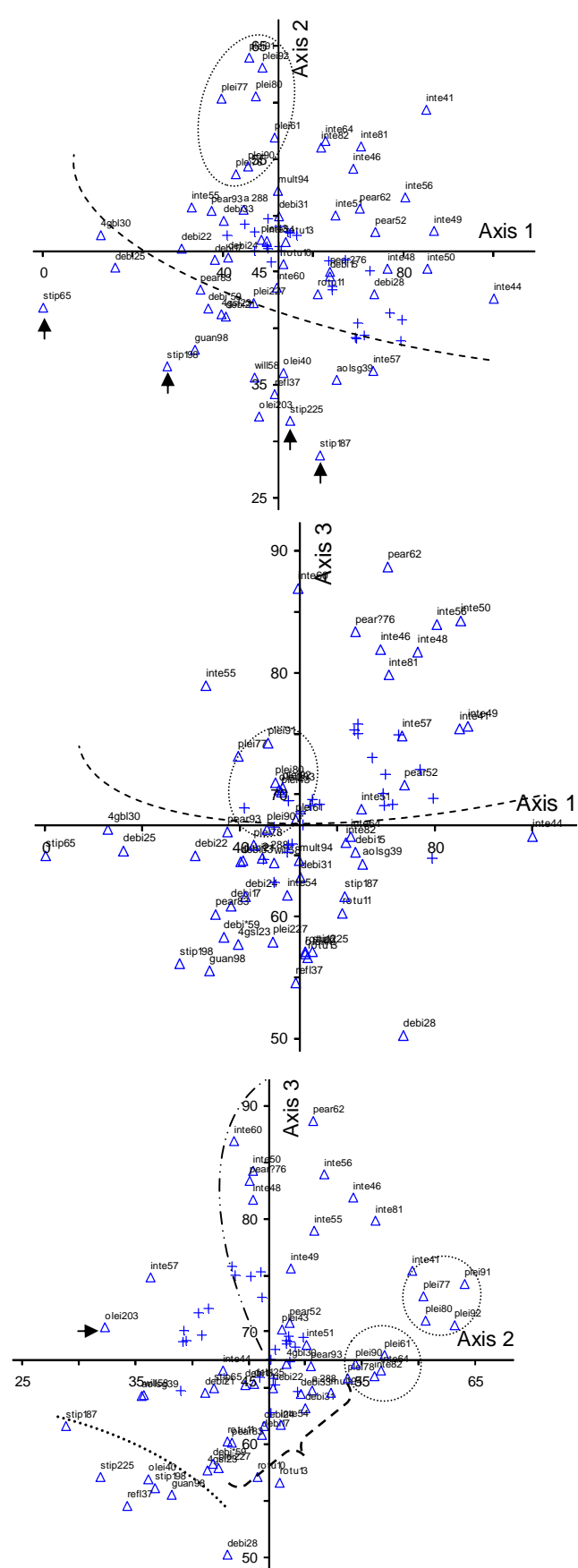

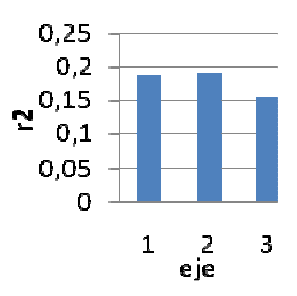

**(En la página anterior) Gráfico 7. Configuraciones 2D de los tres ejes finales con los valores resultantes del análisis NMS con 56 UTO´s, y 26 variables, utilizando la distancia euclidiana.** La nube de puntos no muestra una separación de los grupos pre-establecidos. La eficacia del modelo se puede deducir de los valores de  $r^2$ , que sumados son mayores a 0.5 (diagrama de barras). Los valores de los ejes se pueden revisar en el anexo 11.

- Según los resultados de la prueba de Montecarlo, puedo concluir que la mejor de las soluciones 1-D a 3-D provee mayor reducción en el estrés que lo esperado por azar. Según los resultados de esta prueba los dos primeros ejes represan la mayor variabilidad de datos. El eje 1 tiene un valor de p mayor a 0,05, los ejes 2 y 3 tienen valores menores.
- La solución final contiene 95 interacciones y 6.14472 de estrés final para la solución 3 dimensional.
- Para probar la estabilidad de la solución se revisó el valor de la inestabilidad final de la solución escogida, el resultado  $0.00001$  es menor a  $10^{-4}$ , por lo que concluyo que la solución es estable.

### **Anexo 9. Resultados de análisis de conglomerados**

### **Solo UTOs con hojas enteras medianas a grandes**

Porcentaje en cadena: 51.74

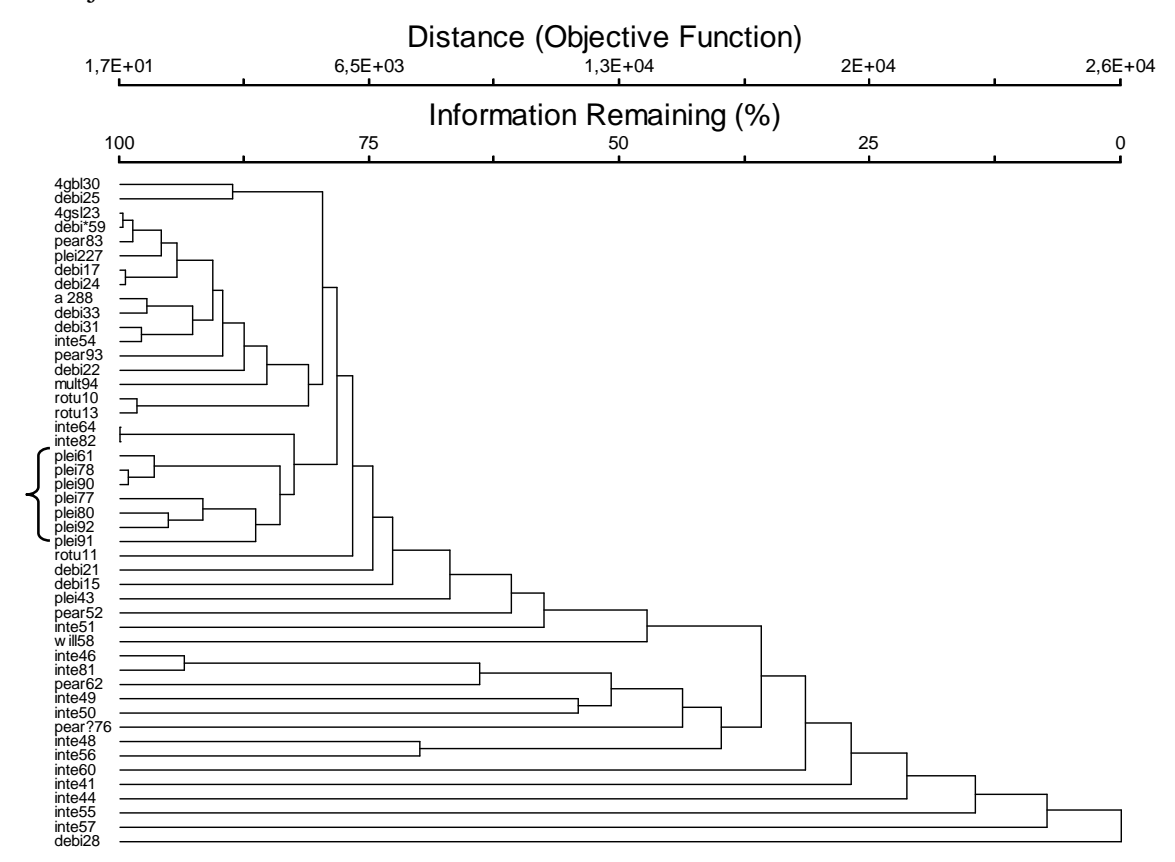

**Gráfico 8. Análisis de conglomerados de todos los datos, utilizando la distancia euclidiana y el método de enlace el vecino más cercano.**

Porcentaje en cadena: 11.48

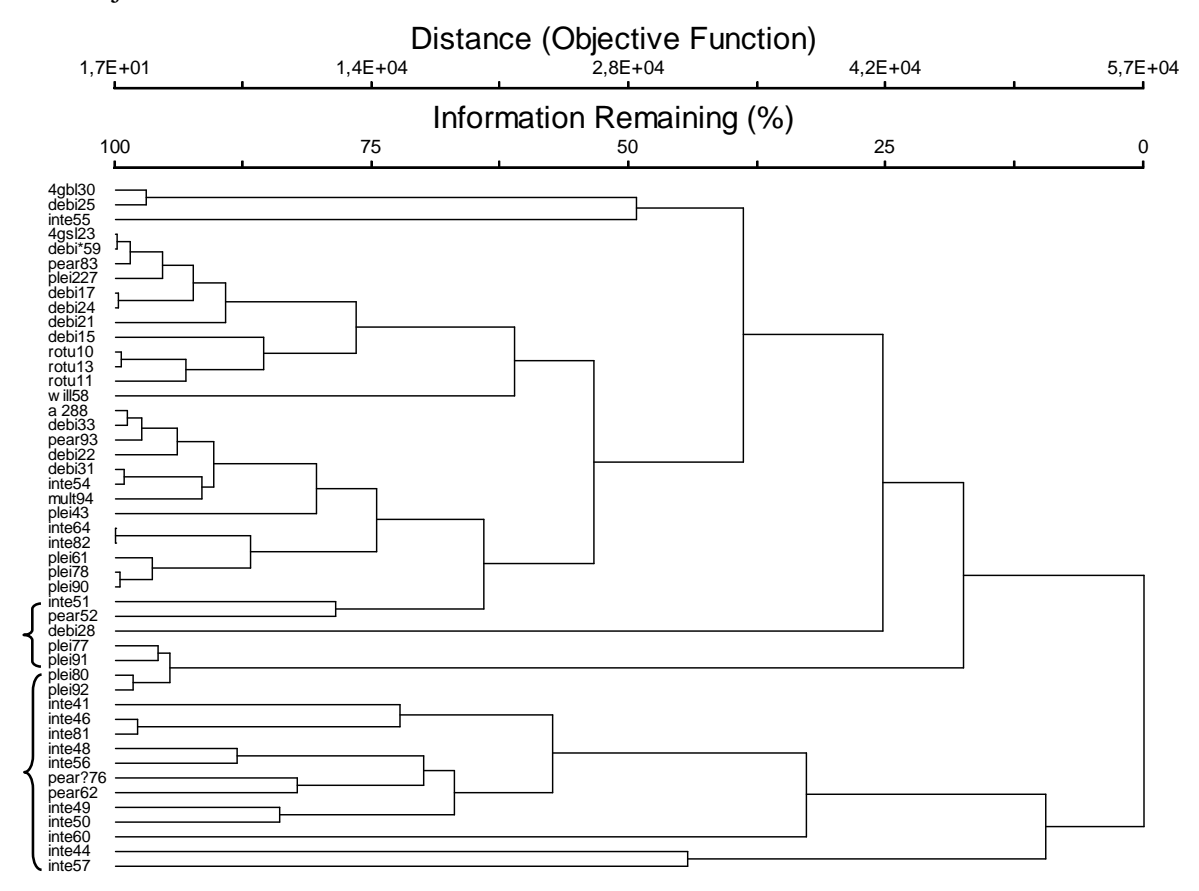

**Gráfico 9. Análisis de conglomerados de todos los datos, utilizando la distancia euclidiana y el método de enlace la media de grupos.**

## **Solo UTOs con hojas pequeñas**

Porcentaje en cadena: 73.38

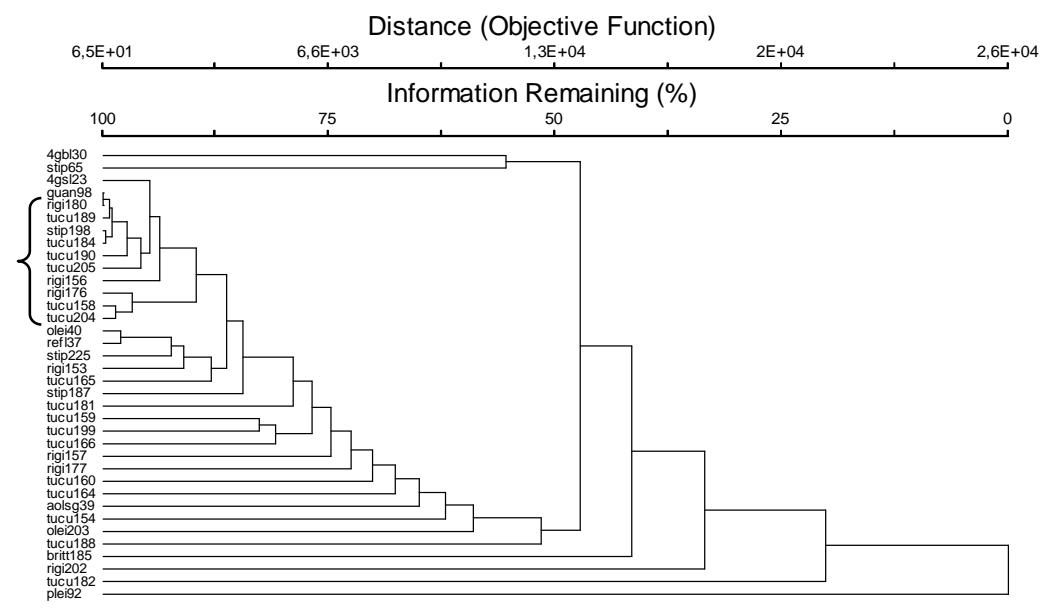

**(en la pagina anterior)Gráfico 10. Análisis de conglomerados de todos los datos, utilizando la distancia euclidiana y el método de enlace el vecino más cercano.**

Porcentaje en cadena: 28.51

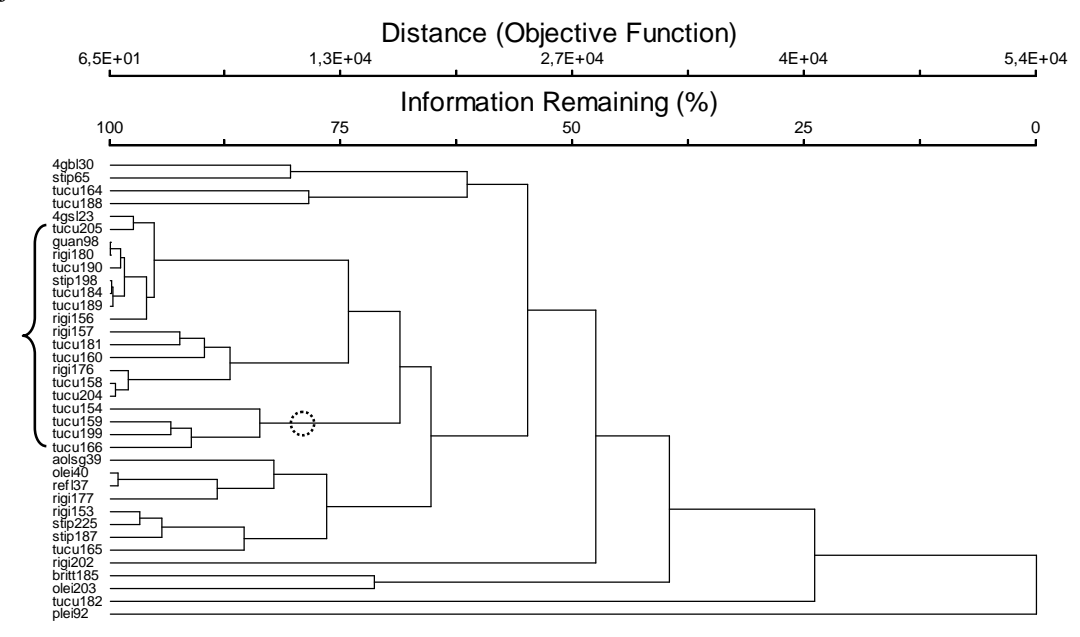

**Gráfico 11. Análisis de conglomerados de todos los datos, utilizando la distancia euclidiana y el método de enlace la media de grupos.**

# **Solo UTOs con hojas medianas a grandes con borde entero excluyendo la morfoespecie**

*integrifolia*

Porcentaje en cadena: 51.77

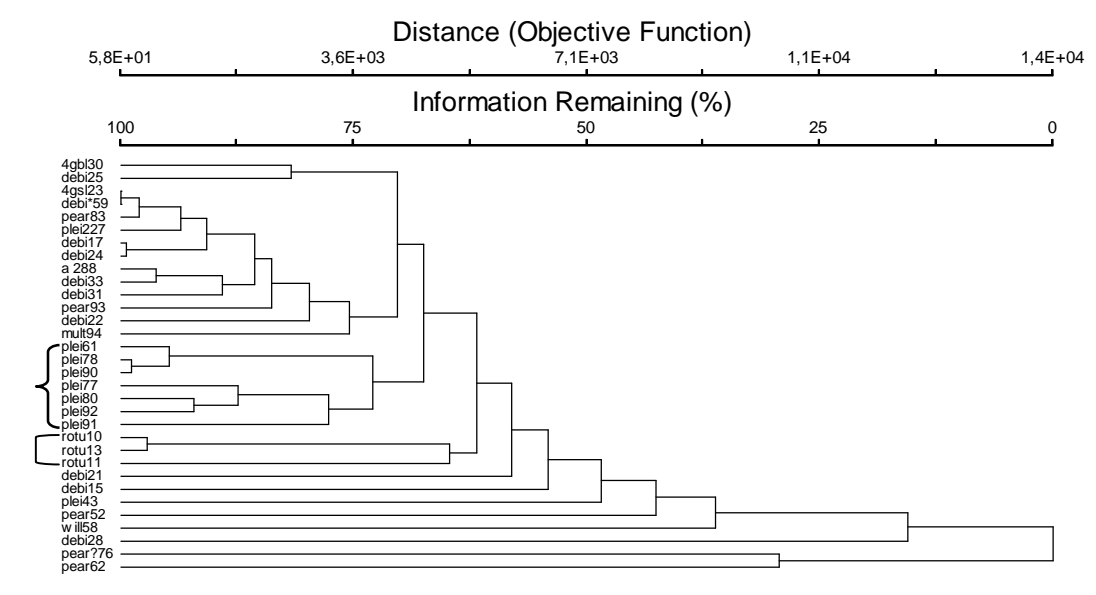

**(En la pagina aneterior) Gráfico 12. Análisis de conglomerados de todos los datos, utilizando la distancia euclidiana y el método de enlace el vecino más cercano.**

Porcentaje en cadena: 22.89

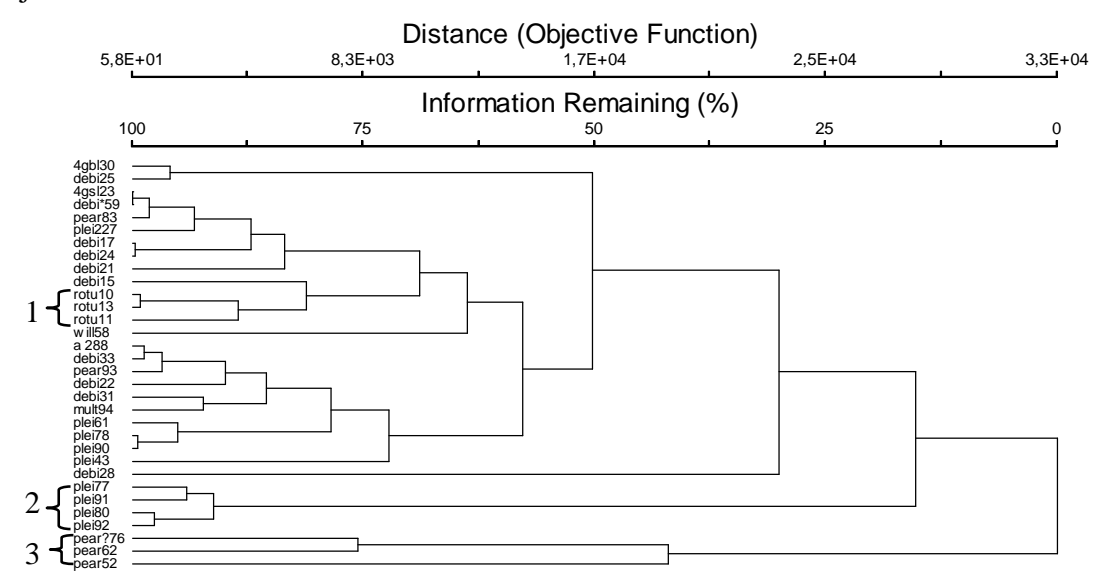

**Gráfico 13. Análisis de conglomerados de todos los datos, utilizando la distancia euclidiana y el método de enlace la media de grupos.**

# **Solo UTOs con hojas pequeñas a medianas**

Porcentaje en cadena: 64.86

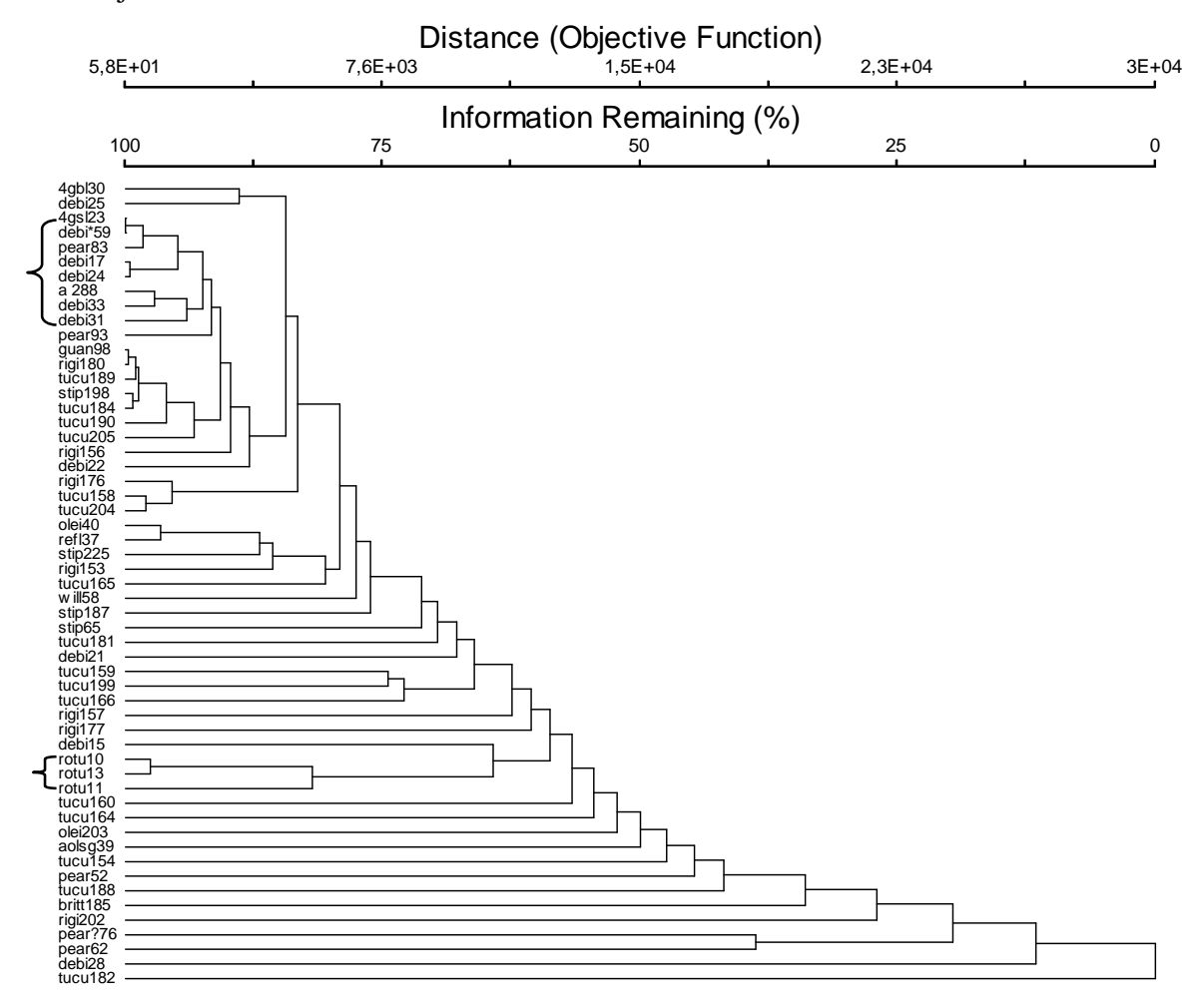

**Gráfico 14. Análisis de conglomerados de todos los datos, utilizando la distancia euclidiana y el método de enlace el vecino más cercano.**

Porcentaje en cadena: 19.54

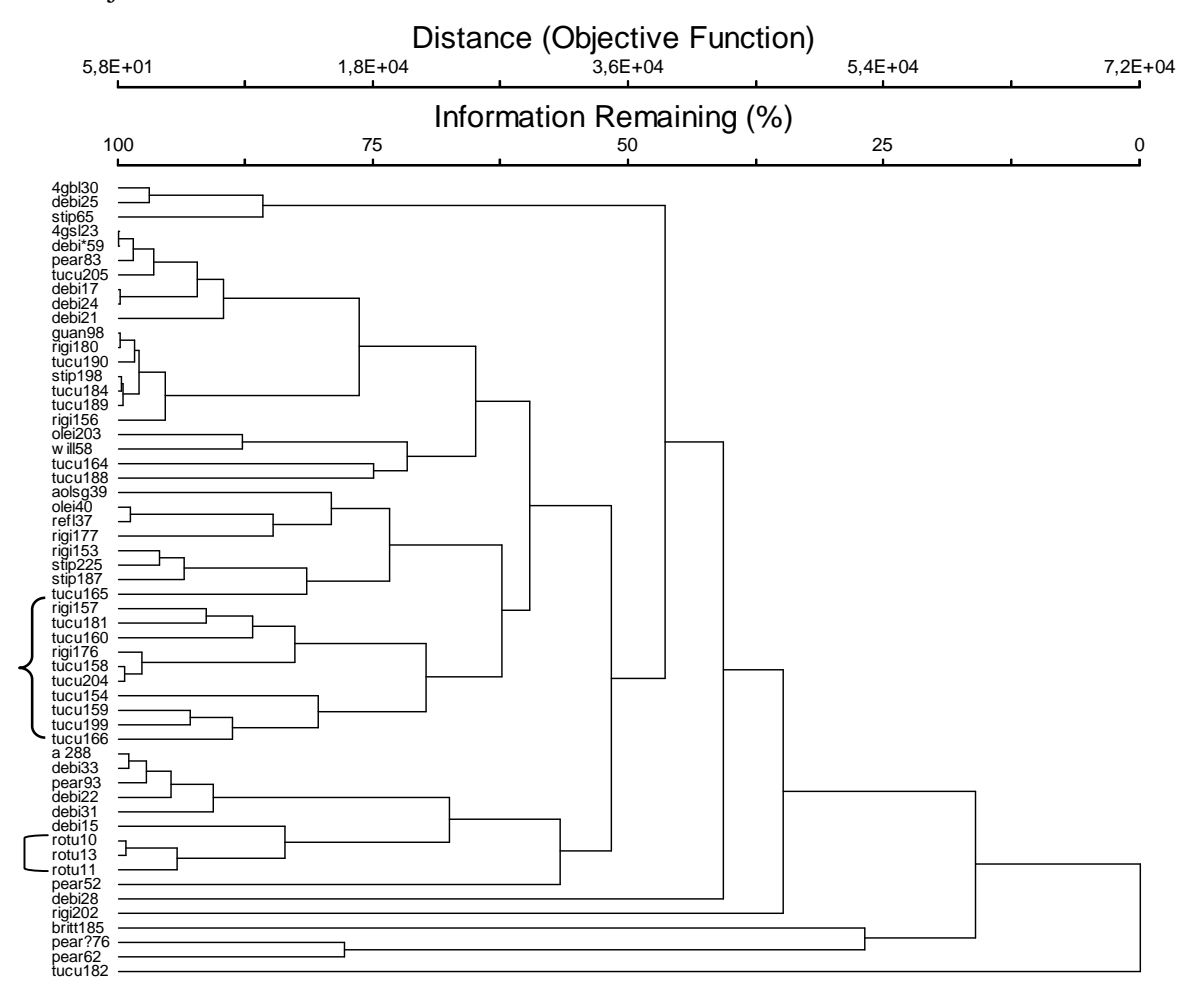

**Gráfico 15. Análisis de conglomerados de todos los datos, utilizando la distancia euclidiana y el método de enlace la media de grupos.**

# **Solo UTOs con hojas enteras**

Porcentaje en cadena: 46.65

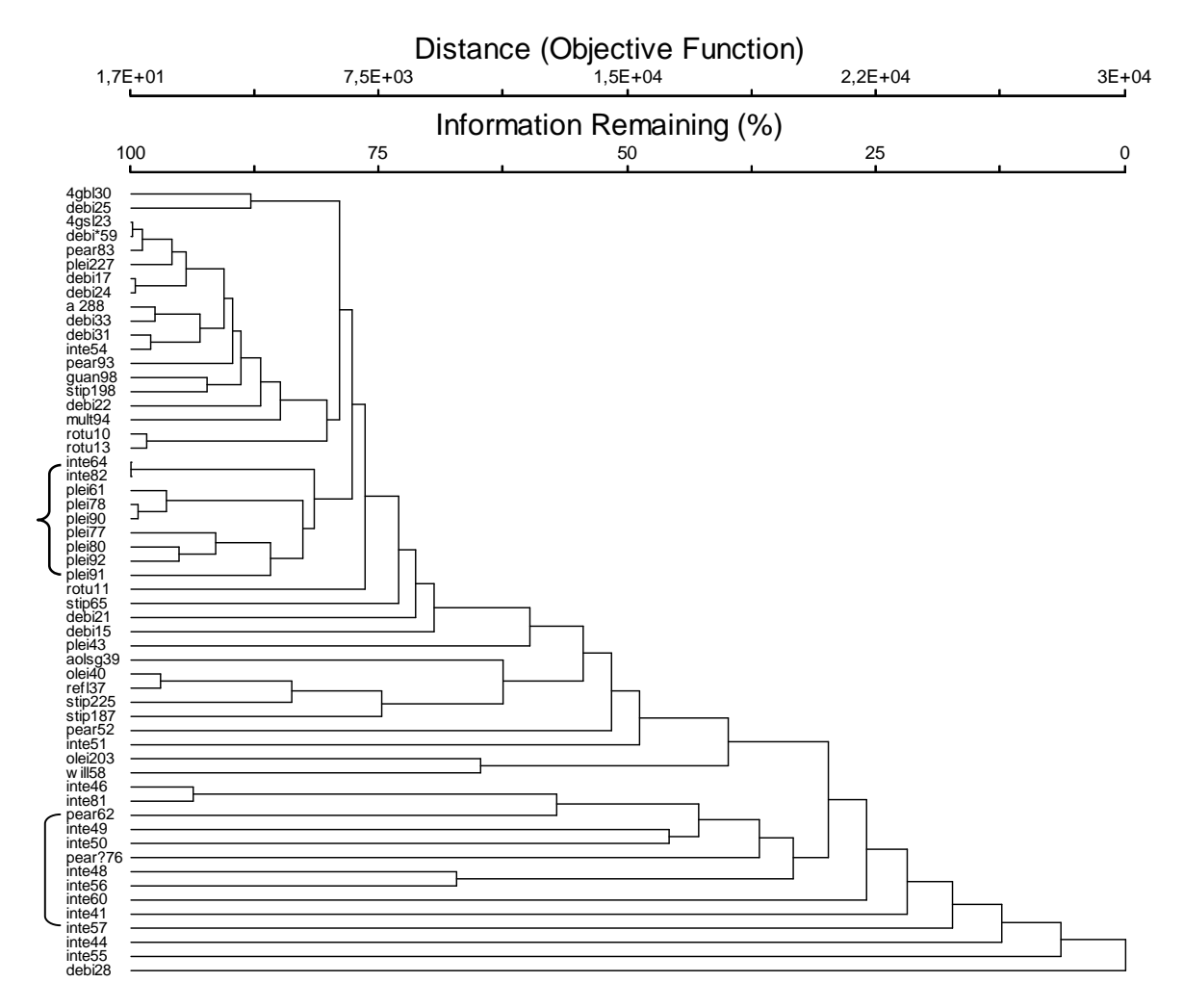

**Gráfico 16. Análisis de conglomerados de todos los datos, utilizando la distancia euclidiana y el método de enlace el vecino más cercano.**

## Porcentaje en cadena: 7.42

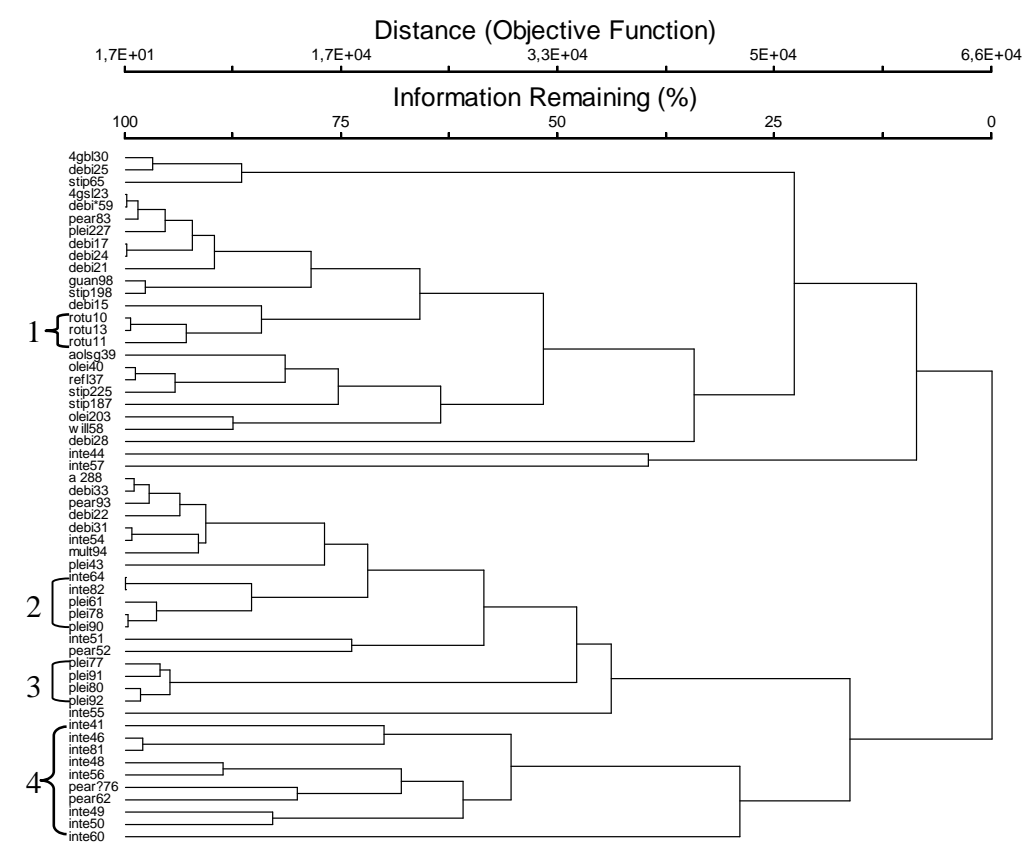

**Gráfico 17. Análisis de conglomerados de todos los datos, utilizando la distancia euclidiana y el método de enlace la media de grupos.**

**Grupo 1:** *debilis***,** *multiglándulas***,** *pleiantha***,** *rotunda***,** *williamsii***,** *amplifolia* **y afines** 

Porcentaje en cadena: 50.93

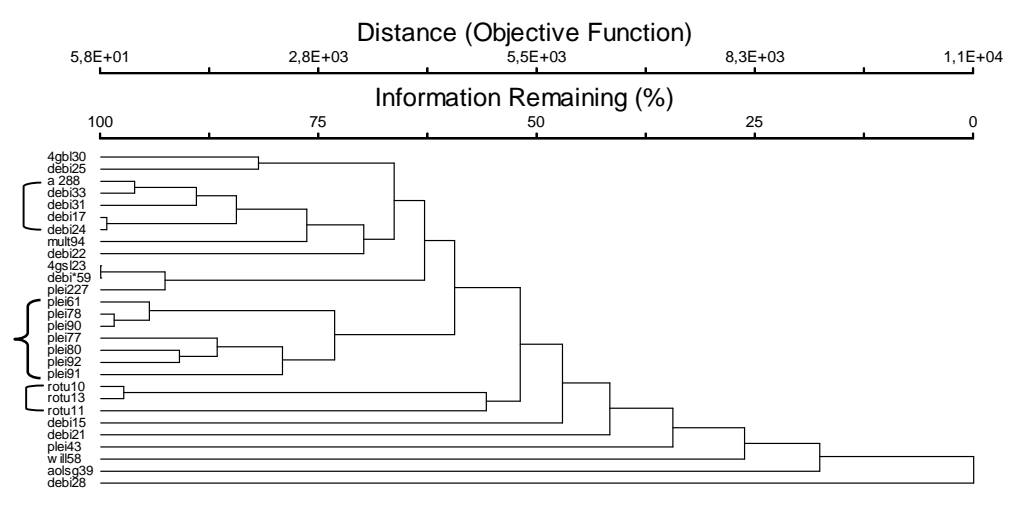

**(En la página anterior) Gráfico 18. Análisis de conglomerados de todos los datos, utilizando la distancia euclidiana y el método de enlace el vecino más cercano.**

Porcentaje en cadena: 14.50

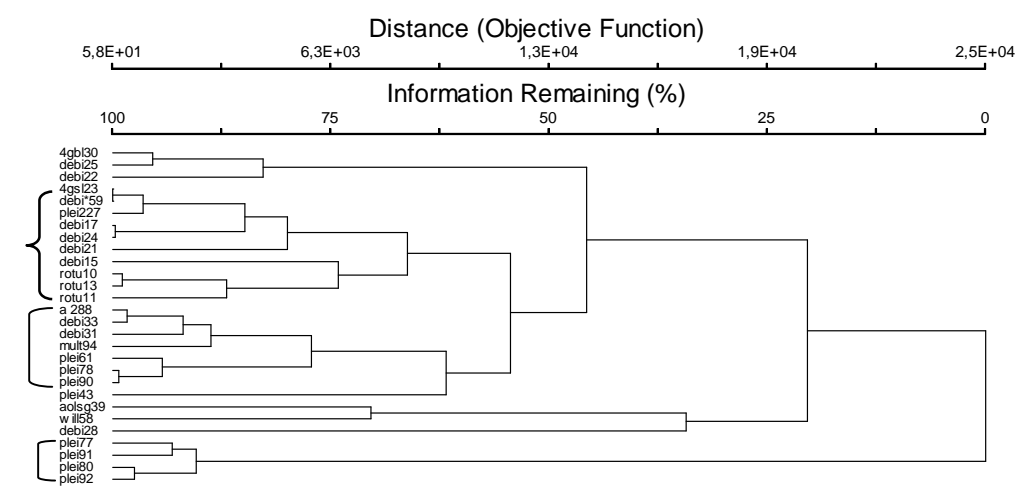

**Gráfico 19. Análisis de conglomerados de todos los datos, utilizando la distancia euclidiana y el método de enlace la media de grupos.**

**Grupo 2:** *Integrifolia***,** *pearcei***,** *multiglándulas***,** *pleiantha* **y** *rotunda*

Porcentaje en cadena: 47.15

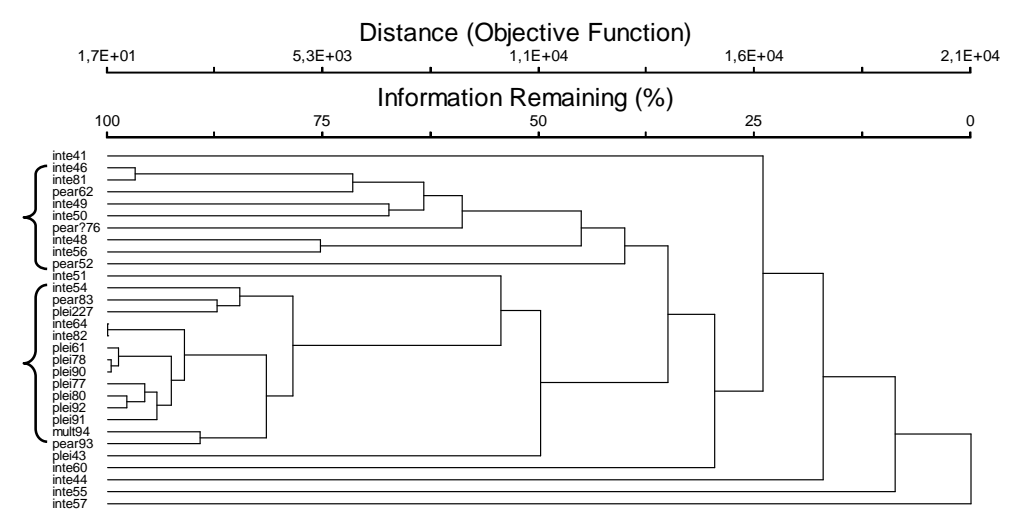

**Gráfico 20. Análisis de conglomerados de todos los datos, utilizando la distancia euclidiana y el método de enlace el vecino más cercano.**

## Porcentaje en cadena: 16.77

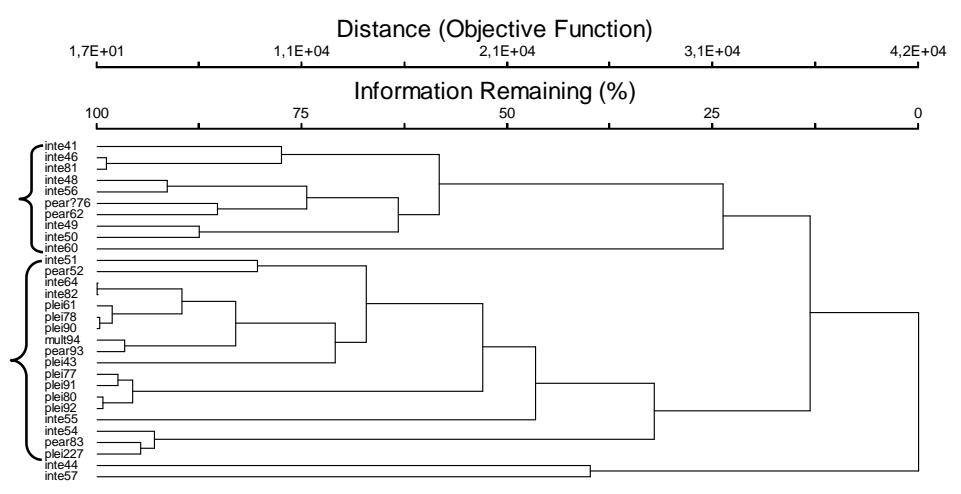

**Gráfico 21. Análisis de conglomerados de todos los datos, utilizando la distancia euclidiana y el método de enlace la media de grupos.**

### **Solo UTOs con borde dentado**

Porcentaje en cadena: 85.03

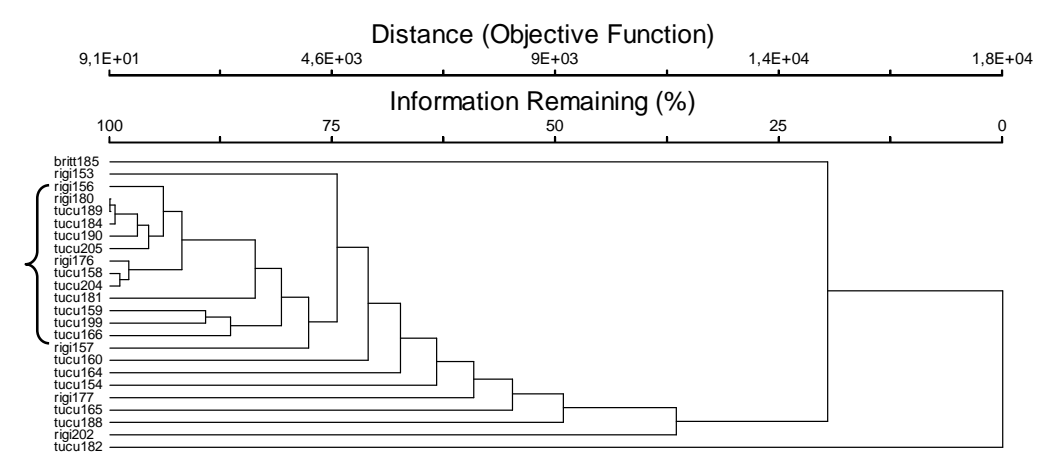

**Gráfico 22. Análisis de conglomerados de todos los datos, utilizando la distancia euclidiana y el método de enlace el vecino más cercano.**

Porcentaje en cadena: 44.39

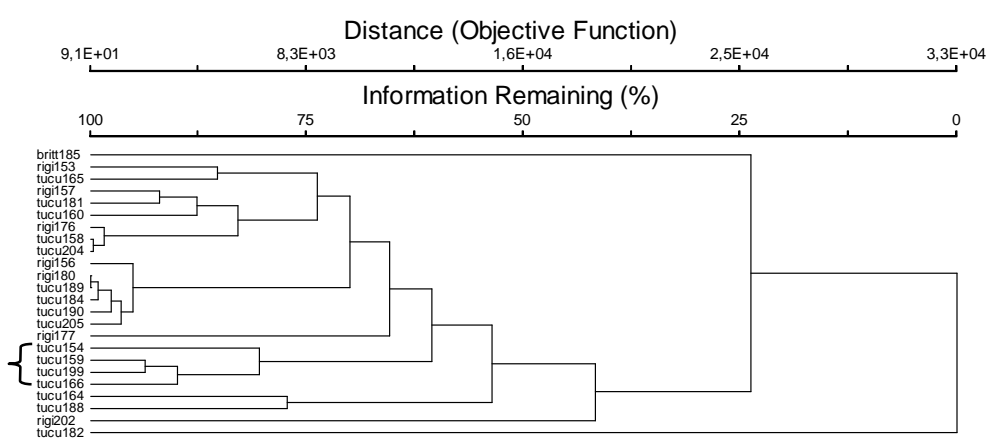

**Gráfico 23. Análisis de conglomerados de todos los datos, utilizando la distancia euclidiana y el método de enlace la media de grupos.**

### **Grupo 3: Hojas pequeñas a medianas con borden entero**

Porcentaje en cadena: 30.09

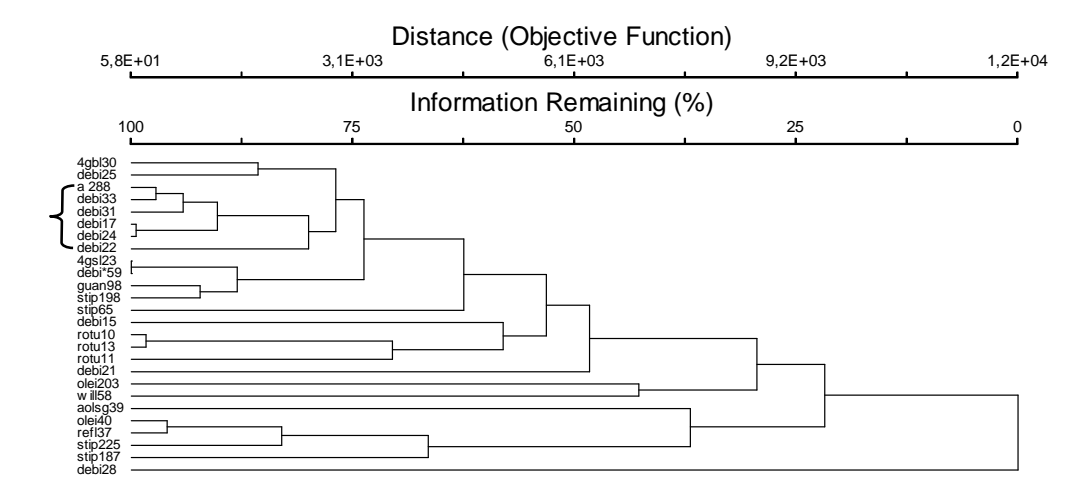

**Gráfico 24. Análisis de conglomerados de todos los datos, utilizando la distancia euclidiana y el método de enlace el vecino más cercano.**

# Porcentaje en cadena: 15.04

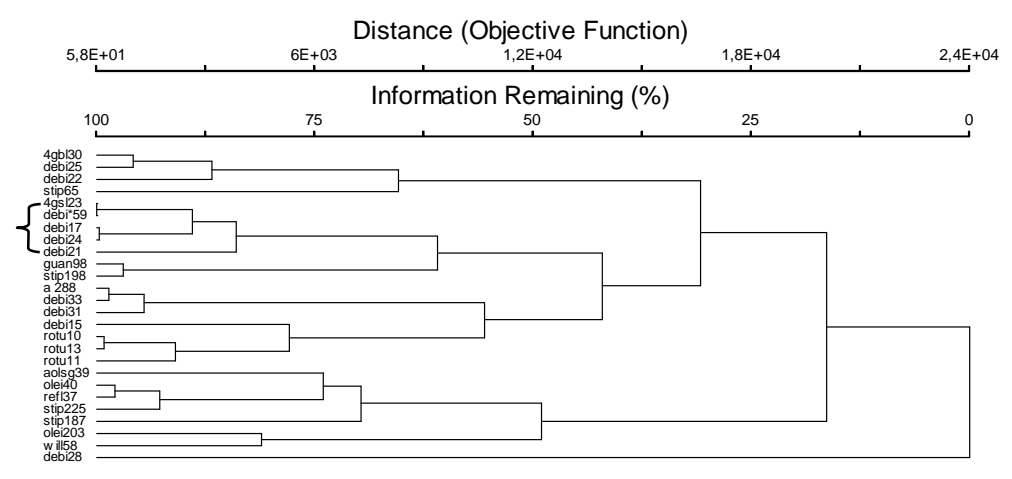

**Gráfico 25. Análisis de conglomerados de todos los datos, utilizando la distancia euclidiana y el método de enlace la media de grupos.**

## **Anexo 10 (CD-ROM). Resultados completos de las corridas en PC-ORD para los análisis**

## **NMS**

## **Todas las morfoespecies juntas**

### **Corridas con datos aleatorios**

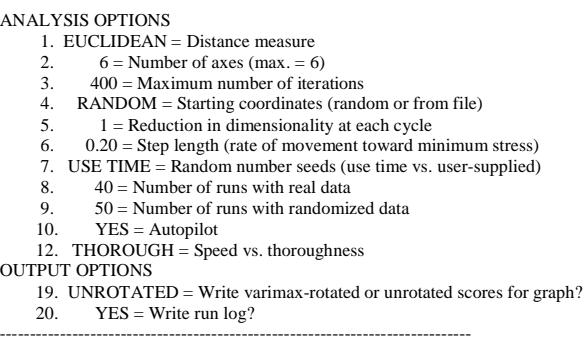

1763 = Seed for random number generator.

 16 30.74492 0.00440719 0.06465 0.000055110 17 30.40133 0.00467706 0.05685 0.000065750 18 29.71102 0.00606136 0.08671 0.000118799

### **Corridas con datos reales**

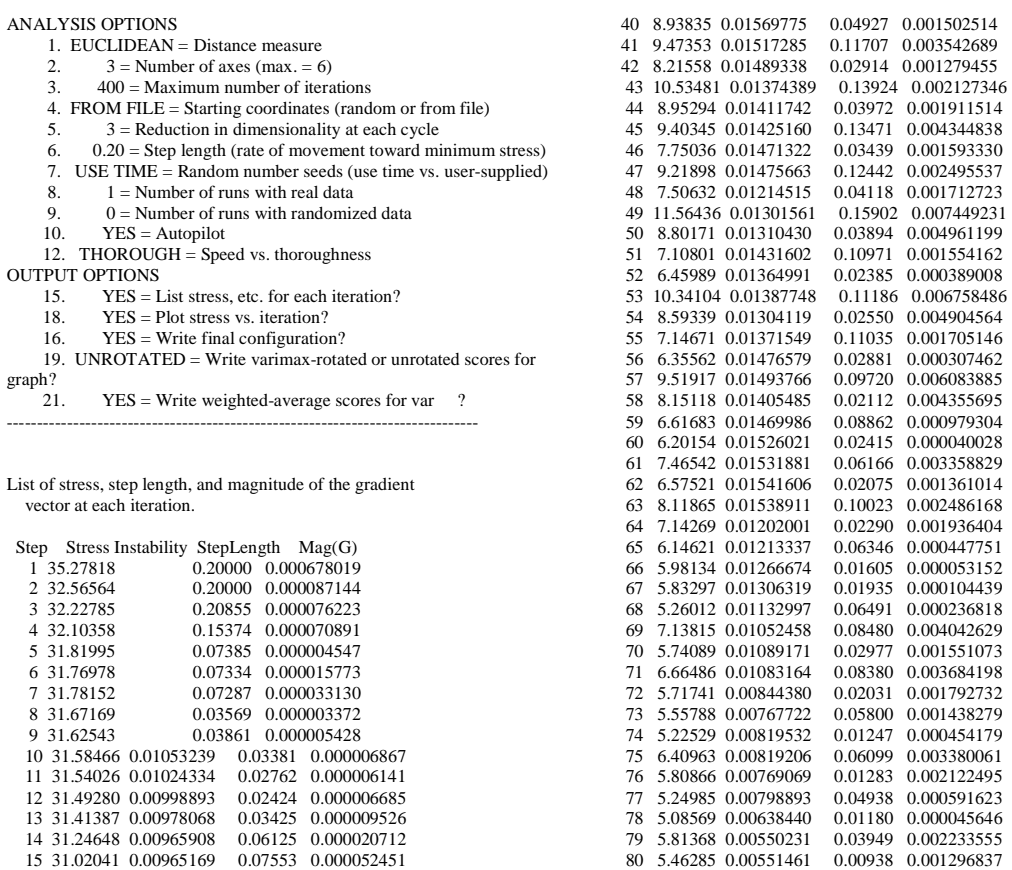

149

 80 5.46285 0.00551461 0.00938 0.001296837 81 5.20293 0.00568013 0.03888 0.000496319 82 5.07212 0.00591360 0.00983 0.000055290 83 5.53742 0.00581764 0.03183 0.001542721

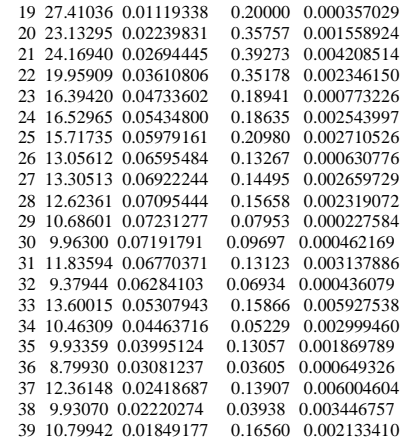

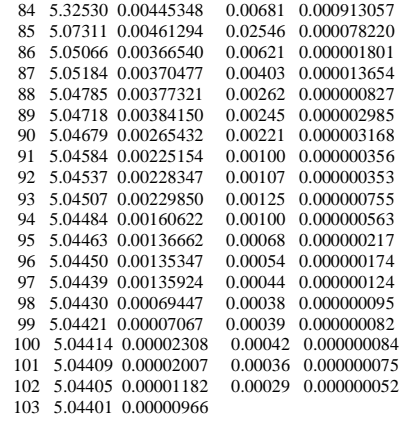

 $5.04401$  = final stress for 3-dimensional solution  $0.00001$  = final instability<br> $103$  = number of iterations

# **Prueba de Montecarlo**

STRESS IN RELATION TO DIMENSIONALITY (Number of Axes)

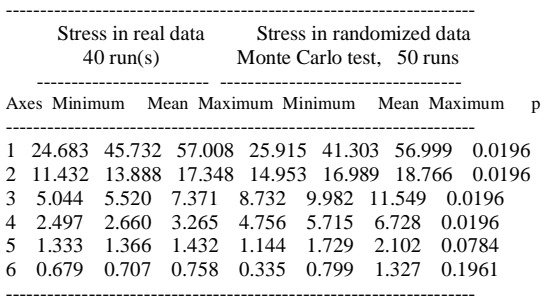

# **Gráfico del estrés como una función de dimensionalidad del modelo gradiante**

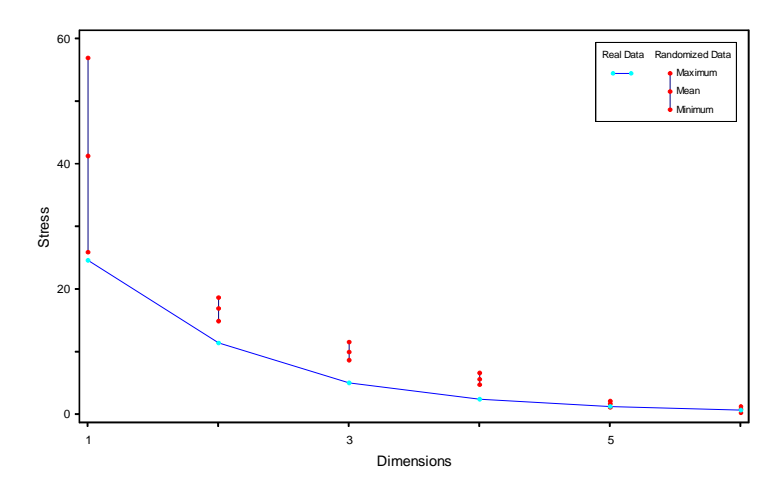

# **Gráfico de estrés vs. número de interacciones (pasos)**

 38.8059921...................................................................................................... . . ..... . .

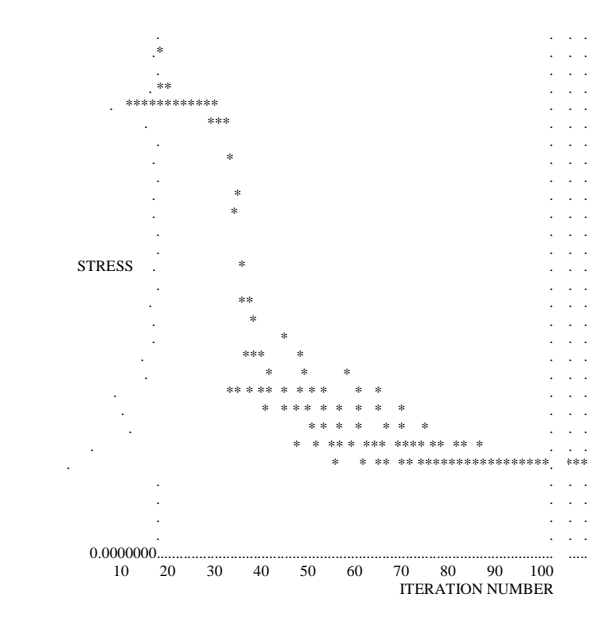

**Coeficientes de las UTO´s para la configuración final** 

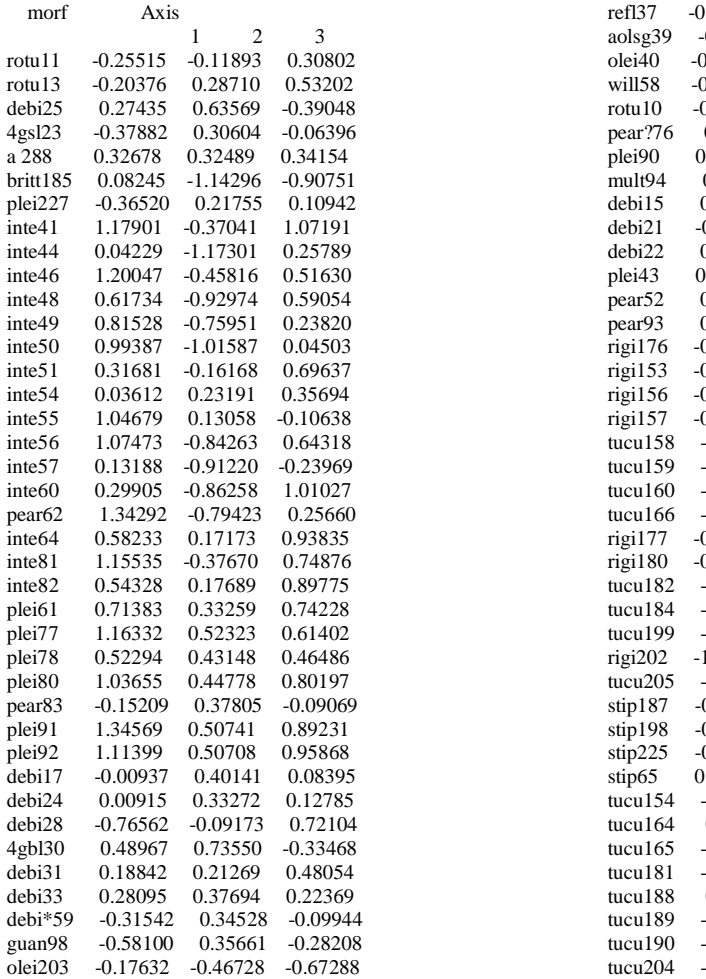

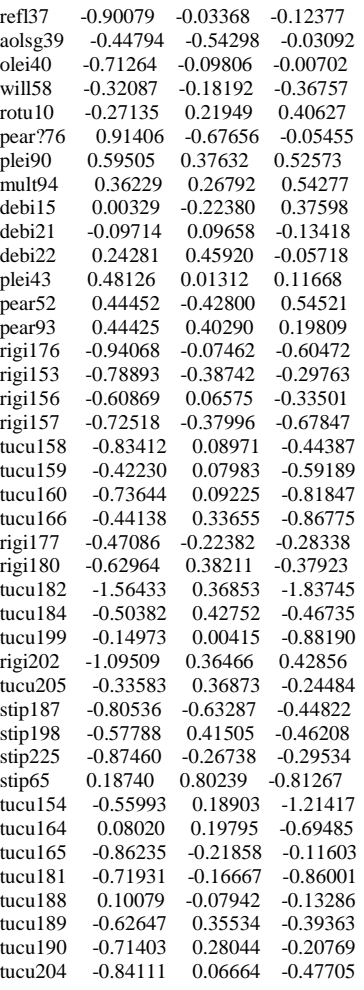

### **Coeficientes de las variables para la configuración final**

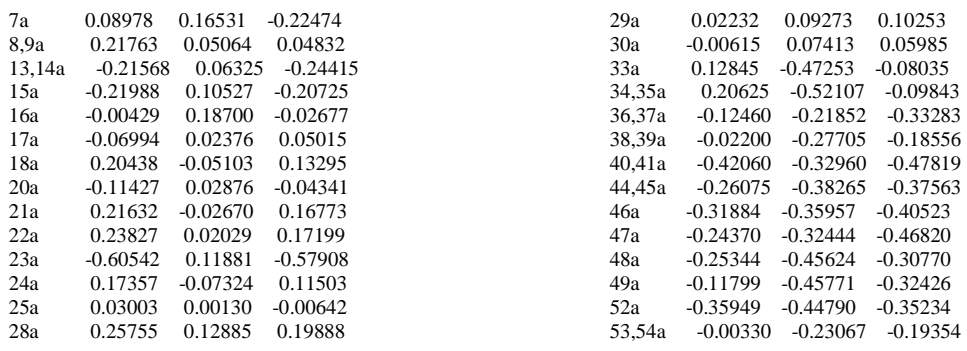

### **Excluyendo las morfoespecies** *rigida* **y** *tucumanensis*

### **Corridas con datos aleatorios**

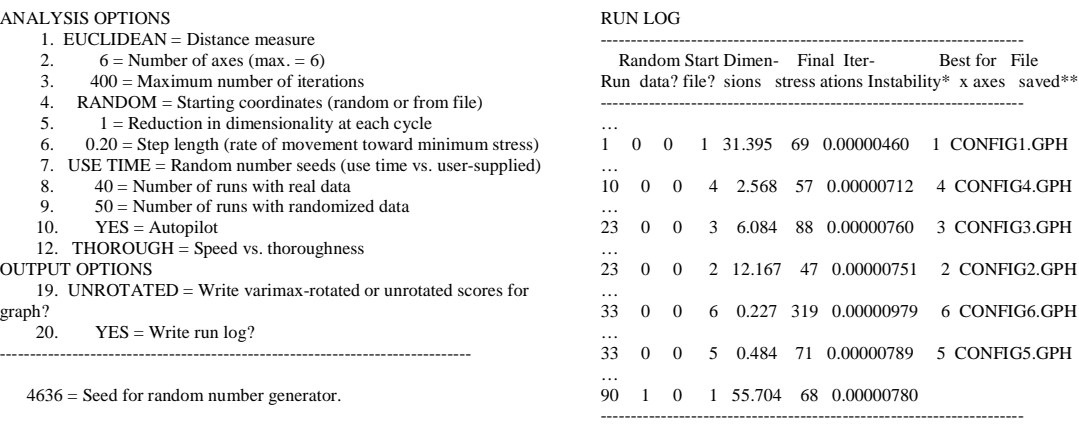

Random data:  $0 = not randomized$ ,  $1 = randomized$ Start file:  $0=$  random starting coordinates,  $1=$  read from file Seeds: initial seeds for random number generator  $^\ast$  Stability criterion not met.

Best for File

1 CONFIG1.GPH

4 CONFIG4.GPH

3 CONFIG3.GPH

2 CONFIG2.GPH

6 CONFIG6.GPH

5 CONFIG5.GPH

### **Corridas con datos reales**

### ANALYSIS OPTIONS

- 1. EUCLIDEAN = Distance measure
- 2.  $3 =$  Number of axes (max. = 6)<br>3.  $400 =$  Maximum number of itera
- $400$  = Maximum number of iterations
- 4. FROM FILE = Starting coordinates (random or from file)
- 5. 3 = Reduction in dimensionality at each cycle 6. 0.20 = Step length (rate of movement toward minimum stress)
	-
	- 7. USE TIME = Random number seeds (use time vs. user-supplied)
	- 8.  $1 =$  Number of runs with real data<br>9.  $0 =$  Number of runs with randomiz  $0 =$  Number of runs with randomized data
	-
- 10. YES = Autopilot 12. THOROUGH = Speed vs. thoroughness
- OUTPUT OPTIONS
	-
	- 15. YES = List stress, etc. for each iteration?<br>18. YES = Plot stress vs. iteration?
- 18. YES = Plot stress vs. iteration?<br>16. YES = Write final configuration?
	-

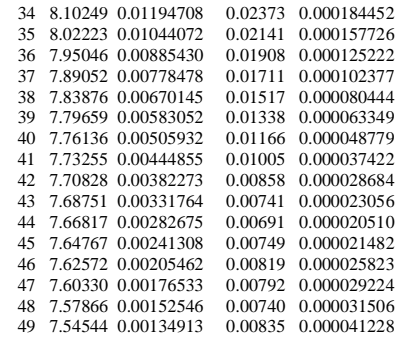

 19. UNROTATED = Write varimax-rotated or unrotated scores for  $graph?$ <br>21.  $YES = Write weighted-average scores for morf$  ?

------------------------------------------------------------------------------

List of stress, step length, and magnitude of the gradient vector at each iteration.

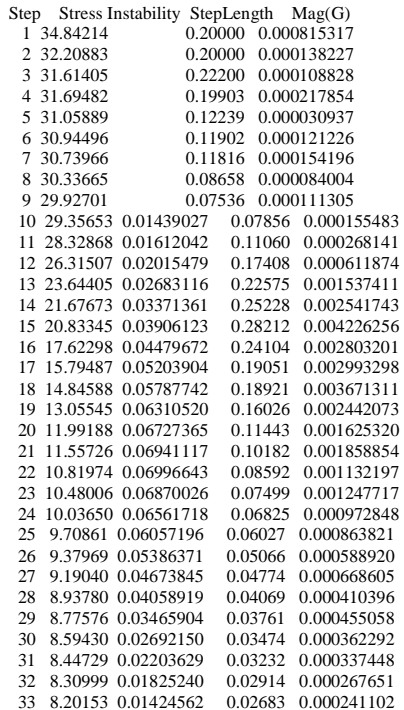

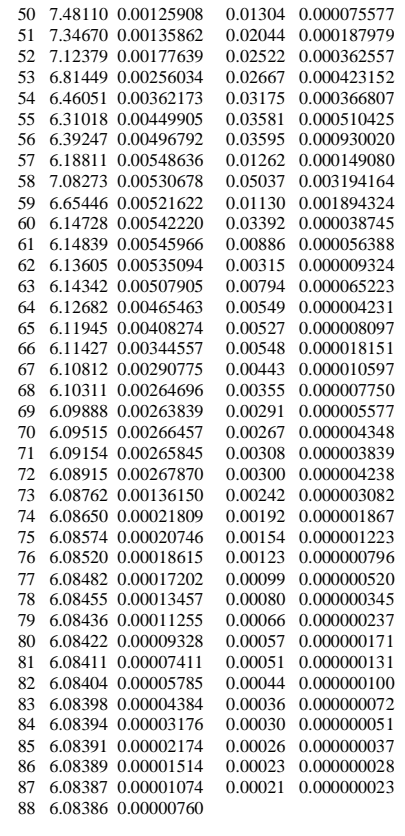

 6.08386 = final stress for 3-dimensional solution  $0.00001$  = final instability 88 = number of iterations

### **Prueba de Montecarlo**

STRESS IN RELATION TO DIMENSIONALITY (Number of Axes)

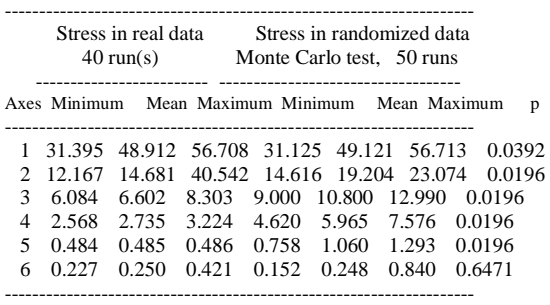

**Gráfico del estrés como una función de dimensionalidad del modelo gradiante** 

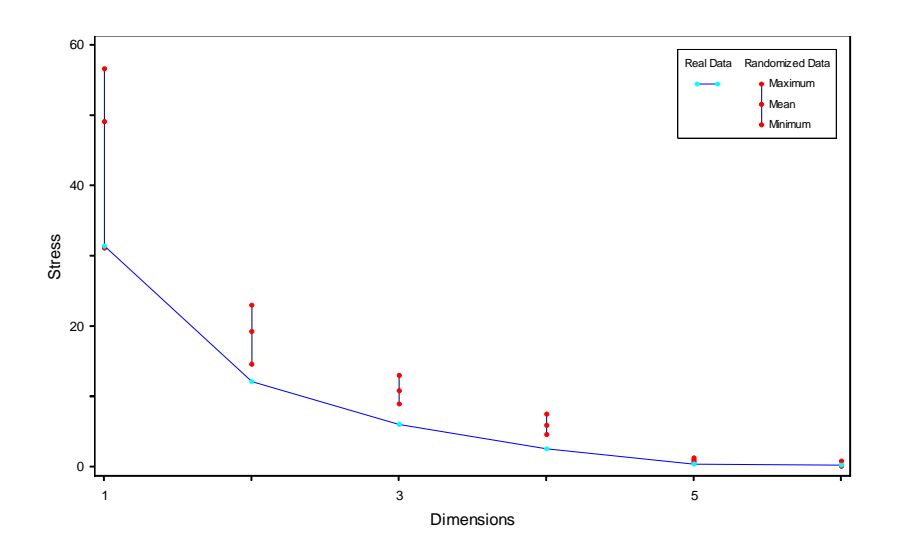

# **Gráfico de estrés vs. número de interacciones (pasos)**

 PLOT OF STRESS V. ITERATION NUMBER (to prevent wrapping of wide plots when printing, use small font)

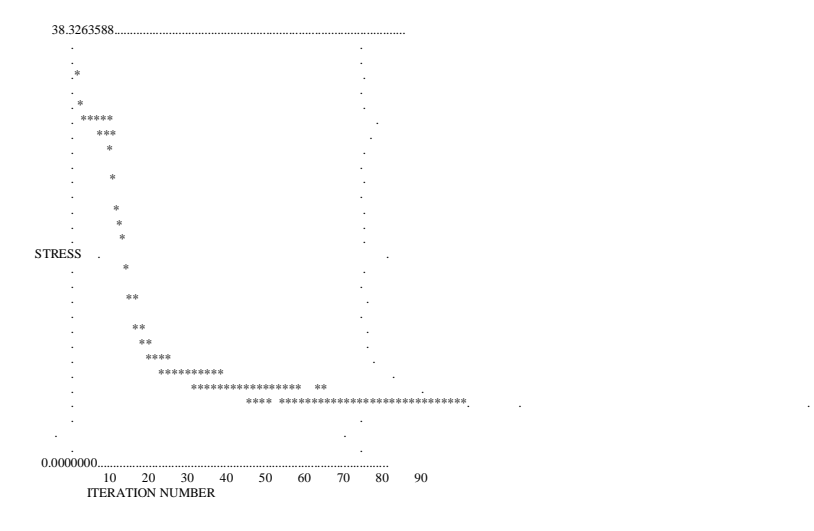

**Coeficientes de las UTO´s para la configuración final** 

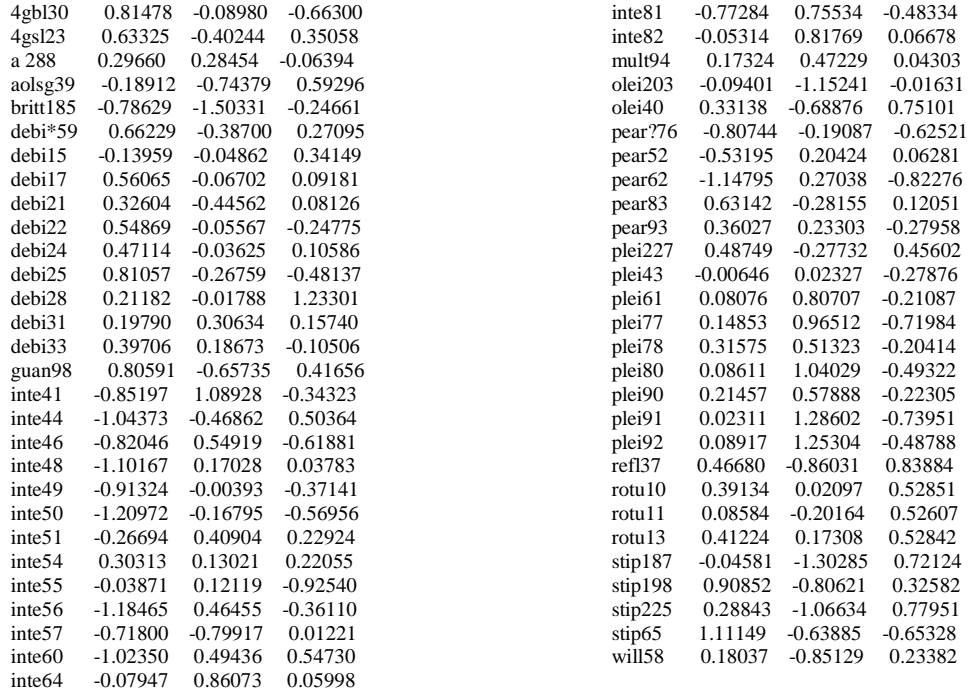

# **Coeficientes de las variables para la configuración final**

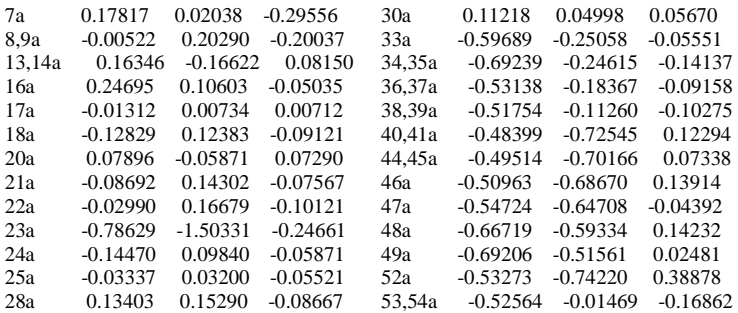

# **Excluyendo la morfoespecie** *integrifolia*

# **Corridas con datos aleatorios**

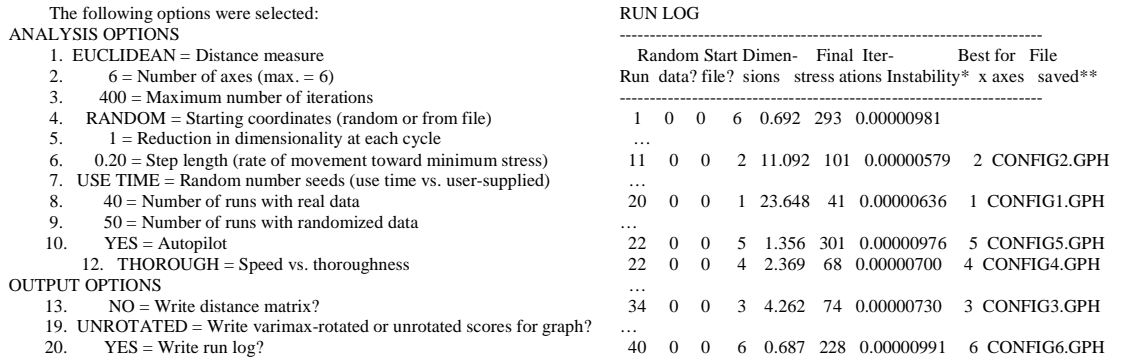

5506 = Seed for random number generator.

------------------------------------------------------------------------------

… 90 1 0 1 35.144 84 0.00000625

---------------------------------------------------------------------- Random data: 0 = not randomized, 1 = randomized Start file:  $0 =$  random starting coordinates,  $1 =$  read from file Seeds: initial seeds for random number generator \* Stability criterion not met.

## **Corridas con datos reales**

ANALYSIS OPTIONS

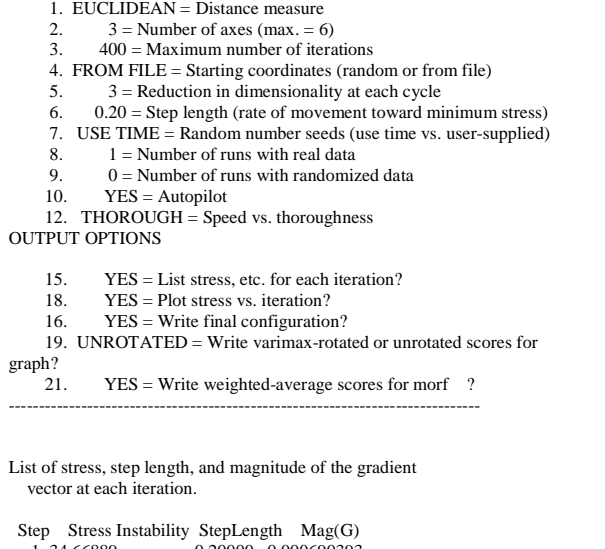

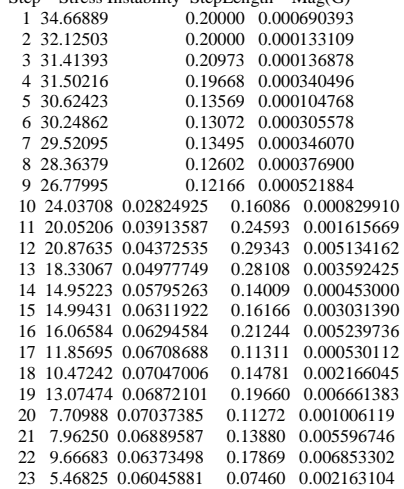

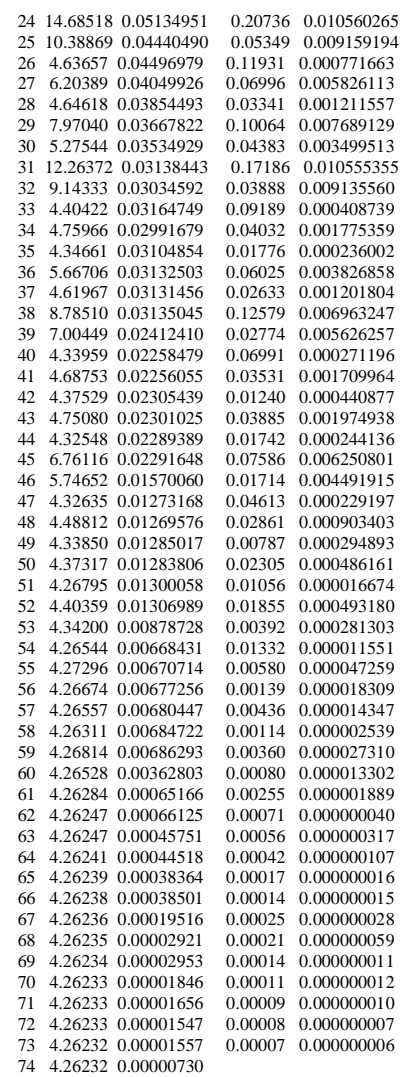

 4.26232 = final stress for 3-dimensional solution  $0.00001$  = final instability

 $74 =$  number of iterations

# **Prueba de Montecarlo**

STRESS IN RELATION TO DIMENSIONALITY (Number of Axes)

-------------------------------------------------------------------- Stress in real data Stress in randomized data 40 run(s) Monte Carlo test, 50 runs ------------------------- -----------------------------------

Axes Minimum Mean Maximum Minimum Mean Maximum p

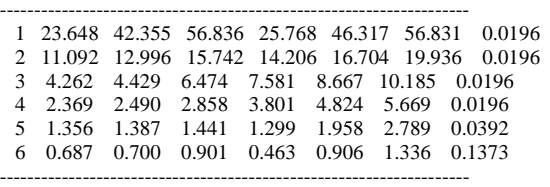

p = proportion of randomized runs with stress < or = observed stress i.e.,  $p = (1 + no$ . permutations  $\leq$  observed)/(1 + no. permutations)

Conclusion: a 3-dimensional solution is recommended.

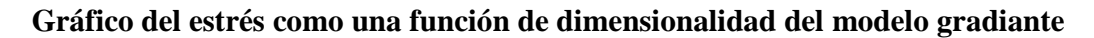

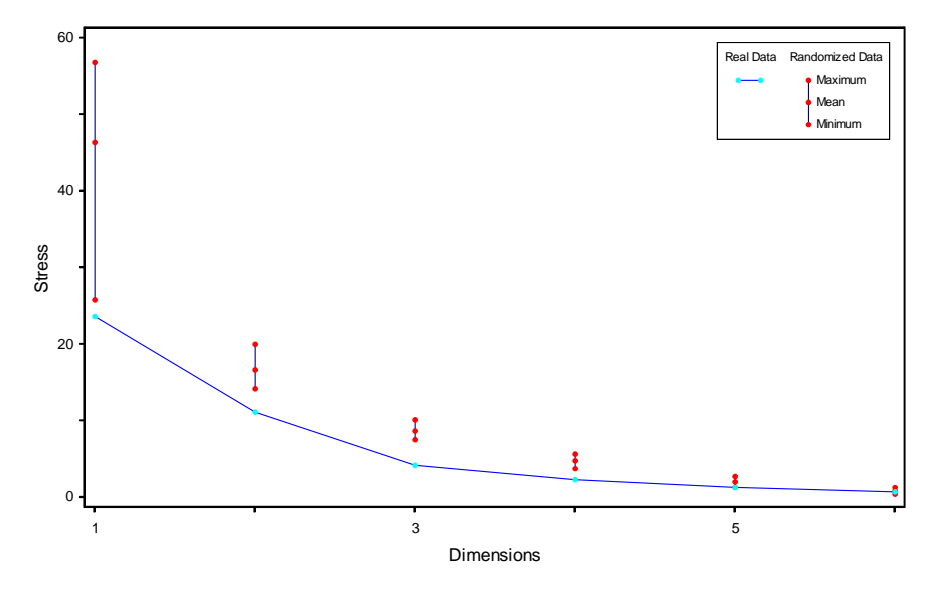

**Gráfico de estrés vs. número de interacciones (pasos)** 

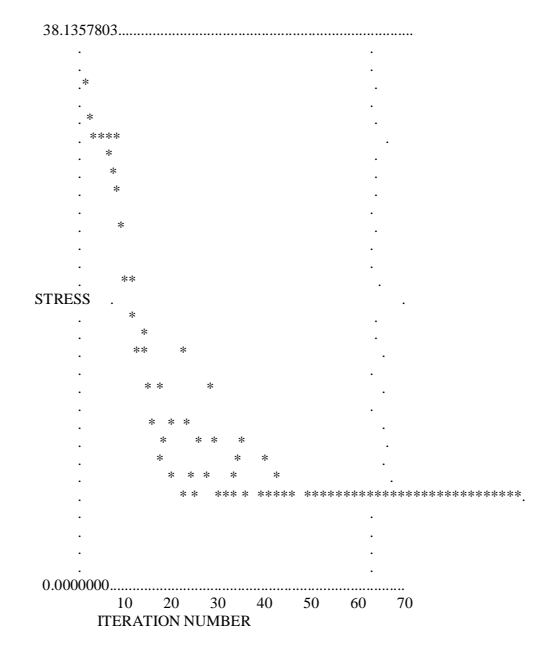

### **Coeficientes de las UTO´s para la configuración final**

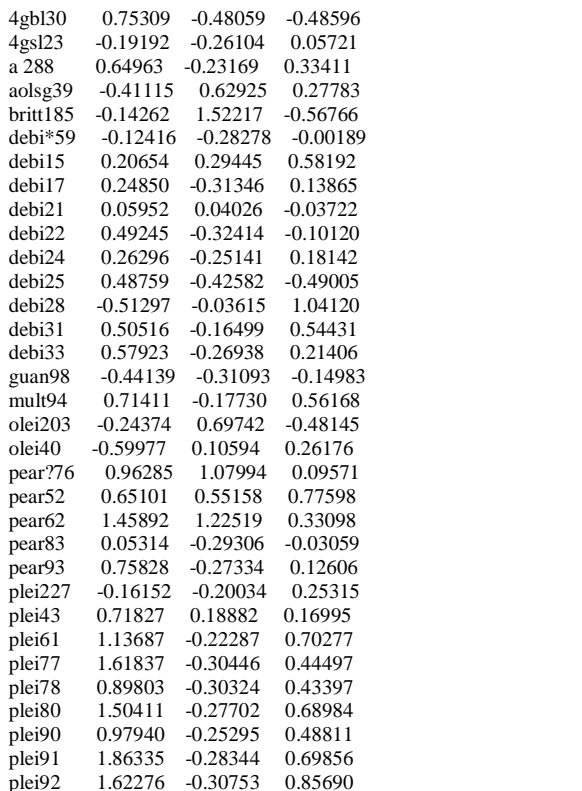

### **Coeficientes de las variables para la configuración final**

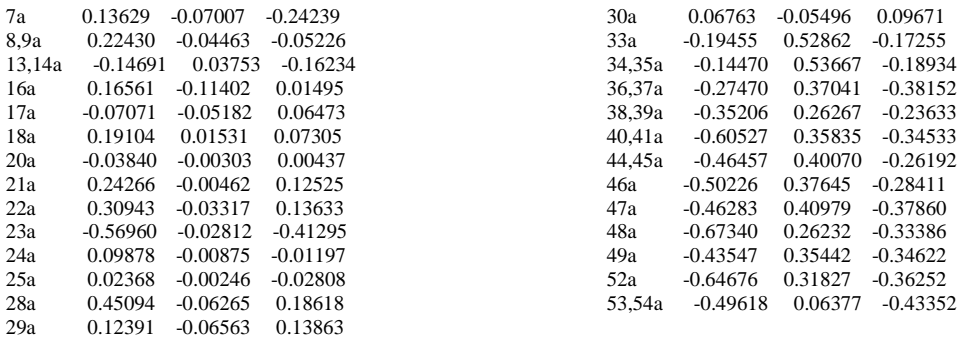

### **Excluyendo las morfoespecies** *integrifolia***,** *tucumanensis***,** *rigida* **y** *brittoniana*

### **Corridas con datos aleatorios**

 The following options were selected: ANALYSIS OPTIONS

1. EUCLIDEAN = Distance measure

2.  $6 =$  Number of axes (max. = 6) 3.  $400 =$  Maximum number of iterations RUN LOG ----------------------------------------------------------------------

 Random Start Dimen- Final Iter- Best for File Run data? file? sions stress ations Instability\* x axes saved\*\* ----------------------------------------------------------------------

refl37 -0.81801 0.00484 0.16014 rigi153 -0.80033 0.42390 0.04518  $-0.00542$ 

rigi157 -0.80584 0.50481 -0.38255 rigi176 -0.96103 0.13546 -0.32948 0.38351

rigi180 -0.50388 -0.32656 -0.24285 rigi202 -0.83172 -0.67468 0.63176 rotu10 0.00805 -0.21831 0.55812 rotu11 -0.03127 0.16157 0.52508 rotu13 0.13142 -0.27583

stip187 -0.88375 0.71643 -0.06581<br>stip198 -0.46886 -0.34412 -0.35610 -0.46886

stip225 -0.86648 0.27992 0.02930<br>stip65 0.33426 -0.54620 -0.94881 stip65 0.33426 -0.54620 -0.94881<br>tucu154 -0.63399 0.03247 -1.10723 -0.63399

tucu158 -0.79533 -0.05855 -0.22053<br>tucu159 -0.39150 0.05928 -0.45126

tucu160 -0.77226 0.00178 -0.63043<br>tucu164 0.14572 0.02911 -0.68542

tucu166 -0.42461 -0.17084 -0.80280<br>tucu181 -0.79876 0.31305 -0.62880

tucu182 -1.78059 -0.26142 -1.63075 tucu184 -0.38280 -0.34026 -0.38135 tucu188 0.23736 0.24083 -0.03291 tucu189 -0.51087 -0.30201 -0.25724<br>tucu190 -0.57898 -0.27377 -0.02697 tucu190 -0.57898 -0.27377<br>tucu199 -0.17523 0.24611

tucu204 -0.80578 -0.01833 -0.24169<br>tucu205 -0.17587 -0.29588 -0.16708  $-0.17587 -0.29588 -0.16708$ 

will58 -0.28571 0.31166 -0.18522

tucu165 -0.80792 0.18033

 $0.02911 - 0.68542$ <br> $0.18033 - 0.21080$ 

 $0.24611 - 0.79406$ 

-0.62880

tucu159 -0.39150

158

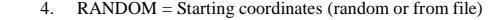

- 5.  $1 = \text{Reduction in dimensionality at each cycle}$ <br>6.  $0.20 = \text{Step length (rate of movement toward mi)}$
- $0.20 =$  Step length (rate of movement toward minimum stress)
- 7. USE TIME = Random number seeds (use time vs. user-supplied)<br>8. 40 = Number of runs with real data
- 8.  $40 =$  Number of runs with real data<br>9.  $50 =$  Number of runs with randomiz 9.  $50 =$  Number of runs with randomized data<br>10.  $YES =$  Autopilot
- YES = Autopilot
- 12. THOROUGH  $=$  Speed vs. thoroughness
- OUTPUT OPTIONS

19. UNROTATED = Write varimax-rotated or unrotated scores for

 $graph?$ <br>20.  $YES = Write run log?$ 

------------------------------------------------------------------------------

3284 = Seed for random number generator.

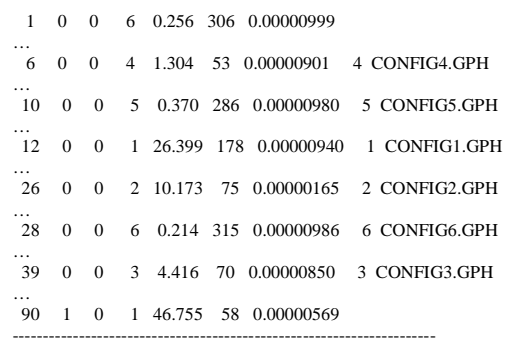

Random data:  $0 = not randomized$ ,  $1 = randomized$ Start file:  $0 =$  random starting coordinates,  $1 =$  read from file Seeds: initial seeds for random number generator \* Stability criterion not met.

### **Corridas con datos reales**

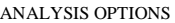

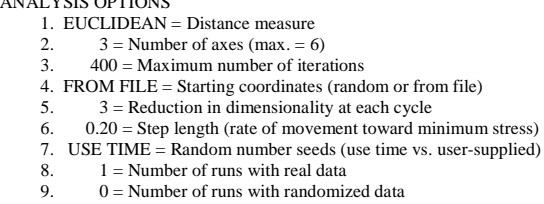

10. YES = Autopilot

- 12. THOROUGH = Speed vs. thoroughness
- OUTPUT OPTIONS<br>15. YES = L
	- 15. YES = List stress, etc. for each iteration?<br>18. YES = Plot stress vs. iteration?
	- $YES = Plot stress vs. iteration?$
	- 16. YES = Write final configuration?
	- 19. UNROTATED = Write varimax-rotated or unrotated scores for

```
\begin{array}{c} {\rm graph?}\\ 20. \end{array}
```
20.  $NO = Write run log?$ <br>21.  $YES = Write weight$  $YES = Write weighted-average scores for morf$ ? ------------------------------------------------------------------------------

List of stress, step length, and magnitude of the gradient vector at each iteration.

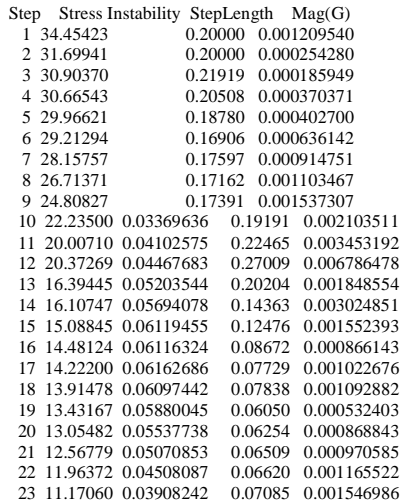

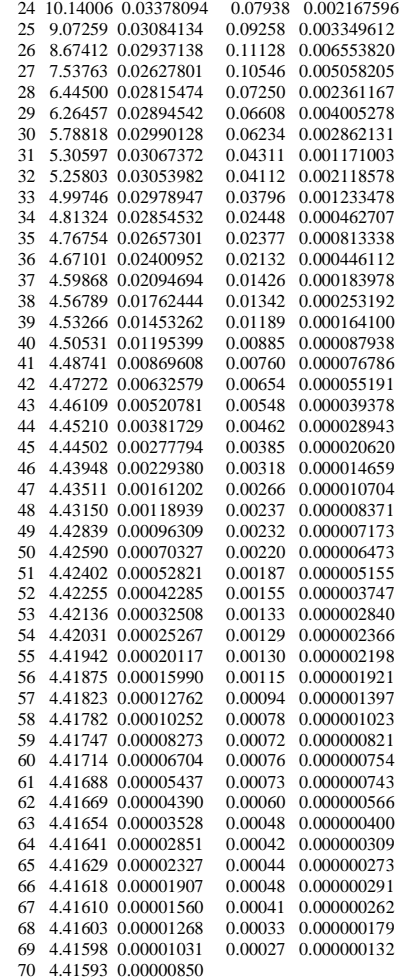

 4.41593 = final stress for 3-dimensional solution  $0.00001$  = final instability 70 = number of iterations

# **Prueba de Montecarlo**

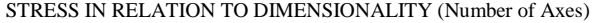

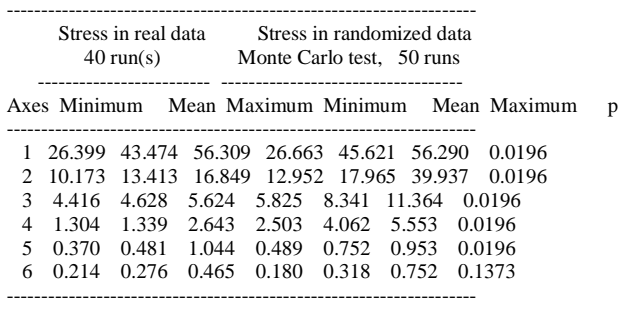

p = proportion of randomized runs with stress < or = observed stress i.e.,  $p = (1 + no$ . permutations  $\leq$  observed)/(1 + no. permutations)

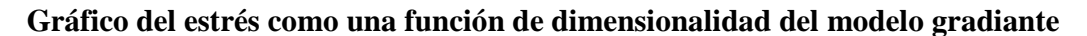

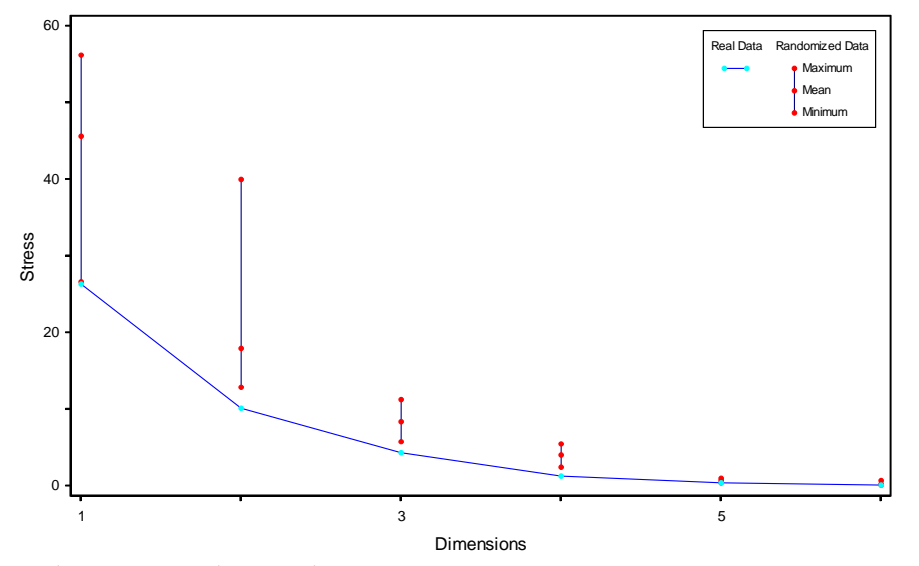

**Gráfico de estrés vs. número de interacciones (pasos)** 

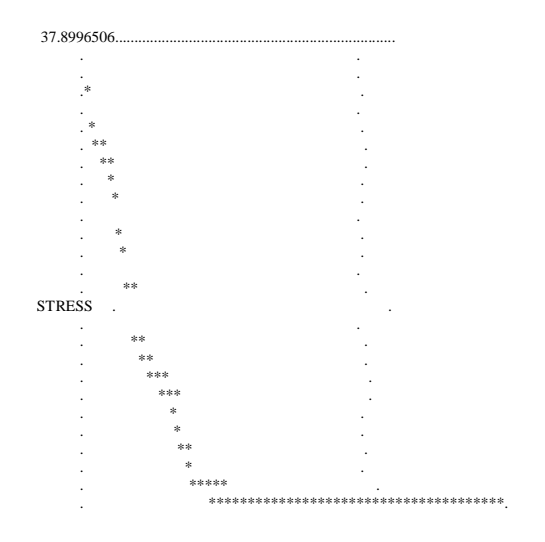

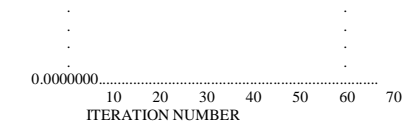

# **Coeficientes de las UTO´s para la configuración final**

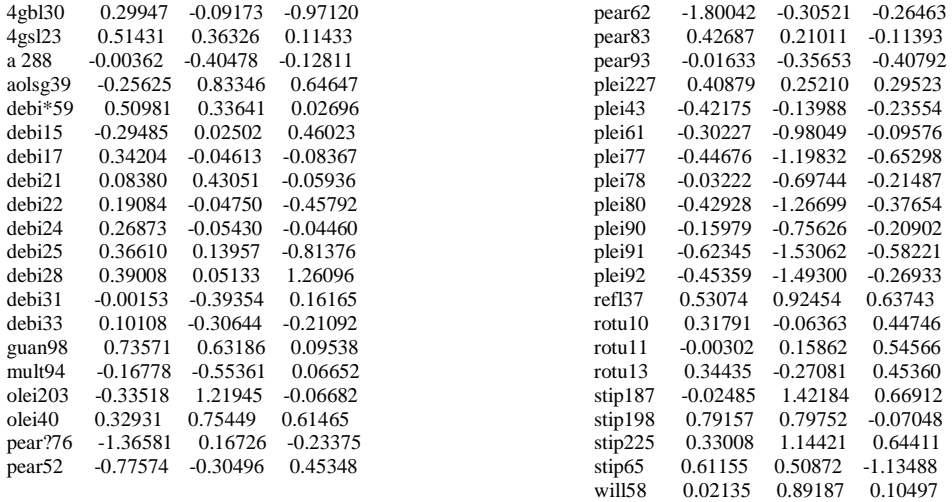

# **Coeficientes de las variables para la configuración final**

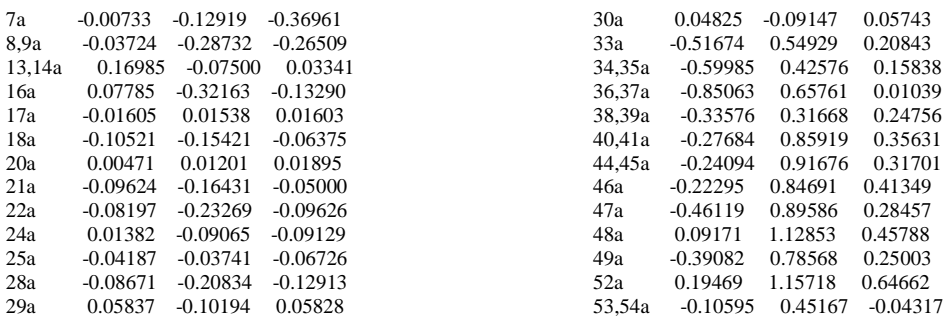

# **Solo UTOs con borde dentado**

# **Corridas con datos aleatorios**

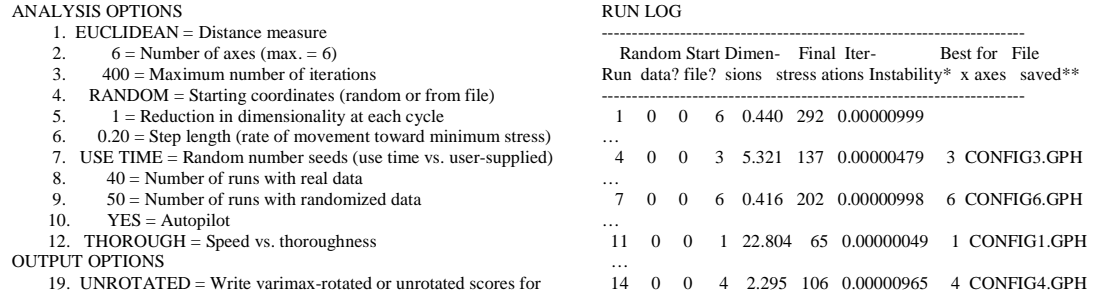

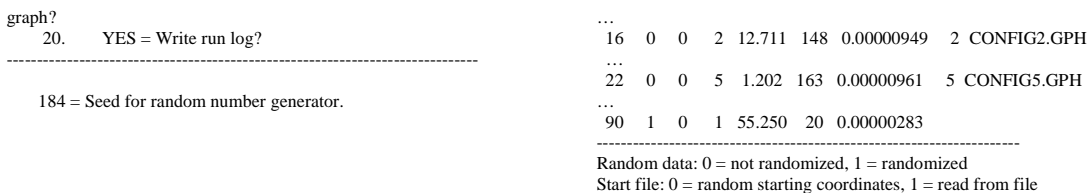

Start file:  $0 =$  random starting coordinates,  $1 =$  read from file Seeds: initial seeds for random number generator \* Stability criterion not met.

### **Prueba de Montecarlo**

STRESS IN RELATION TO DIMENSIONALITY (Number of Axes)

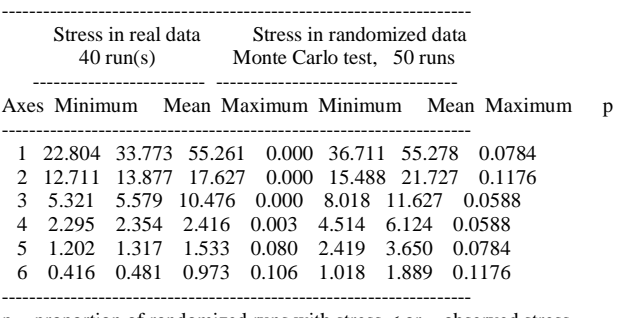

p = proportion of randomized runs with stress < or = observed stress i.e.,  $p = (1 + no$ . permutations  $\leq$  observed)/(1 + no. permutations)

Conclusion: a useful NMS ordination was not found.

### **Solo UTOs con hojas pequeñas de borde entero**

### **Corridas con datos aleatorios**

#### $ANA$

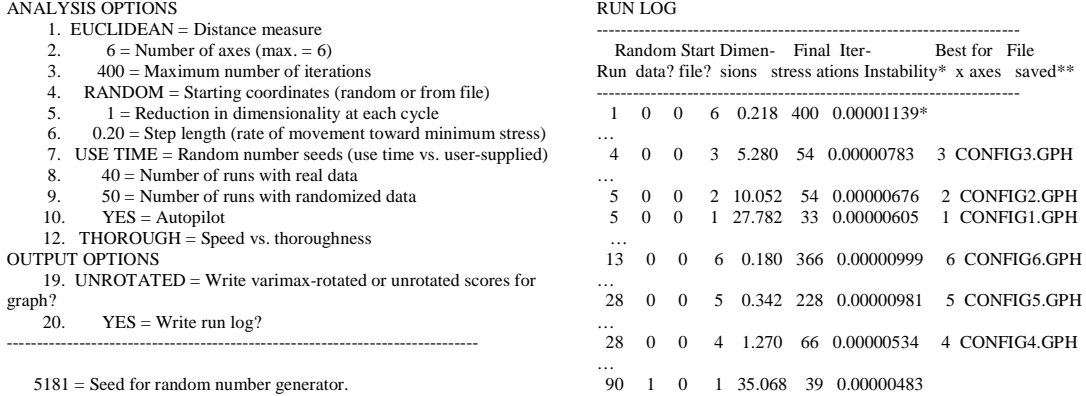

---------------------------------------------------------------------- Random data:  $0 = not randomized$ ,  $1 = randomized$ Start file:  $0 =$  random starting coordinates,  $1 =$  read from file Seeds: initial seeds for random number generator

Best for File

----------------------------------------------------------------------

### **Corridas con datos reales**

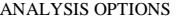

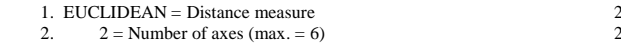

 $3. \qquad 400 = \text{Maximum number of iterations}$ 

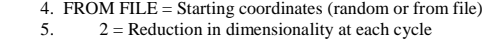

6.  $0.20 =$  Step length (rate of movement toward minimum stress)

- 7. USE TIME = Random number seeds (use time vs. user-supplied)<br>8.  $1 =$  Number of runs with real data
- 8. 1 = Number of runs with real data 9. 0 = Number of runs with randomized data
	- 10. YES = Autopilot
	- 12. THOROUGH  $=$  Speed vs. thoroughness
- OUTPUT OPTIONS
- 15. YES = List stress, etc. for each iteration?<br>18. YES = Plot stress vs. iteration?
	- 16. YES = Write final configuration?
	- 19. UNROTATED = Write varimax-rotated or unrotated scores for
- graph?
	- 20.  $NO = Write run log?$
- 21.  $YES = Write weighted-average scores for var ?$ ------------------------------------------------------------------------------
- List of stress, step length, and magnitude of the gradient vector at each iteration.

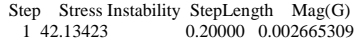

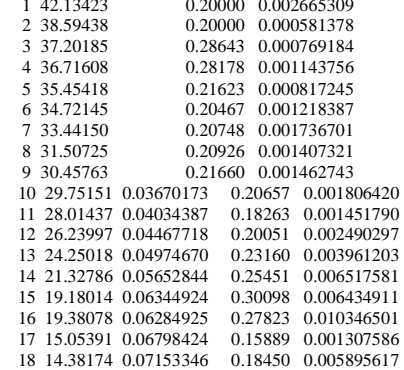

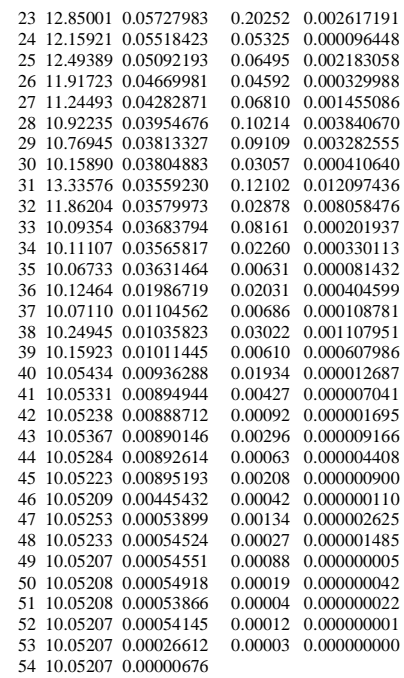

- $10.05207$  = final stress for 2-dimensional solution  $0.00001$  = final instability
	- $54 =$  number of iterations

### **Prueba de Montecarlo**

STRESS IN RELATION TO DIMENSIONALITY (Number of Axes)

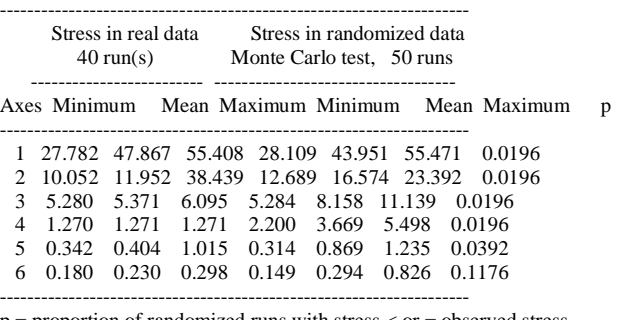

p = proportion of randomized runs with stress < or = observed stress i.e.,  $p = (1 + no$ . permutations  $\leq$  observed)/(1 + no. permutations)

### **Gráfico de estrés vs. número de interacciones (pasos)**

PLOT OF STRESS V. ITERATION NUMBER

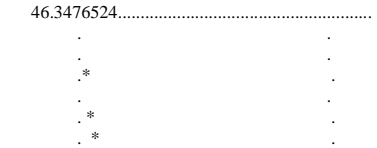

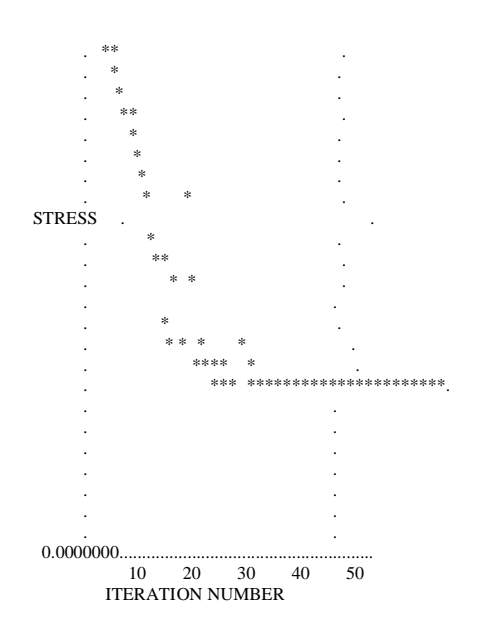

# **Coeficientes de las UTO´s para la configuración final**

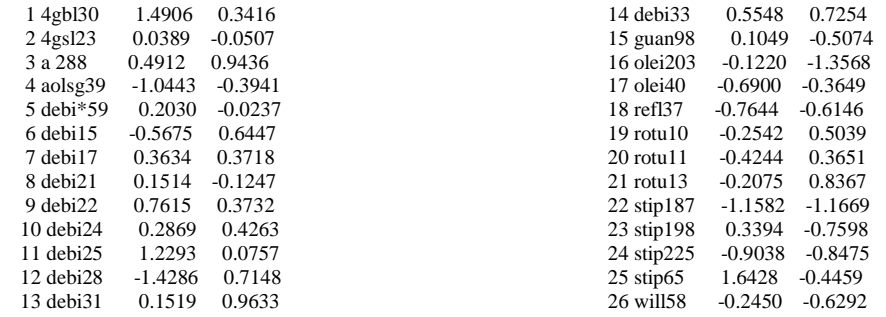

# **Solo UTOs con hojas medianas a grandes con borde entero excluyendo las morfoespecies** *integrifolia* **y** *pearcei*

# **Corridas con datos aleatorios**

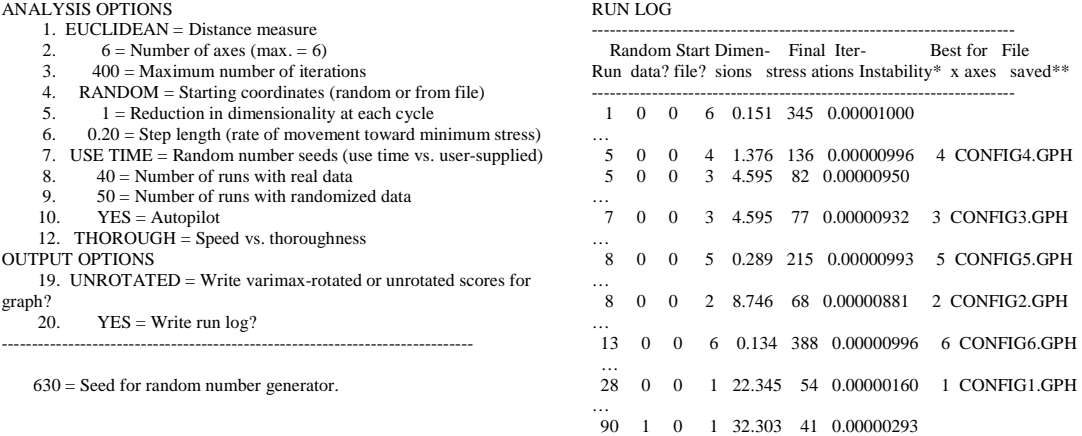

---------------------------------------------------------------------- Random data: 0 = not randomized, 1 = randomized Start file:  $0 =$  random starting coordinates,  $1 =$  read from file Seeds: initial seeds for random number generator \* Stability criterion not met.

### **Corridas con datos reales**

ANALYSIS OPTIONS

- 1. EUCLIDEAN = Distance measure<br>2.  $2 =$  Number of axes (max. = 6)
- 2.  $2 =$  Number of axes (max. = 6)<br>3.  $400 =$  Maximum number of itera  $400 =$  Maximum number of iterations
- 4. FROM FILE = Starting coordinates (random or from file)
- 5.  $2 =$  Reduction in dimensionality at each cycle
- 6. 0.20 = Step length (rate of movement toward minimum stress) 7. USE TIME = Random number seeds (use time vs. user-supplied)
	- 8.  $1 =$  Number of runs with real data
	- 9.  $0 =$  Number of runs with randomized data 10. YES = Autopilot
	- $YES = Autopilot$
	- 11. 0.000010 = Stability criterion, standard deviations in stress over last 15 iterations. 12. THOROUGH = Speed vs. thoroughness
- OUTPUT OPTIONS<br>15. YES = I
	-
- 15. YES = List stress, etc. for each iteration?<br>18. YES = Plot stress vs. iteration?
	- 16. YES = Write final configuration?
- 19. UNROTATED = Write varimax-rotated or unrotated scores for
- $graph?$ <br>21.  $YES = Write weighted-average scores for morf$ ? ------------------------------------------------------------------------------

List of stress, step length, and magnitude of the gradient vector at each iteration.

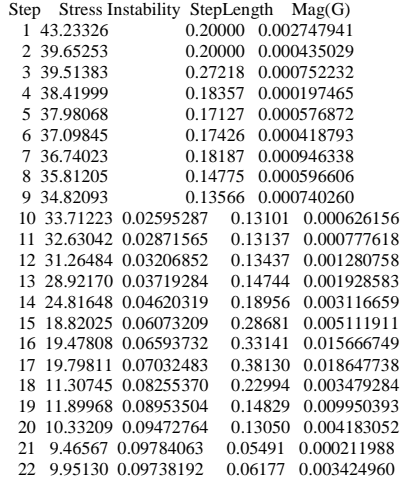

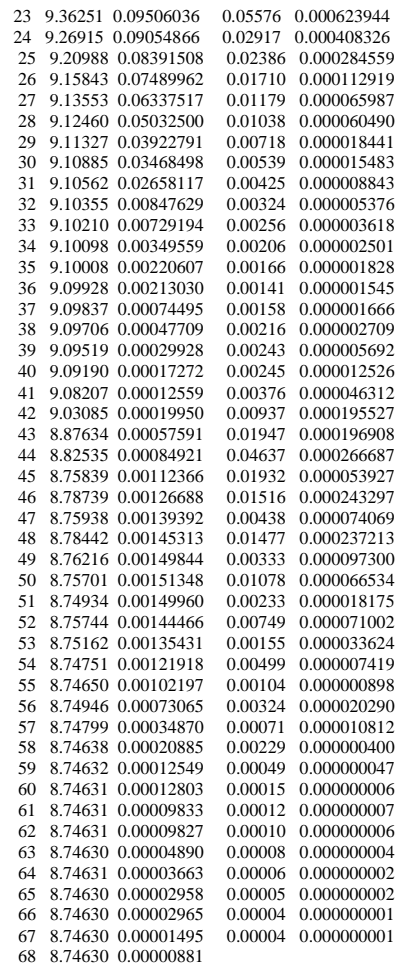

 8.74630 = final stress for 2-dimensional solution  $0.00001$  = final instability  $68$  = number of iterations

### **Prueba de Montecarlo**

STRESS IN RELATION TO DIMENSIONALITY (Number of Axes)

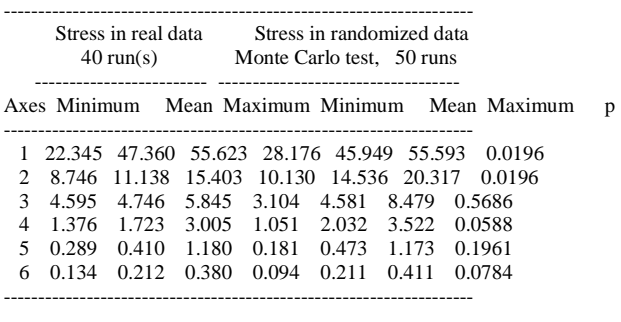
## **Gráfico de estrés vs. número de interacciones (pasos)**

PLOT OF STRESS V. ITERATION NUMBER (to prevent wrapping of wide plots when printing, use small font)

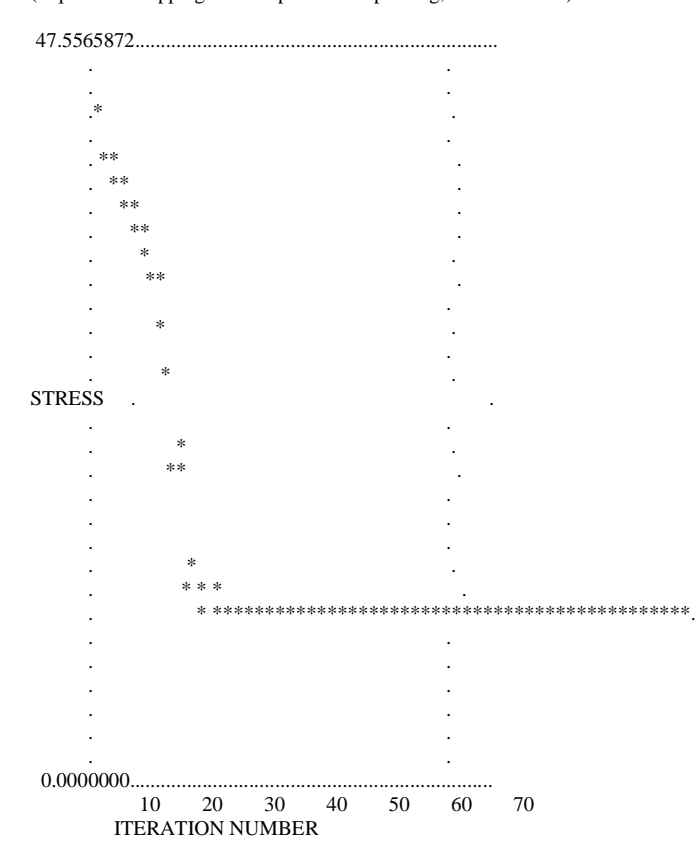

# **Coeficientes de las UTO´s para la configuración final**

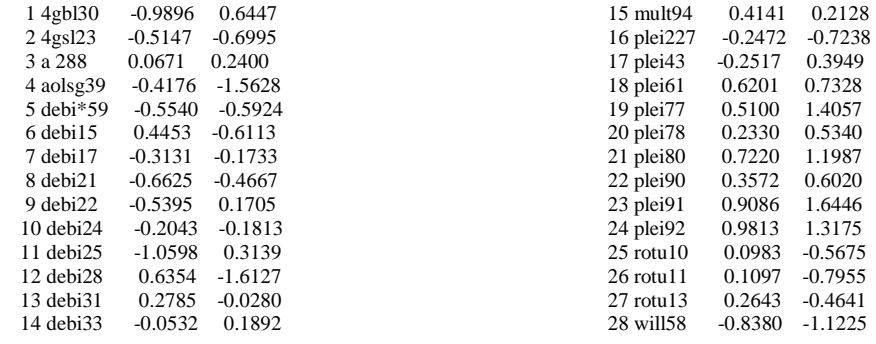

### **Solo UTOs con borde entero**

#### **Corridas con datos aleatorios**

ANALYSIS OPTIONS

- 1. EUCLIDEAN = Distance measure<br>2.  $6 =$  Number of axes (max. = 6
- 2.  $6 =$  Number of axes (max. = 6)<br>3.  $400 =$  Maximum number of itera
- $400$  = Maximum number of iterations

4. RANDOM = Starting coordinates (random or from file)

RUN LOG ----------------------------------------------------------------------

 Random Start Dimen- Final Iter- Best for File Run data? file? sions stress ations Instability\* x axes saved\*\* ----------------------------------------------------------------------

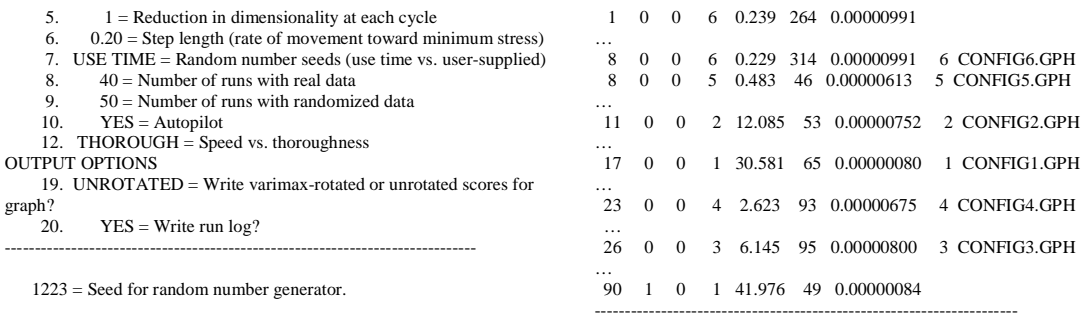

---------------------------------------------------------------------- Random data: 0 = not randomized, 1 = randomized Start file:  $0 =$  random starting coordinates,  $1 =$  read from file Seeds: initial seeds for random number generator \* Stability criterion not met.

## **Corridas con datos reales**

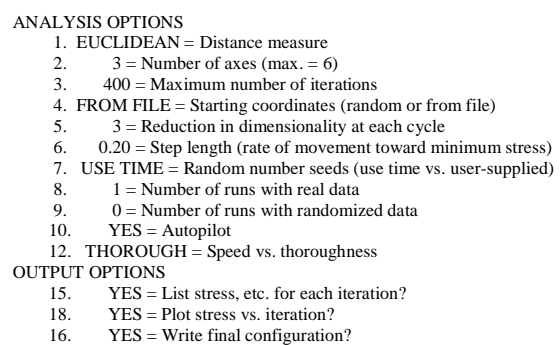

19. UNROTATED = Write varimax-rotated or unrotated scores for graph?

21. YES = Write weighted-average scores for morf ? ------------------------------------------------------------------------------

List of stress, step length, and magnitude of the gradient vector at each iteration.

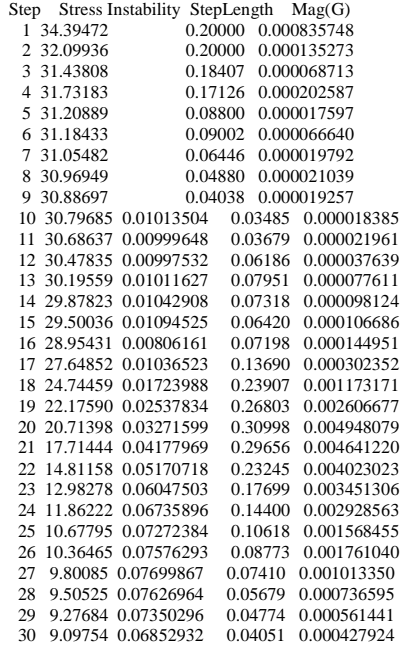

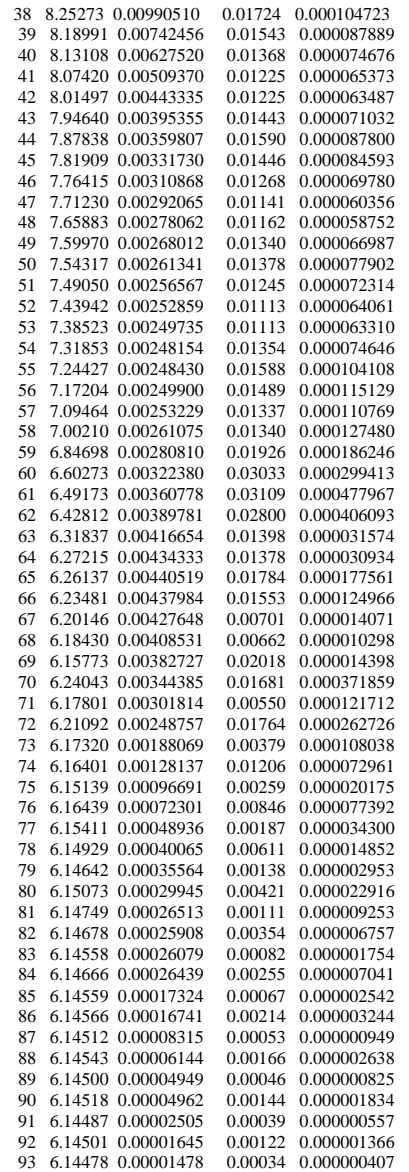

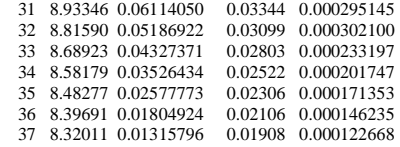

#### **Prueba de Montecarlo**

STRESS IN RELATION TO DIMENSIONALITY (Number of Axes)

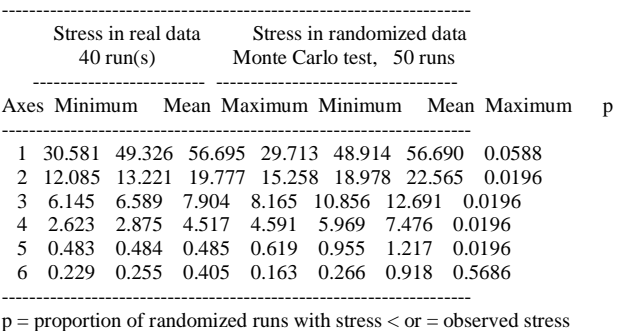

i.e.,  $p = (1 + no$ . permutations  $\leq$  observed)/(1 + no. permutations)

Conclusion: a 3-dimensional solution is recommended. Now rerunning the best ordination with that dimensionality.

## **Gráfico de estrés vs. número de interacciones (pasos)**

#### PLOT OF STRESS V. ITERATION NUMBER

(to prevent wrapping of wide plots when printing, use small font)

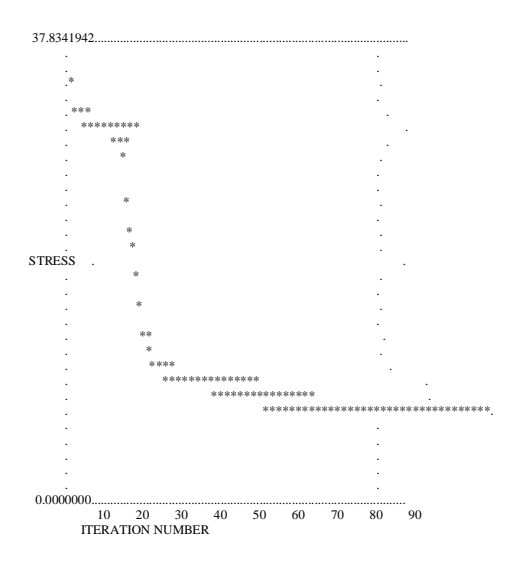

#### **Coeficientes de las UTO´s para la configuración final**

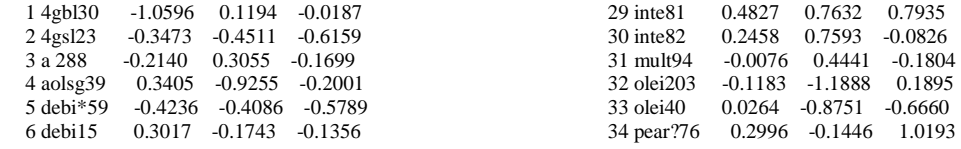

 94 6.14490 0.00001499 0.00106 0.000001062 95 6.14472 0.00000800

 6.14472 = final stress for 3-dimensional solution  $0.00001$  = final instability

 $95$  = number of iterations

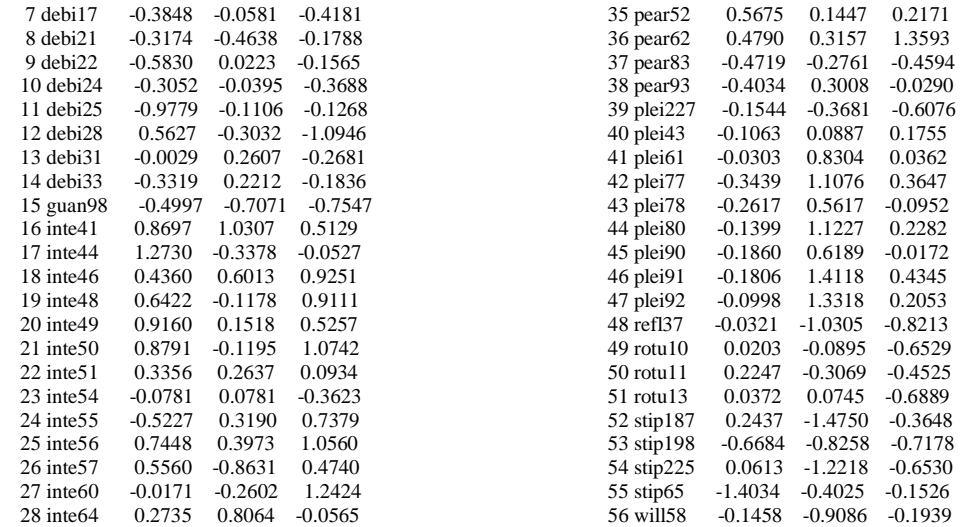